## Федеральное государственное автономное образовательное учреждение высшего образования «СИБИРСКИЙ ФЕДЕРАЛЬНЫЙ УНИВЕРСИТЕТ» ПОЛИТЕХНИЧЕСКИЙ ИНСТИТУТ

Кафедра «Электрические станции и электроэнергетические системы»

УТВЕРЖДАЮ Заведующий кафедрой

И.В. Коваленко

« \_\_\_\_» \_\_\_\_\_\_ 201 г.

# ДИПЛОМНЫЙ ПРОЕКТ

140205.65 «Электроэнергетические системы и сети»

# Подстанция 110/10 кВ с питающей воздушной линией электропередачи

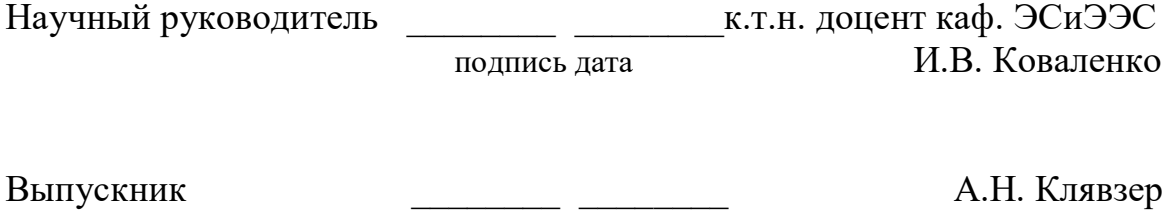

подпись дата

Рецензент \_\_\_\_\_\_\_\_ \_\_\_\_\_\_\_ к.т.н. доцент каф. ЭТКиС подпись дата А.С. Амузаде

Красноярск 2016

# Федеральное государственное автономное образовательное учреждение высшего образования «СИБИРСКИЙ ФЕДЕРАЛЬНЫЙ УНИВЕРСИТЕТ» ПОЛИТЕХНИЧЕСКИЙ ИНСТИТУТ

Кафедра «Электрические станции и электроэнергетические системы»

УТВЕРЖДАЮ И.о. заведующего кафедрой \_\_\_\_\_\_\_\_\_\_И. В. Коваленко  $\frac{1}{2015 \text{ r.}}$  2015 г.

ЗАДАНИЕ НА ВЫПУСКНУЮ КВАЛИФИКАЦИОННУЮ РАБОТУ в форме дипломного проекта

Студенту Клявзеру Александру Николаевичу.

Группа ЗЭМ10-01.Специальность 140205.65–Электроэнергетические системы и сети.

Тема выпускной квалификационной работы «Подстанция 110/10кВ с питающей воздушной линией электропередачи».

Утверждена приказом по университету № 4044/С от 24 марта 2016 г.

Руководитель ВКР–И. В. Коваленко,к.т.н., доцент, зав кафедрой «ЭСиЭЭС».

Исходные данные для ВКР. Схема электрической сети, параметры основного оборудования. Расстояние от источника питания до проектируемой подстанции 50 км. Результаты контрольных замеров в максимальном режиме. Нагрузка проектируемой ПС составляет 38 МВт.

Перечень рассматриваемых вопросов (разделов ВКР).Расчёт и анализ режимов работы существующей сети.Проектирование подстанции (выбор оборудования).Проектирование питающей воздушной линии.Расчёт токов коротких замыканий.Технико-экономические показатели подстанции. Безопасность и экологичность проекта.Расчёт релейной защиты трансформатора.

Перечень графического или иллюстративного материала с указанием основных чертежей

Чертёж 1 – Принципиальная схема электрическойсистемы;

Чертёж 2 – Схема замещения и результаты расчёта режимов;

Чертёж 3 – Схема электрических соединений подстанции;

Чертёж 4 – План подстанции;

Чертёж 5 – Релейная защита трансформатора.

Руководитель ВКР И. В. Коваленко

Задание принял к исполнению Маритель А. Н. Клявзер

 $\langle \langle \rangle \rangle$  2015 г

# КАЛЕНДАРНЫЙ ГРАФИК

выполнения ВКР

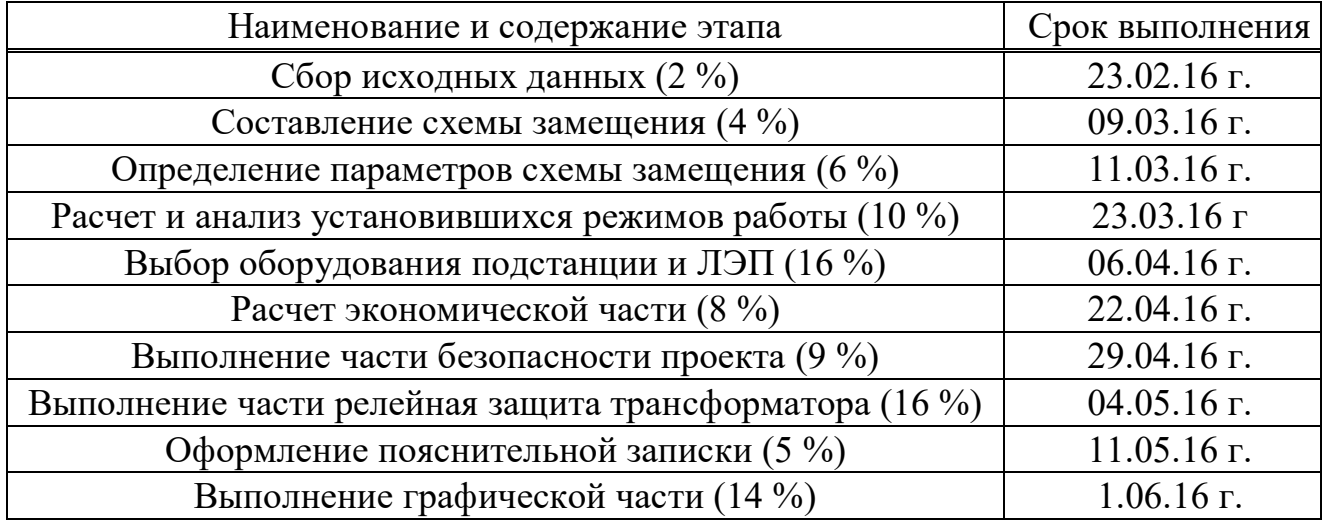

**Руководитель ВКР** И. В. Коваленко

Задание принял к исполнению А. Н. Клявзер

«\_\_\_»\_\_\_\_\_\_\_\_\_\_\_\_\_\_2015 г.

# СОДЕРЖАНИЕ

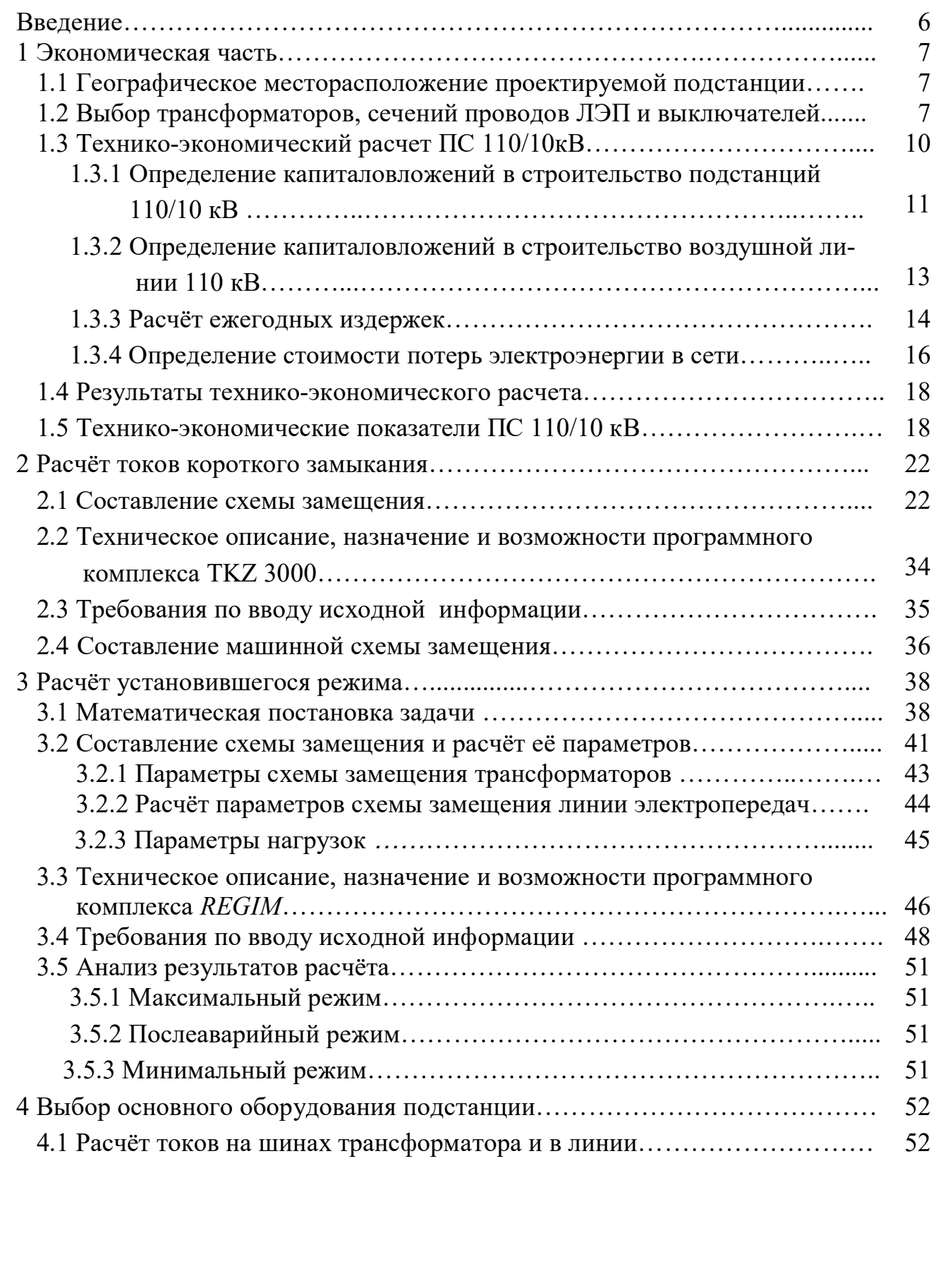

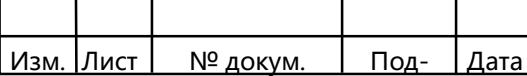

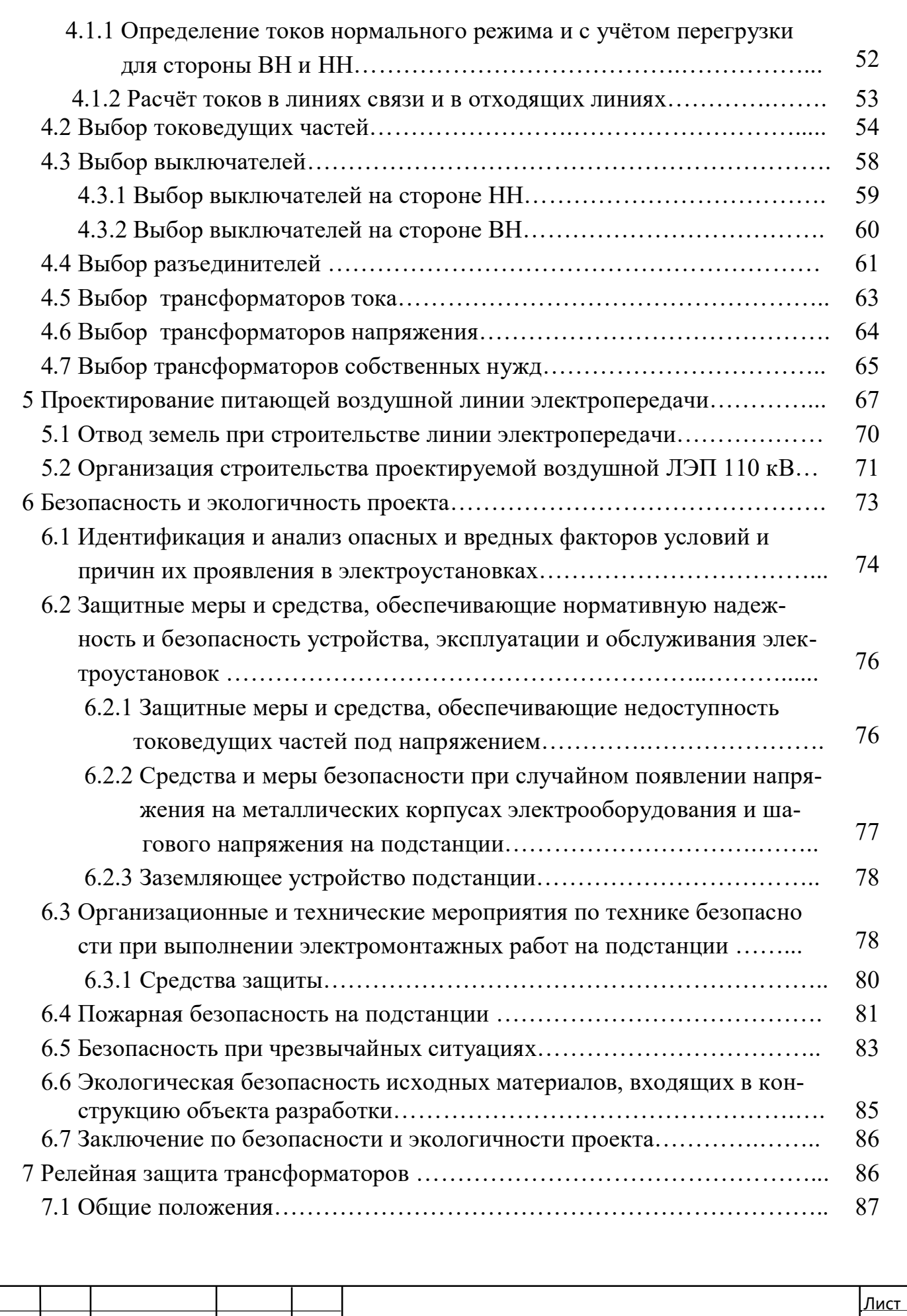

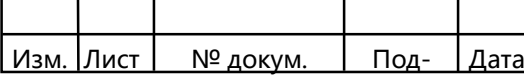

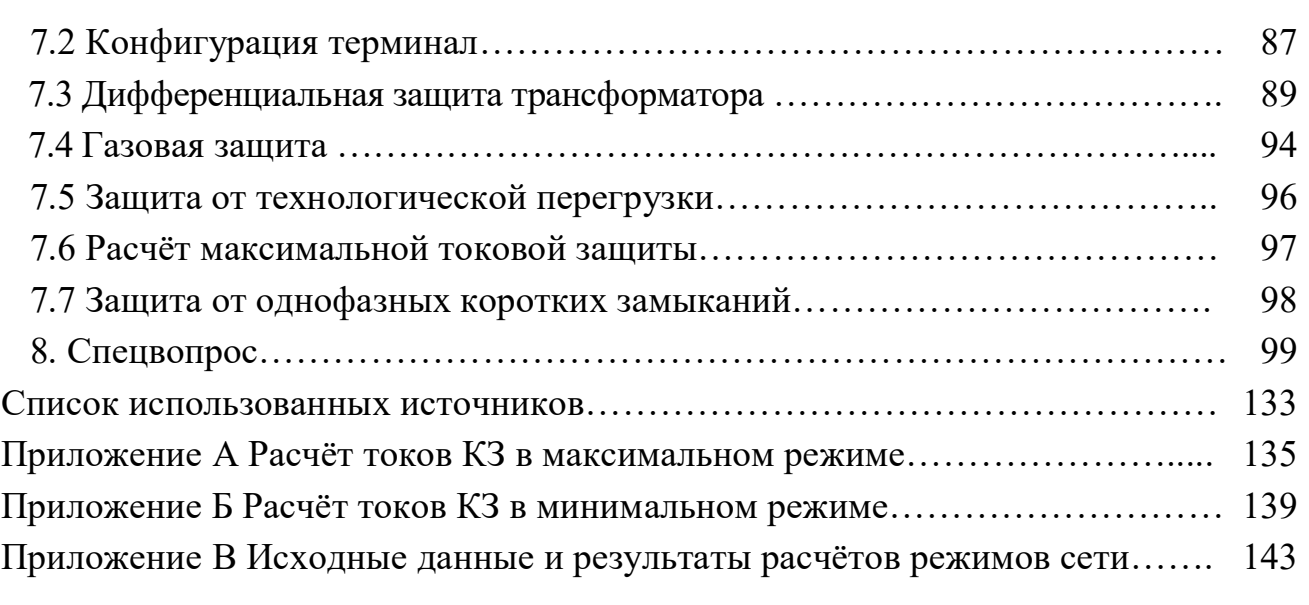

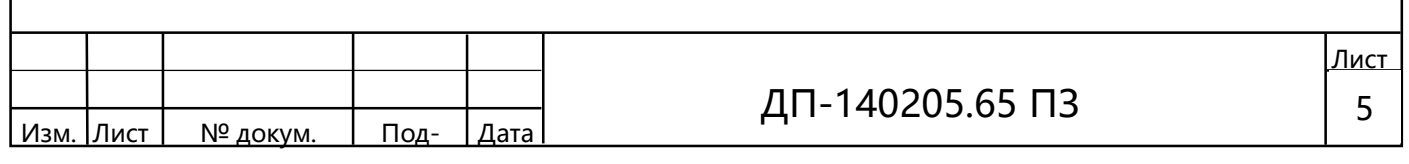

#### ВВЕДЕНИЕ

Электроэнергетика как отрасль промышленности страны в результате различных видов деятельности общества получила ведущее место. Недаром уровень развития современной цивилизации определяется количеством потребляемой электрической энергии на душу населения. Так с повышением научно-технического прогресса электрическая энергия становится одним из основных и дешевых видов энергии.

В месте с тем электроэнергетика при производстве, передаче, распределении и потреблении электроэнергии испытывает неизбежные трудности, связанные с эксплуатацией основного силового оборудования. Плотность данных трудностей со временем все более возрастает, что определяется в первую очередь естественным износом.

Для того чтобы продолжать намеченные планы по наращиванию экономического потенциала страны, необходим ввод в действие новых мощностей на электростанциях отрасли, тем самым, создавая в электроэнергетике резервы для надежного электроснабжения страны.

С этой целью, а также для повышения экономической эффективности самой отрасли должно быть предусмотрено улучшение использования имеющегося оборудования, модернизировать устаревшее оборудование и обеспечить замену узлов, отработавших свой ресурс.

Так одним из этапов осуществления этой программы является проектирование и строительство новых электроустановок, а в частности электрических подстанций, которые являются неотъемлемой частью всего энергетического комплекса. Качество электрической энергии, надежность электроснабжения зависят кроме прочих факторов, также от правильности и рациональности принимаемых решений при проектировании подстанций.

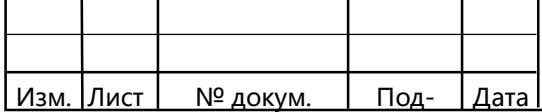

# 1.Экономическая часть

ſ

## 1.1 Географическое месторасположение проектируемой подстанции

Задачей дипломного проектирования является выбор оптимальной схемы соединений и параметров отдельных элементов сети в соответствии с заданными нагрузками и источниками питания. При этом учитываются также условия будущей эксплуатации сети и, в частности, экономичность режимов её работы.

При выборе оптимального варианта электроснабжения необходимо учитывать категорийность потребителей проектируемой подстанции. В состав потребителей входят потребители I и II категорий, поэтому электроснабжение последних должно осуществляться по двухцепной линии электропередачи с установкой на подстанции двух трансформаторов. В соответствии с заданием, сооружается ЛЭП длиной 50 км, которая присоединяется отпайкой к существующей линии 110 кВ и понизительная подстанция 110/10 кВ.

Географическое месторасположение проектируемой подстанции изображено на рисунке 1.1.

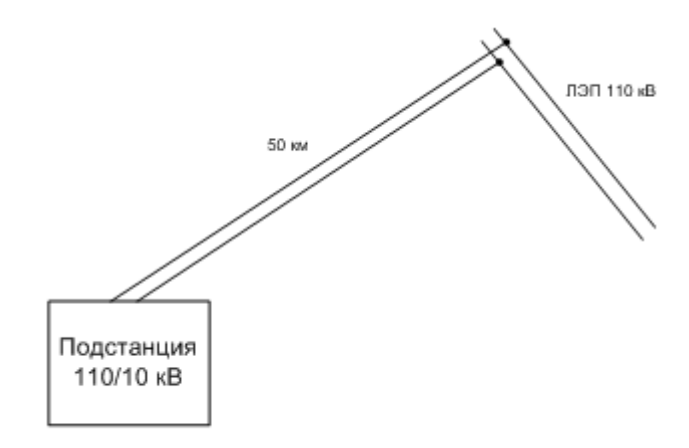

Рисунок 1.1 − Географическое месторасположение проектируемой подстанции

### 1.2 Выбор трансформаторов, сечений проводов ЛЭП и выключателей

Необходимо выбрать мощность и число устанавливаемых на подстанции трансформаторов, а также число, тип и марку проводов ЛЭП.

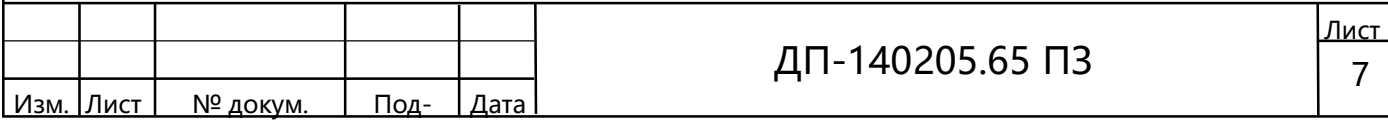

Наиболее часто на подстанциях устанавливаются два трансформатора. В этом случае при правильном выборе мощности трансформаторов обеспечивается надёжное питание даже при аварийном отключении одного из трансформаторов.

Установка трех и более трансформаторов (автотрансформаторов) возможна на подстанциях промышленных предприятий в тех случаях, когда толчковую нагрузку необходимо подключить к отдельному трансформатору. На крупных узловых подстанций также возможна установка трех–четырех трансформаторов (автотрансформаторов), если мощность двух трансформаторов по существующей шкале оказывается недостаточной.

В соответствии с [4] разрешается перегрузка трансформаторов сверх номинальной на 140 % на время не более 6 часов в сутки в течение 5 суток при коэффициенте заполнения графика нагрузки не выше 0,75.

Расчётная мощность нагрузки подстанции, МВ·А

$$
S_{\text{rarp.}} = P_{\text{rarp.}} + jP_{\text{rarp.}} \cdot \text{tg}(\arccos(\cos\varphi)) = 38 + j38 \cdot \text{tg}(\arccos(\cos 0.85)) =
$$
  
= 38 + j23,52 = 44,42∠31,2°,

Определяем номинальную мощность трансформатора, МВ·А

$$
S_{\text{HOM.Tp.}} \ge 0.7 \cdot S_{\text{Harp.}} = 0.7 \cdot 44.42 = 31.09.
$$

ſ

По данному условию с учетом номинальных напряжений выбираем два трансформатора типа ТДН-40000/110.

Определим загрузку трансформаторов в нормальном режиме, %

$$
K_{\rm s} = \frac{S_{\rm Harp}}{n_{\rm r} \cdot S_{\rm HOMT}} \cdot 100 = \frac{31,09}{2 \cdot 40} \cdot 100 = 38,86,
$$

Как указано в [6, С. 393], коэффициент загрузки не должен превышать величины 60–70 %; в рассмотренном случае это условие выполняется.

Определяем коэффициент аварийной перегрузки, %

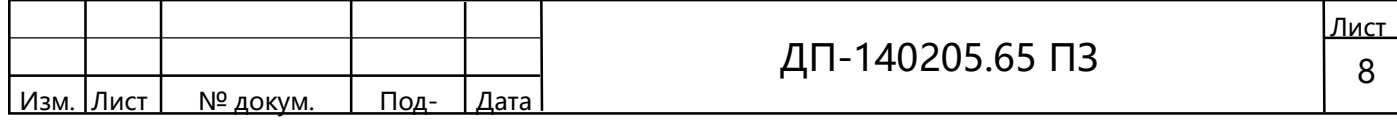

$$
k_{\text{as}} = \frac{S_{\text{map}}}{(n_{\text{r}} - 1) \cdot S_{\text{non-r}}} \cdot 100 = \frac{31,09}{(2-1) \cdot 40} \cdot 100 = 77,73
$$

Как указано в [6, С. 391], коэффициент аварийной перегрузки не должен превышать величины 130-140 %; в рассмотренном случае это условие выполняется.

Доля потребителей первой и второй категорий в нагрузке крупного жилого района значительна, в связи с чем электроснабжение последних должно осуществляться как минимум по двум цепям ЛЭП.

Для расчёта капитальных вложений в сооружение воздушной линии (ВЛ), выберем сечения провода по экономической плотности тока

$$
F_{\text{B}} = \frac{I_{\text{Harp}}}{j_{\text{B}}}
$$
. 10<sup>3</sup>,

где  $I_{M}$  – ток нагрузки в нормальном режиме работы, A;

 $j_{3k}$  – экономическая плотность тока, А/мм<sup>2</sup> (согласно ПУЭ,  $j_{3k}$  = 1,0 А/мм<sup>2</sup> при  $T_{\text{max}}$  = 5600 ч)

$$
I_{\text{rarp}} = \frac{S_{\text{rarp}}}{n_{\text{r}} \cdot \sqrt{3} \cdot U_{\text{rion}}} = \frac{31,09}{2 \cdot \sqrt{3} \cdot 110} = 0,082 \text{ kA},
$$

Сечение провода по экономической плотности тока, мм<sup>2</sup>

$$
F_{\text{5K}} = \frac{0.082}{1.0} \cdot 10^3 = 82 \, .
$$

Выбираем провод АС 120/19, так как данное сечение провода применимо для 110 кВ по условиям короны.

Тип устанавливаемых на подстанции выключателей принимаем ориентировочно без учёта токов короткого замыкания. Выбранные выключатели [3, С. 230-242] сведём в таблицу 1.1.

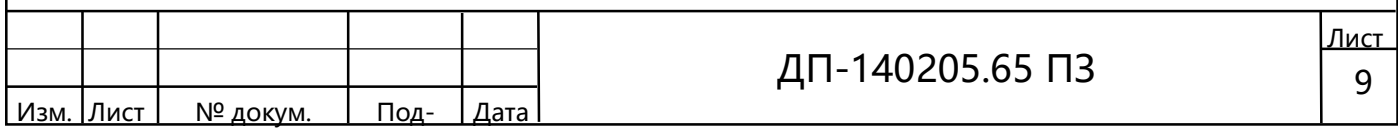

Таблица 1.1 - Выбор выключателей

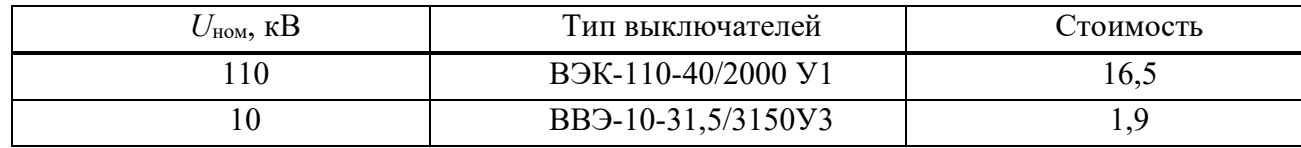

### 1.3 Технико-экономический расчет ПС 110/10 кВ

Произведём расчёт капиталовложений и ежегодных издержек в строительство и эксплуатацию ЛЭП и подстанцию.

 $3 = W + E \cdot K + V_{\text{nor}} + V$ 

где И - годовые издержки (годовые эксплуатационные расходы на подстанцию и линию электропередачи  $M = M_{\text{nc}} + M_{\text{non}}$ ), тыс. руб./год;

Е - коэффициент дисконтирования капиталовложений;

К - капиталовложения в энергообъект, тыс. руб;

Ипот – годовые издержки от потерь электроэнергии;

У – величина ущерба от перерывов в электроснабжении, тыс. руб./год.

Коэффициент дисконтирования принимаем равным 0,15.

Записанное выше выражение справедливо для ситуации, когда сооружение и освоение мощности ЭС осуществляется в течение одного года и в последующем ежегодные издержки на эксплуатацию остаются неизменными.

На рисунке 1.2 показано основное электрооборудование, установленное на подстанции. Для ОРУ 110 кВ примем типовую схему типа «два блока с выключателями и неавтоматической перемычкой».

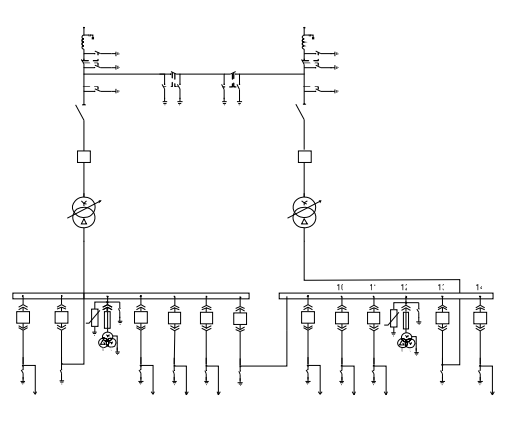

Рисунок 1.2 – Оборудование, установленное на подстанции

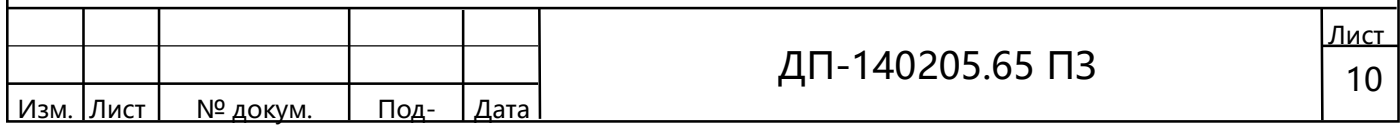

# 1.3.1 Определение капиталовложений в строительство подстанции 110/10 кВ

Для вновь сооружаемых, расширяемых и реконструируемых подстанций капитальные вложения необходимо определять на основе [9].

Полная стоимость подстанций 35 кВ и выше включает:

– стоимость основных элементов;

– стоимость постоянного отвода земли;

– затраты на благоустройство и временные здания и сооружения, проектноизыскательские работы и авторский надзор, прочие работы и затраты.

Раскроем поподробнее отдельные элементы.

Стоимость основных элементов. К основным элементам относят стоимость:

– трансформаторов;

ſ

– распределительных устройств и отдельных ячеек выключателей;

– компенсирующих и регулирующих устройства;

– постоянной части затрат;

– стоимость противоаварийной автоматики.

Стоимость постоянной части учитывает подготовку и благоустройство территории, общеподстанционный пункт управления, устройство собственных нужд подстанции, систему оперативного постоянного тока, водоснабжение, канализацию подъездные дороги, средства связи и телемеханики, наружное освещение, ограду и прочие элементы. Постоянная часть затрат принимается с учетом схемы и высшего напряжения подстанции.

Затраты на организацию противоаварийной автоматики учитываются для подстанций напряжением 220 кВ и выше.

Стоимость постоянного отвода земли. Стоимость постоянного отвода земли принимается с учетом площади земельного участка под подстанцией.

Площадь постоянного отвода земли зависит от схемы электрических соединений, исполнения и компоновки подстанций.

Затраты на благоустройство и временные здания и сооружения, проектно-изыскательские работы и авторский надзор, прочие работы и затраты. Средние значения указанных затрат принимаются от базисной стоимости подстанции и составляют:

 $1,0-1,5\%$  – благоустройство и временные здания и сооружения;

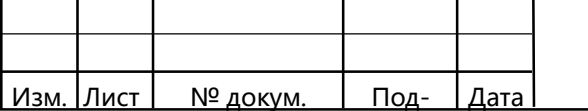

ДП-140205.65 ПЗ  $\boxed{11}$ 

10,0–11,0 % – проектно-изыскательские работы и авторский надзор;

4,5–5,0 % – прочие работы и затраты.

ſ

Полученную величину стоимости строительства подстанции необходимо скорректировать с учетом районного (территориального) коэффициента, а также с учетом изменяющихся цен.

Расчет капитальных вложений в строительство подстанции сведем в таблицу 1.2.

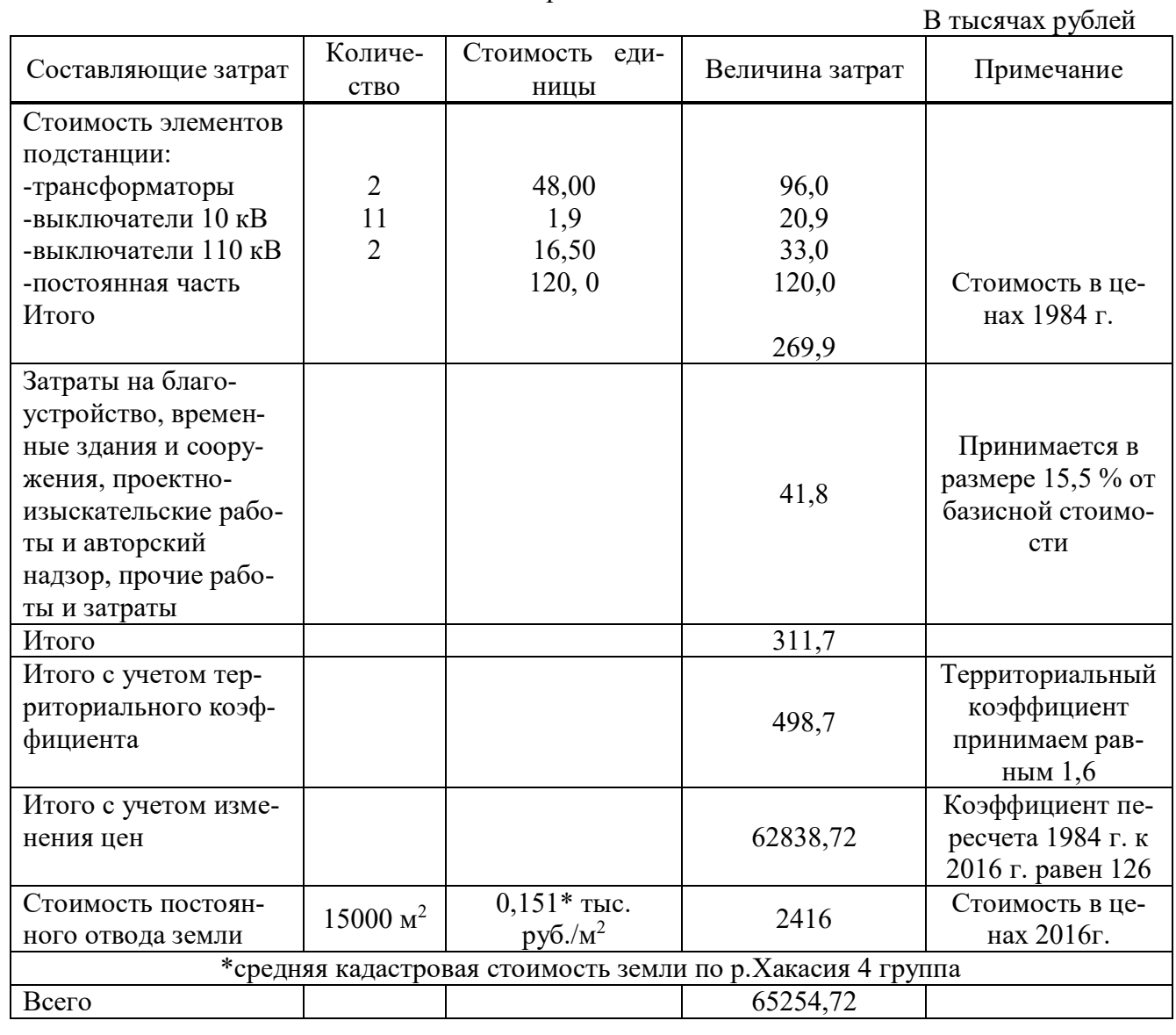

Таблица 1.2 – Расчёт капиталовложений в строительство ПС 110/10 кВ

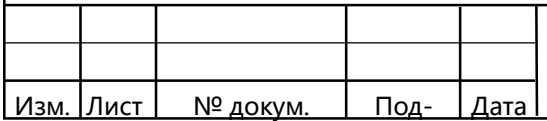

# 1.3.2 Определение капиталовложений в строительство воздушной линии 110 кВ

Определение капитальных вложений в сооружение линий следует осуществлять также по [9].

Полная стоимость ВЛ складывается из:

– базисных показателей линий;

ſ

– стоимости постоянного отвода земли, а при необходимости – стоимости вырубки просеки и устройства лежневых дорог;

– затрат на благоустройство, временные здания и сооружения, проектноизыскательские работы и авторский надзор, прочие работы и затраты.

Базисные показатели стоимости воздушных линий учитывают все затраты производственного назначения и соответствуют средним условиям строительства и нормативному ветровому давлению. При прохождении ВЛ в более сложных условиях затраты на сооружение ВЛ увеличиваются. При этом отдельные составляющие, усложняющие условия строительства, учитываются независимо друг от друга.

В случаях, когда отсутствует подробная информация об условиях прохождения ВЛ, базисные показатели могут быть использованы без корректировки.

К базисным показателям добавляется стоимость постоянного отвода земли, стоимость вырубки просеки и устройства лежневых дорог.

Стоимость постоянного отвода земли принимается с учетом площади отвода под опоры ВЛ и стоимости земли.

Площади постоянного отвода земли под опоры ВЛ зависят от типа и материалов опор, использовании расчетного пролета и др.

Площадь постоянного отвода земли принимается по [9], а стоимость – по кадастровой стоимости земли.

Для участков линии, проходящих по лесу, стоимость вырубки просеки определена для леса средней крупности, густоты и твердости пород древесины с учетом корчевки пней под дороги и площадки опор. Дополнительные затраты, учитывающие усложненные условия могут быть приняты для соответствующих участков трассы с использованием повышающих коэффициентов по отношению к базисным показателям стоимости.

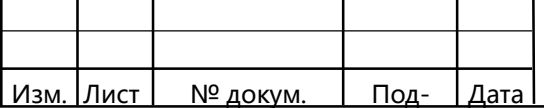

При необходимости сооружения больших переходов ВЛ через судоходные реки, каналы, проливы, другие водные преграды и ущелья их стоимость определяется специальным расчетом.

Затраты на благоустройство, временные здания и сооружения, проектноизыскательские работы и авторский надзор, прочие работы и затраты увеличивают общую стоимость строительства. Средние значения указанных затрат принимаются от базисной стоимости ВЛ и составляют:

2,5–3,0 % – благоустройство и временные здания и сооружения;

7,0–8,0 % – проектно-изыскательские работы и авторский надзор;

3,0–3,5 % – прочие работы и затраты.

ſ

Полученную величину стоимость строительства ВЛ необходимо скорректировать с учетом районного (территориального) коэффициента, а также с учетом изменяющихся цен.

Все расчеты по капиталовложениям в линии удобно вести в табличной форме, сведем их в таблицу 1.3.

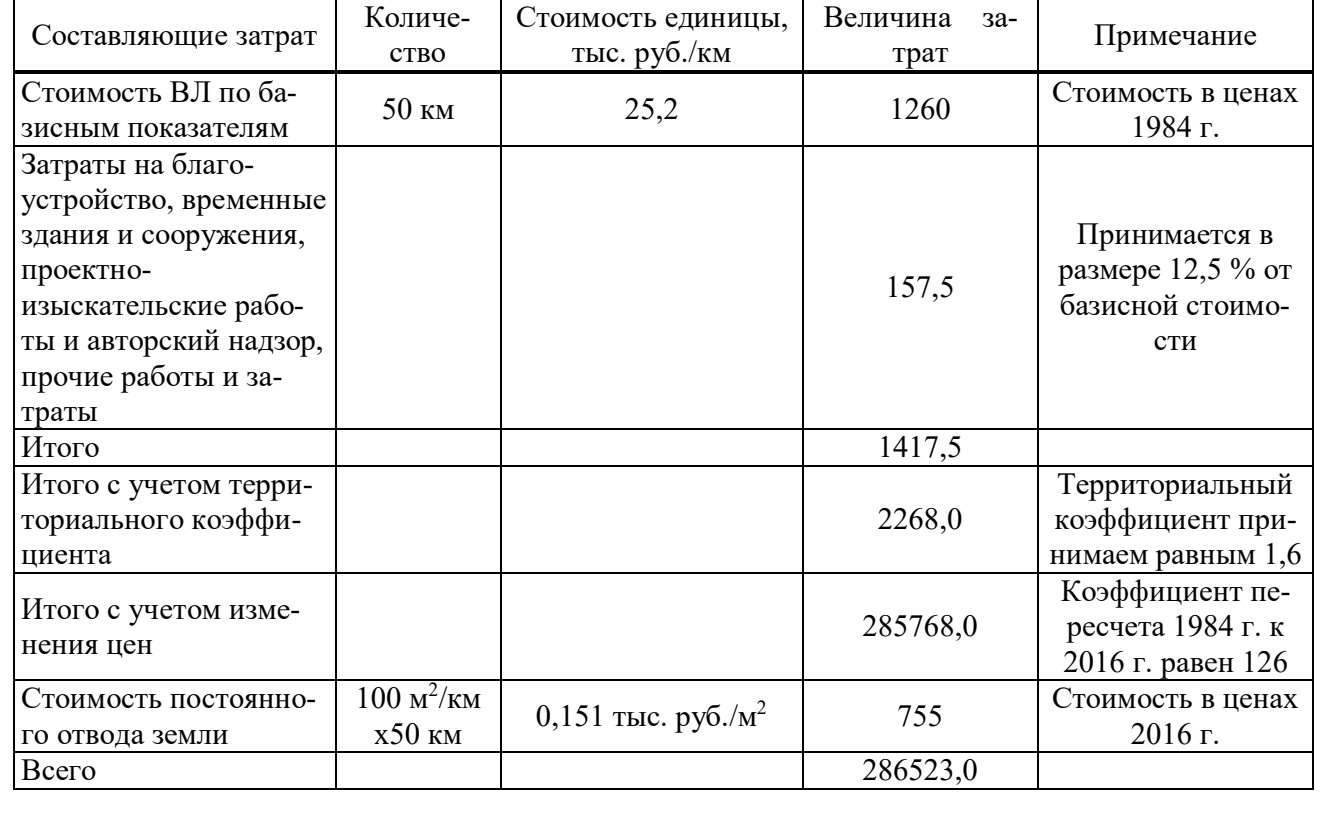

Таблица 1.3 – Расчёт капитальных вложений в строительство ВЛ 110 кВ

В тысячах рублей

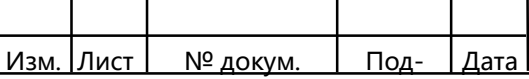

## 1.3.3 Расчёт ежегодных издержек

Ежегодные издержки на амортизацию и затраты на эксплуатацию для подстанции, составляют:

$$
M_{\text{nc}} = M_{\text{a nc}} + M_{\text{o nc}} = H_{\text{a nc}} \cdot K_{\text{nc}} + H_{\text{o nc}} \cdot K_{\text{nc}} = (H_{\text{a nc}} + H_{\text{o nc}}) \cdot K_{\text{nc}}
$$

где  $H_{anc}$  – издержки на амортизацию подстанции;

 $H_{one}$  – издержки на обслуживание подстанции;

 $H_{anc}$  – норма амортизации подстанции;

 $H_{\text{one}}$  – норма на обслуживание подстанции;

 $K_{nc}$  – стоимость подстанции.

ſ

Для укрупненных расчетов норму амортизации можно взять по средней норме для электросетевых объектов ОАО «МРСК Сибири» в размере 6 %. Норма на обслуживание подстанции 110кВ составит соответственно 5,9% и 4,9% [11].

Ежегодные издержки на амортизацию и затраты на эксплуатацию ПС 110/10кВ, тыс. руб.

 $M_{\text{nc}} = (0.06+0.059)$ . 65254,72=7765,3

Ежегодные издержки на амортизацию и затраты на эксплуатацию для ЛЭП, составляют.

 $M_{\text{I}} = (H_{a \text{I}} + H_{o \text{I}}) \cdot K_{\text{I}}$ эп

где  $H_{a\eta m}$  – норма амортизации ЛЭП;

 $H_{\text{o}}$   $\eta$ <sup>-</sup> норма на обслуживание ЛЭП;

 $K_{\text{ram}}$  – стоимость ЛЭП.

Норма на обслуживание ЛЭП 110кВ равна 2,1% [11].

Ежегодные издержки на амортизацию и затраты на эксплуатацию ЛЭП 110кВ, тыс. руб.

 $H_{\text{I}}$  =(0,06+0,021)  $\cdot$  286523,0 = 23208,4.

Суммарные издержки на амортизацию и затраты на эксплуатацию, тыс. руб.

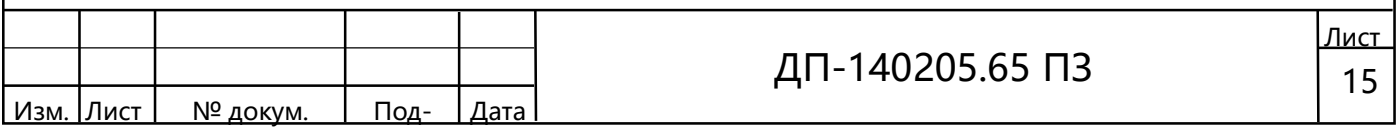

$$
M_{\Sigma} = M_{\text{nc}} + M_{\text{ndm}} = 7765,3 + 23208,4 = 30973,7,
$$

#### 1.3.4 Определение стоимости потерь электроэнергии в сети

При передаче электроэнергии (ЭЭ) с шин электростанций до потребителей часть электроэнергии неизбежно расходуется на нагрев проводников, создание электромагнитных полей и другие эффекты. Этот расход называется потерями электроэнергии.

Потери ЭЭ в ЭС заметно влияют на ежегодные эксплуатационные расходы и себестоимость передачи ЭЭ. Их можно определять различными методами в зависимости от полноты и точности заданной исходной информации о режимах электропотребления в узлах ЭС и характере изменения нагрузки в элементах сети.

В практике перспективного проектирования и эксплуатации ЭС нередко потери ЭЭ при отсутствии графиков нагрузки оценивают методом времени максимальных потерь т, который позволяет определять нагрузочные потери (зависящие от тока нагрузки) в элементах сети по найденному предварительно потокораспределению при максимальных нагрузках и времени максимальных потерь т.

Время наибольших потерь, ч

$$
\tau = \left(0,124 + \frac{T_{\text{max}}}{10000}\right)^2 \cdot T_{\text{rod}},
$$

где Т<sub>м</sub> - время использования максимума активной нагрузки, ч;

 $\tau = (0.124 + 5600 / 10^4)^2 \cdot 8760 = 4098,46$  ч/год.

Выполним расчет потерь ЭЭ в элементах ЭС

Суммарные годовые потери ЭЭ в воздушных линиях электропередачи определим по следующей формуле

$$
\Delta W_{\rm w} = \Delta P_{\rm m} \cdot \tau,
$$

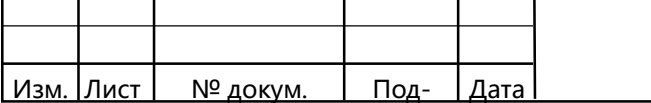

где  $\Delta P_{\text{M}}$  – потери активной мощности, соответствующие максимальной нагрузке Sм, МВт, которые определим по формуле:

$$
\Delta P = \frac{S_{\text{rarp}}^2}{U_{\text{rOM}}^2} R_0 \cdot \frac{l_0}{n_{\text{u}}},
$$

ſ

$$
\Delta P = \frac{38,0^2 + 23,52^2}{110^2} 0,249 \cdot \frac{50}{2} = 1,03 \text{ MBT},
$$

Годовые потери электроэнергии в ЛЭП:

$$
\Delta W_{\text{min}} = 1,03 \cdot 4098 = 4220,9 \text{ MBT·y/roq},
$$

Суммарные годовые потери ЭЭ в двухобмоточных трансформаторах определим по формуле

$$
\Delta W_{\rm T} = \Delta W_{\rm XX} + \Delta W_{\rm harp} = n_{\rm T} \cdot \Delta P_{\rm XX} \cdot T_{\rm rox} + \frac{\Delta P_{\rm K3}}{n_{\rm T}} \cdot \left(\frac{S_{\rm harp}}{S_{\rm T}^{\rm now}}\right)^2 \cdot \tau ,
$$

где  $n_T$  – число одинаковых параллельно включенных трансформаторов;

 $P_{\rm x}$ ,  $P_{\rm k}$  – номинальные (паспортные) потери холостого хода и короткого замыкания, МВт, соответственно.

Суммарные годовые потери ЭЭ в трансформаторах составляют:

$$
\Delta W_{\rm T} = 2 \cdot 0.034 \cdot 8760 + \frac{0.170}{2} \cdot \left(\frac{44.42}{40}\right)^2 \cdot 4098 = 595,68 + 429,56 = 1025,2
$$

Суммарные годовые потери ЭЭ в ЭС определяем путем суммирования  $\Delta W_{\text{I}}$ и  $\Delta W_{\text{T}}$ :

 $\Delta W_{\Sigma}$  = 4220,9 + 1025,2 = 5246,1 МВт⋅ч/год,

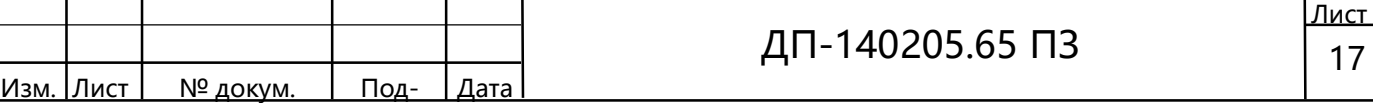

Стоимость потерь электроэнергии в элементах сети определим по формуле

$$
M_{\text{nor}} = \Delta W_{\Sigma} \cdot \beta',
$$

ſ

где  $\,\beta^\prime\!-~$ удельная стоимость потерь электроэнергии тыс. руб./МВт∙ч:

 $M_{\text{nor}}$  = 5246,1: 1,46 = 7187,16 тыс. руб.,

### 1.4 Результаты технико-экономического расчета

Таким образом, обоснованные затраты составят

 $3 = 30973,7+0,15 \cdot (65254,72+286523,0) + 7187,16 = 90927,52$  TbIc. руб,

Результаты технико-экономического расчета систематизированы в таблице 1.4.

Таблица 1.4 – Технико-экономические показатели

В тысячах рублей

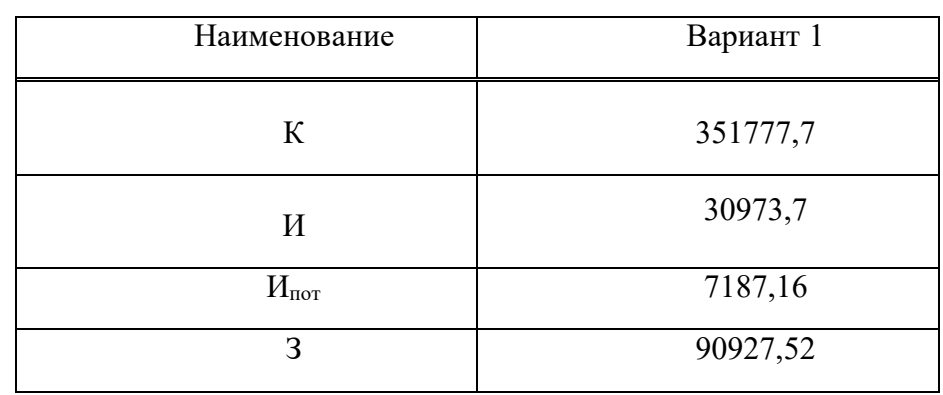

## 1.5. Технико-экономические показатели ПС 110/10 кВ

К основным технико-экономическим показателям подстанции относят: максимум нагрузки электрических сетей, годовой отпуск электроэнергии, потери мощности в сетях, годовые потери электроэнергии в сетях, годовой полезный от-

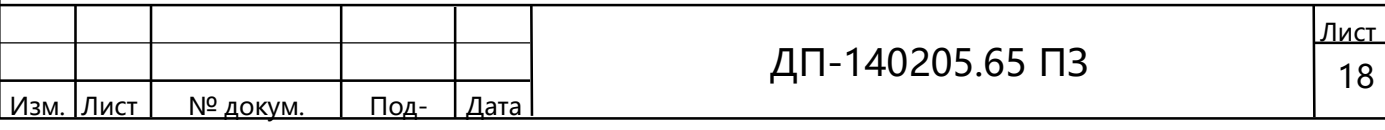

пуск электроэнергии потребителям, КПД подстанции, капитальные вложения, удельные капитальные вложения, суммарные эксплуатационные затраты и т. д.

Количество переданной энергии потребителям, кВт·ч

$$
W_{\text{rep}} = \sum P_{\text{rarp}} \cdot T_{\text{max}} = 38000 \cdot 5600 = 213 \cdot 10^6 ,
$$

где  $\Sigma P_{\text{наzo}}$  – суммарная нагрузка сети на 2016 год, кВт;

 $T_{\rm max}$  – число часов использования максимума нагрузок, ч/год. Потери энергии в электрических сетях, кВт·ч

$$
W_{\text{nor}} = 0.012 \cdot 213 \cdot 10^6 = 2.56 \cdot 10^6.
$$

ſ

Определим годовой коэффициент полезного действия электрических сетей,  $\frac{0}{0}$ 

$$
\eta_{\rm C} = \frac{W_{\rm nep} - W_{\rm nor}}{W_{\rm nep}} \cdot 100 = \frac{213 - 4{,}26}{213} \cdot 100 = 98{,}8.
$$

Определим удельные капиталовложения, руб./кВ·А

$$
K_{y\mu} = \frac{K_{\Sigma}}{S_{\text{nom}}} = \frac{65254,72}{80} = 815,68,
$$

где  $S_{\text{HOM}}$  – установленная мощность трансформаторов на ПС.

Суммарные затраты на эксплуатационное обслуживание определяются по следующей формуле

$$
M_{\text{3kclhJ}} = M_{\text{m}} + M_{\text{3H}} + M_{\text{cH}} + M_{\text{a}} + M_{\text{np}},
$$

где  $H_{M}$ ,  $H_{3II}$ ,  $H_{\text{CH}}$ ,  $H_{a}$ ,  $H_{\text{HD}}$  – соответственно затраты на материалы, заработную плату, социальные нужды, амортизацию и прочие, тыс. руб.

Расходы на оплату труда включают в себя как основную (за проработанное время), так и дополнительную (за непроработанное время) заработную плату, тыс. руб./год

 $H_{3\text{II}} = H_{3\text{II}.\text{OCH}} + H_{3\text{II}.\text{I}10\text{II}}$ 

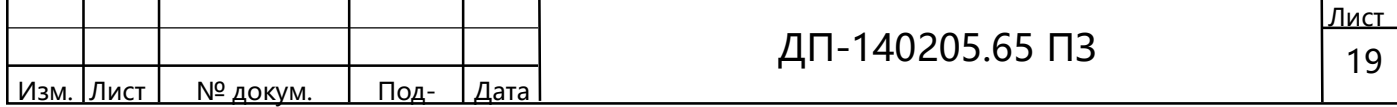

где  $H_{3T,0CH}$  – основная заработная плата (за год), тыс. руб.;

 $M_{3T,100T}$  – дополнительная заработная плата, тыс. руб.

 $H_{\text{3T. OCH}} = 3 \cdot \text{4} \cdot (1 + \text{K}_{\text{T}} + \text{K}_{\text{c}}) \cdot 12$ ,

ſ

где З – средняя заработная плата одного работника, равная 30 тыс. руб./мес∙чел.;

Ч – численность, чел.;

 $K_{\rm r}$  – территориальный коэффициент, принимаем равным 20 %;

 $K_c$  – северный коэффициент, принимаем равным 30 %.

В укрупненных расчетах для определения потребности в кадрах можно воспользоваться удельными показателями численности персонала, численность персонала к 100 км линии и численность персонала на одну подстанцию, т. е. чел./км, чел./ПС, приведенным в [10, С. 30].

В соответствии с этим нормативная численность персонала составит 8 чел. Основная заработная плата составит, тыс. руб./год

$$
H_{\text{3T. OCH}} = 30.8 \cdot (1 + 0.2 + 0.3) \cdot 12 = 4320,
$$

Дополнительная заработная плата, тыс. руб./год

 $H_{\text{3II},\text{QOH}} = 0.07 \cdot 4320 = 302,4,$ 

Расходы на оплату труда составят, тыс. руб./год

 $M_{3II} = 4320 + 302,4= 4622,4,$ 

Отчисления на социальные нужды, тыс. руб.

 $H_{\text{CH}} = 30\% \cdot H_{\text{3H}} = 0.30 \cdot 4622.4 = 1386.72.$ 

Затраты на материалы и прочие расходы можно определить через другие составляющие затрат (процентом от расходов, например, на оплату труда), тыс. руб./год

$$
M_{\rm M}=14,3 \, \%\cdot H_{\rm 3H}=0,143.4622,4=661,0,
$$

$$
H_{\rm np} = 6.6\% \cdot H_{\rm 3H} = 0.066 \cdot 4622.4 = 305.1.
$$

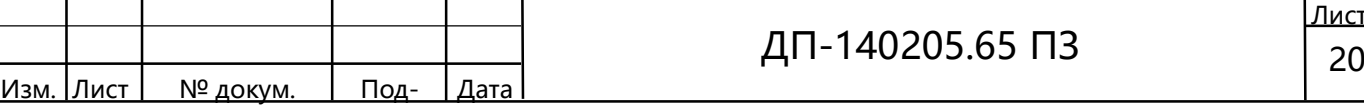

Лист

Амортизация на предприятии начисляется линейным методом. Затраты на амортизацию на предприятии представляют собой сумму амортизационных отчислений по различным элементам основных фондов. В данном случае, это сумма амортизационных отчислений подстанции и питающей ЛЭП. Для расчета амортизационных отчислений воспользуемся следующей формулой, тыс. руб.

 $H_a=H_a$ пс<sup>•</sup>  $K_{nc}$ +  $H_a$ пэп $\cdot$   $K_{mn}$ ,

ſ

где  $H_{anc}$  средняя норма амортизации ПС, принимаемая по сроку полезного использования оборудования 15–20 лет;

 $H_{\alpha\beta\gamma\gamma}$ -средняя норма амортизации для ВЛ на металлических опорах, принимаемая по сроку полезного использования 10–15 лет.

При  $H_{anc} = 6\%$  и  $H_{ap} = 8\%$  амортизация составит

 $M_a$ = 0,06 $\cdot$ 65254,72+0,08 $\cdot$ 286523,0= 26837,12,

Суммарные эксплуатационные затраты, тыс. руб.

 $M_{\text{3KCHJ}} = 661,0+4622,4+1386,72+26837,12+305,1=33812,34,$ 

Определим средний процент амортизации, %

$$
\alpha_{AM} = \frac{H_a}{K_{\Sigma}} \cdot 100 = \frac{26837,12}{351777,7} \cdot 100 = 7,6,
$$

Представим в таблице 1.5 технико-экономические показатели ПС 110/10 кВ, которые характеризуют эффективность ее эксплуатации.

Таблица 1.5 – Технико-экономические показатели ПС 110/10 кВ

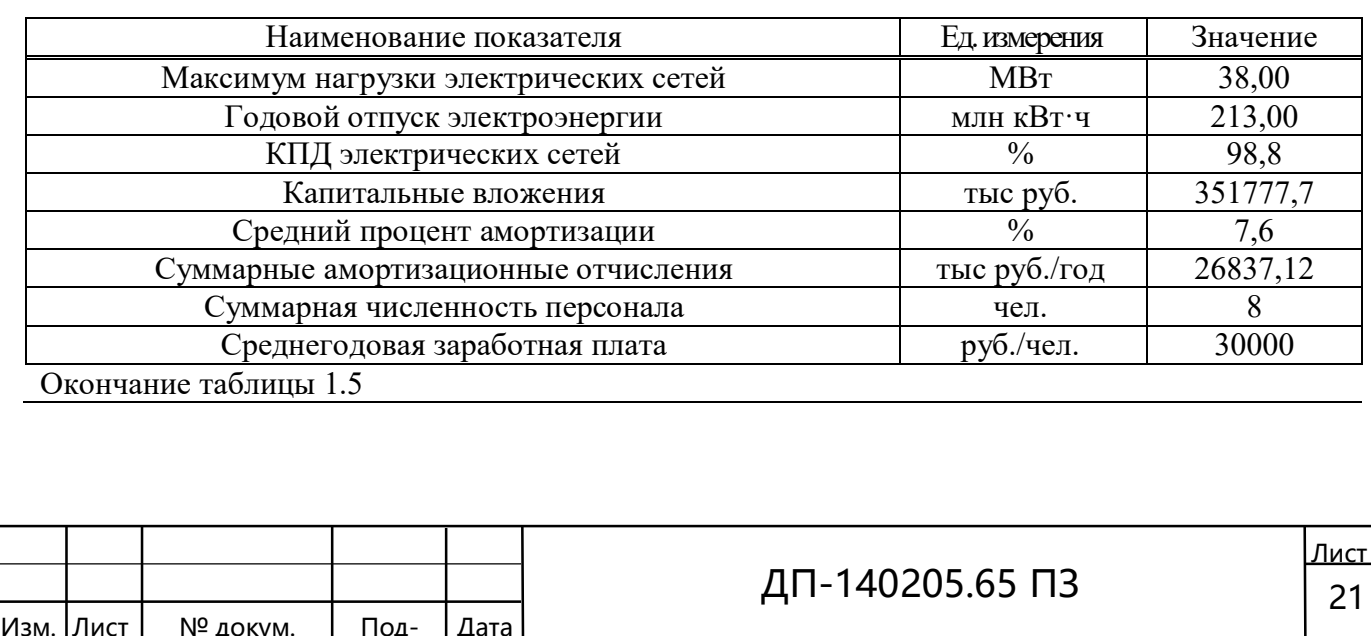

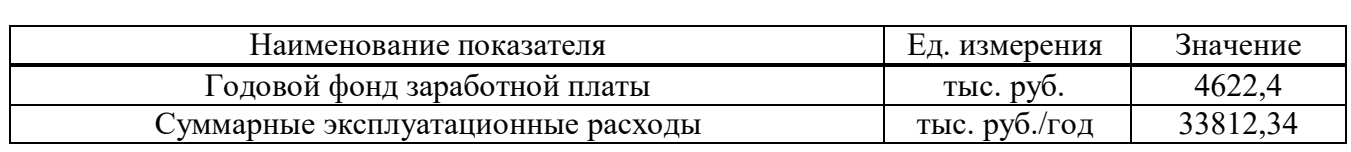

#### 2 Расчёт токов короткого замыкания

ſ

Расчёт токов короткого замыкания производится для выбора и проверки оборудования на подстанции, а также уставок релейной защиты и автоматики. Расчёт токов КЗ будем производить на ЭВМ. Для этих целей предназначен программный комплекс TKZ.

### 2.1 Составление схемы замещения

Расчетная схема для определения аварийных токов при коротком замыкании (КЗ) представляет собой электрическую схему в однолинейном исполнении, в которую введены источники питания (энергосистема), оказывающая влияние на ток КЗ, а также элементы системы электроснабжения (линии, трансформаторы), связывающие источники электроэнергии с местом замыкания. По расчетной схеме составляют схему замещения. Схемой замещения называют электрическую схему, соответствующую по исходным данным расчетной схеме, но в которой все трансформаторы (магнитные) связи заменены электрическими. С учетом основных допущений элементы системы электроснабжения, связывающие источники питания с местом КЗ, вводятся в схему замещения сопротивлениями, а источники – сопротивлениями и ЭДС. Сопротивления и ЭДС схемы замещения должны быть приведены к одной ступени напряжения, принятой за основную. Под коэффициентом трансформации понимается отношение номинального (среднего номинального) напряжения ответвления обмотки трансформатора, обращенной в сторону основной ступени, к аналогичному напряжению его обмотки со стороны приводимого элемента. Приведение по действительным коэффициентам трансформации называют точным приведением. В практических расчетах выполняют приближенное приведение позволяющее быстрее и проще получить приближенную схему замещения, так как часто (на стадии проектирования) неизвестны доаварийные режимные параметры сети, а следовательно, и действительные коэффициенты трансформации трансформаторов и автотрансформаторов. Поэтому для каждой

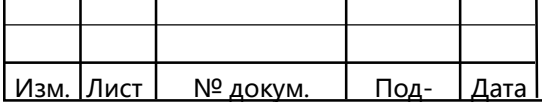

ступени трансформации устанавливают среднее номинальное напряжение  $U_{cp}$  по соответствующей шкале, что приводит к неучету у трансформаторов устройств РПН, падение напряжения в сети и отличие в номинальных величинах напряжения, например, линий и электрических связанных с ними обмоток трансформаторов.

Составление схемы замещения заключается в замене элементов сети на исходной схеме их сопротивлениями для отдельных последовательностей. Расчёт токов короткого замыкания производится без учёта нагрузочных ветвей. Активные сопротивления в высоковольтных цепях имеют незначительный удельный вес и их опускают в схемах замещения. Не учитывают и поперечные ёмкости линий протяжённостью меньше 200–250 км. Принимают равенство сопротивлений в схемах прямой и обратной последовательностей.

Принципиальная схема электрической сети (ЭС), представлена на рисунке 2.1.

Расчёт ведётся в именованных единицах, при этом сопротивления ветвей разных ступеней трансформации приводится к среднему напряжению одной ступени  $U_{cp}$ . За основную ступень примем сторону высшего напряжения (ВН) защищаемого трансформатора.

Основные справочные данные воздушных линий, трансформаторов, необходимые для расчета токов КЗ, сведем в таблицы 2.1–2.3.

В ЛЭП напряжением до 220 кВ потери мощности на корону незначительны. Для ЛЭП принимается П-образная схема замещения.

Параметры проводов примем согласно [2, С.277, 278]. Исходные данные для расчёта приведены в таблице 2.1.

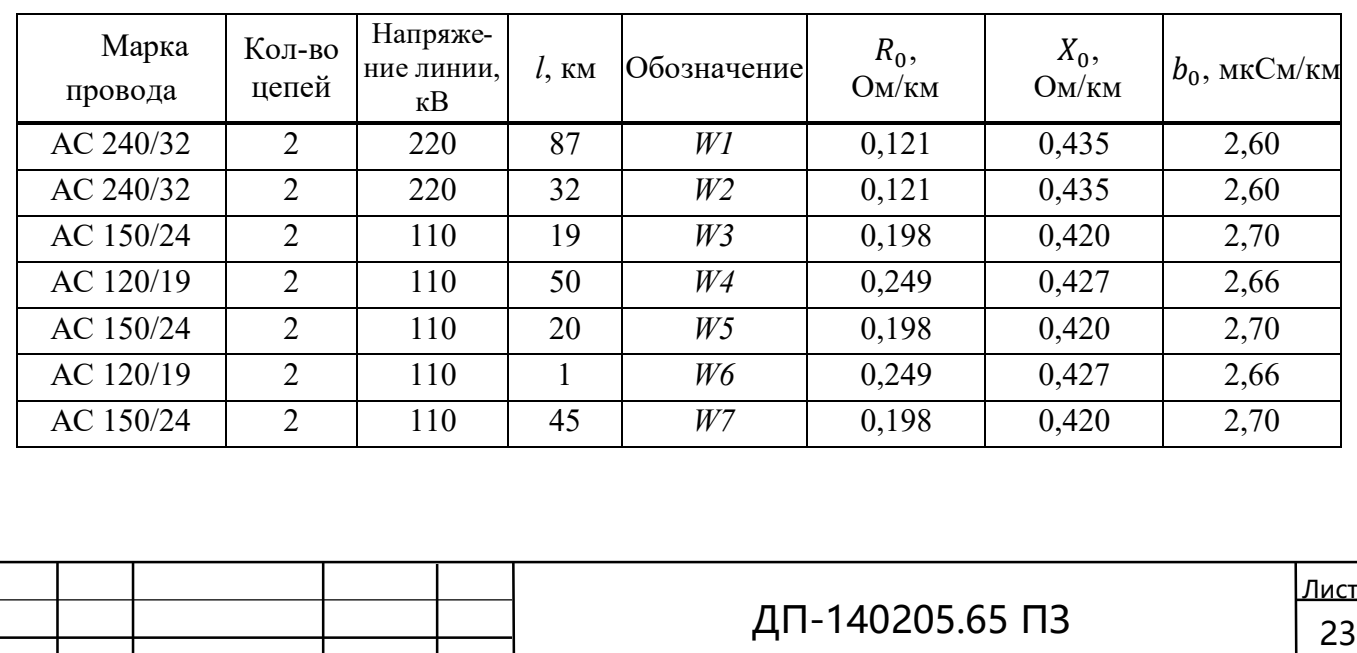

Таблица 2.1 – Исходные параметры воздушных линий

ſ

Изм. Лист | № докум. | Под- |Дата |

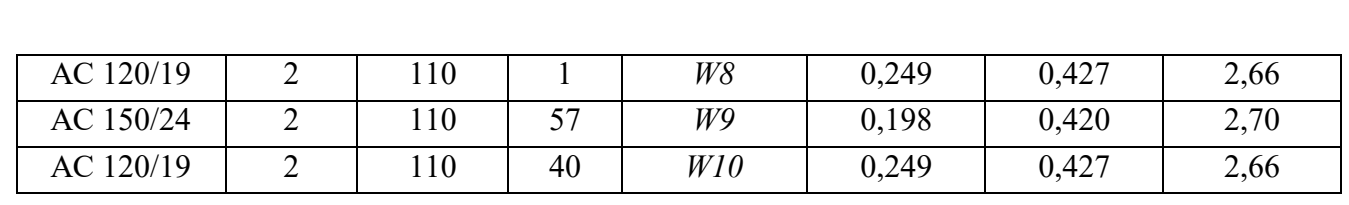

ſ

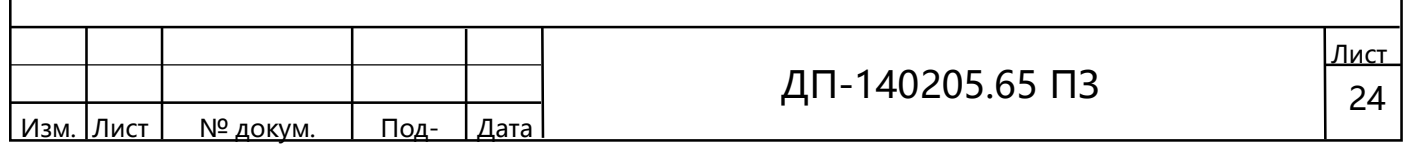

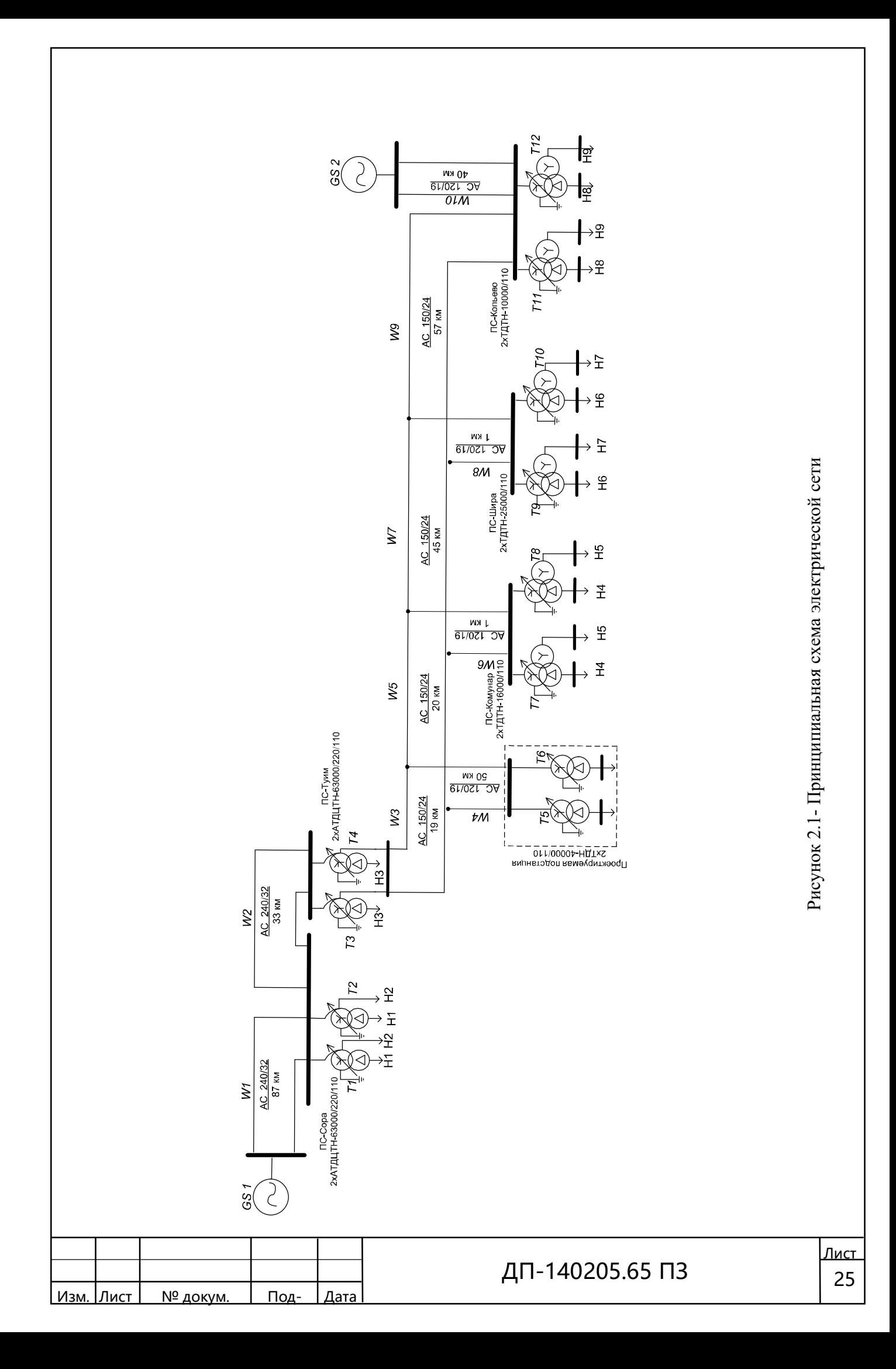

Типы трансформаторов установленных на подстанциях и их паспортные данные приведены в таблице 2.2 [2, С. 239-246]

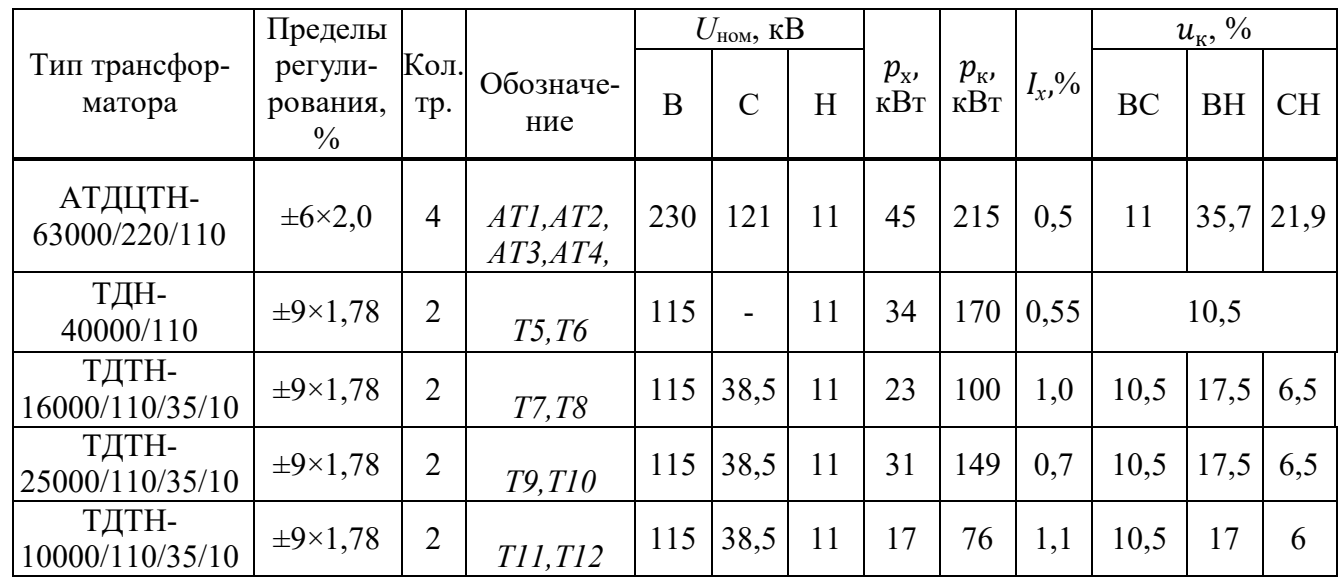

#### Таблица 2.2 – Параметры трансформаторов

ſ

Таблица 2.3 – Электрическая система

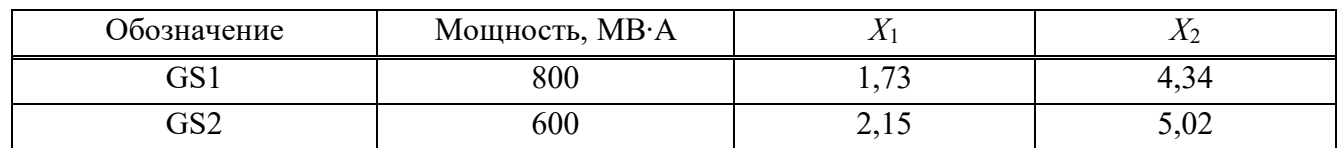

Схема замещения прямой (обратной) последовательности изображена на рисунке 2.2. Следует отметить, что обратная последовательность отличается от прямой отсутствием ЭДС системы.

Схема замещения для токов нулевой последовательности представлена на рисунке 2.3.

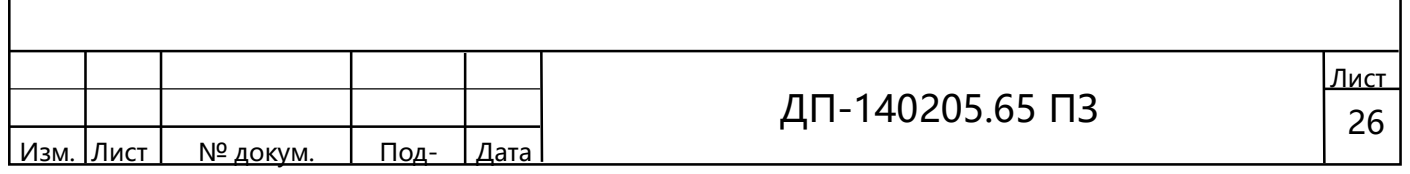

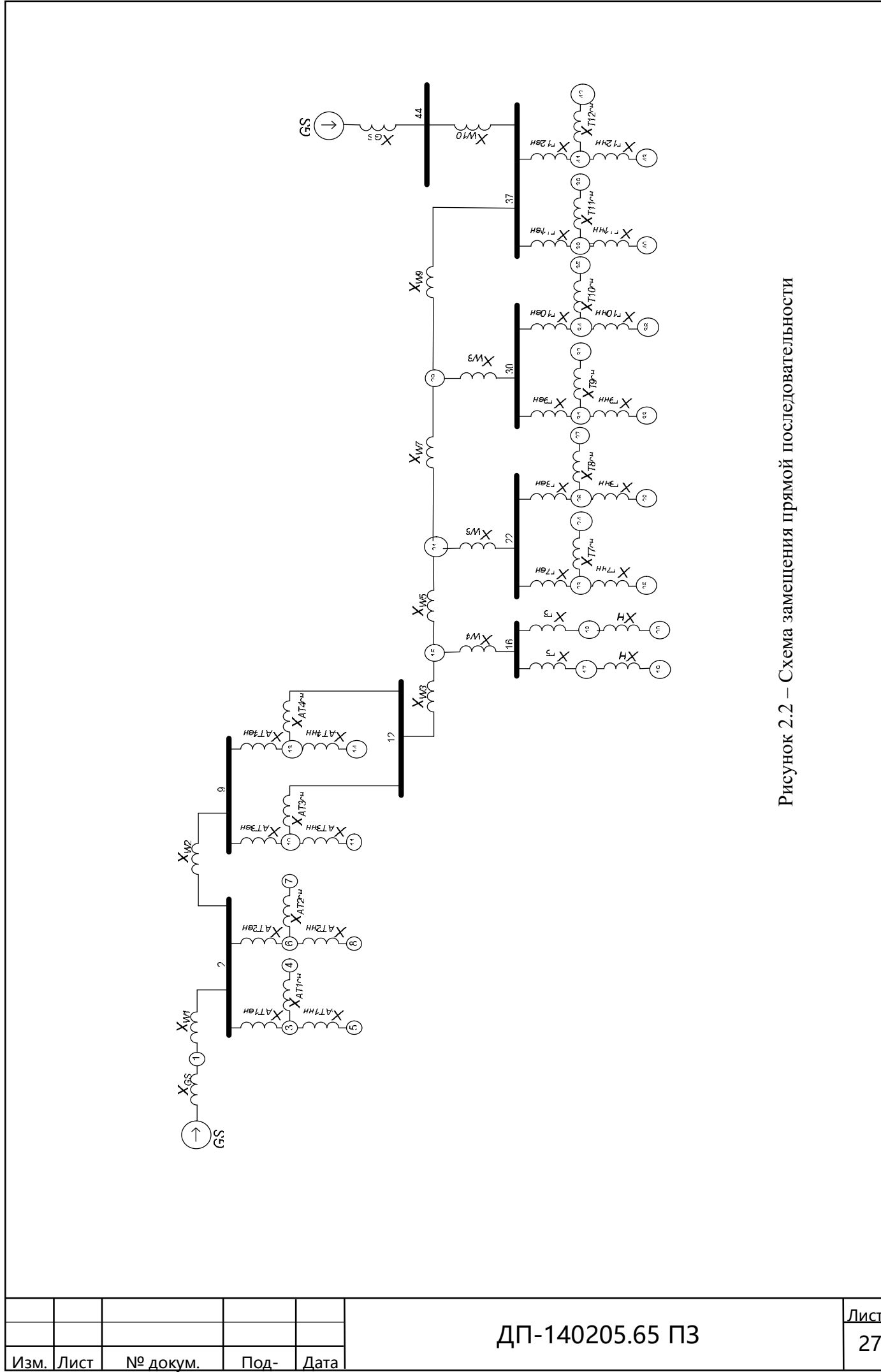

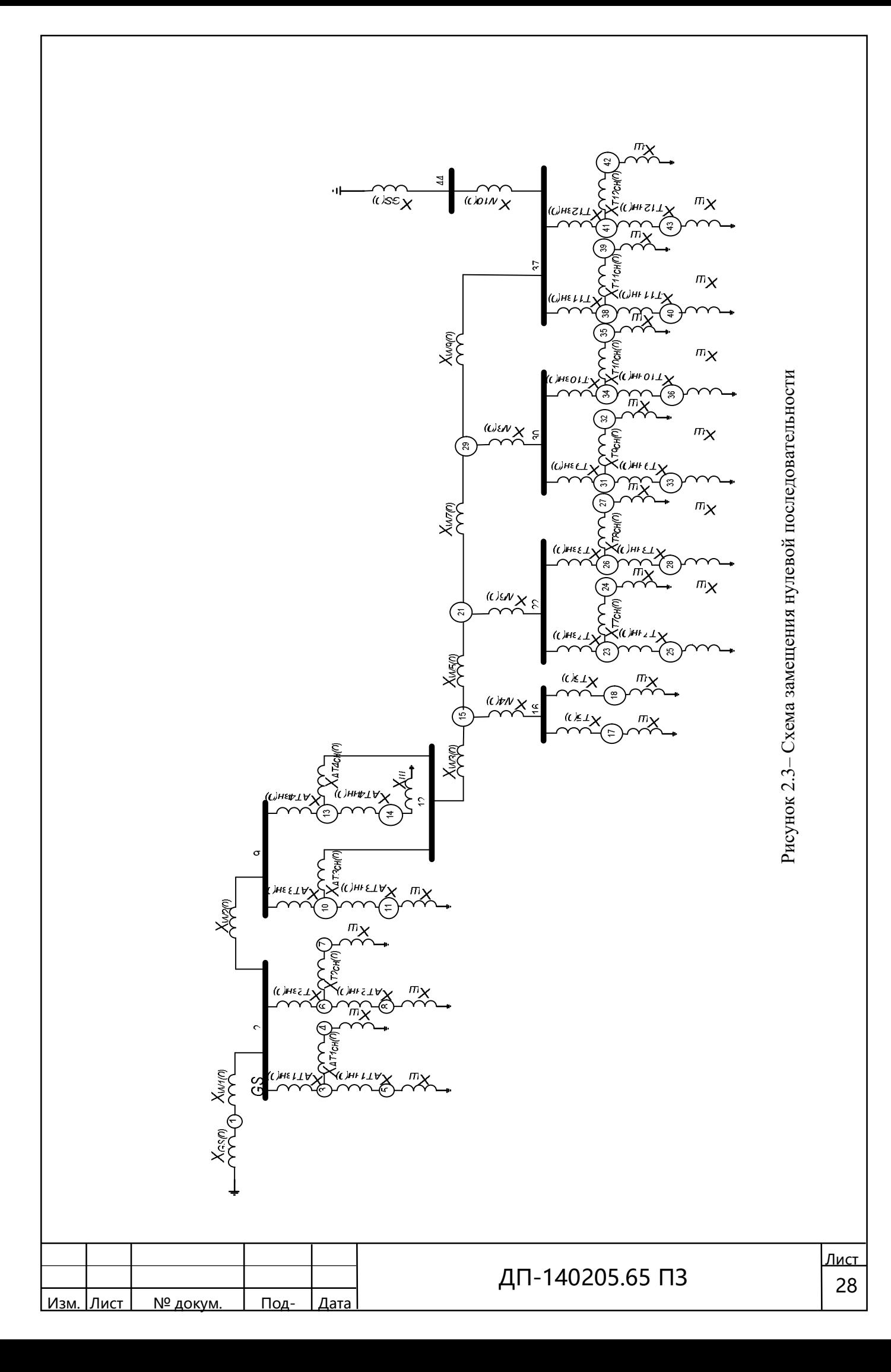

Определим параметры схемы замещения. Сопротивления эквивалентной питающий системы GS, Ом

$$
X_{GS1} = x_{1} \cdot \frac{U_{cp}^{2}}{S_{HOM}} = 1,73 \frac{115^{2}}{800} = 28,6,
$$

ſ

$$
X_{GS2} = x_1 \cdot \frac{U_{cp}^2}{S_{\text{HOM}}} = 2,15 \frac{115^2}{600} = 47,39.
$$

Сопротивление системы токам нулевой последовательности

$$
X_{GSI(0)} = x_{\rm oc} \cdot \frac{U_{\rm cp}^2}{S_{\rm nom}} = 4,34 \frac{115^2}{800} = 71,74,
$$

$$
X_{G S 2(0)} = x_{\text{oc}} \cdot \frac{U_{\text{cp}}^2}{S_{\text{HOM}}} = 5,02 \frac{115^2}{600} = 110,65.
$$

Напряжение короткого замыкания автотрансформаторов и трёхобмоточных трансформаторов,

$$
u_{\text{\tiny K.B}} = \frac{1}{2} \cdot (u_{\text{\tiny K.BC}} + u_{\text{\tiny K.BH}} - u_{\text{\tiny K.CH}}),
$$
  

$$
u_{\text{\tiny K.C}} = \frac{1}{2} \cdot (u_{\text{\tiny K.BC}} + u_{\text{\tiny K.CH}} - u_{\text{\tiny K.BH}}),
$$

$$
u_{\kappa H} = \frac{1}{2} \cdot (u_{\kappa B H} + u_{\kappa C H} - u_{\kappa B C}) \; .
$$

Сопротивления автотрансформаторов и трёхобмоточных трансформаторов, Ом

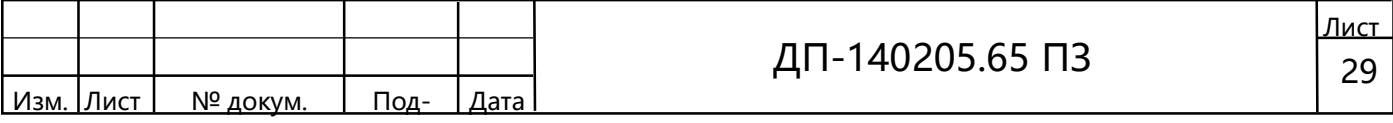

$$
X_{\scriptscriptstyle e} = \frac{u_{\scriptscriptstyle \text{K.B}}}{100} \cdot \frac{U_{\scriptscriptstyle \text{cp}}^2}{S_{\scriptscriptstyle \text{HOM}}},
$$

$$
X_{\scriptscriptstyle \text{c}} = \frac{u_{\scriptscriptstyle \text{K.C}}}{100} \cdot \frac{U_{\scriptscriptstyle \text{cp}}^2}{S_{\scriptscriptstyle \text{HOM}}},
$$

$$
X_{\scriptscriptstyle \text{H}} = \frac{u_{\scriptscriptstyle \text{K.H}}}{100} \cdot \frac{U_{\scriptscriptstyle \text{cp}}^2}{S_{\scriptscriptstyle \text{HOM}}},
$$

Для автотрансформаторов АТ1 и АТ2 предварительно находим напряжения короткого замыкания каждой обмотки, %

$$
u_{\text{K.B}} = \frac{1}{2} \cdot (11 + 35.7 - 21.9) = 12.4,
$$
  

$$
u_{\text{K.C}} = \frac{1}{2} \cdot (11 + 21.9 - 35.7) = -1.4,
$$
  

$$
u_{\text{K.H}} = \frac{1}{2} \cdot (35.7 + 21.9 - 11) = 23.3.
$$

Сопротивления обмоток ВН, СН, НН, соответственно, Ом

$$
X_{AT1_{\text{BH}}} = X_{AT2_{\text{BH}}} = \frac{12,4}{100} \cdot \frac{115^2}{63} = 26,0,
$$
  

$$
X_{AT1_{\text{CH}}} = X_{AT2_{\text{CH}}} = \frac{-1,4}{100} \cdot \frac{115^2}{63} \approx 0,
$$
  

$$
X_{AT1_{\text{HH}}} = X_{AT2_{\text{HH}}} \frac{23,3}{100} \cdot \frac{115^2}{63} = 48,91.
$$

Расчет оставшихся сопротивлений автотрансформаторов и трехобмоточных трансформаторов аналогичен предыдущему, сведем последний в таблицу 2.5.

Сопротивления однотипного трансформатора на проектируемой двухтрансформаторной подстанции, Ом

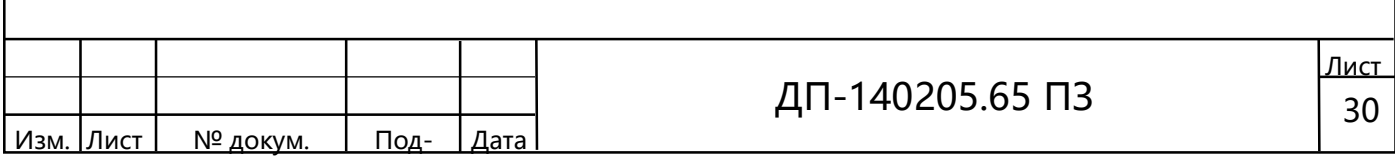

$$
X_{\text{T1,2}} = \frac{u_{\text{\tiny K.B}}}{100} \cdot \frac{U_{\text{cp}}^2}{S_{\text{HOM}}} = \frac{10,5}{100} \cdot \frac{115^2}{40} = 34,72.
$$

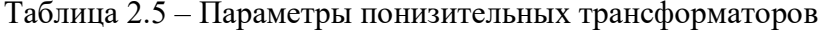

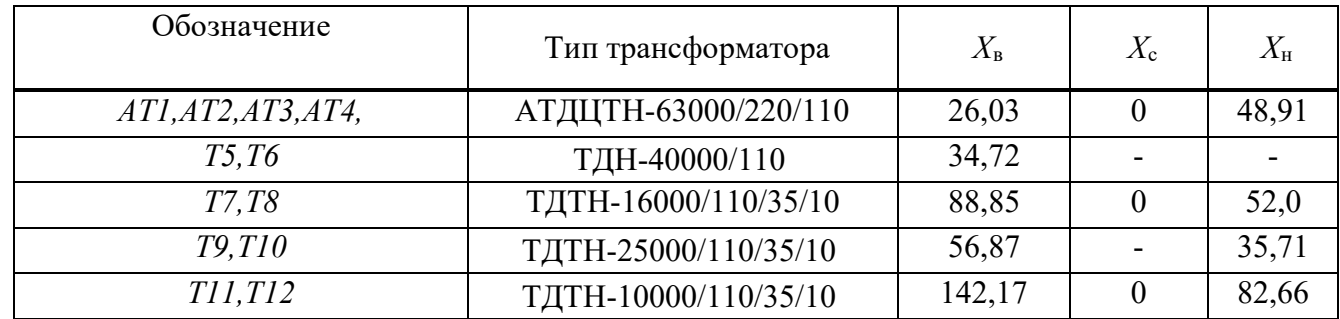

Сопротивление двухцепной линии W1 определится, Ом

$$
X_{W1} = X_0 \cdot l \cdot \left(\frac{U_{\rm cp}}{U_{\rm cp, HOM}}\right)^2 \cdot \frac{1}{2} = 0,435 \cdot 87 \cdot \left(\frac{115}{230}\right)^2 \cdot \frac{1}{2} = 4,73,
$$

$$
R_{W1} = R_0 \cdot l \cdot \left(\frac{U_{cp}}{U_{cp\text{.HOM}}}\right)^2 \cdot \frac{1}{2} = 0,121 \cdot 87 \cdot \left(\frac{115}{230}\right)^2 \cdot \frac{1}{2} = 1,32.
$$

Расчет оставшихся сопротивлений линий электропередачи аналогичен предыдущему, сведем последний в таблицу 2.6.

Таблица 2.6 - Параметры линий электропередачи в максимальном режиме

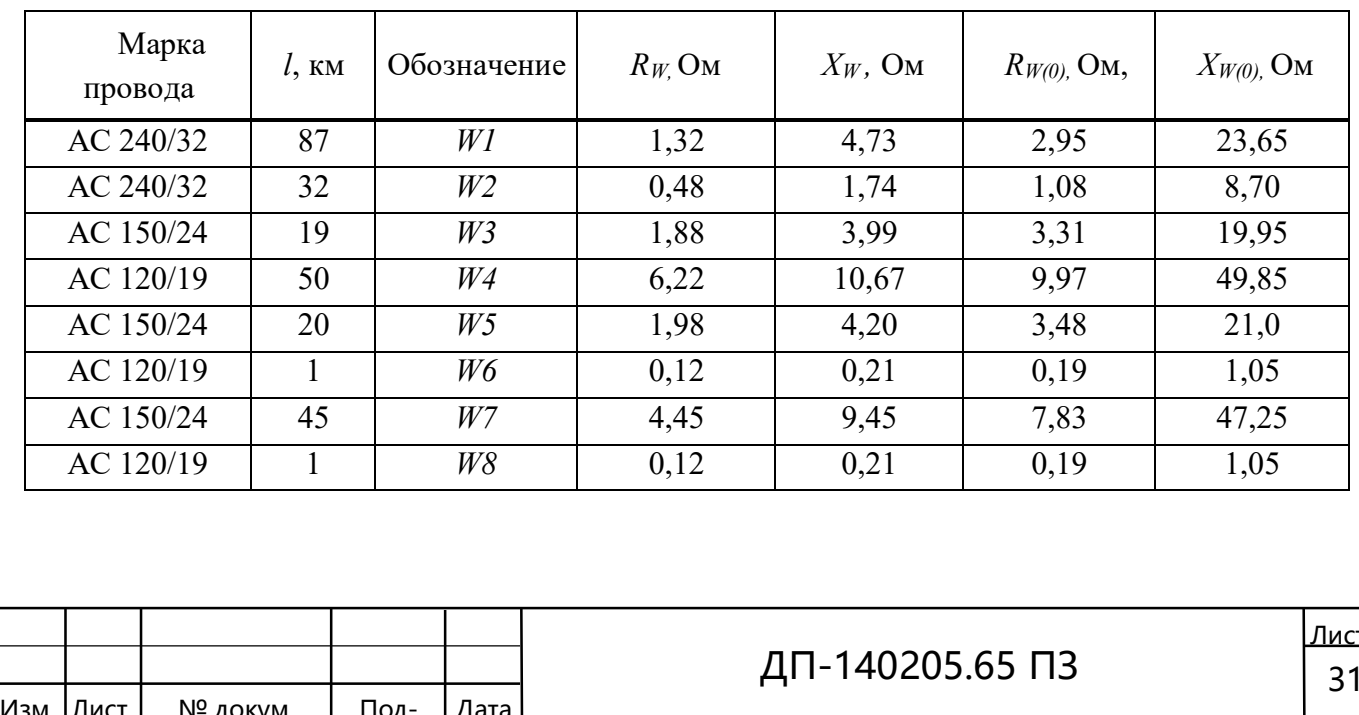

Окончание таблицы 2.6

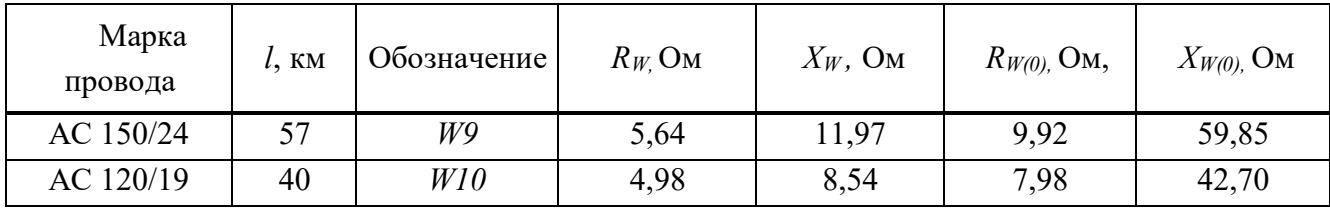

За нагрузку на проектируемой подстанции примем на стороне НН сопротивление кабеля сечением 150 мм<sup>2</sup> и протяжённостью 1 км, Ом

$$
R_{\rm H} = R_0 \cdot l \cdot \left(\frac{U_{\rm cp}}{U_{\rm cp, HOM}}\right)^2 \cdot \frac{1}{n} = 0,122 \cdot 1 \cdot \left(\frac{115}{11}\right)^2 \cdot \frac{1}{1} = 13,33,
$$

$$
X_{\rm H} = X_0 \cdot l \cdot \left(\frac{U_{\rm cp}}{U_{\rm cp,HOM}}\right)^2 \cdot \frac{1}{\rm n} = 0,200 \cdot 1 \cdot \left(\frac{115}{11}\right)^2 \cdot \frac{1}{\rm l} = 21,86.
$$

Схема замещения нулевой последовательности определяется схемой соединения обмоток трансформаторов. Сопротивления обмоток трансформаторов остаются такими же, как и в схеме замещения прямой последовательности, а сопротивления линий электропередач необходимо пересчитать. ЭДС источников принимаются равными нулю.

Для определения сопротивления нулевой последовательности необходимо воспользоваться отношением индуктивного сопротивления нулевой последовательности какого-либо элемента к его индуктивному сопротивлению прямой последовательности  $X_{(0)}/X_{(1)}$  либо непосредственно индуктивным сопротивлением нулевой последовательности  $X_{(0)}$ . Данные отношения представлены в [8] и в данном случае примут следующий вид:

- для одноцепных воздушных линий со стальными грозозащитными тросами

$$
X_{(0)}/X_{(1)} = 3
$$

- для двухцепных воздушных линий со стальными грозозащитными тросами

$$
X_{(0)}/X_{(1)}=5
$$

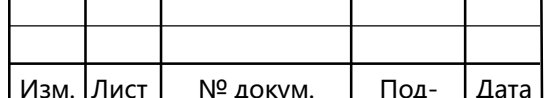

Сопротивления токам нулевой последовательности воздушных линий электропередач W1, Ом:

$$
R_{W1(0)} = (R_0 + 0.15) \cdot l \cdot \left(\frac{U_{cp}}{U_{cp,HOM}}\right)^2 \cdot \frac{1}{2} = (0.121 + 0.15) \cdot 87 \cdot \left(\frac{115}{230}\right)^2 \cdot \frac{1}{2} = 2.95,
$$
  

$$
X_{W1} = X_{W1} \cdot \frac{X_{(0)}}{X_{(1)}} = 4.73 \cdot 5 = 23.65.
$$

Расчёт оставшихся сопротивлений линий электропередачи нулевой последовательности аналогичен предыдущему, сведем последний в таблицу 2.6.

Минимальный режим для рассматриваемой ЭЭС характеризуется увеличением сопротивления приемной системы в 1,2 раза и увеличением сопротивления ЛЭП  $[7, C, 6]$ .

Сопротивления систем GS для минимального режима, Ом

 $X_{GS1}^{\text{min}} = X_{GS} \cdot 1,2 = 1,2 \cdot 28,26 = 34,32,$  $X_{GS2}^{\text{min}} = X_{GS} \cdot 1.2 = 1.2 \cdot 47.39 = 56.89$ ,  $X_{G51(0)}^{\text{min}} = X_{GS} \cdot 1.2 = 1.2 \cdot 71.74 = 86.09$ ,  $X_{G52(0)}^{\text{min}} = X_{GS} \cdot 1.2 = 1.2 \cdot 110,65 = 132,78.$ 

Параметры линий электропередач для прямой и нулевой последовательности приведены в таблице 2.7

Таблица 2.7 – Параметры линий электропередачи в минимальном режиме

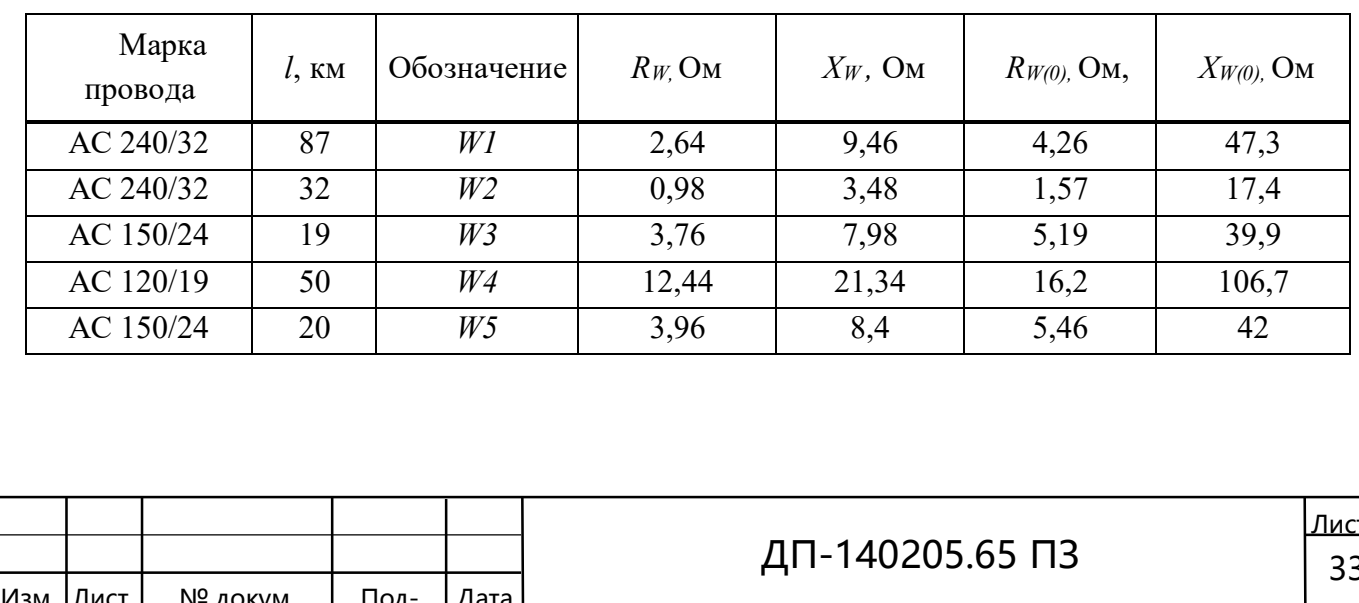

#### Окончание таблицы 2.7

ſ

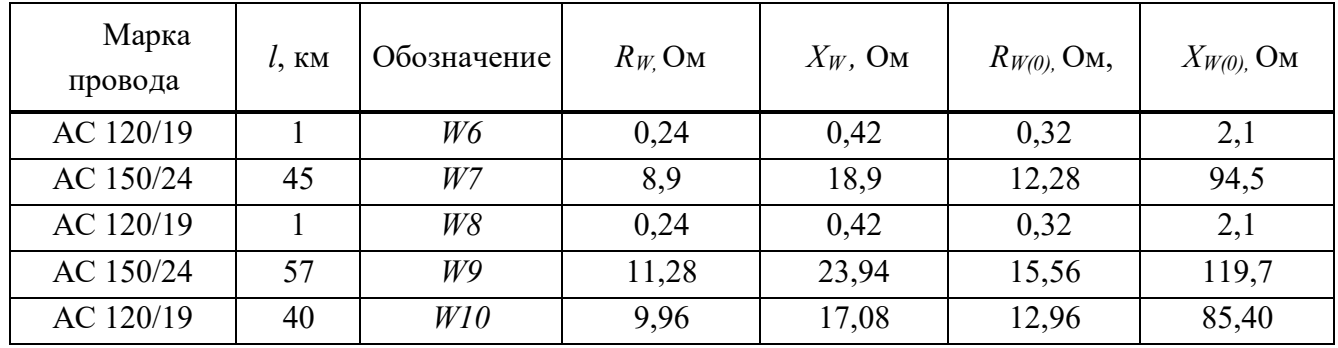

Для выбора оборудования, устанавливаемого на проектируемой подстанции необходимо определение токов трёхфазного короткого замыкания на стороне ВН и НН трансформатора, а также токов однофазного короткого замыкания на стороне ВН. Полученные результаты расчётов режимов КЗ представлены в таблице 2.8.

Таблица 2.8 – Значения токов КЗ

В килоамперах

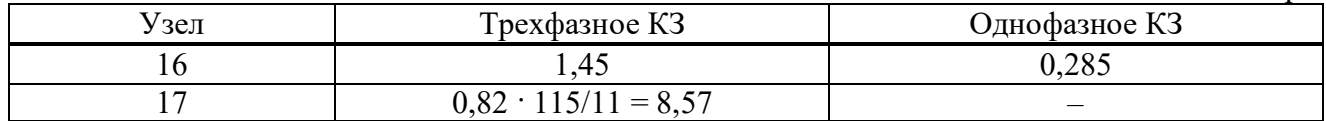

Следует помнить, что значения токов, полученные в результате расчёта на ЭВМ, приведены к ступени высшего напряжения 115 кВ. Действительные же значения токов КЗ на стороне 10 кВ могут быть получены путём домножения на соответствующие коэффициенты трансформации.

# 2.2 Техническое описание, назначение и возможности программного комплекса TKZ 3000

Комплекс программ позволяет производить расчеты электрических величин при повреждениях в трехфазной симметричной сети любого напряжения.

С помощью комплекса программ можно рассчитывать все виды электрических величин в симметричных, фазных, междуфазных составляющих, а также всевозможные отношения U/I при однократных продольных и поперечных видах несимметрии с учетом активной составляющей сопротивлений и, отличия величины сопротивлений прямой и обратной последовательностей. При этом реализованы:

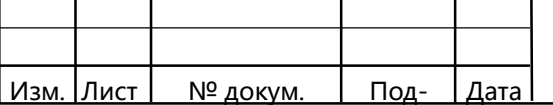

ДП-140205.65 ПЗ  $\begin{array}{|c|c|c|c|c|}\n\hline\n34\n\end{array}$
– коммутации с ветвями (отключение и заземление, изменение топологии и параметров, подключение новых ветвей);

– коммутации с группами ветвей, образующих в сети единое целое: линии и n–обмоточные трансформаторы;

Результаты расчетов помещаются в стандартный файл результатов. Форматы вывода могут быть различными, так как определяются разными программами обработки стандартного файла результатов.

## 2.3 Требования по вводу исходной информации

ſ

Ввод параметров прямой и обратной последовательностей осуществляется в одной таблице ввиду совпадения топологий их схем замещения. Параметры обратной последовательности следует вводить лишь для тех элементов, у которых параметры обратной последовательности не равны прямой.

Для схем замещения прямой, обратной и нулевой последовательностей предусмотрены следующие типы ветвей:

– 0 простая ветвь (соответствующая линии электропередачи, реактору, шунту);

– 1 ветвь с нулевым сопротивлением (соответствующая выключателю);

– 3 трансформаторная ветвь (соответствующая трансформатору, автотрансформатору);

– 4 генераторная ветвь (соответствующая генератору, эквивалентной системе, двигателю);

 – 5 «П–образная» схема замещения ветви, имеющая емкостную проводимостью (линия электропередачи напряжением 35÷500 кВ).

Информация о параметрах ветвей схемы замещения задается строкой, вид которой приведен в таблице 2.9 для прямойпоследовательности ив таблице 2.10 для нулевой последовательности.

Таблица 2.9 – Порядок расположения информации для прямой последовательности

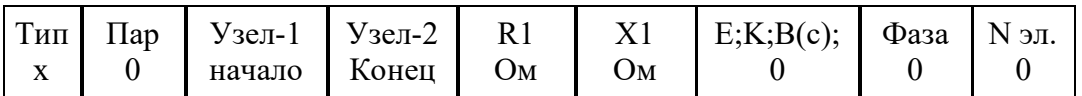

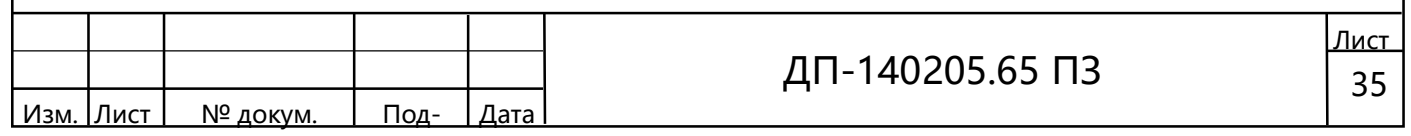

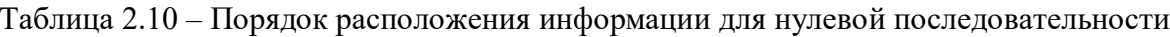

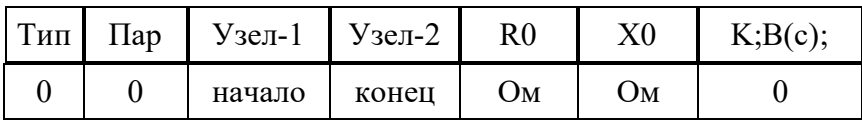

Для ветвей всех типов обязательно задаются начальный и конечный узлы. Для ветвей всех типов, кроме 1, подлежат заданию продольные активное и (или) реактивное сопротивления. Для ветвей типа 4 необходимо задать дополнительную электродвижущую силу источника питания (ЭДС) (модуль, кВ), типа 3 - коэффициент трансформации, о. е., типа 5 - емкостную проводимость, мкСм. Любой ветви, кроме генераторной, может быть присвоен номер элемента (линии электропередачи, трансформатора и т. п.); у всех ветвей, принадлежащих одному и тому же элементу, номер должен быть одинаков.

## 2.4 Составление машинной схемы замешения

При составлении машинной схемы замещения необходимо соблюдать следующие требования:

1) нумерация узлов сопровождает нумерацию ветвей (за исключением узлов с нулевым потенциалом - "земля");

2) нумеруется та ветвь, у которой хотя бы один из двух узлов был предварительно определен.

Схема обратной последовательности по структуре аналогична схемы прямой последовательности. Вследствие того, что пути циркуляции токов нулевой и прямой последовательности различны, машинные схемы замещения нулевой и прямой последовательности тоже различны.

Машинная схема замещения изображена на рисунке 2.4 составлена на основе электрической схемы замещения сети и таблиц 2.9-2.10. Она структурно включает в себя расчетные схемы замещения всех трёх последовательностей.

Расчет токов короткого замыкания производим в следующих режимах:

- максимальный режим, когда в работу включены все элементы энергосистемы, он необходим для расчета уставок срабатывания защит и коммутационной аппаратуры на подстанции;

- минимальный режим, когда часть генераторов и линий отключена и минимум в системе, данный режим необходим для проверки чувствительности за-ШИТ.

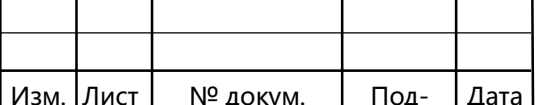

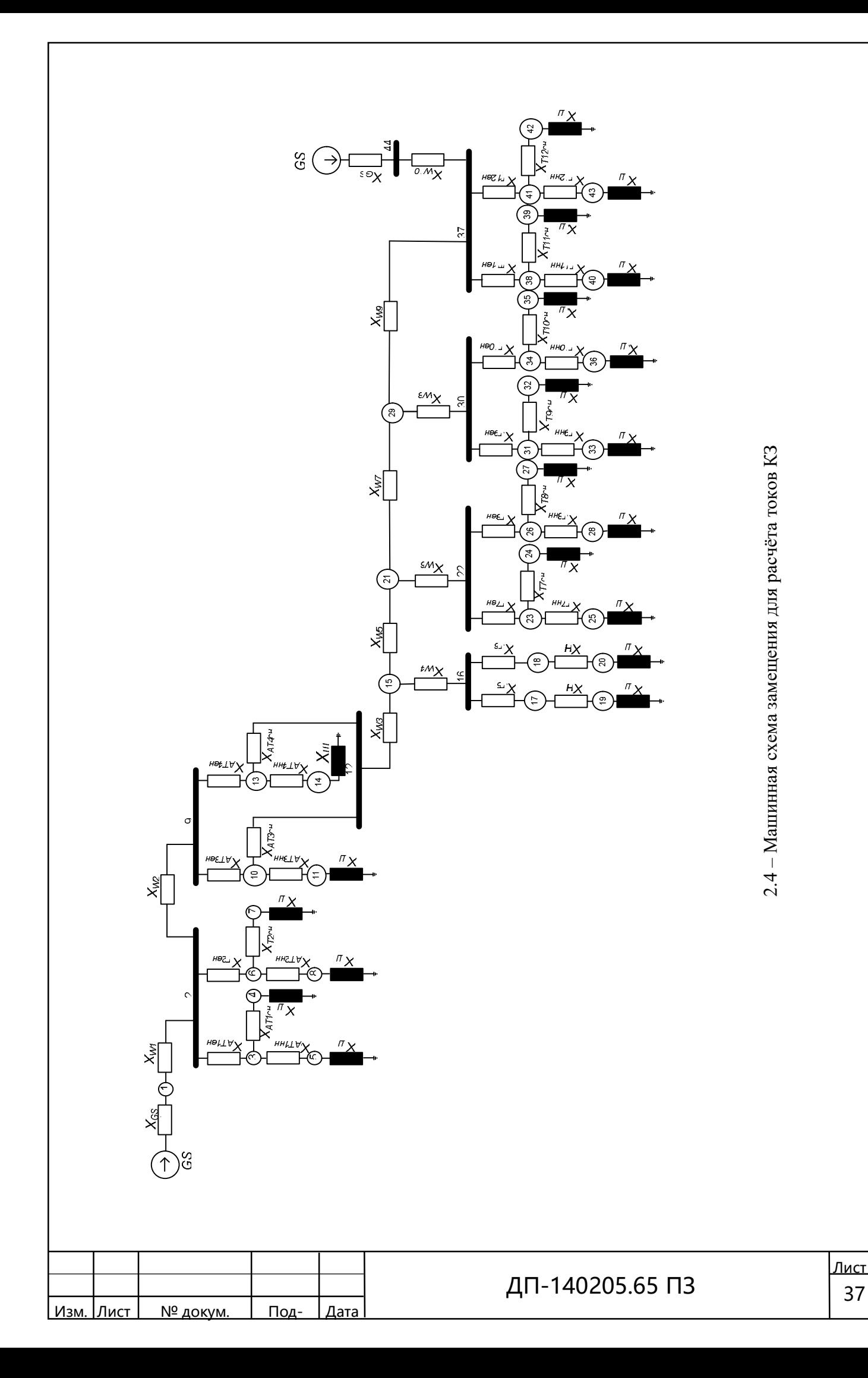

## 3 Расчёт установившегося режима

Расчеты установившихся режимов (УР) электроэнергетических систем (ЭЭС) составляют значительную часть общего объема исследований, выполняемых при решении задач эксплуатации, развития и проектирования ЭЭС. Анализируя результаты этих расчетов, можно получить ответы на следующие практически важные вопросы: осуществим ли данный режим, т. е. возможна ли передача по рассматриваемой ЭЭС данных мощностей; не превышают ли токи и мощности в элементах ЭЭС допустимых (предельных) значений; не выходят ли напряжения в заданных точках за заданные пределы; каковы потери активной мощности в сети; как влияют отключения или включения новых элементов ЭЭС (генераторов, нагрузок, линий электропередачи и т. д.) на потокораспределение в расчетной схеме ЭЭС, уровни напряжений и потери. Эти данные используются для установления приемлемости режимов по техническим и экономическим условиям, решения вопросов, связанных с регулированием напряжения и выяснения возможностей дальнейшего повышения экономичности работы ЭС.

Расчетная схема (см. рисунок 2.1) содержит более 10 узлов, поэтому расчёт выполним при помощи программы REGIM, специально разработанной для расчёта установившегося режима и широко применяемой при инженерных расчё-Tax.

### 3.1 Математическая постановка задачи

Расчет установившихся режимов (состояний) электрических сетей (ЭС) в классическом виде заключается в определении напряжений в узлах системы, используя которые определяются потокораспределение и потери мощности в ЭС. Математически эта задача формулируется как решение системы нелинейных алгебраических или тригонометрических уравнений, описывающих режим. Основой математического описания состояния являются законы Ома и Кирхгофа. Из таких уравнений наиболее удобными для реализации на ЭВМ являются уравнения узловых напряжений (УУН), связывающие напряжения в узлах ЭС и мощности (токи), подводимые к этим узлам, через параметры схемы. В данном программном комплексе используются УУН в форме баланса мощностей.

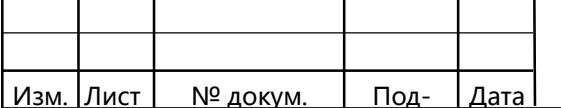

# ДП-140205.65 ПЗ

$$
\omega S_i = \underline{Y_{ii}} U_i^2 - U_i \sum_{j=1}^{n+1} \underline{Y_{ij}} U_j - U_i \underline{Y_{i\delta}} U_\delta + \dot{S}_i = 0, \quad i = \overline{1, n}, \tag{3.1}
$$

или в матричном виде

$$
\overline{W_s} = diag \stackrel{*}{U} (\underline{Y}\overline{U} - \overline{\underline{Y_s}}\underline{U_s}) - \overline{\stackrel{*}{S}},
$$

где *Y* - матрица собственных и взаимных проводимостей, играющая важную роль при формировании уравнений установившихся режимов, обладает следуюшими свойствами:

$$
-Y_{ij} = \sum Y_{ij} + Y_{i0}; -Y_{ij} = -Y_{ji} = 1/Z_{ij}; \det Y \neq 0.
$$

В данных уравнениях функция  $\omega S_i$  комплексных переменных напряжений узлов соответствует небалансу полной мощности в *i*-м узле;  $n + 1$ – число узлов ЭС, включая балансирующий с заданным напряжением  $U<sub>B</sub>$  и неизменной фазой  $\delta$ , равной нулю.

Для построения алгоритма расчета параметров установившегося режима на ЭВМ необходимо оперировать УУН с вещественными величинами. Предварительное преобразование системы уравнений необходимо из-за отсутствия производной комплексно-сопряжённой велечины  $\boldsymbol{v}_i$ . Примем комплексные величины в виде

$$
\underline{Y}_{ij} = g_{ij} + jb_{ij}, \underline{U}_i = U'_i + jU''_i, \underline{S}_i = P_i + jQ_i.
$$
\n(3.2)

Подставив выражения (3.2) в уравнения (3.1) и выделив в них отдельно действительные и мнимые части

$$
\underline{\omega}S_i = \omega_{P_i}(U', U'') + i\omega_{Q_i}(U', U''),
$$

Получим систему нелинейных уравнений двойного порядка с вещественными коэффицентами в форме баланса активных и реактивных мощностей в прямоугольных координатах:

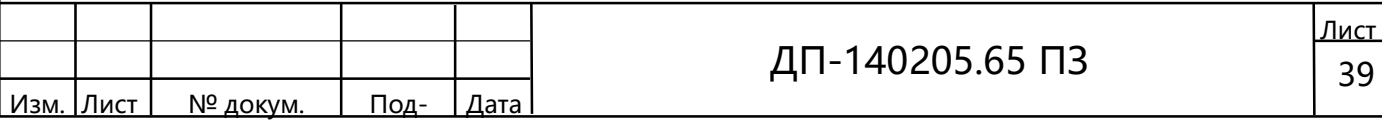

$$
\omega_{P_i} = g_{ii} U_i^2 - \sum_{j=1}^{n+1} g_{ij} (U'_{i} U''_{j} + U'_{i} U'_{j}) - \sum_{j=1}^{n+1} b_{ij} (U'_{i} U''_{j} - U'_{i} U'_{j}) - P_{i},
$$
\n
$$
\omega_{Q_i} = b_{ii} U_i^2 - \sum_{j=1}^{n+1} b_{ij} (U'_{i} U''_{j} + U'_{i} U'_{j}) + \sum_{j=1}^{n+1} g_{ij} (U'_{i} U''_{j} - U'_{i} U'_{j}) - Q_{i},
$$
\n(3.3)

где  $i = 1, 2, ..., n; U'_t = {U'_1, ..., U''_n}, U''_t = {U'_1, ..., U''_n}$  – векторы действительных и мнимых составляющих напряжений, относительно которых решается данная система уравнений.

Функции  $\omega_{pi}$ ,  $\omega_{oi}$  описывают небалансы (невязки) активных и реактивных мощностей в *i-*м узле. Последние определяются как результат подстановки очередного (*k*-го) приближения искомых переменных  $U'^{(k)}$ ,  $U''^{(k)}$  в приведенные уравнения, или иначе, как разность между расчетными  $Pi^{p}$ ,  $Qi^{p}$  и заданными их значениями Pi, Oi

$$
\omega_{p_i} = P_i^p(U', U'') - P_i ,
$$
  
\n
$$
\omega_{0i} = Q_i^p(U', U'') - Q_i .
$$
\n(3.4)

Выбор данной формы УУН и разделения переменных обусловлен более высокой сходимостью и меньшей трудоемкостью итерационных процессов решения уравнений в прямоугольной системе координат  $(U', U'')$ , чем в полярной  $(V, \delta)$ .

Уравнения узловых напряжений (3.3) справедливы для ЭС, во всех узлах которой, кроме балансирующего, нагрузки учтены значениями требуемой активной и реактивной мощности, принимаемых либо неизменными, либо изменяющимися в соответствии со статическими характеристиками (узлы типа  $P, Q$  const). В последнем случае используется корректировка мощностей в итерационных процессах.

Если в  $n_r$  узлах заданы активная мощность  $P_i$  и модуль напряжения  $U_i$ (опорные узлы типа  $P_i$ ,  $U_i$  – const) вместо соответствующих уравнений баланса реактивной мощности учитываются квадратные уравнения

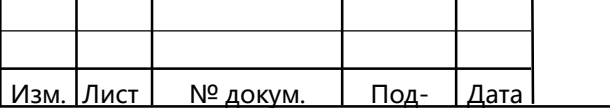

$$
Q_{Qi} = U_i^2 + U_i^{n2} - U_i^2, \qquad i = 1, 2, ..., n_r.
$$

 $(3.5)$ 

Эти генераторные узлы являются базисными по напряжению и балансирующими по реактивной мощности  $\boldsymbol{O}_i$ , пределы изменения которой

$$
Q_i^{\min} \le Q_i \le Q_i^{\max} \tag{3.6}
$$

задаются константами  $Q_{min}$ ,  $Q_{max}$ , зависящими от допустимой перегрузки генератора по токам ротора и статора.

Таким образом, для определения напряжений в узлах ЭС решается 2nмерная система нелинейных алгебраических УУН (3.3), (3.5). При подстановке точных решений  $\overline{U}$  функции небалансов обращаются в нуль:

$$
\overline{\omega_{Pi}(\overline{U'},\overline{U''})} = 0,
$$
  

$$
\omega_{\mathcal{Q}i}(\overline{\overline{U'},\overline{U''}}), i = 1,2,...,n.
$$

Точное решение систем нелинейных уравнений можно получить лишь теоретически как результат бесконечного итерационного процесса. Практически решение уравнений установившихся режимов считается достигнутым, если на k-й итерации каждое уравнение сбалансировано с допустимой погрешностью  $\eta$ .

$$
\omega_{P_i}(U^{(k)},U^{(k)})\leq \eta;
$$

$$
\omega_{\mathcal{Q}i}(U^{r(k)},U^{r(k)})\leq \eta ,\qquad i=1,2,\ldots,n.
$$

#### 3.2 Составление схемы замещения и расчёт её параметров

Схема замещения электрической сети изображена на рисунке 3.1.

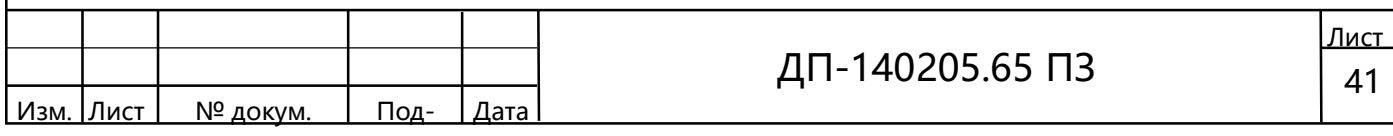

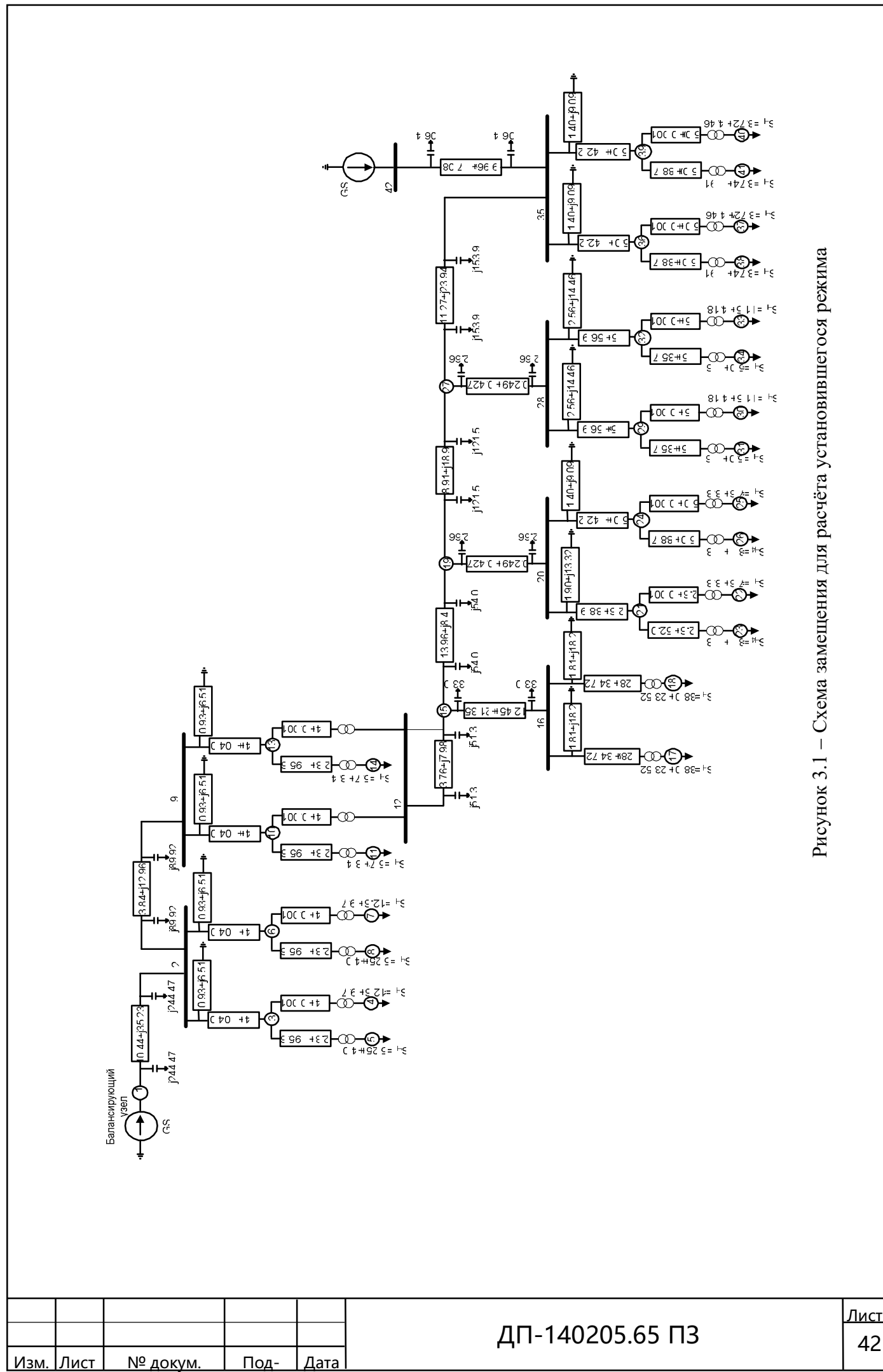

## 3.2.1 Параметры схемы замещения трансформаторов

Типы трансформаторов установленных на подстанциях и их паспортные данные приведены в таблице 2.2.

Схема замещения двухобмоточного трансформатора представлена на рисунке 3.2

Схема замещения трехобмоточного трансформатора представлена на рисунке 3.3.

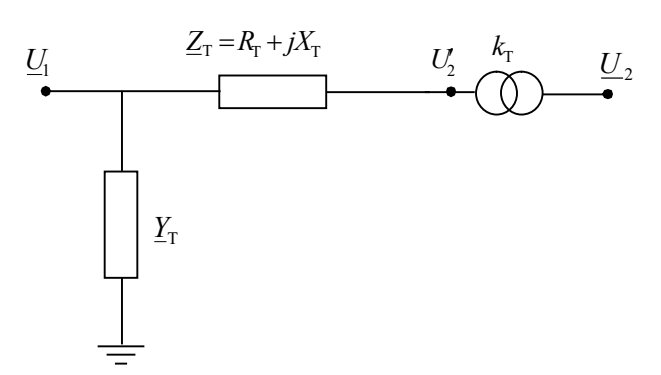

Рисунок 3.2 - Схема замещения двухобмоточного трансформатора

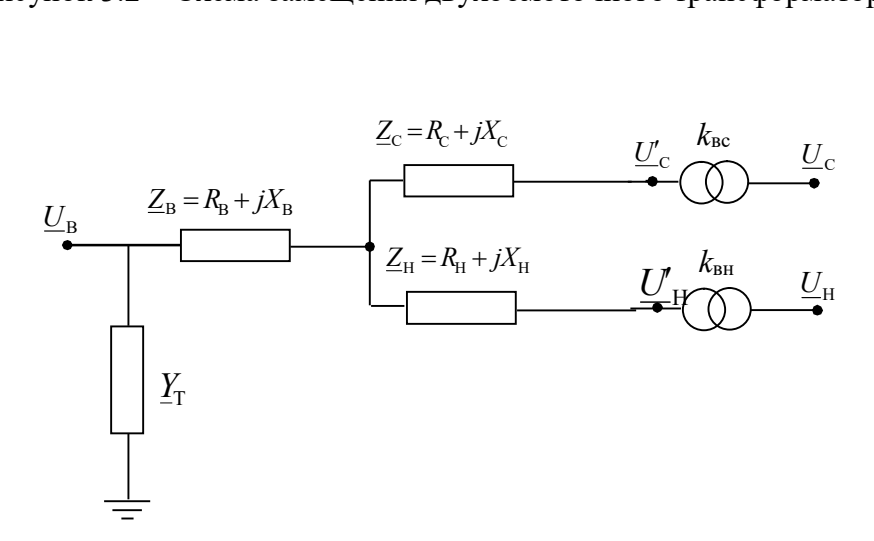

Рисунок 3.3 - Схема замещения трёхобмоточного трансформатора

Проводимость ветви намагничивания трансформатора, мкСм

$$
\underline{Y}_{\rm T} = G_{\rm T} - jB_{\rm T} = \left( p_{\rm x} \cdot 10^3 - j \frac{I_{\rm x} \cdot S_{\rm HOM}}{100} \cdot 10^6 \right) \cdot \frac{1}{U_{\rm HOM}^2} \,,
$$

где  $S_{\text{row}}$  – номинальная мощность трансформатора, MB·A;

 $p_{x}$  – потери холостого хода, кВт;

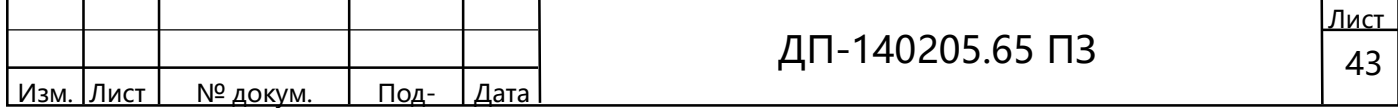

 $U_{\text{HOM}}$  – номинальное напряжения высшей обмотки трансформатора, кВ;

 $I_{\rm x}$  – ток холостого хода, %.

ſ

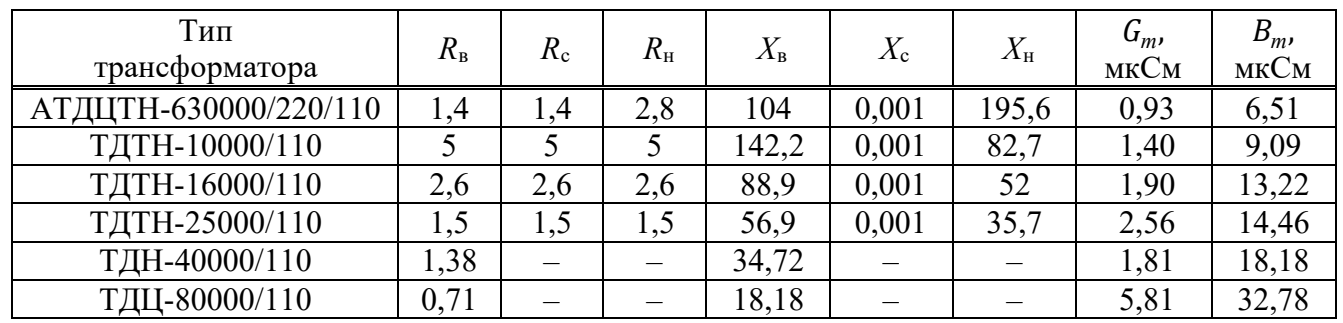

## Таблица 3.1 – Параметры трансформаторов

### 3.2.2 Расчёт параметров схемы замещения линии электропередач

Линии электропередач представляются следующими элементами:

– активное сопротивление обуславливает нагрев проводов и зависит от материала, конструкции и сечения самих проводников;

– индуктивное сопротивление обусловлено магнитным полем, возникающим вокруг и внутри проводника при протекании по нему переменного тока;

– ёмкостная проводимость обусловлена ёмкостями между фазами, фазными проводами и землёй;

– активная проводимость обусловлена потерями активной мощности из-за утечки тока (тока проводимости) по поверхности изоляторов и ионизации воздуха вокруг проводника вследствие коронного разряда.

Первые два элемента замещения в сумме представляют собой полное сопротивление линии, которое рассчитывается из выражения, Ом

$$
\underline{Z}_{ij} = \frac{(r_0 + jx_0) \cdot l_{ij}}{n},
$$

где  $r_0$ ,  $x_0$  – удельные активное и индуктивное сопротивление линии, Ом/км;

 $l_{ij}$  – длина воздушных линий, км;

 $n$  – количество цепей линии.

Ёмкостная проводимость линии, мкСм

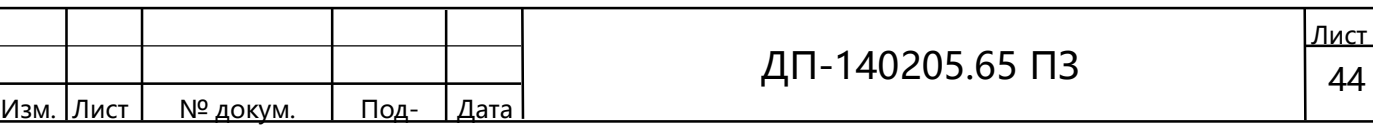

 $b_{cij} = n \cdot b_{c0} \cdot l_{ij},$ 

ſ

 $\overline{\phantom{a}}$ 

где  $b_{c0}$ -удельная ёмкостная проводимость линии, мкСм/км.

В ЛЭП напряжением до 110 кВ потери мощности на корону незначительны. Для ЛЭП принимается П-образная схема замещения.

Исходные данные для расчёта приведены в таблице 2.1. Рассчитанные параметры ЛЭП приведены в таблице 3.2.

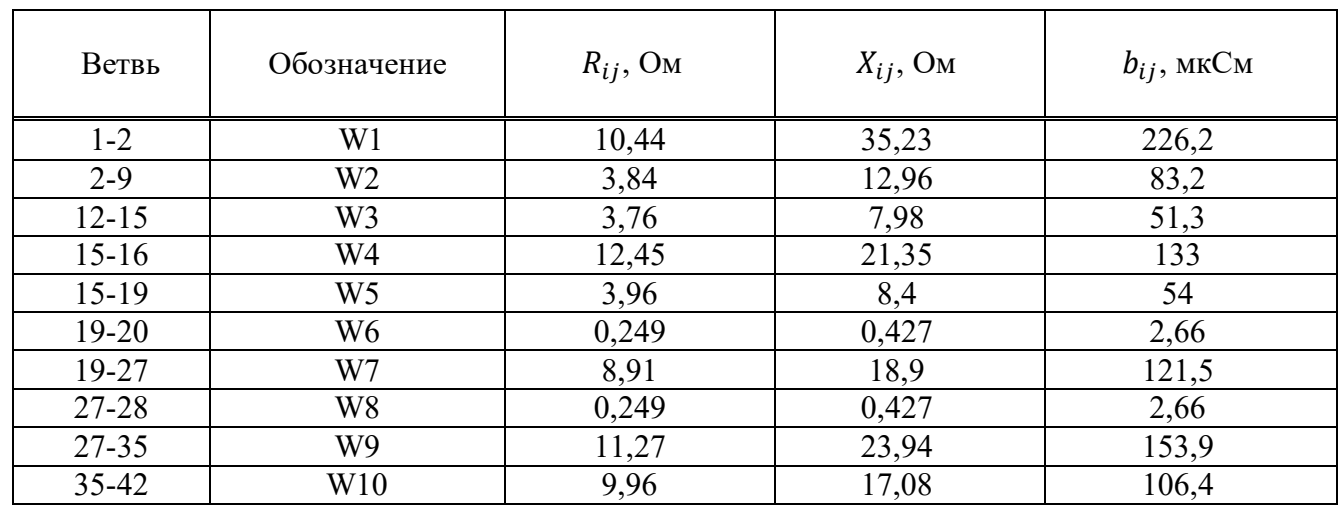

Таблица 3.2 – Параметры ЛЭП

## 3.2.3 Параметры нагрузок

Параметры нагрузок представлены в таблице 3.3.

Таблица 3.3 − Параметры нагрузок

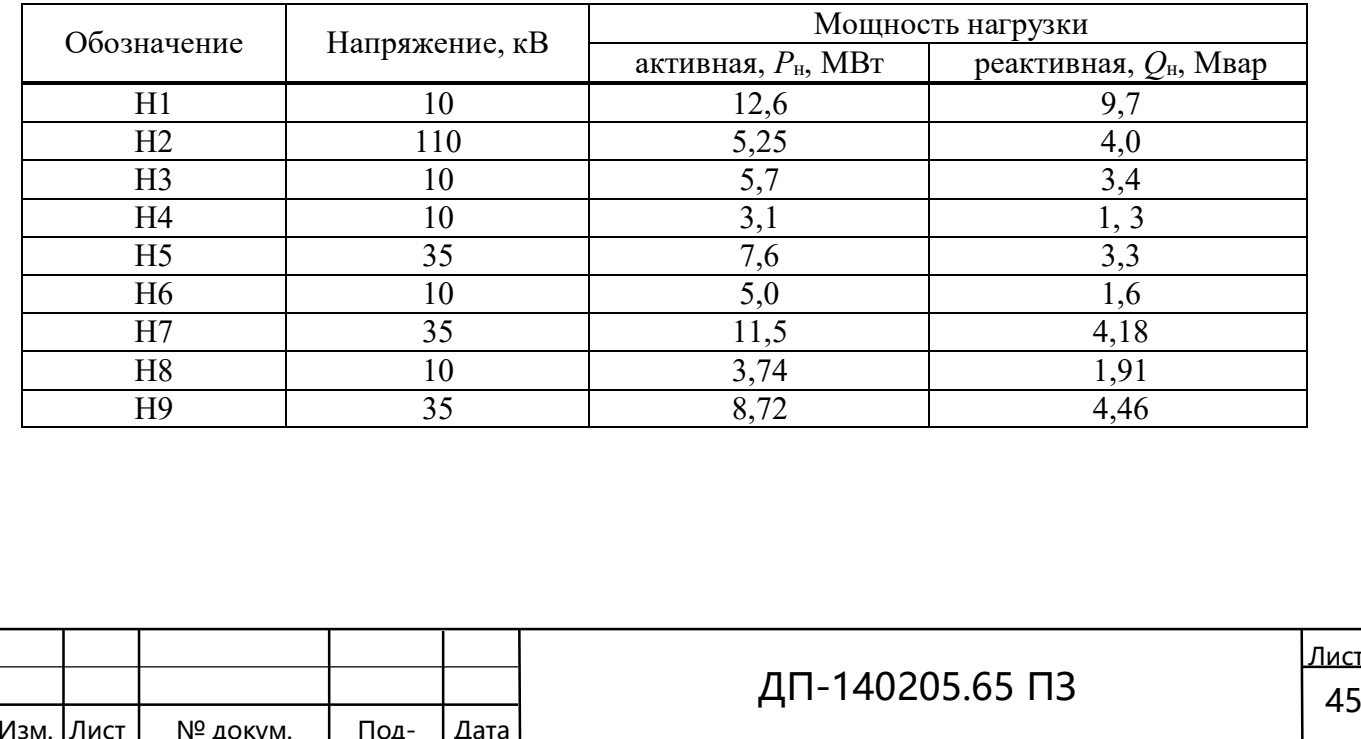

<u>Іист</u>

### 3.3 Техническое описание, назначение и возможности программного комплекса REGIM

Программный комплекс REGIM предназначен для расчетов установившихся режимов сложных электроэнергетических систем в диалоговом режиме и выводе результатов расчета в графической форме. Комплекс REGIM рассчитан на использование на ПЭВМ типа IВМ-РС и состоит из четырех частей: программы расчета установившихся режимов, программы подготовки библиотеки элементов REDEL, программы редактирования графических схем REDSXM и программы вывода результатов расчета в графическом виде PULT. Вторая и третья программы работают в автономном режиме.

Программа REG осуществляет ввод исходных данных, подготовленных заранее на магнитном диске с помощью любого экранного редактора, коррекцию исходной информации в диалоговом режиме, расчет режима и вывод результатов расчета в табличной форме на экран дисплея, бумагу или на магнитный диск. Из этой же программы может быть вызвана часть комплекса REGIM, осуществляющая вывод данных в графическом виде.

Все расчеты режимов производятся в именованных единицах при произвольной нумерации узлов. Узловые нагрузки электрической сети моделируются с помощью постоянных отборов мощностей ( $P_H$  = const,  $Q_H$  = const) или статическими характеристиками нагрузок по напряжению  $(P_{\mu} = f(U), Q_{\mu} = F(U)$ ). Генераторы моделируются заданием значений узловых мощностей генераторов ( $P_{r} u Q_{r}$ ). Для генераторов, имеющих регуляторы напряжения, задаются активные мощности  $(P_{\Gamma})$  и напряжения  $(U_{H})$ , поддерживаемые в узлах, а также диапазоны изменения реактивных мощностей в генераторных узлах ( $Q_{min} u Q_{max}$ ). В случае, если реактивная мощность в узле будет меньше  $Q_{min}$  или больше  $Q_{max}$ , модуль узлового напряжения уже не поддерживается постоянным, и реактивная мощность фиксируется на соответствующем нарушенном пределе.

В расчетах учитываются активные и реактивные сопротивления ветвей, активные и реактивные поперечные проводимости ветвей, комплексные коэффициенты трансформации. Режимы работы программы выбираются в диалоговом режиме с помощью нажатия соответствующих функциональных клавиш.

При вводе исходной информации производится проверка на правильность составления данных. Контролируется связанность схемы, соответствие между

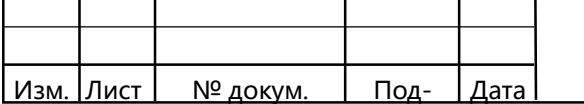

ſ

номерами узлов в информации о ветвях и номерами узлов в данных об узлах. В случае обнаружения ошибок на экране дисплея появляются соответствующие сообщения.

В программе для математического описания режима используются уравнения узловых напряжений, записанные в форме баланса мощностей. Решение этих нелинейных уравнений осуществляется с помощью метода Ньютона.

Программа REG написана на языке программирования ФОРТРАН-77. занимает около 234 кБ оперативной памяти.

В состав комплекса входит стандартная библиотека ENERGY.LIB, содержащая элементы электроэнергетических схем. Пользователь может самостоятельно с помощью программы REDEL создать новую, или изменить существующую библиотеку элементов. Библиотека может включать в себя до 50 элементов, которые набираются с помощью точек. Число точек при наборе элемента не более 600.

Программа REDSXM предназначена для создания графического изображения схемы сети и привязке к ней мест, куда будут выводиться результаты расчета установившегося режима. Программа работает в автономном режиме и может выполнять редактирование схем, просмотр библиотеки элементов, инсталляцию режима работы. Выбор режимов работы осуществляется с помощью выбора соответствующего пункта в меню.

В режиме редактирования программа REDSXM может создавать новые схемы, корректировать, либо просматривать существующие. В режиме просмотра библиотеки можно получить полный список элементов содержащихся в библиотеке с именем, которое было задано при инсталляции системы графического вывода результатов расчета режимов. Параметры инсталляции хранятся в файле CONFIG.GRF В режиме инсталляции можно задавать имя файла библиотеки элементов, тип принтера, имя промежуточного файла с результатами расчета режима, цвет фона схем, шаг листания схем.

Программа PULT запускается из модуля расчета режимов REG и служит для построения на экране дисплея схемы с нанесенными на нее результатами расчета режима. При просмотре результатов можно перемещаться по схеме и выводить данные расчета на принтер.

Программы REDSXM, REDEL и РULТ написаны на языке программирования ПАСКАЛЬ. Управление режимами работы этих программ может осуществляться с помощью функциональных клавиш или с помощью манипулятора , мышь". Весь комплекс функционирует на компьютерах типа ШМ PC XT/AT под

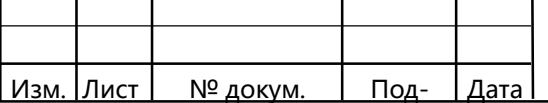

ſ

управлением операционной системы МS DOS версии 3.0 и выше. Объем ОЗУ не менее 640 кБ. Обязательно наличие монитора типа ЕGА или VGА.

### 3.4 Требования по вводу исходной информации

В программе REGIM ввод исходной информации осуществляется с магнитного диска. Все данные делятся на следующие семь типов:

– информация о балансирующем узле, точности расчета и температуре окружающей среды;

– признаки промежуточной печати;

ſ

– информация о параметрах ветвей;

– информация о параметрах узлов;

– статические характеристики узловых нагрузок;

– границы изменения напряжений в узлах, при которых нагрузки считаются постоянными;

– ограничения параметров режима.

В файле на магнитном диске типы информации могут следовать в произвольном порядке. Записи в типах информации должны отделяться друг от друга пробелами или запятыми. В конце строки нужно ставить символ /. Ниже приводится порядок расположения данных в типах информации.

Информация о балансирующем узле, точности расчета и температуре окружающей среды задается с помощью строки с кодом 1. В ней находятся данные о номере балансирующего узла, о точности расчета режима, с которой будет контролироваться вектор невязок узловых напряжений, о температуре окружающей среды. Вид информации приведен в таблице 3.4.

Таблица 3.4 – Порядок расположения информации в строке с кодом 1

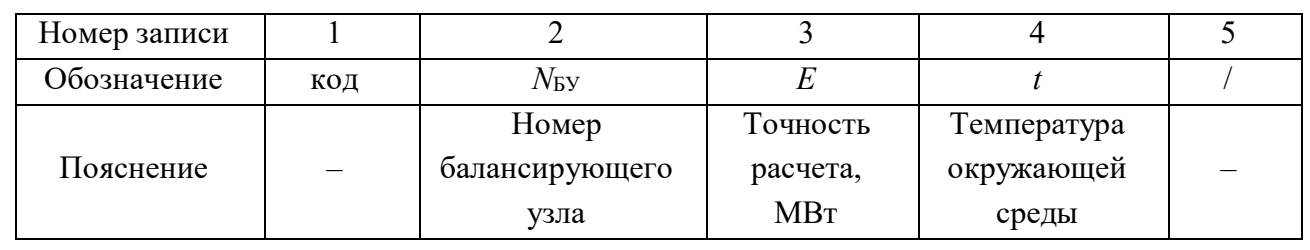

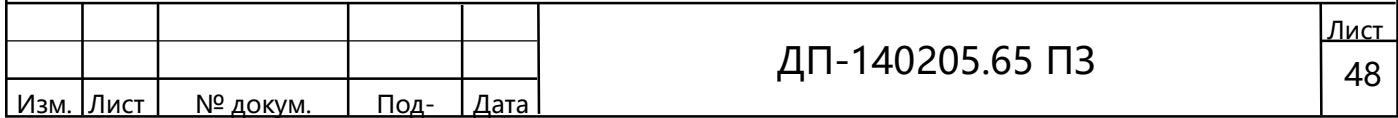

Признаки промежуточной печати задаются строкой с кодом 2. С помощью этих признаков можно выводить вспомогательную информацию о ходе расчета. Порядок расположения признаков дан в таблице 3.5.

Таблица 3.5 – Порядок расположения информации о промежуточной печати (строка с кодом 2)

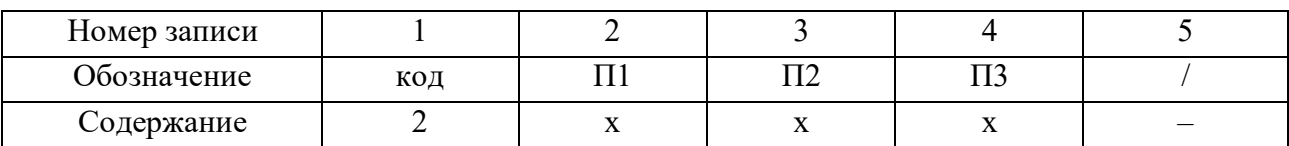

Пояснения

ſ

П1 – признак печати информации о векторах невязок узловых напряжений и приращениях напряжений на итерациях  $(1 -$  печать производится,  $0 -$  не производится);

П2 – признак печати режима в случае, если итерационный процесс не сошелся  $(1 -$ печать производится,  $0 -$ не производится);

 $\Pi$ 3 – максимальное число итераций (если  $\Pi$ 3=0 или признак отсутствует, то число итераций принимается равным 10).

Информация о параметрах ветвей схемы замещения задается строкой с кодом 301. Вид этой информации приведен в таблице 3.6.

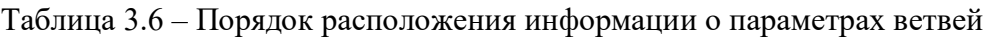

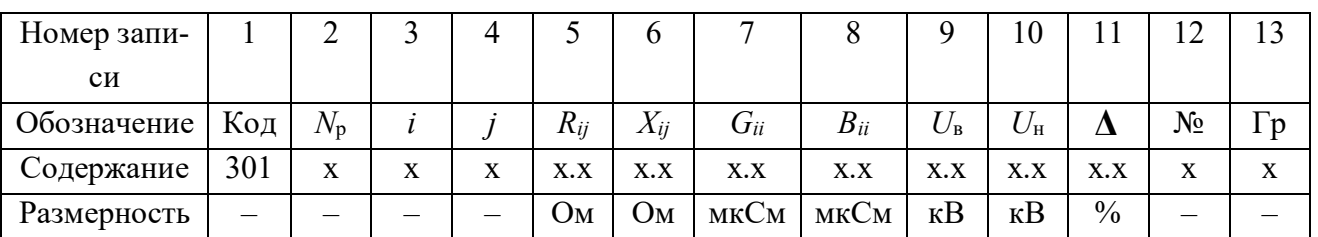

Пояснения

 $N_{\rm p}$  – номер района, к которому принадлежит данная ветвь;

 $i, j$  – номера узлов, ограничивающих ветвь;

 $R_{ii}$ ,  $X_{ii}$  – активное и реактивное сопротивление ветви;

 $G_{ii}$ ,  $B_{ii}$  – активная и реактивная проводимости ветви;

 $U_{\rm B}$ ,  $U_{\rm H}$  – номинальное напряжение трансформатора на высокой и низкой сторонах;

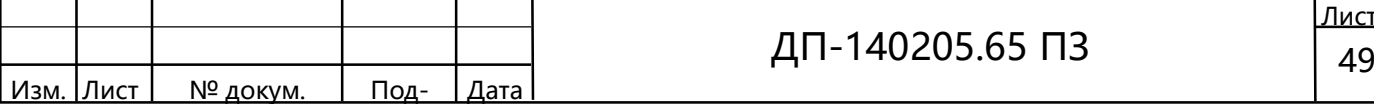

 $\Delta$  – процентное изменение коэффициента трансформации при переключении на одну отпайку;

 $N_2$  – номер отпайки;

ſ

Гр – группа соединения обмоток трансформатора.

Если в ветви нет трансформатора, то в девятой записи ставится знак /, а остальные записи не заполняются. Сопротивления в трансформаторных ветвях приводятся к узлу *i*. Параметры  $G_{ii}$  и  $B_{ii}$  в этих ветвях являются параметрами шунта намагничивания. Коэффициент трансформации может задаваться в явном виде. При этом в девятой и десятой записях вводятся вещественная и мнимая части коэффициента трансформации и ставится знак /. Коэффициент трансформации вычисляется по выражению

$$
K_{ij}=U_j\bigg\langle U_i\cdot
$$

Код информации об узлах равен 201. Вид этой информации дан в таблице 3.7.

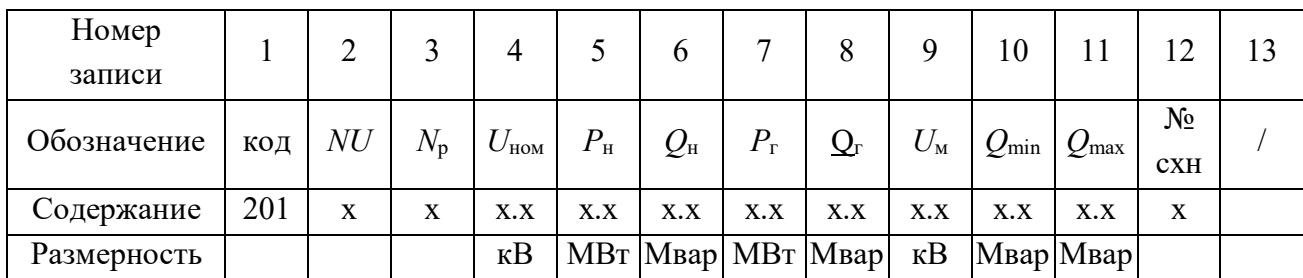

Таблица 3.7 – Порядок расположения информации о параметрах узлов

Пояснения

 $NU$  – номер узла;

 $N_{\rm p}$  – номер района, к которому принадлежит данный узел;

 $U_{\text{HOM}}$  – номинальное напряжение в узле;

 $P_{\text{H}}$ ,  $Q_{\text{H}}$ ,  $P_{\text{r}}$ ,  $Q_{\text{r}}$  – активные и реактивные мощности узловых нагрузок и генераторов;

 $U_{\text{M}}$  – модуль напряжения, поддерживаемый в генераторном узле;

 $Q_{\text{min}}$ ,  $Q_{\text{max}}$  – минимальное и максимальное значение реактивной мощности в генераторном узле;

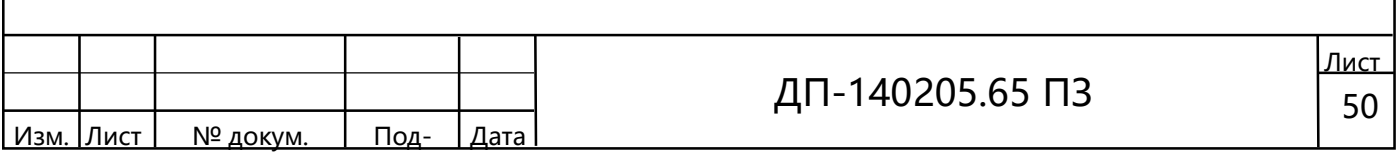

№ схн – номер статической характеристики нагрузки (ссылка на строку с соответствующим кодом и номером, см. ниже).

Если в узле поддерживается заданный модуль напряжения, то реактивная мощность генератора игнорируется. В случае превышения генерации реактивной мощности заданных пределов модуль напряжения в узле не поддерживается, а реактивная мощность фиксируется на значении нарушенного предела.

## 3.5 Анализ результатов расчёта

### 3.5.1 Максимальный режим

ſ

Максимальным называется режим, при котором потребление электроэнергии потребителями максимально.

Среднее напряжение в узлах сети 220 кВ составило 219,88 кВ, 110 кВ составило 109,93 кВ, в узлах сети 35 кВ составило 33,49 кВ а в узлах 10 кВ составило 9,74 кВ.

## 3.5.2 Послеаварийный режим

В послеаварийном режиме примем, что авария произошла в режиме максимальных нагрузок. В результате этого произошло отключение одной цепи двухцепных питающих линии ветвь  $1 - 2$  (W1) и ветвь 35-42 (W10), по которым передаётся наибольшая мощность. Следовательно авария на этих участках наиболее вероятна. Так как одна из параллельных цепей отключена, то сопротивление данной линии возрастёт в двое, а ёмкостная проводимость уменьшится в два раза, что приводит к изменению потока мощности передаваемого по ней.

При таком отключении среднее напряжение в узлах сети 220 кВ составило 211,25 кВ, 110 кВ составило 103,38 кВ, в узлах сети 35 кВ составило 31,19 кВ а в узлах 10 кВ составило 9,13 кВ.

## 3.5 .3 Минимальный режим

В минимальном режиме работы электрической сети потребляется 70 % от максимальной мощности. В соответствии с этим генерация источников питания также снижается до 70 % от максимальной мощности энергосистемы.

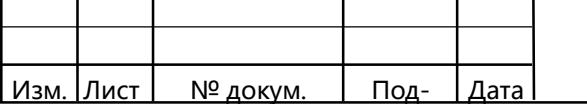

В этом режиме среднее напряжение в узлах сети 220 кВ составило 224,49 кВ, 110 кВ составило 119,15 кВ, в узлах сети 35 кВ составило 37,31 кВ а в узлах 10 кВ составило 10,63 кВ.

#### 4. Выбор основного оборудования подстанции

#### 4.1 Расчёт токов на шинах трансформатора и в линии

## 4.1.1 Определение токов нормального режима и с учётом перегрузки для стороны ВН и НН

Ток трансформатора в нормальном режиме определяется по формуле [6, С. 214]

$$
I_{\text{hopm}} = (0,65 - 0,70) \frac{S_{\text{hOM.T}}}{\sqrt{3} \cdot U_{\text{hOM}}},
$$

ſ

где  $U_{\text{max}}$  – номинальное напряжение данной обмотки трансформатора, кВ;

 $S_{HOM.T}$  – номинальная мощность трансформатора, MB·A.

Ток трансформатора в максимальном режиме определяется по формуле [6, С. 214]

$$
I_{\text{make}} = (1,3-1,4) \frac{S_{\text{HOM.T}}}{\sqrt{3} \cdot U_{\text{HOM}}},
$$

Определяем ток нормального и максимального режима для стороны ВН трансформатора, кА

$$
I_{\text{hopm}} = 0,65 \frac{S_{\text{hOM.T}}}{\sqrt{3} \cdot U_{\text{hOM}}} = 0,65 \frac{40}{\sqrt{3} \cdot 115} = 0,131,
$$

$$
I_{\text{masc}} = 1,3 \frac{S_{\text{HOM.T}}}{\sqrt{3} \cdot U_{\text{HOM}}} = 1,3 \frac{40}{\sqrt{3} \cdot 115} = 0,261.
$$

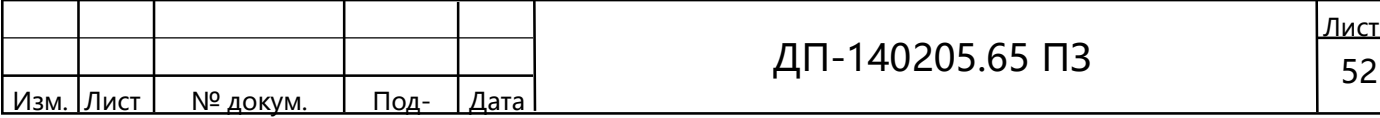

Определяем ток нормального и максимального режима для стороны НН трансформатора, кА

$$
I_{\text{topm}} = 0,65 \frac{S_{\text{non.r}}}{\sqrt{3} \cdot U_{\text{non}}} = 0,65 \frac{40}{\sqrt{3} \cdot 11} = 1,366,
$$

ſ

$$
I_{\text{MARC}} = 1,3 \frac{S_{\text{HOM.T}}}{\sqrt{3} \cdot U_{\text{HOM}}} = 1,3 \frac{40}{\sqrt{3} \cdot 11} = 2,732
$$
.

#### 4.1.2 Расчёт токов в линиях связи и в отходящих линиях

Определяем токи нормального режима и режима аварийной перегрузки в линиях связи [6, С. 215], кА

$$
I_{\text{hopM,nc}} = \frac{S_{\text{Harp}}}{\sqrt{3} \cdot U_{\text{HOM, BH}} \cdot n_{\text{m}}} = \frac{44,42}{\sqrt{3} \cdot 115 \cdot 2} = 0,112,
$$
  

$$
I_{\text{MARC, nc}} = 2 \cdot I_{\text{hopM, nc}} = 2 \cdot 0,112 = 0,224.
$$

где  $S_{\text{amp}}$  – мощность нагрузки, МВ $\cdot$ А;

 $n_{\scriptscriptstyle\rm H}$  – число линий связи, шт.

Определяем токи нормального режима и режима аварийной перегрузки в отходящих линиях на стороне НН [6, С. 215], кА

$$
I_{\text{topm}} = \frac{S_{\text{rarp}}}{\sqrt{3} \cdot U_{\text{rron, r}} \cdot n} = \frac{44,42}{\sqrt{3} \cdot 11 \cdot 8} = 0,292,
$$

$$
I_{\text{make}} = \frac{n}{(n-1)} I_{\text{hopm}} = \frac{8}{(8-1)} \cdot 0,292 = 0,334.
$$

где  $n -$ число параллельных линий, шт.

4.2 Выбор токоведущих частей

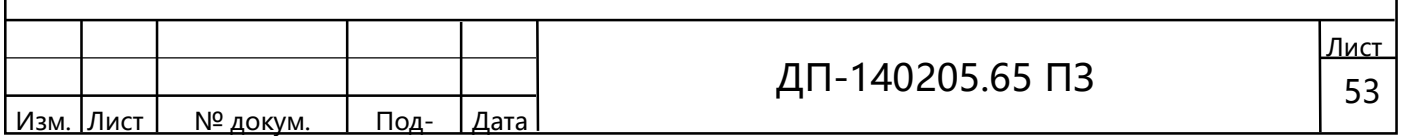

Как сказано в [6, С. 216] для распределительных устройств 35 и выше кВ токоведущие части выполняются сталеалюминиевыми проводами АС. Линия выполнена проводом АС 1200/19. Характеристики провода приведены в таблице 4.1 [2, С. 274–292].

Таблица 4.1 – Основные характеристики провода

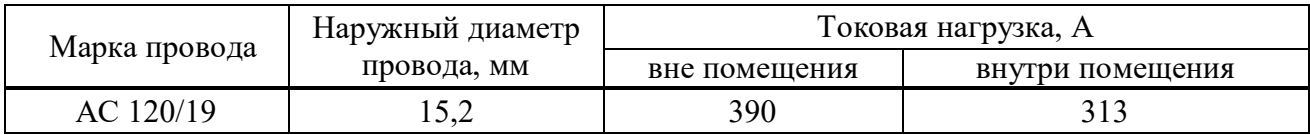

Проверка шин проводится последующим условиям:

– длительно допустимому току  $I_{\text{non}} \geq I_{\text{max}}$ ;

– схлестыванию;

ſ

– термической стойкости  $q \geq q_{\text{min}}$ ;

– механической прочности  $\sigma_{\text{non}} \ge \sigma_{\text{nace}}$ ;

– на корону  $1,07E \le 0,9E_0$ .

Проверим выбранные шины по данным условиям. Очевидно, что по длительно допустимому току шины проходят, а именно получаем

 $I_{\text{non}} = 390 > I_{\text{non}} = 261.$ 

 Как сказано в [6, С. 238] проверка шин на схлестывание проводится при  $I_{\scriptscriptstyle\rm n.0}^{\scriptscriptstyle(3)}$  > 20 кА.  $I_{\scriptscriptstyle\rm n.0}^{\scriptscriptstyle(3)}$  =1,45 кА таким образом проверка шин на схлестывание не проводится.

 По [6, С. 186] проверка на термическое действие тока короткого замыкания не производится, так как шины выполнены голыми проводами на открытом воздухе.

Как сказано в [6, С. 216] механический расчёт гибких проводников проводится, если ток короткого замыкания больше 20 кА. В нашем случае ток короткого замыкания меньше 20 кА.

Проверим выбранный провод по условию коронирования [6, С. 236].

Определим начальную критическую напряженность электрического поля, кВ/см

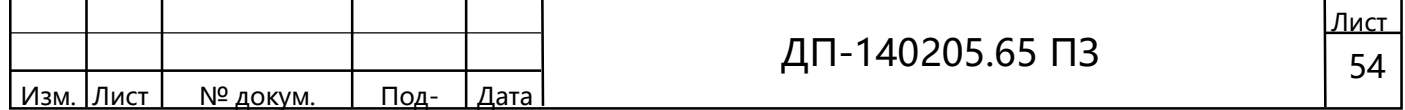

$$
E_0 = 30,3 \cdot m \left( 1 + \frac{0,299}{\sqrt{r_0}} \right) = 30,3 \cdot 0,82 \left( 1 + \frac{0,299}{\sqrt{0,76}} \right) = 33,36,
$$

где  $m$  – коэффициент, учитывающий шероховатость поверхности провода (для многопроволочных проводов принимается равным 0,82);

Определяем напряженность вокруг поверхности нерасщеплённого провода, кВ/см

$$
E = \frac{0,354 \cdot U}{r_0 \cdot \lg \frac{D_{\rm cp}}{r_0}}
$$

ſ

где  $U$  – линейное напряжение, кВ;

 $D_{cp}$  – среднегеометрическое расстояние между проводами фаз, см.

При горизонтальном расположении фаз

$$
D_{cp} = 1,26 \cdot D,
$$

где  $D$  – расстояние между соседними фазами, принимаем 30 см [6, С. 238].

Тогда напряженность вокруг провода, кВ/см

$$
E = \frac{0,354 \cdot 110 \cdot 1,1}{0,76 \cdot \lg \frac{1,26 \cdot 300}{0,76}} = 21,08,
$$

Условие проверки на коронирование по [6, С. 238]

$$
1,07 \cdot E \le 0,9 \cdot E_0.
$$

Подставив значения, получим, кВ/см

$$
1,07\cdot E=1,07\cdot 21,08=22,55\ ,
$$

$$
0.9 \cdot E_0 = 0.9 \cdot 33.36 = 30.02,
$$

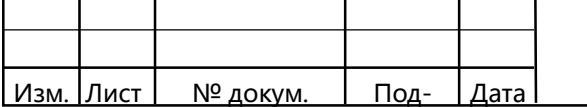

 $22,55 \leq 30,02$ .

ſ

Таким образом, провод АС 120/19 по условиям короны проходит.

Как указано в [6, C. 218] в закрытых распределительных устройствах 10 кВ ошиновка и сборные шины выполняются жесткими алюминиевыми шинами. Также при больших токах рекомендуются шины коробчатого сечения, обеспечивающие меньшие потери от эффекта близости и поверхностного эффекта, а также лучшие условия охлаждения. Выбираем шины коробчатого сечения 100х45х8 [3, С. 398].

Таблица 4.2 – Основные характеристики алюминиевых шин коробчатого сечения

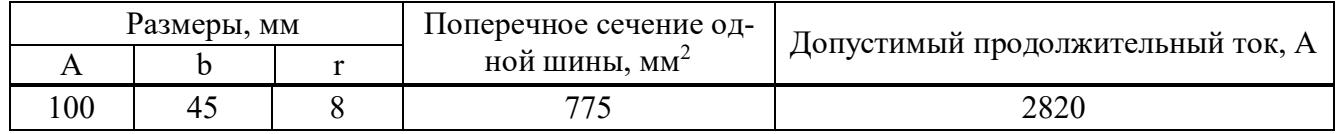

Проверка шин проводится последующим условиям:

– длительно допустимому току  $I_{\text{non}} \geq I_{\text{max}}$ ;

– термической стойкости  $q \geq q_{\text{max}}$ ;

– механической прочности  $\sigma_{\text{non}} \geq \sigma_{\text{pacy}}$ ;

– электродинамическую стойкость.

Выбор сечения шин по нагреву (по допустимому току)

 $2828 > 2732$  A

Проверка шин на термическую стойкость при КЗ производится по условию

 $q_{\text{min}} \leq q$ ,

где  $q_{\text{mHH}}$ – минимальное сечение по термической стойкости находится по формуле,  $MN<sup>2</sup>$ 

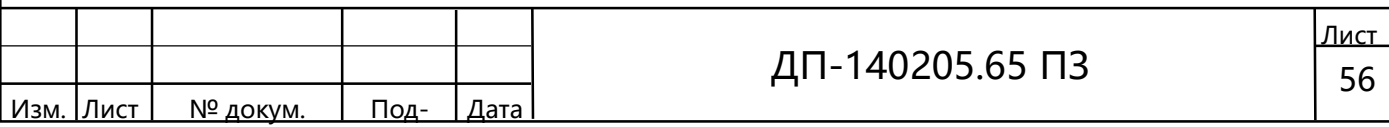

 $I_{\text{non}} \geq I_{\text{max}}$ ;

$$
q_{\text{mHH}} = \frac{\sqrt{B_{\text{K}}}}{C} = \frac{\sqrt{12,85 \cdot 10^6}}{91} = 39,4
$$

где  $C$  – функция значение которой выбирается по [6, С. 192];  $B_{\kappa_3}$  —максимальный тепловой импульс равен, к $A^2$ ·с

$$
B_{\text{K3}} = I_{\text{n.0}}^2 (t_{\text{or}} + T_a) = 8.57^2 (0.075 + 0.1) = 12.85,
$$

где  $t_{\text{or}k}$  – время отключения выбранное по [3, С. 231];

 $T_a$  – постоянная времени затухания периодической составляющей тока КЗ выбранная по [6, С. 150].

Условие на термическую стойкость выполняется.

 $q_{\text{mHH}} = 39.4 \text{ mm}^2 \le q = 775 \text{ mm}^2$ 

Механический расчет коробчатых шин [6 С. 221-225].

Шины коробчатого сечения обладают большим моментом инерции, поэтому расчет производится без учета колебательного процесса в механической конструкции. Принимаем, что швеллеры шин соединены жестко по всей длине сварным швом, тогда момент сопротивления  $W=48,6 \text{cm}^3$ . При расположении шин в вершинах прямоугольного треугольника расчетная формула

$$
\sigma_{\phi \max} = 2.2 \cdot \frac{i_y^{2} \cdot l^{2}}{d \cdot W} \cdot 10^{-8} = 2.2 \cdot \frac{23070^{2} \cdot 0.75^{2}}{0.4 \cdot 48.6} \cdot 10^{-8} = 0.34,
$$

где  $l$  – длина проводников, примем  $l = 0.750$  м, по ширине КРУ;

 $d$  – расстояние между осями проводников, примем  $a = 0.4$ м, по КРУ

 $i_{y}$  – ударный ток при трехфазном КЗ, определяемый по следующей формуле,  $K\overline{A}$ 

$$
i_{y} = \sqrt{2}I_{\text{n.0}}k_{y} = \sqrt{2} \cdot 8{,}57 \cdot 1{,}904 = 23{,}07{,}
$$

где  $k_v = 1,904$  ударный коэффициент, определен по [6, С. 150].

Шины механически прочны, если выполняется условие

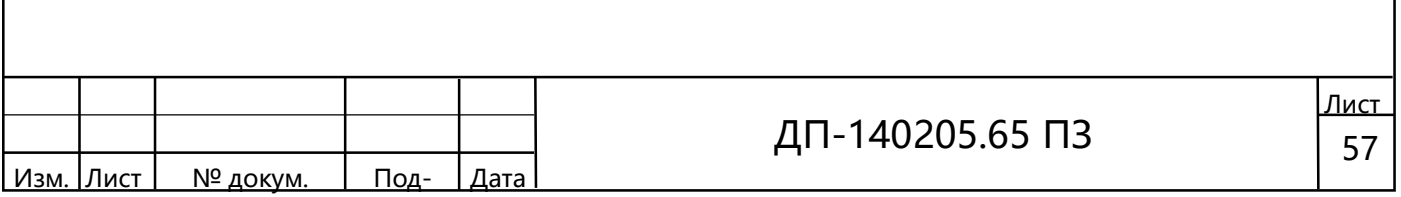

 $\sigma_{\phi \text{ max}} \leq \sigma_{\text{non}}$ 

 $0.34 < 75$ .

где  $\sigma_{\text{qon}} = 75 \text{ M}$ Па, допустимое механическое напряжение в материале шин, определяем по [6, С. 224].

ПУЭ не требует проверки на электродинамическую стойкость с учётом механических колебаний т.к. в большинстве практически применяемых конструкций шин соблюдены условия что собственные частоты меньше 30 и больше 200 Гц. при которых механического резонанса не возникает.

В соответствии с приведенными выше расчетами, выбранные шины удовлетворяют всем требованиям

### 4.3 Выбор выключателей

Выключатель - коммутационный аппарат, предназначенный для осуществления оперативной и аварийной коммутации в энергосистемах и для выполнения операций включения и отключения отдельных цепей.

При выборе выключателей необходимо учесть 12 различных параметров, но, так как заводами-изготовителями гарантируется определенная зависимость параметров, то допустимо производить выбор выключателей по важнейшим из них. По [6, С. 238] к ним относятся следующие:

– по напряжению установки  $U_{\text{max}} \geq U_{\text{ver}}$ ;

— по длительному току  $I_{\text{\tiny{HOM}}} \geq I_{\text{\tiny{MMC}}};$ 

- по отключающей возможности симметричного тока отключения  $I_{\text{over}} \geq I_{\text{max}}$ 

- по отключающей возможности апериодической составляющей тока короткого замыкания

$$
i_{\mathbf{a},\mathbf{t}} \leq i_{\mathbf{a},\text{HOM}} = \frac{\sqrt{2} \cdot \beta_{\mathbf{H}} \cdot I_{\text{OTK-HOM}}}{100},
$$

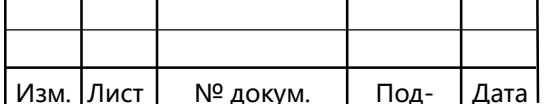

где  $i_{\text{a,flow}}$  – номинальное допустимое значение апериодической составляющей в отключаемом токе для времени τ, кА;

 $\beta_{\text{H}}$  – номинальное значение относительного содержания апериодической составляющей в отключаемом токе, %, принимаемое по [6, С. 296];

 $I_{\scriptscriptstyle\rm a,\tau}=\surd2\cdot I_{\scriptscriptstyle\rm n0}\cdot e^{\scriptscriptstyle I_{\scriptscriptstyle\rm a}}$  $i_{\rm at} = \sqrt{2} \cdot I_{\rm m0} \cdot e^{I_{\rm th}}$  $\alpha = \sqrt{2} \cdot I_{\text{m}} \cdot e^{I_{\text{a}}}$  – апериодическая составляющая тока короткого замыкания в момент расхождения контактов τ, кА;

 $\tau = t_{\text{min}} + t_{\text{cm}}$  – наименьшее время от начала короткого замыкания до момента расхождения дугогасительных контактов ( $t_{\text{a,min}} = 0.01 \text{ c} - \text{M}$ инимальное время действия релейной защиты;  $t_{c,n}$  - собственное время отключения выключателя);

– по электродинамической стойкости  $\; I_{_{\rm I4HH}} \geq I_{_{\rm n0}} , \; i_{_{\rm I4HH}} \geq i_{_{\rm y}} ;$ 

где  $I_{\text{max}}$  – действующее значение предельного сквозного тока короткого замыкания по каталогу, кА;

 $I_{\text{n0}}$  – начальное значение периодической составляющей тока короткого замыкания в цепи выключателя;

 $i_{\scriptscriptstyle \wedge}$  – ударный ток короткого замыкания в цепи выключателя;

– по термической стойкости  $B_{\kappa_3} \leq I_{\rm ren}^2$  ;

где  $\emph{B}_{_{\text{\tiny{K3}}}}$  – тепловой импульс тока КЗ по расчету;

τ

-

ſ

 $I_{\text{rep}}$  – предельный ток термической стойкости по каталогу;

 $t_{\text{rep}}$  – длительность протекания тока термической стойкости по каталогу, с.

### 4.3.1 Выбор выключателей на стороне НН

На стороне 10 кВ установим КРУ серии К-49.В ячейку КРУ серии К-49 устанавливаются вакуумные выключатели. Выберем вакуумный выключатель ВЭК-110-40/2000 У1 из [3, С. 242], основные параметры которого приведены в таблице 4.3. В ячейках КРУ используются разъединители втычного типа, следовательно, необходимость в их проверке отпадает.

Таблица 4.3 – Основные характеристики выключателя ВВЭ-10-31,5/3150У3

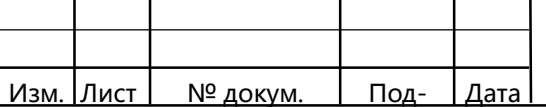

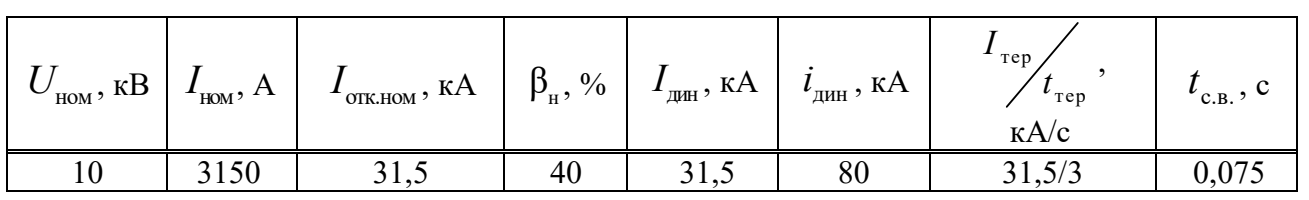

Проведем проверку по условиям выбора выключателя: Все результаты расчётов сведём в таблицу 4.4.

Таблица 4.4 - Результаты расчётов

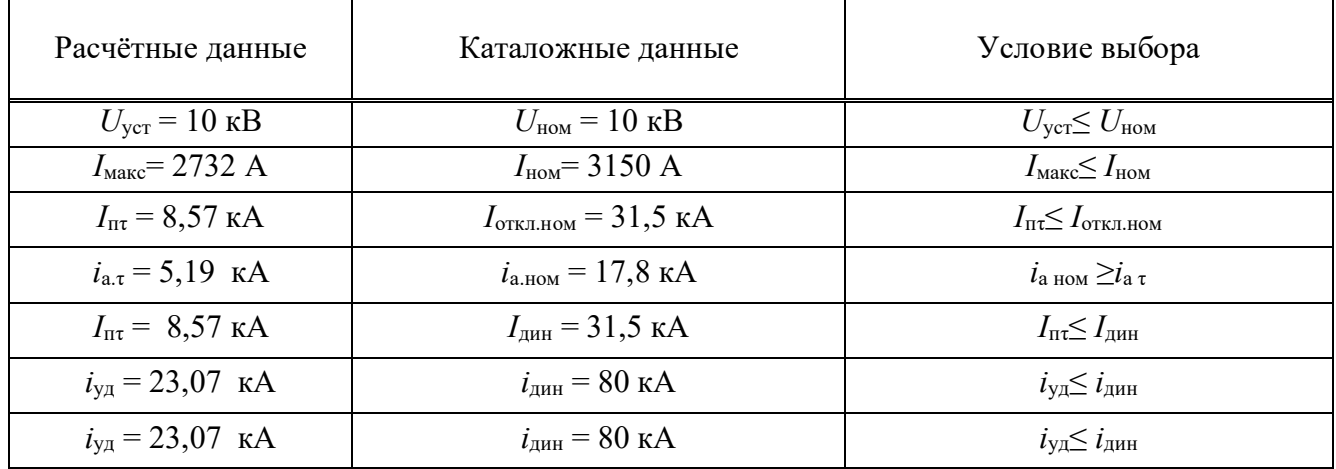

Выключатель по условия выбора и проверки проходит.

### 4.3.2 Выбор выключателей на стороне ВН

Ранее в подразделе 1.3 предварительно был принят выключатель типа ВЭК-110-40/2000 У1 из [3, С. 231], основные параметры которого приведены в таблице  $4.5.$ 

Таблица 4.5 - Основные характеристики выключателя ВЭК-110-40/2000 У1

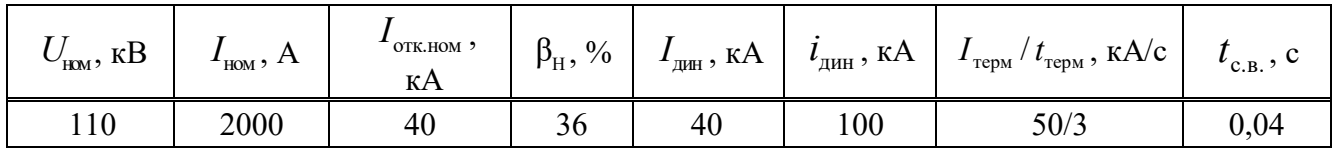

Проведем проверку по условиям выбора выключателя: Все результаты расчётов сведём в таблицу 4.6.

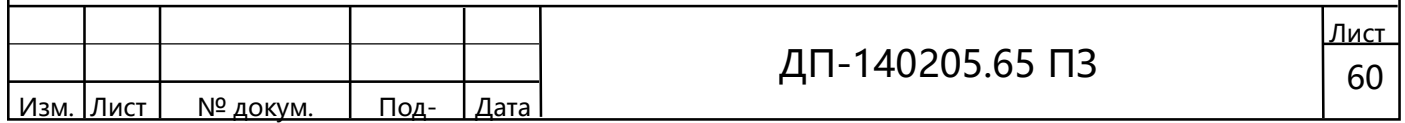

Таблица 4.6 – Результаты расчётов

ſ

 $\overline{\phantom{a}}$ 

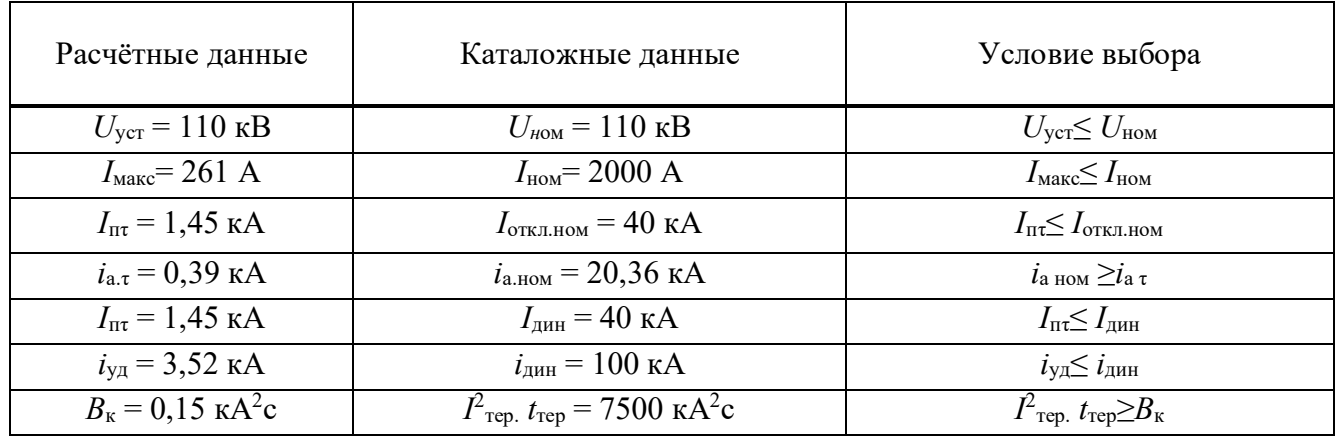

Выключатель по условия выбора и проверки проходит

### 4.4 Выбор разъединителей

Разъединитель — высоковольтный коммутационный аппарат, предназначенный для разъединения и переключения отдельных участков электрических цепей при отсутствии в них тока; создаёт видимый разрыв электрической цепи. Разъединители применяются в высоковольтных распределительных устройствах, главным образом для обеспечения безопасности профилактических и ремонтных работ на отключенных участках. Данный аппарат не имеет дугогасительных устройств и, поэтому, не предназначен для отключения токов, тем более токов коротких замыканий, имеющих значительные величины. В отдельных случаях с помощью разъединителей отключают небольшие токи (например, токи намагничивания трансформаторов небольшой мощности или токи ненагруженных линий небольшой длины). По отключающей способности эти аппараты не проверяют.

Выбор разъединителей производится в соответствии со следующими условиями [6, С. 290]:

– номинальное напряжение разъединителя  $U_{\text{max}} \geq U_{\text{c}}$ ;

– номинальный ток разъединителя  $I_{_{\rm{HOM}}} \geq I_{_{\rm{HOPM}}}$  ,  $I_{_{\rm{HOM}}} \geq I_{_{\rm{MAK}}}$  ;

– по электродинамической стойкости  $i_{\text{\tiny{np,crs}}}\geq i_{\text{\tiny{y}}}$  ,  $I_{\text{\tiny{np,crs}}}\geq I_{\text{\tiny{n0}}},$ 

где  $i_{_{\rm np.c}}$  – амплитуда предельного сквозного тока короткого замыкания, кА;

 $I_{\text{\tiny{mp,cSB}}}$ – действующее значение предельного сквозного тока короткого замыкания, кА.

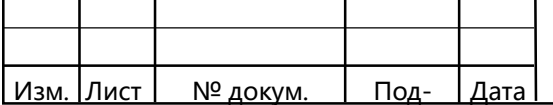

– по термической стойкости  $\ B_{_{\kappa\text{s}}} \leq I_{_{\mathrm{repm}}}^{\,2} t_{_{\mathrm{repm}}}^{\,}$ 

где  $B_{kx}$  – тепловой импульс тока короткого замыкания, к A<sup>2</sup> · c;

 $I_{\text{max}}$  – предельный ток термической стойкости, кА;

 $t_{\text{rem}}$  – длительность протекания предельного тока термической стойкости, с.

Выбираем трёхполюсный разъединитель наружной установки серии РНДЗ.1-110/2000 У1 на напряжение 110 кВ [3, С. 272]. Основные характеристики данного разъединителя представлены в таблице 4.7.

Таблица 4.7– Основные характеристики разъединителя РНДЗ.1-110/2000У1

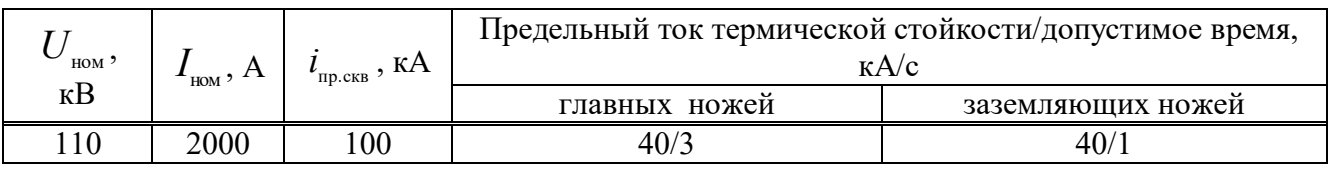

Проведем проверку по условиям выбора выключателя: Все результаты расчётов сведём в таблицу 4.8.

Таблица 4.8 – Результаты расчётов

ſ

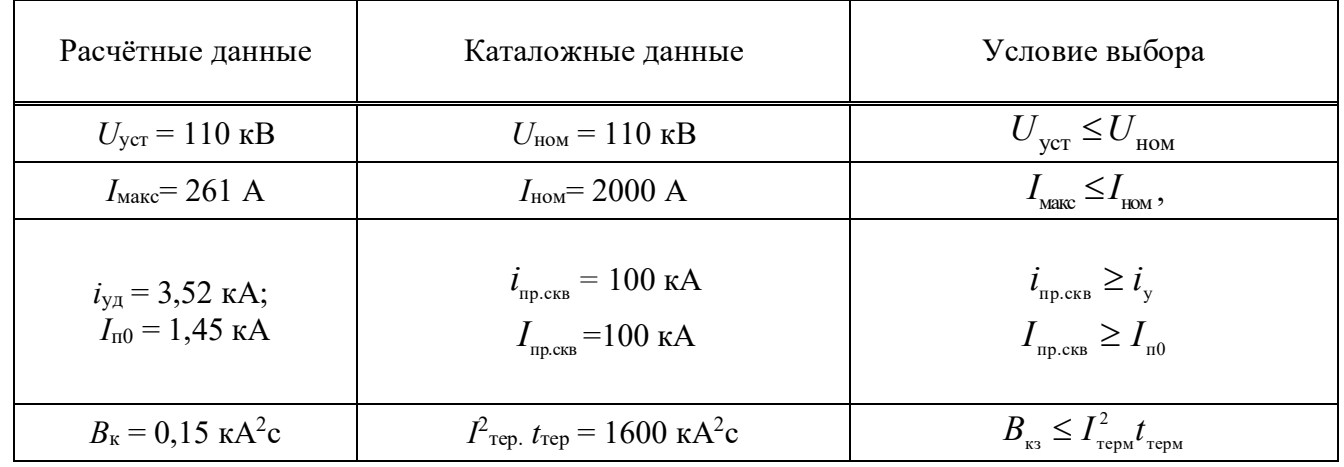

Выбранный разъединитель РНДЗ.1-110/2000 У1 удовлетворяет условиям проверки.

### 4.5 Выбор трансформаторов тока

Трансформатор тока выбирается по следующим параметрам [6, C. 373]:

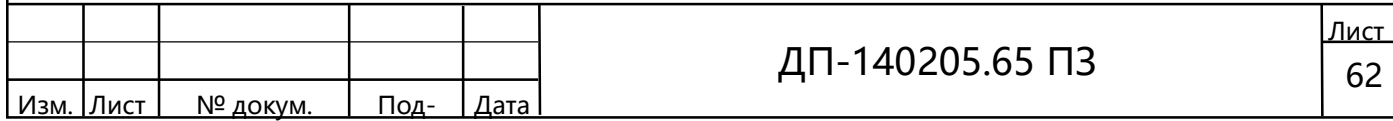

- по напряжению установки  $U_{\text{ver}} \leq U_{\text{max}}$ ;

- по току  $I_{\text{HOM}} \leq I_{\text{HOM}}$ ,  $I_{\text{MAKC}} \leq I_{\text{HOM}}$  (причем номинальный ток должен быть как можно ближе к рабочему току установки, так как недогрузка первичной обмотки приводит к увеличению погрешностей);

- по электродинамической стойкости  $i_y \le i_{\text{max}}$  ( $i_{\text{max}}$  - ток электродинамической стойкости);

– по термической стойкости  $B_{r_2} \leq I_{\text{res}}^2 t_{\text{res}}$ ;

– по вторичной нагрузке  $z_2 \leq z_{2}_{\text{HOM}}$ .

Проверку по вторичной нагрузке не выполняем, так как не выбираем контрольно-измерительные приборы.

Выберем трансформаторы тока по [3, С. 294-322], их характеристики занесем в таблицу 4.9.

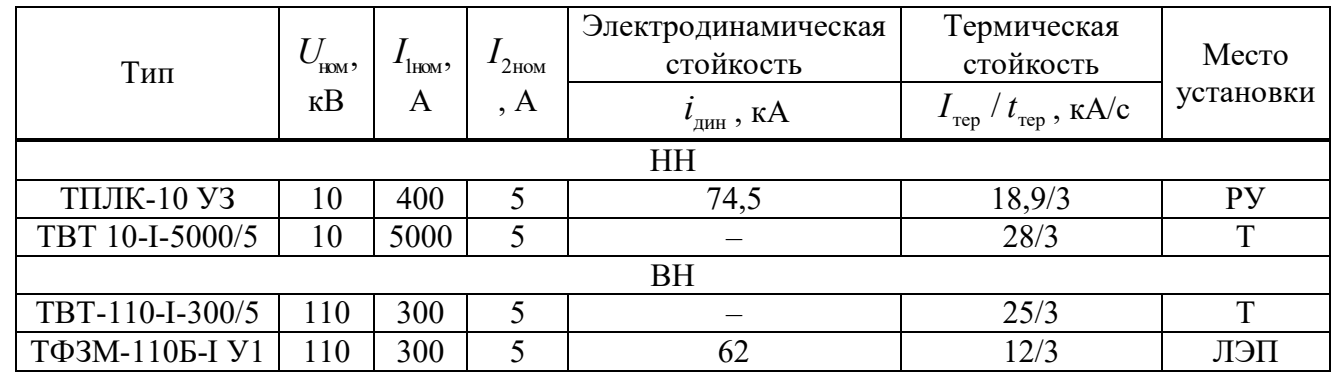

Таблица 4.9 - Основные характеристики трансформаторов тока

Выполним проверку выбранных трансформаторов тока, результаты в таблице 4.10.

Таблица 4.10 - Проверка основных характеристик трансформаторов тока

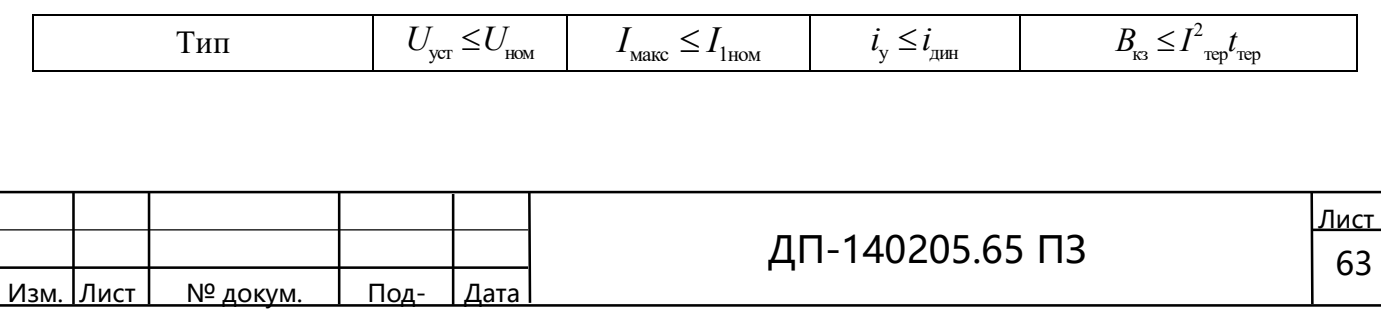

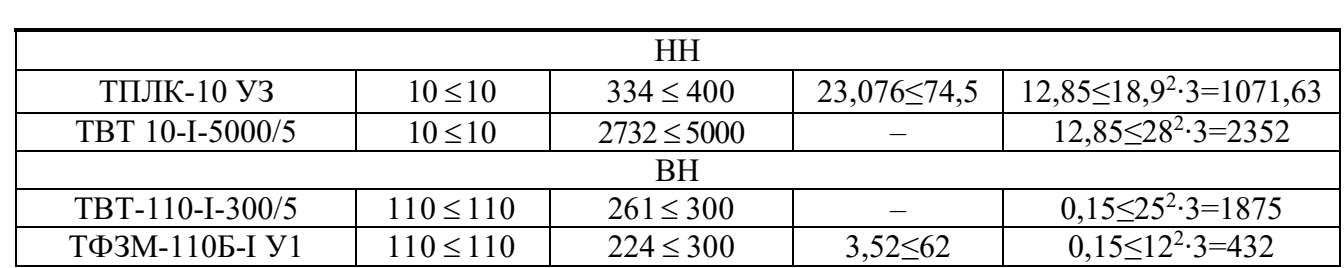

#### 4.6 Выбор трансформаторов напряжения

Трансформатор напряжения выбирается по следующим параметрам:

– по напряжению установки  $U_{\text{ver}} \leq U_{\text{flow}}$ ;

по конструкции и схеме соединения обмоток;

по классу точности;

ſ

– по вторичной нагрузке  $S_{2\Sigma} \leq S_{\text{HOM}}$ ,

где  $S_{2\Sigma}$  – нагрузка всех измерительных приборов и реле, присоединенных к трансформатору напряжения;

 $S_{\text{max}}$  – номинальная мощность в выбранном классе точности;

Проверку по вторичной нагрузке не выполняем, так как не выбираем контрольно-измерительные приборы.

Из [3, С. 336] выберем трансформаторы напряжения, основные характеристики которых указаны в таблице 4.11.

Таблица 4.11 – Основные характеристики трансформаторов напряжения

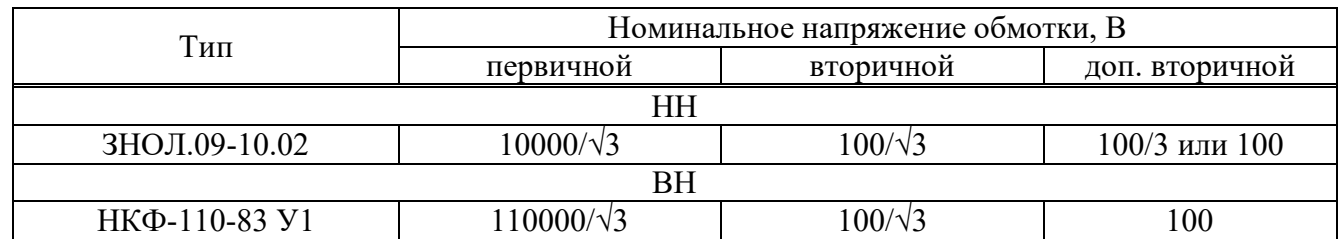

Выбранные трансформаторы напряжения подходят.

#### 4.7 Выбор трансформаторов собственных нужд

Состав потребителей собственных нужд(с.н.) подстанции зависит от типа

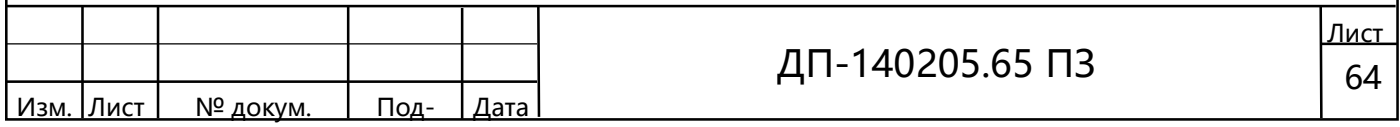

подстанции, мощности трансформаторов, типа электрооборудования.

Мощность потребителей с.н. невелика, поэтому они присоединяются к сети 380/220 В, которая получает питание от понижающих трансформаторов.

Мощность трансформатора собственных нужд (ТСН) выбирается по нагрузкам с.н. с учетом коэффициентов загрузки и одновременности, при этом отдельно учитываются летняя и зимняя нагрузки, а так же нагрузка в период ремонтных работ на подстанции.

Предельная мощность каждого трансформатора с.н. должна быть не более 630 кВ·А. Два трансформатора с. н. устанавливают на всех двух трансформаторных подстанциях 35–750 кВ. Для питания оперативных цепей подстанций может применяться переменный и постоянный ток. Постоянный оперативный ток применяется на всех подстанциях 330–750 кВ. На подстанциях с оперативным постоянным током ТСН присоединяются к шинам 6–35 кВ.

Определим по ориентировочным данным [6, C. 639–640] основные нагрузки собственных нужд подстанции  $P_{\text{ycr}}$ , кВт и представим её в таблице 4.11. Приняв, для двигательной нагрузки cos  $\varphi = 0.85$ , определим  $Q_{\text{vcr}}$  и расчётную нагрузку по [6, C. 475].

$$
S_{\text{pacy}} = k_{\text{c}} \sqrt{P_{\text{ycr}}^2 + Q_{\text{ycr}}^2},
$$

ſ

где  $k_c = 0.8$ — коэффициент спроса, учитывающий коэффициенты одновременности и загрузки.

Таблица 4.11 – Нагрузка собственных нужд

Изм. Лист № докум. Под- Дата

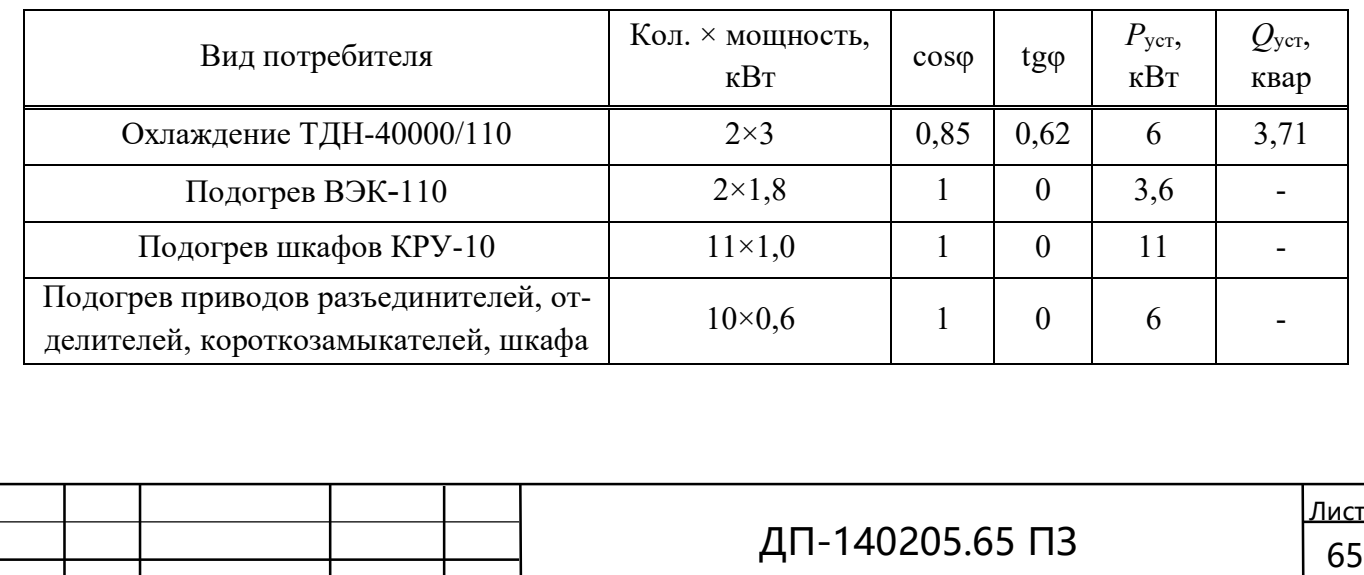

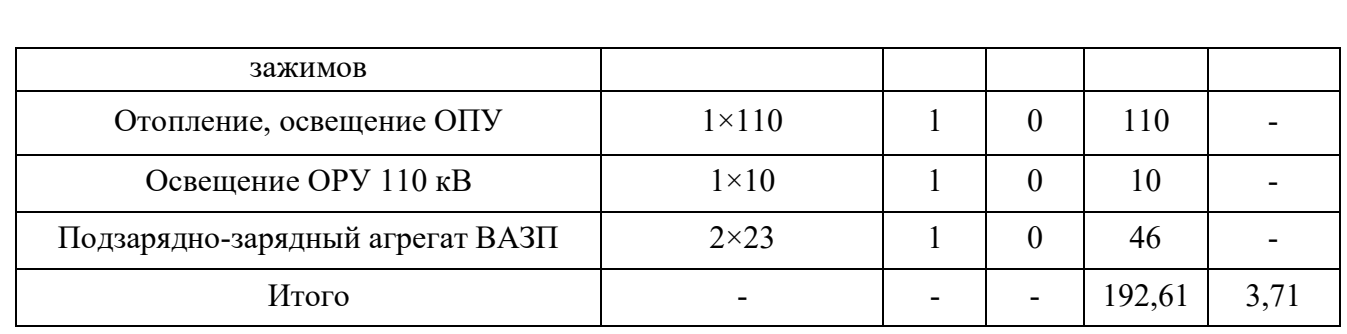

Необходимую мощность трансформатора с.н. определим из следующего выражения, с учетом установки двух трансформаторов с.н.,

$$
S_{\rm T} \ge \frac{S_{\rm pacu}}{K_{\rm II}},
$$

ſ

где  $K_{\text{n}} = 1.4 - \text{k}$ оэффициент допустимой аварийной перегрузки.

Определяем расчетную мощность нагрузки собственных нужд, кВ·А

$$
S_{\text{pacv}} = 0.8\sqrt{192.61^2 + 3.71^2} = 0.8 \cdot 192.65 = 154.1,
$$

Определяем мощность трансформатора собственных нужд, кВ·А

$$
S_{\rm r}\geq \frac{154{,}1}{1{,}4}=110{,}1,
$$

Выбираем трансформатор ТМ-250/10 .При отключении одного трансформатора второй будет загружен на

$$
k_{3} = \frac{S_{pacu}}{n_{m} \cdot S_{m}} \cdot 100\% = \frac{154.1}{1 \cdot 250} \cdot 100 = 61,4\%,
$$

что допустимо.

### 5 Проектирование питающей воздушной линии электропередачи

Воздушными называются линии, предназначенные для передачи и распре-

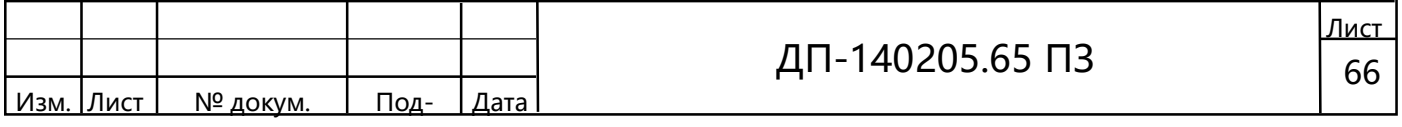

деления электроэнергии по проводам, расположенным на открытом воздухе и поддерживаемым с помощью опор и изоляторов [15, С. 34].

Проектирование воздушной ЛЭП заключается в выборе проводов, грозозащитных тросов, опор, изоляции и арматуры.

Выбор опор.

ſ

Опоры ВЛ делятся на анкерные и промежуточные. Опоры этих двух основных групп различаются способом подвески проводов. На промежуточных опорах провода подвешиваются с помощью поддерживающих гирлянд изоляторов. Опоры анкерного типа служат для натяжения проводов, на этих опорах провода подвешиваются с помощью натяжных гирлянд. Анкерный пролет в соответствии с [4, С. 358] для ВЛ 35 кВ и выше принимается 10 километров. Согласно этому принимаем число анкерных угловых опор, равным 5. Габаритный пролет ̶ пролет между двумя промежуточными опорами примем по типовому проекту 3407.2-156 [13] 405 м, При выбранном габаритном пролете принимаем число промежуточных опор, равным 118.

Для проектируемой ВЛ (на основании расчетов, выполненных в разделе 1) выбираем провод АС 120/19

По типовому проекту 3.407.2-156 [13 ] и 3.407.2-170 [14] выбираем следующие типы унифицированных стальных двухцепных опор:

Промежуточная двухцепная 1П 110-2 (рисунок 5.1, а) .Основные характеристики приведены в таблице5.1.

Масса

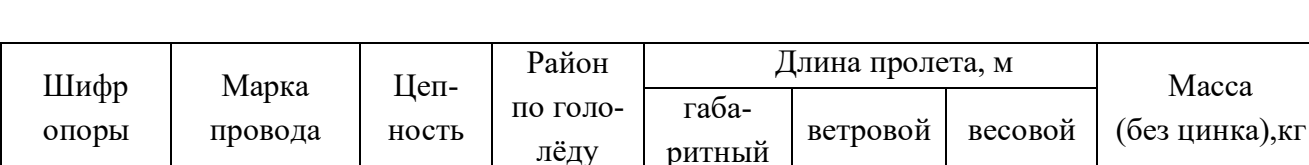

лёду

Таблица 5.1 – Основные характеристики опоры 1П 110-2

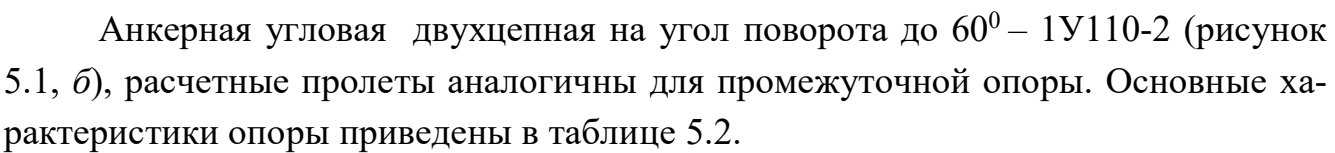

1П 110-2 | АС 120/19 | 2 | II | 405 | 485 | 505 | 3906

Таблица 5.2 – Основные характеристики опоры 1У110-2

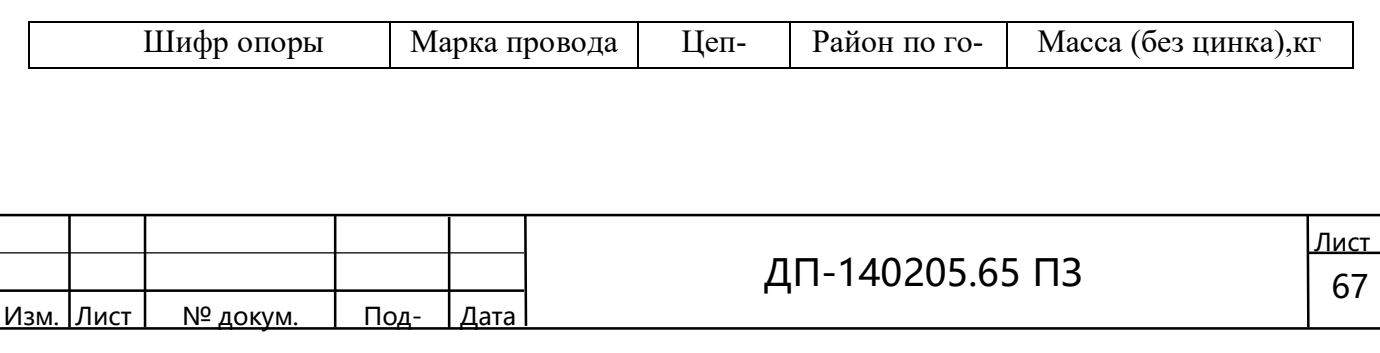

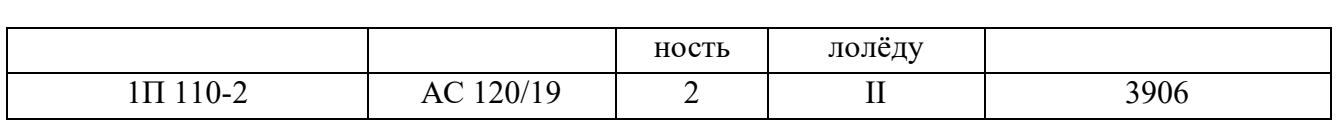

Основными преимуществами металлических опор ЛЭП являются:

ſ

 возможность создания конструкции на весьма большие механические нагрузки, большое число проводов и практически неограниченной высоты, удобные для установки в стесненных местах;

 относительно малая масса и высокая механическая прочность: при одинаковых нагрузках и высоте металлические опоры примерно в два раза легче деревянных и в восемь раз – железобетонных;простота изготовления и технологичность сборки на трассе.

Металлические опоры выполняют из стали специальных марок. Отдельные элементы соединяют сваркой или болтами. Для предотвращения окисления и коррозии поверхность металлических опор оцинковывают или периодически окрашивают специальными красками.

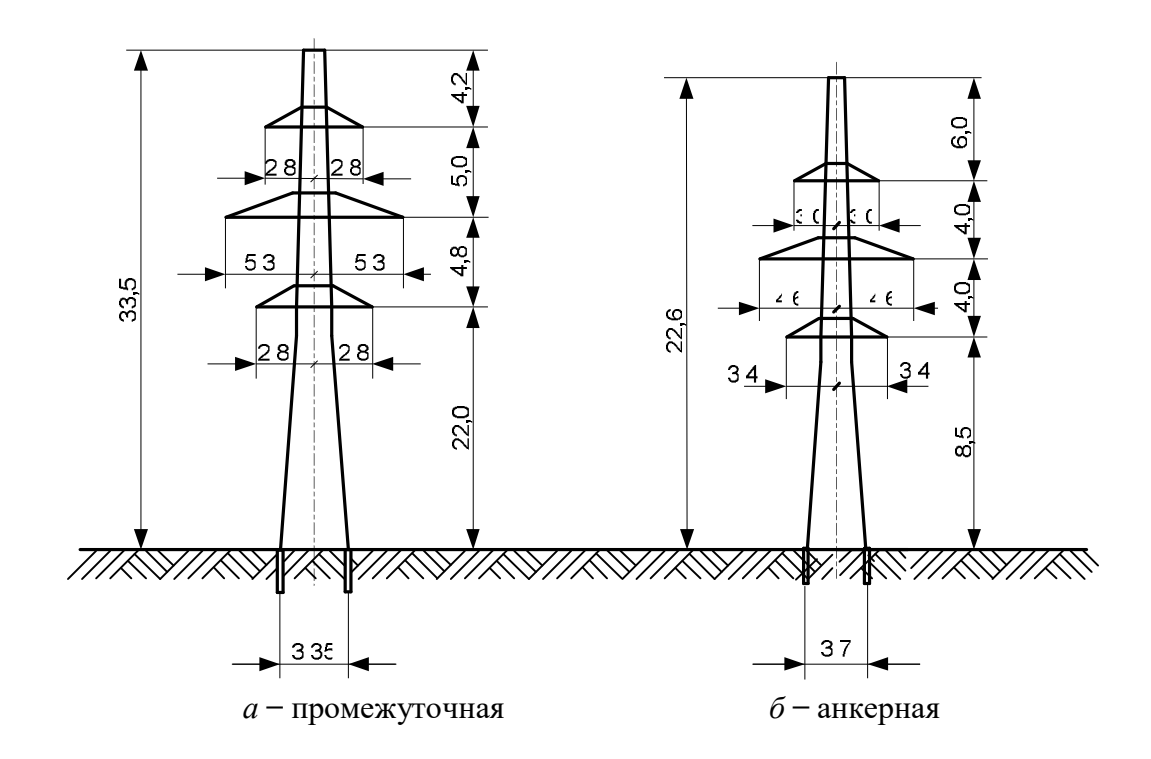

Рисунок 5.1 – Унифицированные стальные опоры

Выбор молниезащитных тросов.

В качестве молниезащитных тросов обычно применяются стальные тросы ТК-9 на воздушных линиях напряжением 10 ̶ 150 кВ и ТК-11 на воздушных линиях

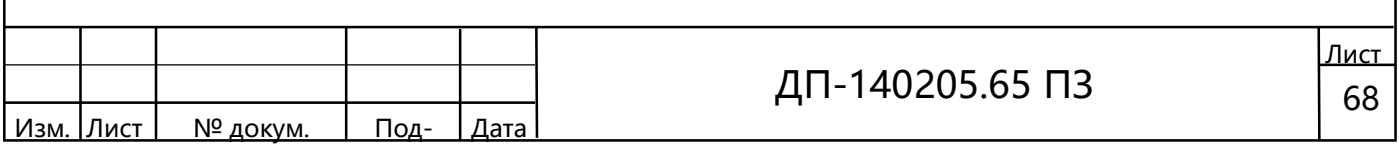

напряжением 220–500 кВ. Выбираем грозозащитный трос С50 (ТК-9,1, ГОСТ 3063- 80) [13].

## Выбор линейной изоляции и арматуры ВЛ.

Изоляторы предназначены для изоляции и крепления проводов. Изготавливаются они из фарфора и закаленного стекла. Существенным преимуществом стеклянных изоляторов является то, что при повреждении закаленное стекло рассыпается, что облегчает нахождение поврежденных изоляторов на линии [15, С. 42].

По [16, С. 469]выбираем стеклянные изоляторы ПС 70-Е, по надежной электрической прочности гирлянда состоит из 8 изоляторов. Характеристики изоляторов приведены в таблице 5.3.

Таблица 5.3 – Характеристики изоляторов

ſ

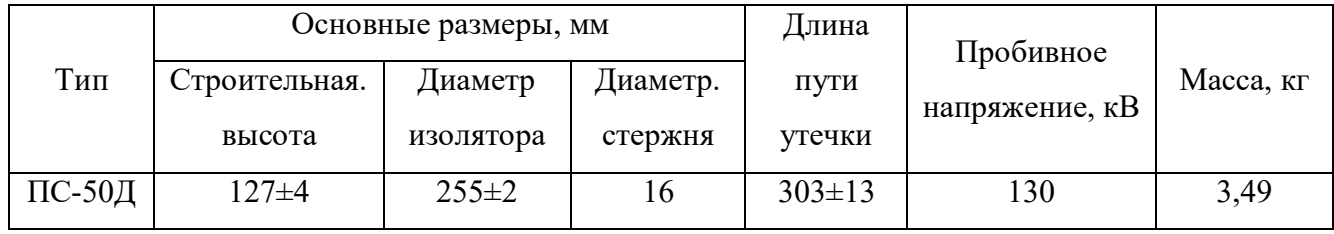

Подвесные изоляторы собирают в гирлянды, которые бывают поддерживающими и натяжными. Первые монтируют на промежуточных опорах, вторые ̶ на анкерных.

Линейная арматура, применяемая для крепления проводов к изоляторам и изоляторов к опорам, делится на следующие основные виды:

̶ зажимы, применяемые для закрепления проводов в гирляндах подвесных изоляторов;

̶ сцепную арматуру для подвески гирлянд на опорах и соединения многоцепных гирлянд друг с другом;

̶ соединители для соединения проводов и тросов в пролете.

Линейную арматуру выбираем по [16].

Зажимы для закрепления проводов и тросов в гирляндах подвесных изоляторов подразделяются на поддерживающие, подвешиваемые на промежуточных опорах, и натяжные, применяемые на опорах анкерного типа. По прочности закрепления провода поддерживающие зажимы подразделяются на глухие и с заделкой ограниченной прочности. Глухие зажимы - основной тип зажимов, применяемых в

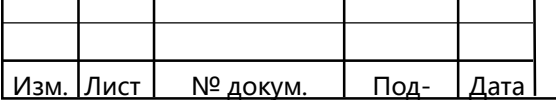

настоящее время на ВЛ 35 ̶ 500кВ.

ſ

В качестве поддерживающей арматуры применим глухой тип зажима ПГН-3-5, который предназначен для крепления одного провода к изолирующим подвескам линий электропередач 110 кВ. В качестве натяжной арматуры – зажим натяжной болтовой НБ-2-6А.

Применим узел крепления гирлянды изоляторов к опорам КГП-7-2Б, который комплектуется серьгой СР-7-16.

В качестве соединительной арматуры применим соединитель овальный, монтируемый обжатием или прессованием (для сталеалюминиевых проводов материалгильзы и вкладыша- алюминий) типа СОАС- 120-1.

К проводам ВЛ вблизи от зажимов подвешиваются гасители вибрации с грузами или демпфирующие петли, применение которых уменьшает вибрацию и позволяет предотвратить излом проволок провода. Выберем виброгаситель ГВН-3-17.

### 5.1 Отвод земель при строительстве линии электропередачи

Направление трассы проектируемой линии выбирается с учётом требований землепользователей и нанесения минимального ущерба сельскому хозяйству.

Согласно [17], предусматриваются следующие отводы земли:

а) в постоянное пользование;

б) пашня;

в) выгон.

Во временное пользование на период строительства для монтажа проводов и установки опор и фундаментов предусматривается:

а) пашня;

б) выгон.

Проектом предусматриваются средства на компенсацию потерь землепользователю, связанные с изъятием земель в постоянное пользование, а также средства для возмещения убытков связанных с временным изъятием земель на период строительства.

Площадь временного отвода земель на период строительства воздушной линии определяется как сумма площадей для монтажа и полосы по трассе воздушной линии для 110 кВ равного 12м, согласно [17].

Сооружение линии электропередачи будет состоять из подготовительных работ и основных строительно-монтажных работ.

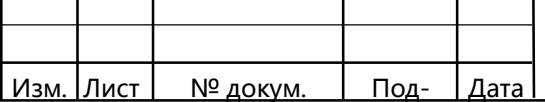
В подготовительные работы входит переустройство пересекаемых воздушных линий и линий связи.

К основным строительно-монтажным работам будут относится рытьё котлованов, установка опор и фундаментов, монтаж проводов и тросов, а также заземление опор. Вырубка просеки должна производится в соответствии с технологической картой.

При вырубке просеки, в частности, следует обращать внимание на следующее:

– валка деревьев во время сильного ветра запрещена;

– одновременная валка нескольких деревьев воспрещается;

– особую осторожность следует соблюдать при валке деревьев в близи действующих линий электропередачи.

Переустройство пересекаемых воздушных линий электропередачи и линий связи должно производиться только по согласованию с владельцами этих линий. Перед началом работ на проводах обеих опор воздушной линии, ограничивающих пролёт переустройства, должно быть наложено видимое заземление.

Рытьё котлованов и установка фундаментов должна производиться в соответствии с технологическими картами и сохранения естественного угла откоса грунта.

## 5.2 Организация строительства проектируемой воздушной ЛЭП 110 кВ

В самом начале строительства изучаются условия прохождения трассы воздушной линии:

− вблизи действующих ВЛ;

− в стеснённых условиях;

− в горных условиях;

− болото.

ſ

Также рассчитывается суммарная продолжительность строительства в соответствии с [18] и местными условиями. Календарный план строительства линии электропередачи составляется с распределением капитальных вложений и объёмов строительно-монтажных работ по кварталам строительства. Указывается полная сметная стоимость и объём строительно-монтажных работ.

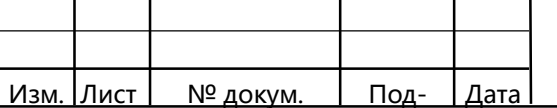

Кроме того, на календарном плане строительства линии электропередачи показывается потребность в рабочей силе. Она определяется и расчёта годовой плановой выработки одного рабочего.

В ведомости объектов строительных, монтажных и специальных работ, а также в ведомости потребности в строительных конструкциях, изделиях, материалах и оборудовании показывается распределение объёмов работ и потребность в строительных конструкциях, материалах, изделиях и оборудовании по кварталам строительства. Источники получения основных конструкций определяются комплектующей организацией. Также изучаются возможность получения местных строительных материалов, в частности песчано-гравийного грунта для засыпки котлованов.

Изучаются места проложения дорожных трасс и развитие дорожной сети. Изучаются основные магистрали и автодороги, проезд по которым возможен круглосуточно. Изучается возможность развозки строительных материалов и конструкций по трассе и сооружение съездов с вышеназванных автодорог.

Транспортная схема развозки грузов приводится на чертежах, для грузов поступающих по железной дороге принимается станция разгрузки.

При сооружении линии электропередачи в зимнее время предусматривается снегоочистка.

Строительство выполняется специальной организацией, в частности механической колонной. Строительные и монтажные работы должны производиться в строгом соответствии с правилами организации строительства и производства работ, а также с действующими строительными нормами и правилами [19].

Строительство линии электропередачи выполняется механизмами и транспортными средствами, имеющимися в механизированной колонне, согласно табелю для механизированных колонн.

Сборка и установка металлических опор должна производится с использованием технологических карт.

Работники, погрузочно-разгрузочные работы связанные со сборкой и установкой опор, должны знать и строго выполнять соответствующие правила безопасности. Этими работниками должны быть сданы экзамены по правилам техники безопасности и охране труда.

Все подъемные механизмы, приспособления, монтажные инструменты, люльки, предохранительные пояса должны быть проверены и испытаны.

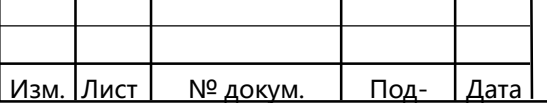

ſ

ДП-140205.65 ПЗ  $\begin{array}{|c|c|c|c|c|}\n\hline\n\text{72} & & \text{73} \\
\hline\n\end{array}$ 

При строительстве должны соблюдаться требования строительных норм и правил [37,38] .

Расчётные климатические параметры для проектируемой ВЛ берутся по материалам метеостанций с учётом региональных карт и опыта эксплуатации ВЛ. Берётся следующая температура воздуха, °С:

− минимальная;

ſ

− максимальная;

− среднегодовая;

− при гололёде;

− средняя в наиболее холодной пятилетке.

Также задаётся максимальный скоростной напор, район гололёдности, среднегодовая продолжительность гроз, средняя глубина промерзания грунта и наибольшая глубина промерзания грунта, район проложения трассы линии электропередачи характеризуется степенью загрязнения атмосферы, характеризуется геологическое строение района, также район прохождения трассы характеризуется в экономическом отношении.

Выбранное направление трассы ВЛ согласовывается со всеми заинтересованными организациями без изменения в её положении. Все согласования с землепользователями выполняются Центральными электрическими сетями. Проект должен выполняться в действующими нормами и правилами, выполнение которых обеспечивает безопасное обслуживание ВЛ и подстанции, включая Правила взрыво-пожаробезопасности.

### 6 Безопасность и экологичность проекта

Одним из важнейших показателей уровня технического развития любой страны в настоящее время является уровень развития ее энергетики.

Электрическая энергия используется во всех отраслях промышленности, строительства, транспорта и сельского хозяйства вследствие ряда присущих только ей свойств.

Электроэнергетическое производство всегда связано с повышенной опасностью, во-первых, в отношении здоровья людей, во-вторых, с техногенным воздействием на окружающую среду. Поэтому для сведения к минимуму всех опасных и вредных факторов данного производства при проектировании новых, расширении или реконструкции уже существующих энергетических объектов, их эксплуата-

|Лист | № докум. | <u> Под-</u> | Дата

ции и обслуживании, необходимо знание и строгое соблюдение всех правил и требований, изложенных в действующих нормативных документах.

# 6.1 Идентификация и анализ опасных и вредных факторов условий и причин их проявления в электроустановках

Работы, выполняемые на подстанции, относятся к категории работ с повышенной опасностью, требующих больших физических и нервно-психических затрат в связи с повышенной ответственностью обслуживающего персонала за надежность электроснабжения и сохранность сложного и дорогостоящего оборудования. Кроме того, персонал, обслуживающий электроустановки, в процессе осмотров, ремонтов и монтажа электрооборудования подвергается опасностям поражения электрическим током, падения с большой высоты, вредного воздействия электрических полей, электромагнитных излучений, различных химических веществ, неблагоприятных климатических условий и др.

Самым опасным фактором, связанным с опасностью поражения электрическим током, является то, что наличие напряжения на токоведущих частях не обнаруживается органами чувств человека на расстоянии без применения специальных приборов.

Территория ОРУ-110 кВ согласно [4] относится к категории особо опасных территорий из-за наличия двух условий повышенной опасности: наличие земляных (токопроводящих) полов на территории распределительного устройства и возможность одновременного прикосновения человека к имеющим соединение с землей металлоконструкциям зданий, механизмам и к металлическим корпусам электрооборудования.

Электропитание подстанции осуществляется переменным током частотой 50 Гц, по линиям, 110 и 10 кВ. Электрические сети напряжением 110 кВ и выше выполняются только с глухозаземленными нейтралями. Сеть напряжением 10 кВ с изолированной или компенсированной нейтралями, данные сети являются более опасными в отношении поражения электрическим током.

Опасная зона, обусловленная радиусом воздушного промежутка вокруг токоведущих частей находящихся под напряжением, согласно Межотраслевым правилам по охране труда при эксплуатации электроустановок [36] регламентируется в зависимости от класса напряжения допустимыми расстояниями, которые приведены в таблице 6.1.

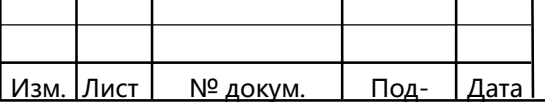

ſ

ДП-140205.65 ПЗ  $\begin{array}{|c|c|c|c|c|}\n\hline\n\end{array}$ 

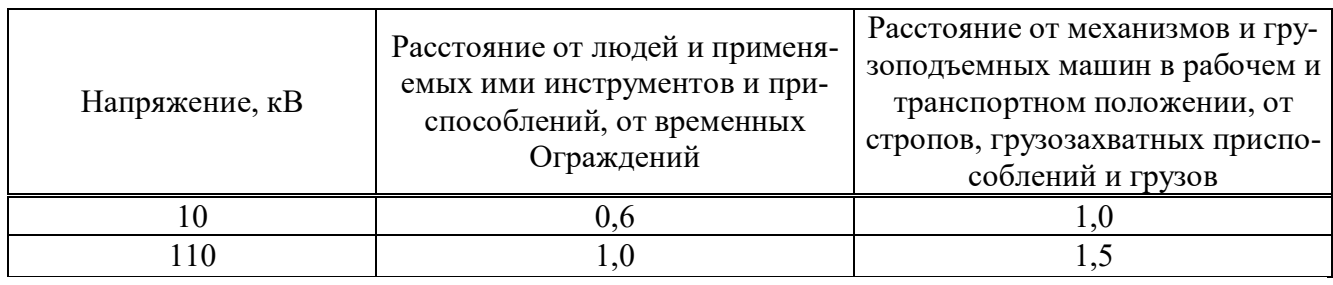

Таблица 6.1 – Допустимые расстояния до токоведущих частей, находящихся под напряжением В метрах

При несоблюдении указанных расстояний возникнет опасность поражения электрическим током, электрическая дуга может пробить оставшийся промежуток и это послужит либо причиной аварии и неисправности электрооборудования, травмирования или смерти персонала.

Факторами, усугубляющими исход электропоражения являются: продолжительность воздействия тока на тело человека (по мере увеличения времени воздействия повышается степень тяжести травмы и риск летального исхода); повышенная температура окружающей среды, влажность воздуха, сырые полы в помещении; играет значительную роль фактор внезапности действия тока; индивидуальные свойства человека, квалификация человека также сказывается на результатах воздействия тока, опыт и умение правильно оценить степень возникшей опасности и применить рациональные приемы освобождения себя от действия тока часто оказываются решающими аргументами, опытный электротехник быстрее сориентируется в ситуации и сможет свести опасность поражения к минимуму или устранить ее заблаговременно.

Повышенной восприимчивостью к электрическому току обладают лица, страдающие рядом заболеваний, в первую очередь, болезнями кожи, сердечнососудистой системы, органов внутренней секреции, легких, нервными болезнями и др. В связи с этим проверка состояния здоровья работника проводится до приема его на работу, а также периодически, в порядке, предусмотренном Минздравом России [37].

Согласно [36] наибольшие предельно допустимые уровни напряжения прикосновения и тока, продолжительность их воздействия на организм человека составляют:

– в нормальном режиме напряжение прикосновения  $U_{\text{np}} = 2 \text{ B}$ ,  $I = 0.3 \text{ mA}$ ;

̶ в аварийном режиме – в соответствии с таблицей 6.2

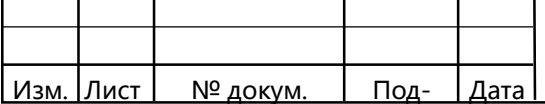

ſ

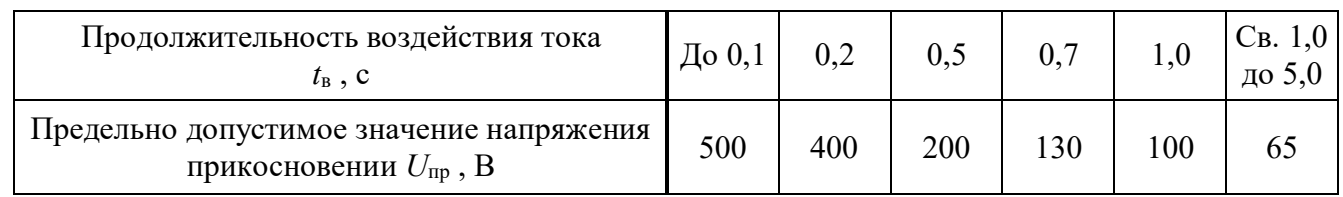

Таблица 6..2 ̶ Предельно допустимые уровни напряжения прикосновения в аварийном режиме

ſ

# 6.2 Защитные меры и средства, обеспечивающие нормативную надежность и безопасность устройства, эксплуатации и обслуживания электроустановок

Цель рассматриваемых способов, средств и мероприятий – исключить случайный доступ персонала (людей) к токоведущим частям под напряжением, предупредить случайные появления напряжений на металлических нетоковедущих частях электрооборудования, на поверхности земли и на отключенных токоведущих частях вследствие коротких замыканий и ошибочных (преднамеренных) включений и защитить персонал (посторонних людей) от электропоражений.

Правила устройства электроустановок – основной нормативный документ, определяющий требования к различным видам электрооборудования [4]. Строгое выполнение требований [4] обеспечивает надежность и безопасность эксплуатации электроустановок.

# 6.2.1 Защитные меры и средства, обеспечивающие недоступность токоведущих частей под напряжением

Для предупреждения случайного приближения человека, машин и механизмов на опасные расстояния к открытым токоведущим частям на подстанции предусматриваются следующие защитные меры и средства согласно [38]:

̶ планирование и компоновка электрооборудование с учетом рельефа местности и «розы ветров», обеспечивающая безопасность проходов, проездов, рабочих площадок на территории;

̶ ограждения, укрытия, изоляция открытых токоведущих частей под напряжением, их расположение на недоступной и безопасной высоте;

̶ предупредительная сигнализация (световая, звуковая), предупредительные

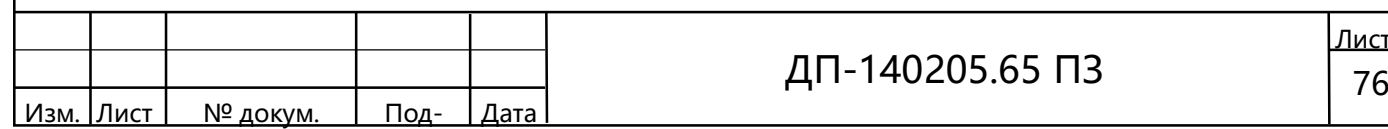

плакаты и знаки (запрещающие, предписывающие, предупреждающие, указательные) и применение индивидуальных сигнализаторов напряжения, которые надеваются на монтерскую защитную каску и сигнализируют о недопустимом приближении монтера к токоведущем частям;

̶ покраска токоведущих частей. Шины при переменном трехфазном токе обозначаются следующим образом: фазы А – желтым цветом, фазы В – зеленым,  $\Phi$ азы  $C$  – красным;

̶ блокировка (механическая, электрическая, электронная), обеспечивающая надежность ограждений и автоматическое отключение напряжения при вскрытие опасных зон и проникновение в них человека;

̶ средства контроля и профилактики повреждений изоляции.

На подстанции производится периодические испытания изоляции, позволяющие контролировать ее состояние, своевременно выявлять и устранять дефекты, тем самым, предупреждая аварии. При вводе в эксплуатацию нового оборудования (трансформатора, выключателя и др.) или оборудования, вышедшего из ремонта, изоляция подвергается приемо-сдаточным испытаниям. Объем и нормы приемо-сдаточных испытаний регламентируются в [4].

# 6.2.2 Средства и меры безопасности при случайном появлении напряжения на металлических корпусах электрооборудования и шагового напряжения на подстанции

С целью предупреждения вероятности случайного появления напряжения на металлических нетоковедущих частях, корпусах, кожухах электрооборудования и шагового напряжения, а также для снижения степени поражения электрическим током согласно [39,4] применяются:

̶ защитное заземление, методика расчета и подробный расчет которого представлена в пункте 6.2.3;

̶ релейная защита, которая установлена на трансформаторах данной подстанции, расчет данных защит представлен в разделе 6, которая срабатывает при различных видах короткого замыкания и перегрузках;

̶ защита от прямых ударов молнии выполняется с помощью установленных на территориях ОРУ 110 кВ защитных молниеотводов;

̶ от волн, набегающих с линий электропередач и коммутационных перенапряжений, в соответствии с [4] в цепях силовых трансформаторов и измеритель-

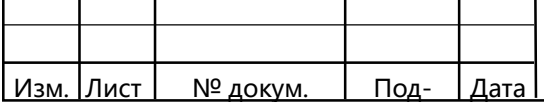

ſ

ных трансформаторов напряжения установлены ограничители перенапряжения нелинейные (ОПН);

̶ электрозащитные средства и инструменты (основные – изолирующие штанги, указатели высокого напряжения (УВН), изолирующие клещи; дополнительные – диэлектрические перчатки, боты, коврики, изолирующие подставки.

### 6.2.3 Заземляющее устройства подстанции

ſ

Все металлические части электроустановок, нормально не находящиеся под напряжением, но могущие оказаться под напряжением из-за повреждения изоляции, должны надежно соединяться с землей [6, С. 588]. Такое заземление называется защитным, так как его целью является защита обслуживающего персонала от опасных напряжений прикосновения. Заземление, предназначенное для создания нормальных условий работы аппарата или электроустановки, называется рабочим заземлением. Для защиты оборудования от повреждения ударом молнии применяется молниязащита с помощь ограничителей перенапряжения, искровых промежутков, стержневых и тросовых молниеотводов, которые присоединяются к заземлителям. Такое заземление называется молниезащитным.

# 6.3 Организационные и технические мероприятия по технике безопасности при выполнении электромонтажных работ на подстанции

Основными нормативными документами по технике безопасности и охране труда при производстве электромонтажных работ являются [40,41] и разработанные на их основе «Правила техники безопасности при электромонтажных и наладочных работах»

Целью мероприятия является:

̶ обеспечить оптимальный безаварийный режим работы электроустановок и безопасность обслуживающего персонала в процессе монтажа, оперативного обслуживания, ремонтов и при испытании электрооборудования;

̶ предупредить случайное появления напряжения на отключенных токоведущих частях и случайное приближение на опасное расстояние к токоведущим частям под напряжением.

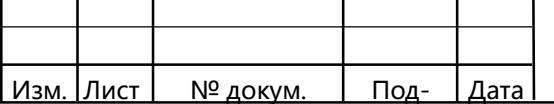

Организационными мероприятиями, обеспечивающими безопасность работы в электроустановках, являются:

̶ оформление работы нарядом-допуском, распоряжением или перечнем работ выполняемых в порядке текущей эксплуатации;

̶ допуск к работе;

ſ

̶ надзор во время работы;

̶ оформление перерывов в работе, перевод на другое рабочее место, окончание работы.

Ответственными за безопасность работ являются следующие лица:

̶ выдающий наряд или отдающий распоряжение (мастер);

̶ ответственный руководитель работ (начальник группы подстанции);

̶ допускающий к работе из числа дежурного или оперативно-ремонтного персонала;

̶ производитель работ или наблюдающий;

̶ рабочий, входящий в состав ремонтной бригады.

Лица, выдающие наряд, и руководитель работ должны иметь квалификационную группу не ниже пятого. Наблюдающий, производитель работ и допускающий должны иметь группу не ниже четвертой.

Технические мероприятия по обеспечению безопасности работ на подстанции:

̶ отключение установки и принятие мер против ошибочного и обратного включения. Отключение ремонтируемого оборудования со всех сторон, откуда может быть подано на него напряжение. Это отключение выполняется с видимым разрывом электрической цепи, для чего помимо выключателя отключается еще и разъединители. Во избежание опасности обратной трансформации напряжения, отключают их со стороны высшего и низшего напряжений. Чтобы предотвратить случайные включения, приводы аппаратов запирают механическими запорами;

̶ установка временных ограждений, не отключенных токоведущих частей и вывешивание запрещающих плакатов «не включать – работают люди» и др.;

̶ присоединение переносного заземления, стационарного заземляющего устройства и проверка отсутствия напряжения на токоведущих частях, которые для безопасности производства работ подлежат замыканию накоротко и заземлению;

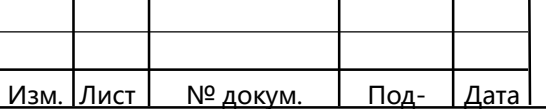

̶ наложение переносных заземлений на отключенные токоведущие части электроустановки сразу после проверки отсутствия напряжения или включение специальных ножей разъединителей;

̶ ограждение рабочего места и вывешивания на нем предписывающих плакатах «работать здесь».

### 6.3.1Средства защиты

ſ

Средства защиты направлены на то, что бы уберечь человека от поражения электрическим током.

При эксплуатации действующих электроустановок важную роль в обеспечение безопасности электротехнического персонала играют электротехнические средства защиты:

а) изолирующие (основные и дополнительные):

 1) к основным изолирующим электрозащитным средствам для электроустановок напряжением выше 1000 В относятся: изолирующие штанги всех типов; изолирующие и электроизмерительные клещи; указатели напряжения; устройства и приспособления для обеспечения безопасности работ при изменениях и испытаниях в электроустановках (указатели напряжения для проверки совпадения фаз, клещи электроизмерительные, устройства для прокола кабеля и т. п.); специальные средства защиты, устройства и приспособления изолирующие для работ под напряжением в электроустановках напряжением до 110 кВ и выше (кроме штанг для переноса и выравнивания потенциала);

 2) к дополнительным изолирующим электрозащитным средствам для электроустановок напряжением выше 1000 В относятся: диэлектрические перчатки и боты; диэлектрические ковры и изолирующие подставки; изолирующие колпаки и накладки; штанги для переноса и выравнивания потенциала; лестницы приставные, стремянки изолирующие стеклопластиковые;

б) ограждающие, к которым относятся – щиты, изолирующие накладки, временные переносные заземления и предупреждающие плакаты;

в) индивидуальные, к которым относятся защитные каски, очки, щитки, противогазы и респираторы, специальные рукавицы (из трудновоспламеняемой ткани), предохранительные монтёрские пояса, страховочные канаты, монтёрские когти, а также индивидуальные экранирующие комплекты и переносные экранирующие устройства.

|Лист | № докум. | <u>Под- |Дата</u>

ДП-140205.65 ПЗ  $\Big| 80$ 

Для снижения вероятности поражения людей электрическим током на всех установках установлено защитное заземление, которое вмонтировано в бетонное основание фундамента, в соответствии с требованиями в [42].

### 6.4 Пожарная безопасность на подстанции

ſ

Для выполнения полного комплекса мероприятий, обеспечивающих противопожарную защиту, с учётом [25], проводится расчет пожарного риска на основе требований: приказов [26, 27, 28].

Пожарная опасность подстанции обусловлена наличием в применяемом электрооборудование горючих изолирующих материалов. Горючей является изоляция обмоток электрических машин, трансформаторов, проводов и кабелей.

Наибольшую опасность представляет коммутационные аппараты открытого типа и открытые плавкие предохранители, в которых при отключении, а также при перегорании вставки возникает опасное искрообразование. Поэтому, как правело, рубильники, переключатели и плавкие предохранители следует применять закрытого исполнения.

Температура вспышки трансформаторного масла, применяемого на подстанции, составляет примерно 140 °С. Согласно [4], подстанция по пожароопасности относится к зоне класса П-III, это учитывается при проектировании, строительстве подстанции, выборе конструкций электрических машин.

Причинами пожара могут быть: короткие замыкания и замыкания на землю при механическом повреждении изоляции токоведущих частей; перегрузки; искрообразование; перегрев изоляции, ее старение; удары молнии; длительная дуга в коммутационных аппаратах; выгорание горючих веществ, при их хранении.

Для предотвращения возникновение пожаров предусматриваются следующие меры:

– релейная защита (дифференциальная защита, максимальная токовая защита и газовая защита). Расчет релейной защиты выполнен в разделе 8;

– средства контроля состояния изоляции;

– автоматическая пожарная сигнализация и извещатели;

– средства эффективного охлаждения электрооборудования в процессе работы.

Согласно [29] на электростанциях, в тепловых и электрических сетях для размещения первичных средств пожаротушения в доступных и видных местах

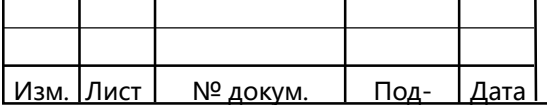

устанавливаются пожарные щиты. У трансформатора открытой установки также устанавливаются ящики вместимостью 0.5 м<sup>3</sup> с песком и лопатами (совками). В качестве первичных средств для трансформаторов рекомендуются пенные и водные огнетушители вместимостью 10 л. При отсутствии рекомендуемых и при соответствующем обосновании допускается применять порошковые огнетушители вместимостью 5 и 10 л.

При проведении ремонтов, место их проведения обеспечивается переносными средствами пожаротушения. При ремонте и сушке трансформаторов в мастерской площадью 800 м<sup>2</sup> к применению рекомендуются: 4 единицы пенных или водных огнетушителей, 2 единицы порошковых огнетушителей вместимостью 5 л, 1 порошковый огнетушитель вместимостью 100 л [29].

Согласно НПБ 110-3 трансформаторы напряжением 110 кВ должны обеспечиваться автоматической установкой пожаротушения мощностью 63 МВ·А и выше, следовательно, для устанавливаемого на подстанции трансформатора марки ТДН-10000/110 в этом нет необходимости.

Ответственным за организацию пожарной безопасности является директор. В его обязанности входит:

– создание комиссии под представительством главного инженера;

– назначение ответственных по наиболее опасным отделам.

Ответственность за пожарную безопасность отдельных подразделений несут их руководители, которые обязаны:

– обеспечить на подстанции соблюдение противопожарного режима;

– следить за исправностью оборудования и немедленно принимать меры по устранению неполадок;

– следить за уборкой рабочих мест по окончанию работы, отключением электроприборов и электросетей, кроме дежурного освещения и тех установок, которые по условиям производства должны действовать круглосуточно;

– обеспечить постоянную готовность к действию имеющихся средств пожаротушения, связи и сигнализации.

#### 6.5 Безопасность при чрезвычайных ситуациях

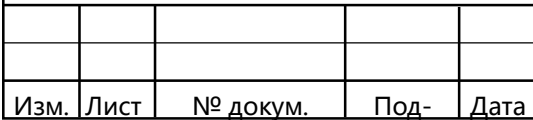

ſ

Согласно [30] чрезвычайная ситуация (ЧС) - это обстановка на определенной территории или акватории, сложившаяся в результате аварии, опасного природного явления, катастрофы, стихийного или иного бедствия, которые могут повлечь или повлекли за собой человеческие жертвы, ущерб здоровью людей или окружающей природной среде, значительные материальные потери и нарушение условий жизнедеятельности людей.

На электроэнергетических производствах ЧС бывают как техногенного, так и природного происхождения.

Возможные ЧС природного происхождения на ПС:

ſ

землетрясения − это подземные толчки, удары и колебания поверхности земли, вызванные естественными процессами, происходящими в земной коре. Они обычно охватывают значительные территории. Особенностью землетрясений является то, что они в основном разрушают искусственные сооружения, возводимые человеком. Кроме того, во время землетрясений могут происходить горные обвалы, оползни, запруживание горных рек, пожары.

наводнения − это затопление значительной части суши в результате подъема воды в водоемах выше нормального уровня. Причинами наводнения могут стать обильные дожди, быстрое таяние снегов, заторы льда на реках во время ледохода или «нагоны» воды со стороны моря в устья рек. Наводнения создают угрозу жизни и здоровью людей, разрушают здания, сооружения, коммуникации, коммунально-энергетические сети.

снежные заносы − образуются в результате обильных снегопадов и сильных метелей. Часто снежные заносы сопровождаются обледенением в результате перехода от оттепели к морозу, что ведет к повреждениям линий связи, ЛЭП, антенных устройств и т. д.

Возможные ЧС техногенного характера на подстанции:

– полное или частичное внезапное обрушение здания – это чрезвычайная ситуация, возникающая по причине ошибок, допущенных при проектировании здания, отступлении от проекта при ведении строительных работ, нарушении правил монтажа, при вводе в эксплуатацию здания или отдельных его частей с крупными недоделками, при нарушении правил эксплуатации здания, а также вследствие природной или техногенной чрезвычайной ситуации. Внезапное обрушение приводит к длительному выходу здания из строя, возникновению пожаров, разрушению коммунально-энергетических сетей, образованию завалов, травмированию и гибели людей;

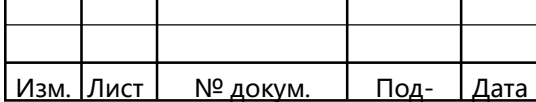

– аварии, вызванные коротким замыканием, выходом из строя оборудования, резком снижении или повышении частоты и напряжения в контрольных точках, перегрузке транзитных линий электропередачи, перегрузке трансформаторов и высоковольтной аппаратуры основной сети могут привести к долговременным перерывам электроснабжения потребителей, обширных территорий, нарушению графиков движения общественного электротранспорта, поражению людей электрическим током.

– пожары и взрывы. Пожар – это вышедший из-под контроля процесс горения, уничтожающий материальные ценности и создающий угрозу жизни и здоровью людей. Взрыв – это горение, сопровождающееся освобождением большого количества энергии в ограниченном объеме за короткий промежуток времени. Взрыв приводит к образованию и распространению со сверхзвуковой скоростью взрывной ударной волны, оказывающей ударное механическое воздействие на окружающие предметы.

В [31] даются основные положения по ликвидации технологических нарушений на ЛЭП, в схеме подстанции, по ликвидации аварий в экстремальных природных условиях, общие для всех энеpгопpедпpиятий и энеpгообъединений.

При возникновении стихийных бедствий на территории области, а также при крупных производственных авариях на объектах электроэнергетики дежурный диспетчер обязан:

– получить информацию об обстановке от диспетчеров предприятий, доложить техническому директору и при необходимости оповестить руководящий состав или оперативный состав;

– информировать диспетчера ЭЭС о сложившейся обстановке в энергосистеме;

– обеспечить устойчивую работу электрических сетей в складывающейся обстановке при возможном выходе из строя отдельных элементов сети, генерирующего оборудования, а также в условиях происшедших изменений, в структуре электропотребления.

При наличии непосредственной угрозы безопасности людей:

– все переключения в аварийных условиях производятся оперативным персоналом в соответствие с местными инструкциями, Правилами техники безопасности при эксплуатации электроустановок и Правилами технической эксплуатации электрических станций и сетей при обязательном применении всех защитных средств;

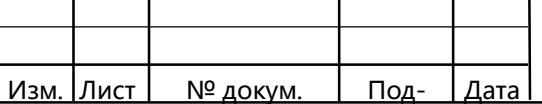

ſ

–запрещается подача напряжения на обесточенные pаспpеделительные устройства при производстве ремонтных работ в pаспpедустpойстве подстанций, не имеющих постоянного дежурного персонала или при отсутствии связи с ремонтной бригадой;

ſ

– при переключениях необходимые операции с релейной защитой и автоматикой производятся в соответствии с инструкциями по релейной защите и автоматике.

Согласно типовой инструкции по охране труда, в случае возникновения аварийной ситуации обслуживающему персоналу необходимо немедленно прекратить работу и сообщить о ситуации вышестоящему оперативному персоналу. В случаях, не терпящих отлагательств, выполнить необходимые переключения с последующим уведомлением вышестоящего оперативного персонала.

На подстанции для надежности электроснабжения и на случай ЧС установлено два резервируемых трансформатора, в случае выхода из строя одного трансформатора, оставшийся в работе сможет взять всю нагрузку вышедшего из строя трансформатора на себя на время устранения аварии. Так же предусмотрено питания подстанции двухцепными линиями.

## 6.6 Экологическая безопасность исходных материалов, входящих в конструкцию объекта разработки

В состав ПС входят более 10-ка наименований материалов, основные из них представлины в таблице 6.3 с указанием их экологических характеристик согласно [32].

Таблица 6..3 – Вещества и материалы, входящие в конструкцию оборудования и обращающиеся в технологических операциях

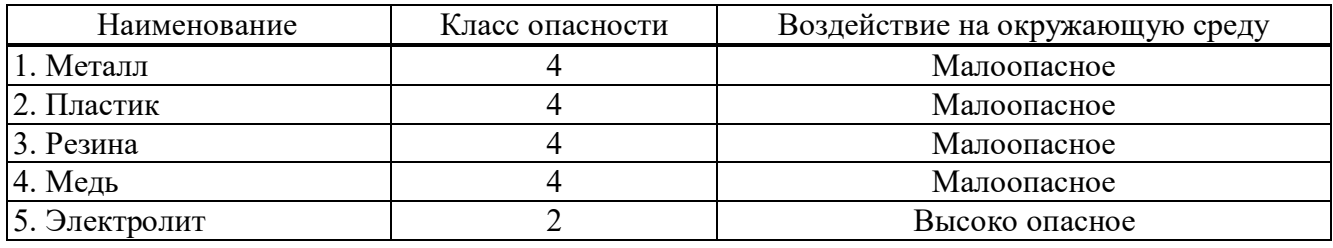

Экологическую опасность в отработанных аккумуляторных батарейках представляет электролит, содержащий, кроме серной кислоты, другие токсичные

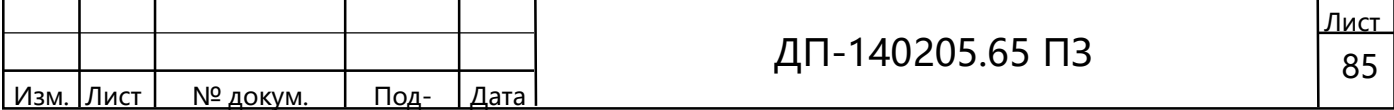

компоненты. Электролит из аккумуляторов способен глубоко проникать в почву, перенося соли свинца в подземные воды.

Производить утилизацию отработанных свинцово-кислотных аккумуляторных батарей только в специальных автоматических установках.

Как видно из таблицы 6.3, воздействие некоторых веществ на окружающую среду и человека является опасным. При неправильном обслуживании и эксплуатации, вещества, использованные в составных частях установки, окажут значительное влияние на экологию.

## 6.7 Заключение по безопасности и экологичности проекта

В данном проекте определены опасные производственные факторы при эксплуатации и обслуживанию электроустановок. Предложены организационные и технические мероприятия, которые направлены на поддержание контроля выполнения требований.

Технические мероприятия по обеспечению безопасности работ на подстанции приведены в пунктах 6.2.1, 6.2.2 и подразделах 6.3, 6.4.

Организационные мероприятия по обеспечению безопасности работ в электроустановках, рассмотрены в подразделах 6.3, 6.4, 6.5.

Пожарная безопасность рассмотрена в подразделе 6.4.

Экологическая безопасность рассмотрена в подразделе 6.6.

При внедрении данной подстанции в работу и выполнении предлагаемых мероприятий с соблюдением всех нормативных и законодательных актов проект будет безопасным и экологичным.

### 7 Релейная защита трансформаторов

При выборе типа устройства релейной защиты трансформатора ТДН-40000/110 проектируемой подстанции нужно в первую очередь руководствоваться [4, 8].

Устройство релейной защиты должно обеспечивать минимально допустимое время отключения короткого замыкания, действовать селективно, обладать чувствительностью, не меньше допустимой правилами устройства электроустановок, быть простым и надёжным. В дипломном проекте произведём расчёт шкафа типа ШЭ2607 042 защиты трансформатора.

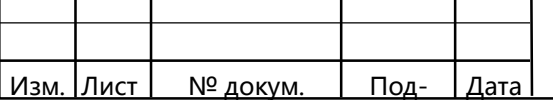

ſ

### 7.1 Общие положения

ſ

Шкаф типа ШЭ2607 042 содержит терминал БЭ2704V042, который в соответствии с требованиями [7] реализует функции основных и резервных защит трансформатора и содержит:

 дифференциальную токовую защиту трансформатора (ДЗТ) от всех видов КЗ внутри бака трансформатора;

газовую защиту от замыканий внутри бака трансформатора;

– токовую защиту нулевой последовательности (ТЗНП) от внешних однофазных КЗ;

– максимальную токовою защиту от сверхтоков при внешних КЗ;

– максимальную токовою защиту от перегрузки.

Шкаф ШЭ2607 042 может применяться для защиты трёхобмоточных трансформаторов, двухобмоточных трансформаторов и автотрансформаторов мощностью от 10 МВ∙А и выше. Вид защищаемого трансформатора задаётся при конфигурации терминала.

### 7.2 Конфигурация терминала

Перед вводом уставок защит необходимо произвести конфигурирование терминала БЭ2704V042. Задаются:

– группа соединения защищаемого трансформатора;

– базисные токи сторон ВН, СН, НН1 и НН2;

– наличие/отсутствие сторон ВН, СН, НН1 и НН2.

Первичные номинальные токи определяются по паспортным данным защищаемого трансформатора, А

$$
I_{1\text{BH}} = \frac{S_{\text{HOM}}}{\sqrt{3} \cdot U_{\text{HOM}}} = \frac{40 \cdot 10^3}{\sqrt{3} \cdot 115} = 201,05,
$$

$$
I_{1\text{HH}} = \frac{S_{\text{HOM}}}{\sqrt{3} \cdot U_{\text{HOM}}} = \frac{40 \cdot 10^3}{\sqrt{3} \cdot 11} = 2101,94.
$$

Коэффициент трансформации трансформатора тока

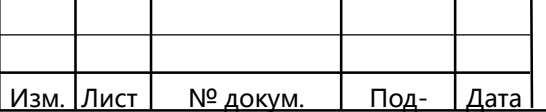

# ДП-140205.65 ПЗ  $\begin{array}{|c|c|c|c|c|}\n\hline\n87\n\end{array}$

Лист

$$
k_{\text{IbH pacq}} = \frac{I_{\text{1bH}} \cdot k_{\text{cx}}}{i_2} = \frac{201,05 \cdot 1}{5} = \frac{201,05}{5} \rightarrow \frac{300}{5},
$$
  

$$
k_{\text{IbH pacq}} = \frac{I_{\text{1bH}} \cdot k_{\text{cx}}}{i_2} = \frac{2101,94 \cdot 1}{5} = \frac{2101,94}{5} \rightarrow \frac{5000}{5},
$$

где  $k_{cx}$  – коэффициент схемы соединения обмоток ТТ  $k_{cx} = 1$ .

Базисные токи по сторонам, А, по формулам

$$
I_{\text{6a3.BH}} = \frac{I_{\text{HOM BH}} \cdot k_{\text{cx}}}{k_{\text{1BH}}} = \frac{201,05 \cdot 1}{\frac{300}{5}} = 3,35,
$$

ſ

$$
I_{\text{6a3.HH}} = \frac{I_{\text{HOM BH}} \cdot k_{\text{cx}}}{k_{\text{1bH}}} = \frac{2101,94 \cdot 1}{\frac{5000}{5}} = 2,1.
$$

где  $k_{16H}$  – коэффициент трансформации ТТ соответствующей стороны, принимаемый соответственно из ближайшего ряда по [7].

Расчёт далее ведём по основной стороне, ВН.

По значения базисных токов производится выбор числа витков первичных обмоток входных ТТ терминала (грубое выравнивание) и точное (цифровое) выравнивание токов присоединений.

Входные ТТ терминала имеют число витков первичной обмотки  $wl = 16$  с отводами от 1 и 4 витков для грубого выравнивания токов. На первом отводе при  $w1 = 1$  виток обеспечивается диапазон токов 4,001-16,000 А. На втором отводе при  $w1 = 4$  витка обеспечивается диапазон токов 0,251-1,000 А. Таким образом, для ДЗТ в терминале обеспечивается выравнивание токов в диапазоне от 0,25 до 16 А. Переключение отводов входных ТТ осуществляется на зажимах Х1, Х2 терминала в соответствии с таблицей 7.1.

|  | Базисный                     |                    | Фаза             |             | Зажимы $X1, X2$ |                 |                 |                   |
|--|------------------------------|--------------------|------------------|-------------|-----------------|-----------------|-----------------|-------------------|
|  | ток                          |                    |                  |             |                 | сторона ВН      | сторона НН      |                   |
|  | $0,251-1,000$                |                    | А                |             |                 | $X2:5-X2:1$     | $X1:5-X1:1$     |                   |
|  |                              |                    | $\boldsymbol{B}$ |             |                 | $X2:15-X2:11$   | $X1:15 - X1:11$ |                   |
|  |                              | $\curvearrowright$ |                  |             | $X2:25 - X2:21$ | $X1:25-X1:21$   |                 |                   |
|  | $1,001-4,000$                |                    | A                |             |                 | $X2:5 - X2:2$   | $X1:5-X1:2$     |                   |
|  |                              |                    |                  |             |                 |                 |                 |                   |
|  |                              |                    |                  |             |                 | ДП-140205.65 ПЗ |                 | <u>Лист</u><br>88 |
|  | Изм. Лист<br><u>№ докум.</u> |                    |                  | <u>Под-</u> | Дата            |                 |                 |                   |

Таблица 7.1 – Выбор витков входных ТТ на базе шкафа ШЭ 2607 042

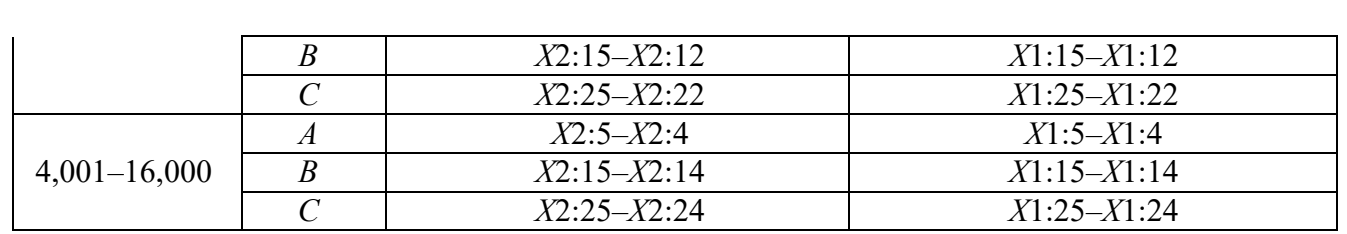

#### 7.3 Дифференциальная защита трансформатора

Выбираются уставки:

ſ

– ток срабатывания ДЗТ;

– ток начала торможения ДЗТ;

– ток торможения блокировки ДЗТ;

– коэффициент торможения ДЗТ;

– уровень блокировки по второй гармонике;

– ток срабатывания дифференциальной отсечки.

Характеристика срабатывания ДЗТ приведена на рисунке 7.1.

Расчёт уставки дифференциального тока срабатывания ДТЗ.

Относительный начальный ток срабатывания ДЗТ (чувствительного органа)  $I_{\partial o}^*$  при отсутствии торможения определяется по формуле

$$
I_{\text{IO}}^* \geq k_{\text{orc.}} \cdot I_{\text{H6 pack}}^* = 1.5 \cdot 0.33 = 0.49,
$$

где  $k_{\text{orc.}}$  – коэффициент отстройки, равный 1,5 [7].

Значение  $I_{\text{H5\,pacy}}^{*}$  определяется по формуле

$$
I_{\text{H5 pacy}}^{*} = I_{\text{HOM}}^{*} \cdot (k_{\text{nep}} \cdot k_{\text{OAH}} \cdot \epsilon + \Delta U_{\text{pHH}} + \Delta f_{\text{BMP}} + \Delta f_{\text{nTT}}) =
$$
  
= 1 \cdot (2,0 \cdot 1,0 \cdot 0,05 + 0,160 + 0,02 + 0,05) = 0,33,

где  $k_{\text{new}}$  – коэффициент, учитывающий переходный процесс. При использовании на разных сторонах защищаемого трансформатора разнотипных трансформаторов тока;

 $k_{\text{out}}$  – коэффициент однотипности трансформаторов тока, равный 1,0;

 ε – относительное значение полной погрешности ТТ установившемся в режиме. В соответствии с [7] при 10%-ной погрешности принимается равным 0,1, а при 5 % погрешности – 0,05;

 $\Delta U_{\text{DTH}}$  – относительная погрешность, обусловленная наличием РПН,

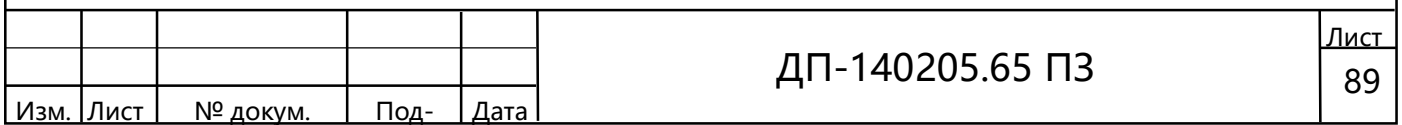

 $\Delta U_{\text{prn}} = \frac{9.1,78\%+9.1,78\%}{2.100\%} = 0,160,$ 

ſ

 ∆выр – относительная погрешность выравнивания токов плеч. Данная погрешность определяется погрешностями входных ТТ и аналого-цифровыми преобразователями терминала. Может быть принята равной 0,02;

 $\Delta f_{\text{HTT}}$  – относительная погрешность внешнего выравнивающего трансформатора или автотрансформатора, используемого для выравнивания значения базисного тока соответствующей стороны, если он выходит за пределы диапазона 0,251– 16,000 А. Токовая погрешность этих внешних выравнивающих трансформаторов не превышает 5 %.

<sup>∤</sup>ном – относительный номинальный ток, определяемый по выражению

$$
I_{\text{HOM}}^* = \frac{I_{\text{HOM BH}}}{I_{\text{Ga3.BH}}}\cdot \frac{k_{\text{cx}}}{k_{\text{1BH}}} = \frac{201,05 \cdot 1}{\frac{300}{5}} \cdot \frac{\frac{300}{5}}{201,05 \cdot 1} = 1,
$$

Уставка по току срабатывания ДТЗ задается в относительных единицах от базисного тока защищаемого объекта с высшей стороны в диапазоне от  $0,2-2,0$  с шагом 0,01.

1. Расчёт уставки тока начала торможения ДТЗ.

Ток начала торможения ДЗТ  $I_{\text{r},0} = 1.0$  для трансформаторов и автотрансформаторов с односторонним питанием.

Уставка задается в относительных единицах от базисного тока защищаемого объекта в диапазоне от 0,60 до 1,0 с шагом 0,01.

2. Расчет уставки тока торможения блокировки ДТЗ.

Ток торможения блокировки  $I_{\tau 6\tau}$  определяется исходя из отстройки от максимально возможного сквозного тока нагрузки защищаемого трансформатора

 $I_{\text{\tiny T}}^*$ <sub>6л</sub> =  $k_{\text{\tiny OTC.}} \cdot k_{\text{\tiny \rm Inpe}$ *n*. Harp  $\cdot I_{\text{\tiny HOM}}^* = 1, 1 \cdot 1, 8 \cdot 1 = 1,98$ ,

где  $k_{\text{orc}}$  – коэффициент отстройки, равный 1,1;

 $k_{\text{measured}}$ нагр – коэффициент определяющий предельную нагрузочную способность Т (АТ) в зависимости от его мощности, равный 1,8 для трансформатора средней мощности;

Уставка задается в относительных единицах от базисного тока защищаемого объекта в диапазоне от 1,2 до 3,0 с шагом 0,1.

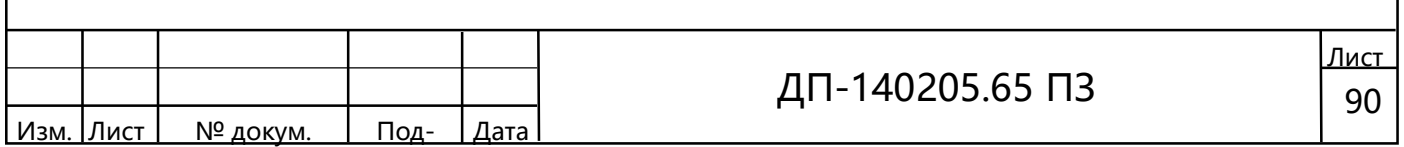

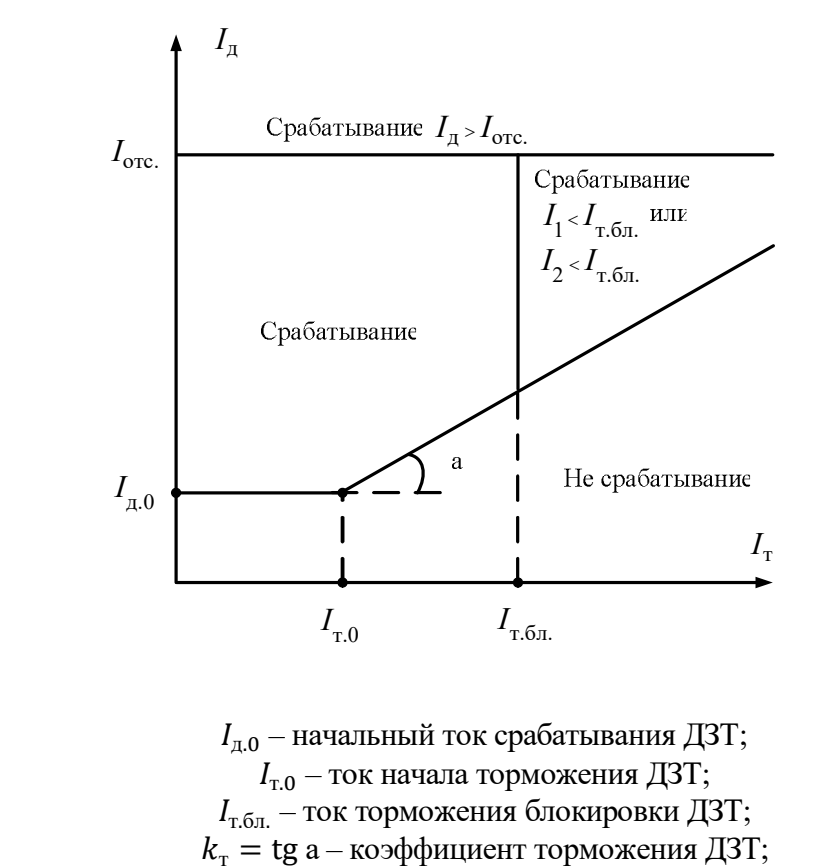

 $I_{\text{orc.}}$  – ток срабатывания дифференциальной отсечки.

Рисунок 7.1 – Характеристика срабатывания ДЗТ

 $I_{\text{t of}}^* = k_{\text{occ}} \cdot k_{\text{mpeq.narp}} \cdot I_{\text{HOM}}^* = 1.1 \cdot 1.8 \cdot 1 = 1.98$ 

ſ

Если по защищаемому трансформатору протекает сквозной ток, он может вызвать дифференциальный ток

$$
I_{\pi}^* = k_{\text{orc.}} \cdot I_{\text{CKB}}^* \cdot (k_{\text{nep}} \cdot k_{\text{O},\text{CH}} \cdot \varepsilon + \Delta U_{\text{pHH}} + \Delta f_{\text{B-LP}} + \Delta f_{\text{HTT}})
$$
  
= 1,1 · 4,37 · (2,0 · 1,0 · 0,05 + 0,16 + 0,02 + 0,05) = 1,59,

где  $I^*_{\text{c}\kappa\text{B}}$  – ток трёхфазного КЗ в максимальном режиме, протекающий через трансформатор по формуле

$$
I_{\text{CKB}}^* = \frac{I_{\text{KS BHeIII}}^{(3)}}{I_{\text{6a3.BH}}} \cdot \frac{k_{\text{cx}}}{k_{\text{1BH pacy}}} = \frac{819}{3,35} \cdot \frac{1}{\frac{300}{5}} = 4,37,
$$

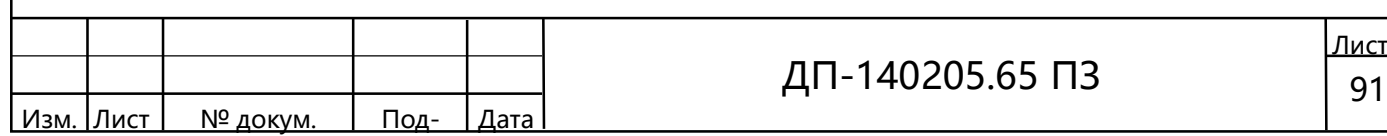

где  $I_{\text{\tiny KS}\, \text{\tiny BHeIII} }^{(3)}$ максимальный ток внешнего КЗ (КЗ в узле 17, ток по ветви  $16 - 17$ .

Тормозной ток по формуле

ſ

$$
I_{\rm T}^* = \sqrt{I_{\rm CKB}^* \cdot \left(I_{\rm CKB}^* - I_{\rm A}^*\right) \cdot \cos\beta} = \sqrt{4,37 \cdot (4,37 - 1,59) \cdot \cos 15^\circ} = 3,42,
$$

где β – угол между векторами токов, равный 10–20°.

С помощью правильного выбора коэффициента торможения обеспечивается несрабатывание ДЗТ в диапазоне значений тормозного тока от  $I_{\text{r},0}$  до  $I_{\text{r},6\pi}$ 

Коэффициент торможения по формуле

$$
k_{\rm T} \ge \frac{I_{\rm T}^* - I_{\rm T0}^*}{I_{\rm T}^* - I_{\rm T0}^*} = \frac{1,59 - 0,49}{3,42 - 1,0} = 0,45,
$$

Уставка задается в относительных единицах от базисного тока защищаемого объекта в диапазоне от 0,2 до 0,7 с шагом 0,1.

Уровень блокировки во второй гармонике.

Уставка по уровню блокировки по второй гармонике по опыту эксплуатации рекомендуется на уровне 10 % для трансформаторов.

Ток срабатывания дифференциальной отсечки.

В соответствии с [7] ток срабатывания дифференциальной отсечки должен выбираться исходя из двух условий:

– отстройка от броска тока намагничивания силового трансформатора

 $I_{\text{orcc.}}^* \geq 6.5 I_{\text{HOM}}^*;$ 

– отстройка от максимального первичного тока небаланса при переходном режиме расчётного внешнего КЗ

$$
I_{\text{orc.}}^{*} = 1.5 \cdot I_{\text{CKB}}^{*} \cdot \left( k_{\text{nep}} \cdot k_{\text{O},\text{CH}} \cdot \epsilon + \Delta U_{\text{pHH}} + \Delta f_{\text{B}} + \Delta f_{\text{HT}} \right) =
$$
  
= 1.5 \cdot 4.37 \cdot (3.0 \cdot 1.0 \cdot 0.05 + 0.16 + 0.02 + 0.05) = 2.16.

где  $k_{\text{nep}}$  – коэффициент, учитывающий переходный процесс, равный 3,0;

 $I_{\text{CKB}}^{*}$  – максимальный ток трёхфазного КЗ в максимальном режиме, протекающий через трансформатор (КЗ в узле 17 ток по ветви  $16 - 17$ ).

Уставка принимается равной наибольшему значению из двух полученных, то есть 6,5 о. е.

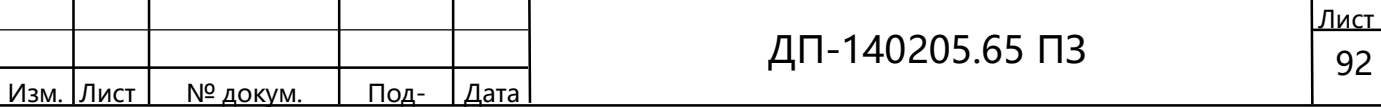

Уставка задается в относительных единицах от базисного тока защищаемого объекта в диапазоне от 6,5 до 12,0 с шагом 0,1.

Проверку чувствительности защиты следует производить по величине коэффициента чувствительности, определяемого по формуле, о. е.

$$
k_{\mathrm{q}} = \frac{I_{\mathrm{ks\,min17}}^{(2)} \cdot k_{\mathrm{cx}}}{k_{\mathrm{r}} \cdot I_{\mathrm{Ga}_{3,\mathrm{BH}}} \cdot k_{\mathrm{IBH}}} = \frac{540,39 \cdot 1}{0,45 \cdot 3,35 \cdot \frac{300}{5}} = 5,97 \ge 1,5,
$$

где  $I_{\kappa3\,\rm min17}^{(2)}$  — модуль наименьшее значение тока КЗ в зоне действия защиты в минимальном режиме работы схемы, А

$$
I_{\text{resmin17}}^{(2)} = \sqrt{\left(\frac{I_1 - I_2}{2}\right)^2 + 3\cdot\left(\frac{I_1 + I_2}{2}\right)^2} = \sqrt{\left(\frac{312 - 312}{2}\right)^2 + 3\cdot\left(\frac{312 + 312}{2}\right)^2} = 540,39,
$$

где  $I_1$  – ток прямой последовательности из приложения Б, А;

 $I_1$  – ток обратной последовательности из приложения Б, А.

Согласно [7] полученное значение не должно быть меньше 1,5.

Перечень уставок шкафа защиты ШЭ2607 041, предназначенный для задания в терминале защиты, сведены в таблицу 7.2.

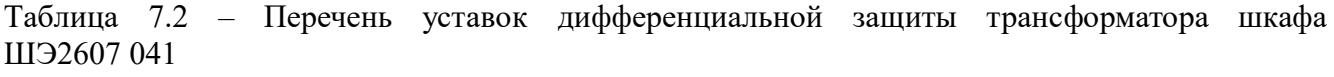

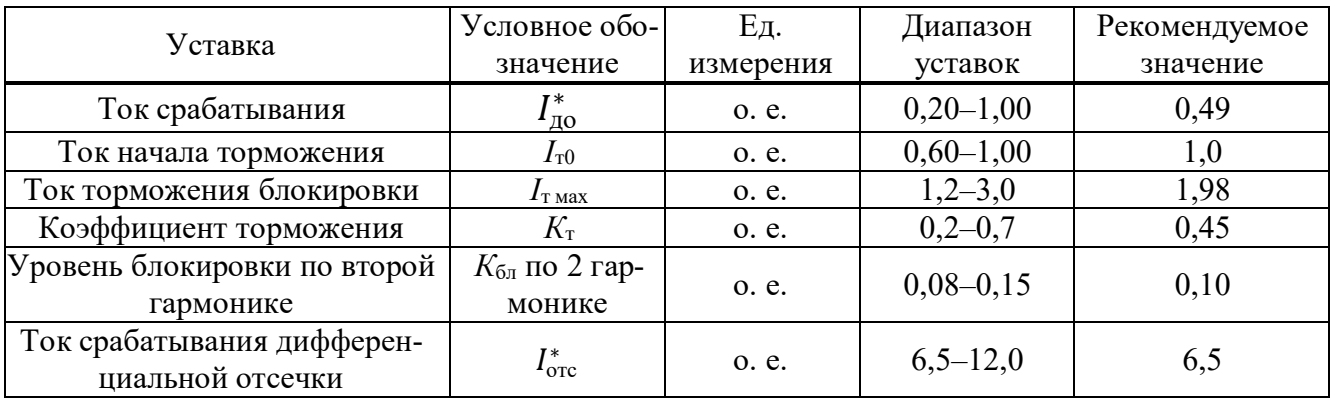

#### 7.4 Газовая защита

ſ

Газовая защита реагирует на выделение из трансформаторного масла газа в результате разложения масла и изолирующих материалов при возникновении в

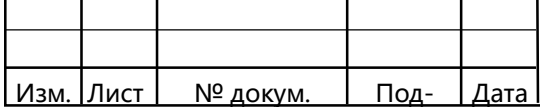

трансформаторе электрической дуги. Трансформатор соединяется с маслорасширительным бачком трубопроводом. При возникновении внутри трансформатора электрической дуги вокруг нее начинается бурное газовыделение, давление в баке повышается, и поток масла вместе с газовыми пузырями устремляется через трубопровод в маслорасширитель. На этот поток масла и газов реагирует газовое реле, которое врезано в трубопровод, соединяющий бак трансформатора с маслорасширителем.

ſ

Данная защита является наиболее чувствительной защитой трансформатора от повреждений обмоток, особенно при витковых замыканиях, на которые дифференциальная защита реагирует только при замыкании большого числа витков, а максимальные защиты и отсечки не реагируют совсем.

Газовая защита трансформатора устанавливается в баке, устройстве регулятора напряжения и патрубке. Для защиты переключателя РПН применяем газовое реле РСТ25. Для защиты трансформатора рекомендуется газовое реле трансформатора типа РГТ-80, удобное в эксплуатации и имеющее простую и надежную конструкцию. Реле имеет ряд преимуществ:

– цельнолитые поплавки со встроенными управляющими магнитами;

– отсутствие механических связей поплавков с другими элементами реле;

– наличие единственного (кроме поплавков) подвижного элемента – напорной пластины, реагирующей на поток масла;

– магнитоуправляемые контакты (герконы) повышенной электрической прочности размещены вместе с соединительными проводами в корпусе контактного узла и полностью изолированы от масла;

– конструкция реле позволяет произвести осмотр и замену контактного узла без спуска масла и вскрытия реле;

– кнопка опробования обеспечивает проверку работы реле при действии поплавков и отдельно при действии напорной пластины;

– реле обеспечивают возможность выполнения двух независимых отключающих и двух независимых сигнальных цепей;

– установочные и присоединительные размеры реле позволяют использовать их для замены реле, находящихся в эксплуатации.

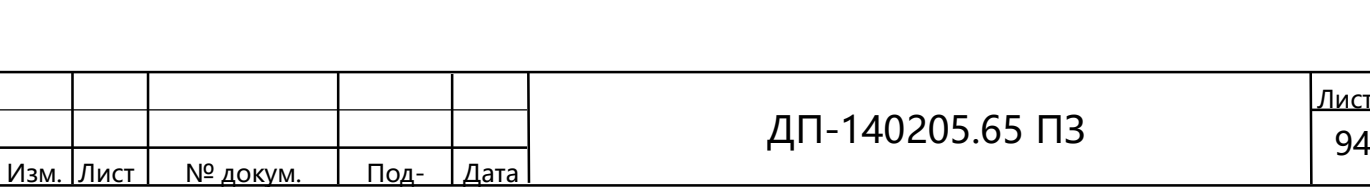

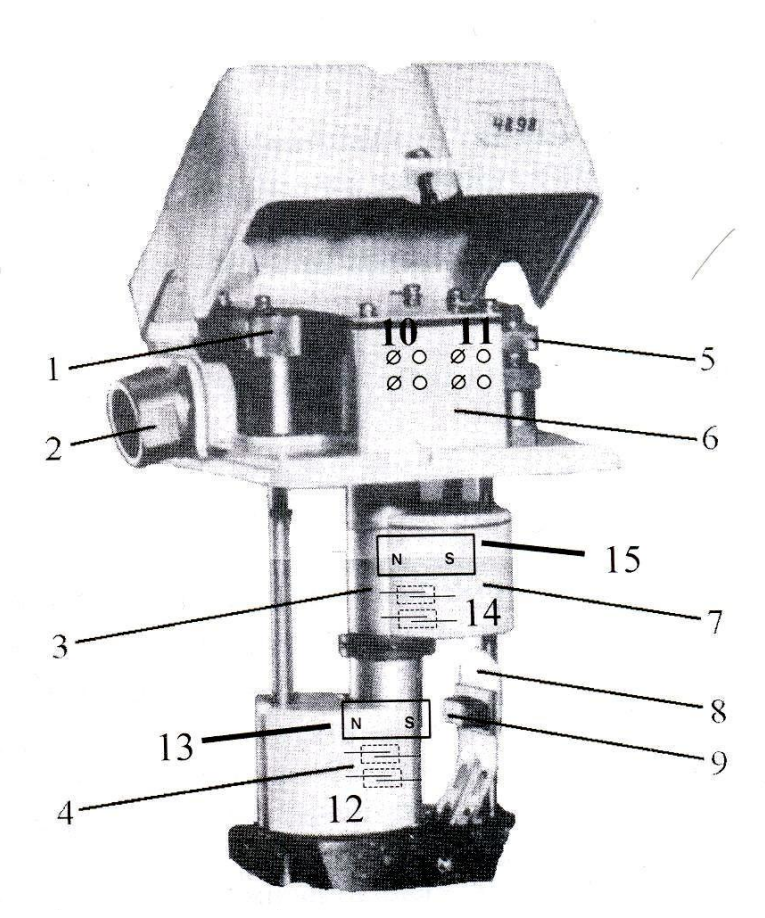

ſ

.

1 – кнопка опробования; 2 – вводный штуцер; 3 – корпус контактного узла; 4 – нижний поплавок; 5 – кран для отбора газа; 6 – коробка зажимов; 7 – верхний поплавок; 8 – напорная пластина; 9 – магнит напорной пластины; 10, 11 – клеммы «сигнал» отключение; 12, 14 – контакты герконов; 13, 15 – магниты.

Рисунок 7.2 – Реагирующий блок газового реле РГТ-80

При слабых газообразованиях в баке трансформатора газы скапливаются в газовой ловушке реле РГТ-80, верхний поплавок 1 опускается вниз (рисунок 7.2), постоянные магниты поплавков приближаются к герконам и реле срабатывает, замыкая при этом цепи сигнализации.

В случае короткого замыкания в баке масло движется по патрубку в расширитель, давит на пластину 8, пластина в конце хода действует на нижний поплавок 4, опуская его вниз, срабатывают герконы 12, замыкаются их контакты на отключение трансформатора.

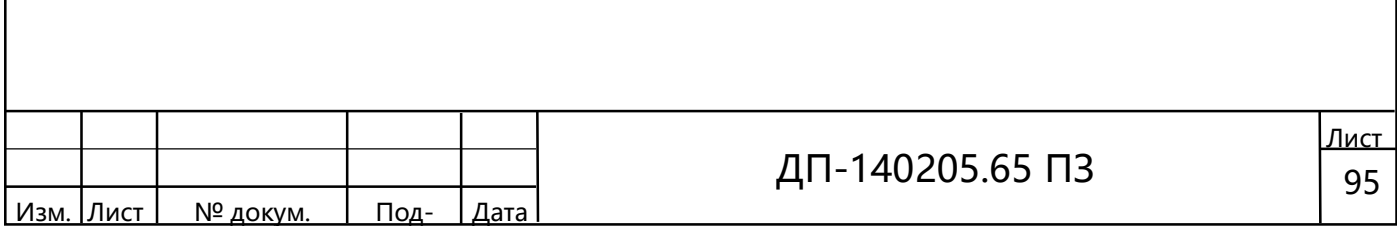

#### 7.5 Защита от технологической перегрузки

Выбираются следующие уставки максимальной токовой защиты (МТЗ) от перегрузки:

− ток срабатывания МТЗ на стороне ВН, А;

− ток срабатывания МТЗ на стороне СН, А;

− ток срабатывания МТЗ на стороне НН1, А;

− ток срабатывания МТЗ на стороне НН2, А;

− время срабатывания МТЗ, с.

На стороне ВН.

ſ

Первичный ток срабатывания защиты, А

$$
I_{\rm cs} = \frac{k_{\rm orc}}{k_{\rm B}} \cdot I_{\rm 1BH} = \frac{1,05}{0,95} \cdot 201,05 = 222,21,
$$

где  $I_{1\text{BH}}$  – номинальный ток обмотки соответствующей стороны трансформатора с учётом РПН;

 $k_{\text{occ}}$  – коэффициент отстройки, равный 1,05;

 $k_{\rm B}$  – коэффициент возврата, равный 0,95.

Вторичный ток срабатывания реле, А

$$
I_{\rm cp} = \frac{k_{\rm cx}}{k_{\rm 1BH}} \cdot I_{\rm cs} = \frac{1}{\frac{300}{5}} \cdot 222.21 = 3.7,
$$

На стороне НН.

Первичный ток срабатывания защиты, А

$$
I_{\text{c3}} = \frac{k_{\text{orc}}}{k_{\text{B}}} \cdot I_{\text{1HH}} = \frac{1,05}{0,95} \cdot 2101,94 = 2323,19.
$$

Вторичный ток срабатывания реле, А

$$
I_{\rm cp} = \frac{k_{\rm cx}}{k_{\rm 1HH}} \cdot I_{\rm cs} = \frac{1}{\frac{5000}{5}} \cdot 2323,19 = 2,32.
$$

Выдержка времени выбирается больше максимальной выдержки времени резервных защит трансформатора.

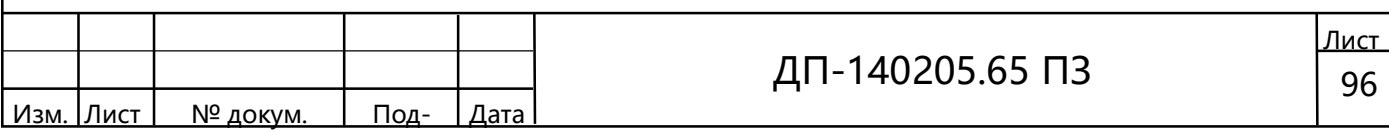

Типичное значение уставки – от 9 до 10 с. Вторая уставка срабатывания защиты через 40 минут. Меню МТЗ от перегрузки представлено на рисунке 7.3.

Таблица 7.3 – Меню МТЗ от перегрузки

ſ

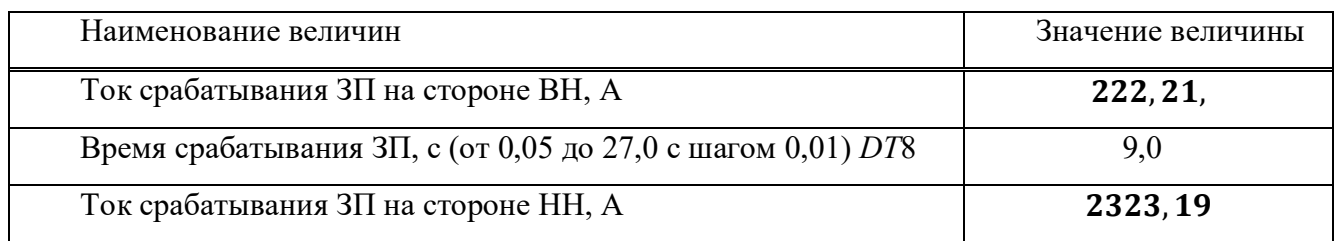

#### 7.6 Расчёт максимальной токовой защиты

На трансформаторе от сверхтоков внешнего КЗ устанавливается максимально токовая защита.

Первичный ток срабатывания защиты, А

$$
I_{\rm cs} = \frac{k_{\rm H} \cdot k_{\rm cs}}{k_{\rm B}} \cdot I_{\rm warp\,max} = \frac{1,1 \cdot 1}{0,95} \cdot 281,5 = 325,9,
$$

где  $I_{\text{map max}}$  – максимальный ток нагрузки, принимаемый равным номинальному току обмотки трансформатора, на которую устанавливается защита, А

$$
I_{\text{Harp max}} = \frac{S_{\text{HOM}} \cdot k_{\text{H}}}{\sqrt{3} \cdot U_{\text{HOM}}} \cdot 10^{3} = \frac{40 \cdot 1.4}{\sqrt{3} \cdot 115} \cdot 10^{3} = 281.5,
$$

где  $k_{\rm n}$  – коэффициент перегрузки, равный 1,4;

 $k_{\text{H}}$  – коэффициент надёжности, равный 1,1;

 $k_{\rm B}$  – коэффициент возврата защиты в исходное состояние, равный 0,95. Вторичный ток срабатывания реле, А

$$
I_{\rm cp} = \frac{k_{\rm cx}}{k_{\rm 1BH}} \cdot I_{\rm cs} = \frac{1}{\frac{300}{5}} \cdot 325.9 = 5.43.
$$

Проверку чувствительности защиты в функции ближнего резерва, определяемого по формуле, о. е.

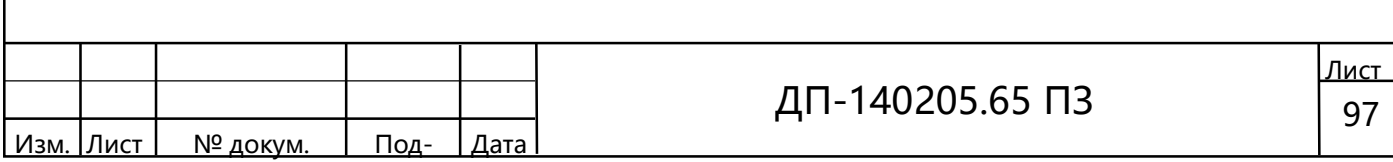

$$
k_{\rm q} = \frac{I_{\rm K3\,min17}}{I_{\rm c3}} = \frac{540,39}{325,9} = 1,66 \ge 1,5,
$$

ſ

где  $I_{\kappa3\,\rm min17}^{(2)}$  — модуль тока, протекающего через защиту при двухфазном КЗ в конце защищаемого объекта в минимальном режиме работы системы из приложения , А.

Проверку чувствительности защиты в функции дальнего резерва, определяемого по формуле, о. е.

$$
k_{\rm q} = \frac{I_{\rm rs \, min19}}{I_{\rm cs}} = \frac{438,21}{325,9} = 1,34 \ge 1,25,
$$

где  $I_{\kappa3\,\rm min19}^{(2)}$  — модуль тока, протекающего через защиту при двухфазном КЗ в конце смежного с защищаемым объектом в минимальном режиме работы системы из приложения Б, А

$$
I_{\text{resmin19}}^{(2)} = \sqrt{\left(\frac{253 - 253}{2}\right)^2 + 3\cdot\left(\frac{253 + 253}{2}\right)^2} = 438,21
$$

#### 7.7 Защита от однофазных коротких замыканий

Проверим, сможет ли МТЗ служить для защиты от однофазных КЗ.

Проверка по коэффициенту чувствительности на однофазное короткое замыкание, о. е.

$$
k_{\rm q} = \frac{I_{\rm rs \, min16}^{(1)(16-17)}}{I_{\rm cs \, Mrs}} = \frac{518,67}{325,9} = 1,59 \ge 1,5,
$$

где  $I_{\kappa3\,\rm min2}^{(1)(2-5)}$  – модуль тока, протекающего через защиту при однофазном КЗ в минимальном режиме работы системы из таблицы Б.3, А

$$
I_{\text{asmin16}}^{(1)(16-17)} = I_1 + I_2 + I_0 = 173 + 173 + 172,67 = 518,67
$$

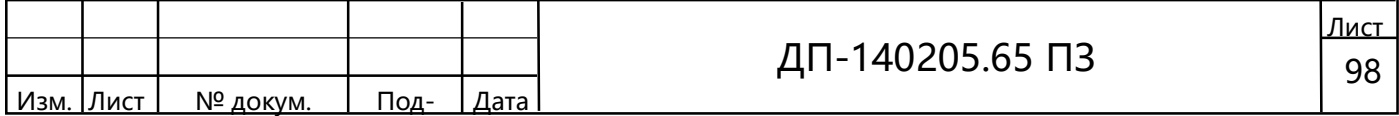

где  $I_0$  – ток нулевой последовательности из таблицы Б.3, А.

Защита проходит по чувствительности по току однофазного КЗ и установка других видов защит не требуется.

# 8. ВЫЕЗДНЫЕ МЕРОПРИЯТИЯ ПО МОНИТОРИНГУ ТЕХНИЧЕ-СКОГО СОСТОЯНИЯ ВЫСОКОВОЛЬТНЫХ ЛИНИЙ ЭЛЕКТРОПЕРЕ-ДАЧИ

# 8.1 ОСНОВНЫЕ ЭТАПЫ ОБСЛЕДОВАНИЯ ВОЗДУШНЫХ ЛИНИЙ ЭЛЕКТРОПЕРЕДАЧ

Обследование воздушных линий электропередач (ЛЭП) включает следующие этапы:

-подготовительный этап: сбор и анализ исходных данных об объекте обследования, согласование программы инструментального контроля. Необходимая информация для анализа;

- проектные материалы;

- документация, связанная со строительством линии (акт приемки линии в эксплуатацию, акты на скрытые работы; журналы установки и монтажа опор, проводов, грозозащитного троса (тросов); документы об отступлениях от проекта и различных заменах конструкций и оборудования во время строительства ВЛ; журнал авторского надзора (если таковой осуществлялся); и т. д.);

- паспорт ВЛ;

ſ

- эксплуатационные данные (по плановым осмотрам ВЛ; об отказах и авариях; по проведенным ремонтам ВЛ; протоколы испытаний элементов ВЛ; документы предыдущих обследований ВЛ, если они проводились.) и т д.

-инструментальный контроль. Обследуются следующие основные элементы  $R\Pi$ 

- опоры;

- фундаменты;

- провода;

- грозозащитные тросы;

- оттяжки опор;

- линейная изоляция;

- линейная арматура;

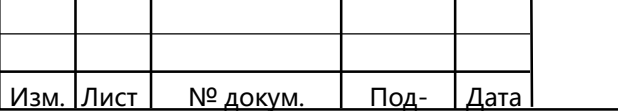

- заземляющие устройства.

ſ

Кроме того, при обследовании ВЛ выявляется состояние: габаритов проводов и тросов (до земли, до тела опор, между собой, до различных объектов), трассы ВЛ.

Диагностика высоковольтных линий производится, как правило, выборочно с учетом рекомендаций эксплуатирующего ВЛ персонала. Диагностика ВЛ должна быть проведена, как минимум, на 10% протяженности ВЛ в пределах одной однородной зоны.

-Оценка технического состояния ВЛ и ее элементов. Оценка производится в соответствии с требованиями норм и допусками, приведенными в проектных материалах, в государственных стандартах, ПУЭ, СНиП, «Типовой инструкции по эксплуатации воздушных линий электропередачи напряжением 35-800 кВ», технических условий и других нормативно-технических документов.

При оценке технического состояния элементов ВЛ могут быть приняты следующие решения:

- элемент (конструкция) удовлетворяет требованиям нормативнотехнических документов (проекта), не требует ремонта, признается исправным и может быть оставлен для дальнейшей эксплуатации;

-элемент (конструкция), не удовлетворяет отдельным требованиям нормативно-технических документов, признается работоспособным, ремонтопригоден и после проведения ремонта может быть оставлен для дальнейшей эксплуатации;

- элемент (конструкция) неремонтопригоден, признается неработоспособным и подлежит замене;

- элемент (конструкция) соответствует расчетным нагрузкам, принятым при проектировании, но не соответствует фактическим нагрузкам, выявленным в процессе эксплуатации или возникшим при модернизации ВЛ (например, фактические гололедные нагрузки превышают принятые при проектировании), признается неработоспособным и подлежит замене или реконструкции;

- элемент (конструкция) не требует замены или усиления (ремонта), если не превышаются нормируемые критерии отбраковки, нагрузки на ВЛ по сравнению с первоначальными проектными остались без изменения и нормы, по которым проектировалась ВЛ, не менялись.

По результатам проведенного обследования ВЛ определяется комплексная качественная оценка технического состояния ВЛ 35-750 кВ, исходя из оценок технического состояния отдельных элементов: опор, фундаментов, проводов, тро-

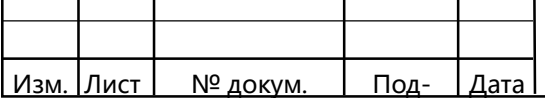

сов, изоляторов и арматуры. Расчет комплексной качественной оценки технического состояния линии электропередач производится на основе коэффициентов дефектности элементов.

На основе проведенного инструментального обследования ЛЭП, изучения и анализа проектной, строительной и эксплуатационной документации, условий эксплуатации и составляется акт, протокол или технический отчет, в которых приводится оценка технического состояния элементов ВЛ и ВЛ в целом и рекомендации по их дальнейшей эксплуатации.

## 8.2 ОРГАНИЗАЦИЯ РАБОТ ПО ОБСЛЕДОВАНИЮ ВЛ

Оценка технического состояния элементов ВЛ производится по результатам их обследования.

Для объективной оценки состояния воздушных линий электропередачи образуется рабочая группа (комиссия) в составе представителей предприятия электрических сетей, эксплуатирующего обследываемую ВЛ, и специалистов других организаций, проводящих обследование.

Руководителем рабочей группы (председателем комиссии) является, как правило, главный инженер ПЭС.

При необходимости в состав рабочей группы (комиссии) включаются представители заводов-изготовителей, проектных, строительно-монтажных, специализированных, научно-исследовательских и других организаций.

Специализированные и научно-исследовательские организации целесообразно привлекать к следующим работам по оценке технического состояния элементов ВЛ:

испытания конструкций и других элементов;

проведение проверочных расчетов элементов;

определение структуры и расчетного сопротивления металлоконструкций опор при отсутствии проектной документации;

определение фактической прочности железобетонных стоек и фундаментов неразрушающими методами;

проведение механических испытаний опор; проведение испытаний линейной изоляции;

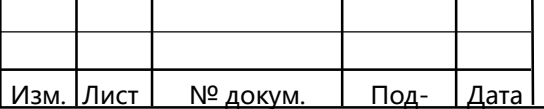

ſ

определение фактической прочности проводов, грозотросов и линейной арматуры.

Специализированные организации могут привлекаться к обследованию конструкций ВЛ также в случаях:

обнаружения значительных отступлений от проекта при наличии массовых дефектов и повреждений;

увеличения по сравнению с проектом нагрузок на опоры, увеличения пролетов, замены проводов, тросов на большие сечения, изменения расчетных ветровых, гололедных нагрузок.

На основе проведенного обследования, изучения и анализа проектной, строительной и эксплуатационной документации, изменений условий эксплуатации и проведения в случае необходимости испытаний элементов ВЛ составляется акт, протокол или технический отчет, в которых приводится оценка технического состояния элементов ВЛ и ВЛ в целом и рекомендации по их дальнейшему использованию.

В случае принятия решения о техническом перевооружении, реконструкции или модернизации ВЛ данные обследования прикладываются к техническому заданию на проектирование.

В функции заказчика (ПЭС) по организации обследования ВЛ входит:

выдача заказа проектной, специализированным организациям (исполнителю) на участие в обследовании ВЛ с указанием наименования, протяженности ВЛ, предполагаемого объекта обследования;

оформление договора, перечисление аванса и поэтапных выплат в установленные договором сроки;

утверждение программы и календарного плана выполнения работ;

предоставление рабочей группе (комиссии) полного комплекта строительной и эксплуатационной документации по обследуемой ВЛ, данных по измененным условиям за время эксплуатации ВЛ;

инструктаж по технике безопасности, обеспечение средствами зашиты (при необходимости), назначение работников, ответственных за безопасное проведение работ;

обеспечение транспортными средствами для передвижения по трассе ВЛ, предоставление электромонтеров для верхового осмотра элементов ВЛ;

обеспечение жильем членов рабочей группы (комиссии) на время проведения обследования.

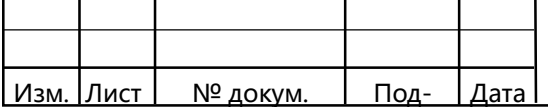

ſ

В функции проектной, специализированной организации (исполнителя) входит:

составление договора на обследование ВЛ, составление программы и календарного плана проведения работ;

заключение при необходимости субподрядного договора с привлекаемыми в соответствии с объемом и составом работ организациями;

изучение строительной и эксплуатационной документации по обследуемой ВЛ и проверка ее на соответствие проекту;

анализ измененных нормативов и условий работы ВЛ за период эксплуатации и оценка степени их влияния на надежность работы ВЛ;

проведение обследования ВЛ в соответствии с утвержденными объемом, программой и календарным планом;

выполнение необходимых измерений, расчетов и проработок для выработки окончательных выводов, и рекомендации по оценке технического состояния элементов ВЛ и ВЛ в целом;

оформление документов по итогам работы.

## 8.3 СОСТАВ РАБОТ ПО ОБСЛЕДОВАНИЮ ВЛ

Обследование ВЛ включает следующие этапы:

- подготовительные работы;

ſ

- непосредственно проведение обследования;

- оценка технического состояния ВЛ и ее элементов.

# 8.3.1. ПОДГОТОВИТЕЛЬНЫЕ РАБОТЫ

В объем подготовительных работ входят: сбор исходных данных, составление программы, определяющей порядок, объем обследования и перечень работ, выполняемых соответственно заказчиком (эксплуатационной организацией) и каждой из привлекаемых к обследованию организаций, комплектование участников обследования необходимыми приборами, инструментами, приспособлениями, получение и применение при необходимости индивидуальных средств защиты.

Заказчик должен подготовить следующие материалы, характеризующие обследуемую ВЛ:

проектные материалы;

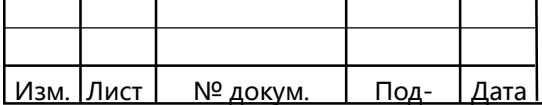

акт приемки линии в эксплуатацию;

акты на скрытые работы;

журналы установки и монтажа опор, проводов, грозозащитного троса (тросов);

документы об отступлениях от проекта и различных заменах конструкций и оборудования во время строительства ВЛ;

паспорт ВЛ;

ſ

журнал авторского надзора (если таковой осуществлялся);

протоколы (акты, журналы) плановых осмотров ВЛ в период эксплуатации; данные об отказах и авариях за время эксплуатации ВЛ;

материалы по объему и номенклатуре восстановительных ремонтов после аварий;

протоколы испытаний (если они проводились);

документы предыдущих обследований ВЛ, если они проводились.

С целью выявления факторов, требующих особого внимания при обследовании, следует установить наличие изменения нормативных требований и условий работы ВЛ, произошедших после проектирования (строительства). Среди них:

изменение климатических нагрузок (гл. 2.5 ПУЭ, региональные карты ветровых, гололедных нагрузок, районов пляски проводов);

изменение условий загрязнения атмосферы для оценки состояния изоляции, выбора уровня изоляции и определения интенсивности коррозии элементов ВЛ;

уточнение геологических и гидрологических условий по трассе ВЛ;

появление новых пересечений ВЛ с инженерными вооружениями и другими объектами;

уточнение уровня грозопоражаемости (интенсивности грозовой деятельности) в районе прохождения трассы ВЛ;

организация плавки гололеда на проводах и тросах ВЛ, оборудование устройствами по борьбе с пляской и вибрацией проводов и другие мероприятия, не предусмотренные первоначальным проектом;

уточнение воздействия ВЛ на окружающую среду (гнездование птиц, миграция животных, организация зон отдыха, национальных лесопарков, заповедников и заказников, изменение категорийности лесов, жалобы населения, выступления прессы и др.);

изменение других нормативных требований и условий на трассе.

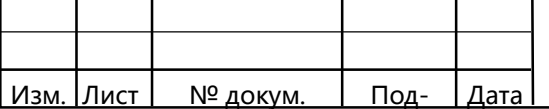

На основании изучения представленной заказчиком документации с учетом установленных изменений нормативных требований и условий работы ВЛ могут быть даны предложения по программе работы рабочей группы (комиссии), где отмечается необходимость:

привлечения специализированных организаций;

проведения испытаний оборудования и конструкций;

проведение других работ специализированными и научноисследовательскими организациями.

## 8.3.2. МЕТОДИКА ПРОВЕДЕНИЯ МОНИТОРИНГА ВЛ

Обследуются следующие основные элементы ВЛ:

опоры,

ſ

фундаменты;

провода;

грозозащитные тросы;

оттяжки опор;

линейная изоляция;

линейная арматура;

заземляющие устройства.

Кроме того, при обследовании ВЛ выявляется состояние:

габаритов проводов и тросов (до земли, до тела опор, между собой, до различных объектов);

трассы ВЛ.

Обследование ВЛ производится, как правило, выборочно с учетом рекомендаций персонала, эксплуатирующего ВЛ.

Для определения конкретного объема и состава работ по обследованию необходимо установить однородные зоны обследования элементов ВЛ по следующим параметрам:

метеорологические характеристики района прохождения ВЛ - ветровой район, гололедный район, высотная отметка, относительная влажность и температура воздуха (определяется в соответствии с региональными картами районирования по ПУЭ, а также с использованием данных метеорологических станций и фактических наблюдений);

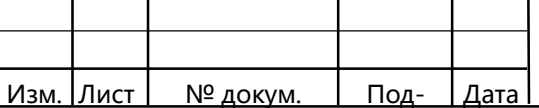

степени загрязненности атмосферы (концентрация загрязнений, химический состав определяется по данным специализированных организаций (лабораторий);

характеристики грунта;

ſ

однородность типов и марок элементов ВЛ, подлежащих обследованию.

Обследованию подлежит не менее 10% протяженности ВЛ в пределах одной однородной зоны.

Обследование, как правило, производится пешком в дневное время с подъемом на высоту, выборочной проверкой состояния проводов и тросов в зажимах, вскрытием фундаментов, проверкой состояния линейной изоляции и арматуры, заземляющих устройств.

Обследование верхних элементов конструкции ВЛ может производиться с применением стационарных или подвесных лестниц, люлек, трапов и т.п., а также с использованием гидроподъемника или телескопической вышки.

Проведение обследования состояния контактных соединений ВЛ с помощью тепловизионной техники проводится с использованием автомобиля повышенной проходимости или вертолета.

При необходимости производится осмотр отдельных участков ВЛ в темное время суток для выявления коронирования, дефектных изоляторов, контроля исправности световых сигнальных знаков, установленных на переходных опорах, неисправных контактных соединений.

Обследование должно проводиться в соответствии с требованиями действующих Правил техники безопасности при эксплуатации электроустановок.

При обследовании ВЛ на опорах любого типа (металлических, железобетонных, деревянных) следует обращать, внимание на общие характерные неисправности основных элементов:

наклон стоек опор вдоль и поперек ВЛ сверх допустимых норм; заглубление фундаментов (стоек железобетонных опор, приставок деревянных опор) менее предусмотренного проектом;

коррозия металлических деталей опор;

деформация элементов опор;

наличие на опорах птичьих гнезд и других посторонних предметов, создающих условия для отключения ВЛ;

отсутствие или неисправное состояние защиты оснований (фундаментов) опор от ледохода, размывания талыми и дождевыми водами;

угрожающий рост оврагов вблизи оснований (фундаментов) опор;

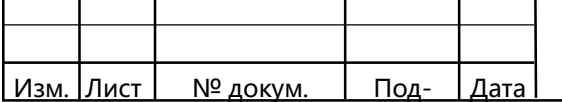
наличие набросов, оборванных проволок, следов перекрытия, оплавления или вспучивания верхнего повива (фонарей) на проводах и грозозащитных тросах;

разрегулировка проводов фаз, разрегулировка проводов в расщепленной фазе;

наличие коррозии проводов, грозозащитных тросов, оттяжек опор;

повреждение проводов и тросов в поддерживающих и натяжных зажимах;

повреждение дистанционных распорок, гасителей вибрации, гасителей пляски проводов;

отсутствие гасителей вибрации, предусмотренных проектом ВЛ, или их смещение от места установки;

неисправности в креплениях и соединениях проводов и тросов, образование трещин в корпусе зажима или соединителя, отсутствие болтов, шайб, отвинчивание гаек, отсутствие или выполнение шплинтов, неправильный монтаж зажимов или соединений, следы перегрева контакта зажима (соединителя), вытяжка провода из зажима или соединителя, наличие нестандартных или не предусмотренных проектом зажимов;

недопустимое приближение шлейфа к элементам анкерных и угловых опор, дефекты в контактных соединениях (сварных, болтовых) проводов (тросов) в шлейфах;

механическое повреждение фарфоровых или стеклянных деталей изоляторов (осыпание, сколы, трещины);

следы перекрытия гирлянд и отдельных изоляторов (повреждение глазури, разрушение фарфора, стекла, следы оплавлений на армировке изоляторов и арматуре гирлянд);

загрязнение изоляторов;

ſ

отклонение изолирующих поддерживающих подвесок от вертикального положения сверх допустимого значения;

выползание стержня из шапки изолятора, наличие погнутых стержней изолятора, наличие трещин в шапке изолятора;

отсутствие гаек, шплинтов, замков в деталях изолирующих подвесок;

коррозия арматуры, шапок изоляторов;

трещины в арматуре, перетирание или деформация отдельных деталей арматуры;

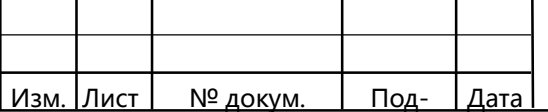

повреждение разрядных рогов, экранирующих колец, координирующих промежутков, изменение расстояний искровых промежутков более допустимых;

повреждения или обрывы заземляющих спусков на опорах и у земли;

неудовлетворительный контакт в болтовых соединениях грозозащитного троса с заземляющими спусками или телом опоры (либо заземляющего спуска с телом опоры);

разрушение коррозией заземления контура опор;

превышение сверх допустимого значения сопротивления заземления опор; дефекты в установке и конструкции трубчатых разрядников.

При обследовании металлических стоек опор и их фундаментов устанавливается наличие следующих дефектов:

коррозия металлоконструкций опор (сплошная, язвенная, щелевая);

неплотное прилегание пяты опоры к поверхности фундамента, приварка анкерных болтов к пяте опоры вместо крепления гайками;

отсутствие или ослабление крепления гаек на анкерных болтах;

деформация элементов металлической обрешетки конструкции опоры (прогибы, местная погнутость);

дефекты сварных швов (плешины, непровары, шлаковые включения); отрывы элементов конструкции опор;

отсутствие отдельных элементов (раскосов, диафрагм) опор;

дефекты заклепочных и болтовых соединений;

трещины, осыпание фундаментов, коррозия арматуры фундаментов.

При обследовании железобетонных стоек выявляются:

продольные и поперечные трещины стоек опор;

кривизна стойки;

ſ

выбоины, отверстия в бетоне стойки опоры;

степень прочности бетона стойки;

смещение каркаса арматуры стойки опоры, выход арматуры на поверхность бетона;

коррозия арматуры стойки;

правильность заделки опоры в грунте;

наличие и правильность расположения ригелей.

При обследовании деревянных стоек обращается внимание на следующие неисправности и дефекты:

неисправности в узлах крапления деталей деревянных опор;

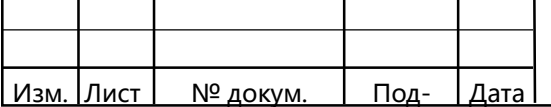

отсутствие болтов и гаек, обрыв или ослабление проволочных бандажей, отсутствие шпонок и клиньев, ослабление болтовых соединений, некачественное крепление кронштейнов;

загнивание деталей деревянных опор;

ſ

обгорание и расщепление деталей деревянных опор.

При осмотрах трассы ВЛ выявляется: соответствие ширины просеки установленным нормам; наличие на краю просеки деревьев, угрожающих падением на провода ВЛ;

наличие на просеке деревьев и кустарников высотой, превышающей установленные нормы;

наличие не предусмотренных проектом объектов на трассе ВЛ.

В процессе обследования при необходимости проводятся работы по определению уровня напряженности электрического поля вблизи границы санитарнозащитной зоны и жилых строений, наличия и уровня помех радио- и телеприему, а также определяются другие параметры воздействия ВЛ на окружающую среду.

Состояние элементов ВЛ при проведении обследования определяется внешним осмотром, а также с помощью соответствующих средств измерения, приборов, приспособлений.

# 8.3.3. ОЦЕНКА ТЕХНИЧЕСКОГО СОСТОЯНИЯ ВЛ И ЕЕ ЭЛЕМЕН-ТОВ

Оценка технического состояния ВЛ и ее элементов основывается на сравнении выявленных дефектов и неисправностей ВЛ в целом и ее элементов с требованиями норм и допусками, приведенными в проектных материалах обследуемой ВЛ, в государственных стандартах, ПУЭ, СНиП.

Для этой же цели могут быть использованы эксплуатационные инструкции и другие документы, разработанные энергосистемой, в которой проводится обследование ВЛ.

Для железобетонных стоек опор допускаются следующие отклонения:

по толщине стенки бетона  $\pm$ 5 мм;

по кривизне стойки вдоль продольной оси не более 2 мм на 1 м погонной длины;

толщина защитного слоя бетона должна быть:

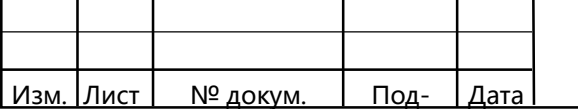

для продольной рабочей арматуры (ненапрягаемой и напрягаемой) - не менее диаметра стержня (каната) арматуры;

для поперечной распределительной и конструктивной арматуры - не менее диаметра указанной арматуры и не менее 10 мм при толщине конструкции стойки до 250 мм.

Тяжение в тросовых оттяжках опор при скорости ветра не более 8 м/с и отклонении опор в пределах допусков должно соответствовать проекту и составлять при подвешенных проводах и грозозащитных тросах в пределах  $20\div 50$  кН.

Допускается уменьшение площади поперечного сечения троса оттяжки:

до 10% при закреплении оборванных проволок бандажом;

до 20% при установке ремонтных зажимов, монтируемых методом опрессования.

Допускается уменьшение площади поперечного сечения проводов и тросов из одного материала и проводящей части комбинированных проводов и тросов:

до 17%, но не более четырех проволок при закреплении оборванных или поврежденных проволок бандажом;

до 34% при установке ремонтных зажимов, монтируемых методом опрессования.

Прочность заделки проводов и тросов в соединительных зажимах, установленных в пролетах ВЛ, должна составлять не менее 90% от нормируемого разрывного усилия проводов и тросов.

Геометрические размеры соединительных и натяжных зажимов должны соответствовать требованиям ведомственных технологических карт. На их поверхности не должно быть трещин, коррозии и механических повреждений, кривизна спрессованного зажима не должна превышать 3% его длины. Смещение стального сердечника относительно симметричного положения по отношению к длине алюминиевого корпуса зажима не должно превышать 15% длины прессуемой части провода. Прессуемые соединители должны иметь после о прессования диаметр, не более чем на 0,3 мм превышающий диаметр матрицы.

На соединителях, смонтированных методом скручивания, число витков должно быть для сталеалюминиевых проводов в пределах 4÷4,5 (для проводов марки АЖС 70/39 - 5÷5,5).

Сварные соединения проводов бракуются, если поврежден наружный повив провода, нарушается сварка при перегибе провода руками, имеется усадочная ра-

|Лист | № докум. | Под-

ſ

ДП-140205.65 ПЗ  $\frac{1}{110}$ 

ковина в месте сварки глубиной более 1/3 диаметра провода (для сталеалюминиевых проводов сечением 150-600 мм<sup>2</sup> - не более 6 мм).

Болтовые соединения бракуются, если падение напряжения или сопротивление на участке соединения более чем в 2 раза превышает падение напряжения или сопротивление на участке целого провода той же длины.

Контактные соединения ВЛ бракуются также по температурным критериям, приведенным в действующих Методических указаниях по тепловизионному контролю состояния контактных соединений воздушных линий электропередачи напряжением 35 кВ и выше.

Линейная арматура не должна иметь трещин, раковин. Размеры осей и деталей шарнирных соединении не должны отличаться от проектных более чем на 10%, площади опасных сечений не должны быть ослаблены более чем на 20%.

Разрегулировка проводов различных фаз и грозозащитных тросов одного относительно другого должна составлять не более 10% проектной стрелы провеса провода (троса).

Разрегулировка проводов в расщепленной фазе не должна превышать 20% расстояния между проводами в фазе ВЛ для ВЛ 330-500 кВ и 10% для ВЛ 750 кВ. Угол разворота проводов в фазе не должен превышать 10°.

Разворот коромысла поддерживающего зажима расщепленной фазы допускается до 5°.

Подвесные фарфоровые изоляторы должны браковаться, если:

имеются радиальные трещины, бой фарфора (более 25% объема фарфора), оплавления или ожоги глазури, стойкое загрязнение поверхности фарфора, трещины, искривления и выползания стержня изоляторов, трещины в шапках изоляторов;

они не выдерживают напряжения (нулевые изоляторы) при измерении штангой с постоянным искровым промежутком;

они выдерживают не более 50% напряжения, нормально приходящегося на изолятор;

при проверке мегаомметром на напряжение 2,5 кВ сопротивление сухих изоляторов менее 300 МОм.

Стеклянные подвесные изоляторы должны браковаться, если разрушена стеклодеталь, на поверхности стекла имеются волосяные трещины, имеется стойкое загрязнение поверхности стекла.

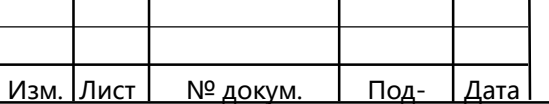

Отклонение от проектного значения (требований ПУЭ) сопротивления заземляющего устройства опор не должно превышать 10%. Заземлитель не соответствует требованиям, если разрушено более 50% его сечения.

Для оценки технического состояния элемента (конструкции) при необходимости проводятся расчеты его (ее) фактической механической прочности с учетом выявленных дефектов или повреждений. Расчеты, как правило, проводятся на ЭВМ с использованием специальных программ.

В ряде случаев для выявления фактической несущей способности конструкций опор, фактической механической прочности проводов, тросов, других элементов ВЛ производится механические испытания с определением фактических разрушающих нагрузок либо нагрузок с заданным коэффициентом запаса механической прочности.

Полученные в результате расчетов или механических испытаний данные сравниваются с нормативными значениями допустимых нагрузок (нормативными коэффициентами запаса механической прочности) либо с проектными значениями допустимых нагрузок.

Для выявления фактических электрических характеристик линейных изоляторов проводятся их электрические испытания. Результаты испытаний сравниваются с паспортными электрическими характеристиками данного типа изолятора.

При оценке состояния ВЛ (элементов ВЛ) следует руководствоваться следующими положениями:

техническое состояние элементов ВЛ является удовлетворительным, если выявленные дефекты или повреждения, не превышают допустимых значений;

техническое состояние элемента ВЛ является неудовлетворительным, если требования нормативно-технических документов не соблюдаются; при этом следует также указать, является ли элемент, находящийся в неудовлетворительном состоянии, неремонтопригодным или ремонтопригодным.

Указанные оценки составляются для условий, на которые была рассчитана и сооружена ВЛ. Соответствие элементов ВЛ новым условиям, появившимся после строительства линии, определяется при разработке проектной документации реконструкции ВЛ.

При оценке технического состояния элементов ВЛ могут быть приняты следующие решения:

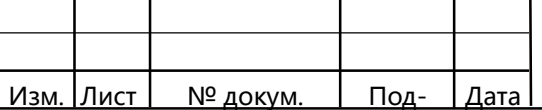

элемент (конструкция) удовлетворяет требованиям нормативнотехнических документов (проекта), не требует ремонта, признается исправным и может быть оставлен для дальнейшей эксплуатации;

элемент (конструкция), не удовлетворяет отдельным требованиям нормативно-технических документов, признается работоспособным, ремонтопригоден и после проведения ремонта может быть оставлен для дальнейшей эксплуатации;

элемент (конструкция) неремонтопригоден, признается неработоспособным и подлежит замене;

элемент (конструкция) соответствует расчетным нагрузкам, принятым при проектировании, но не соответствует фактическим нагрузкам, выявленным в процессе эксплуатации или возникшим при модернизации ВЛ (например, фактические гололедные нагрузки превышают принятые при проектировании), признается неработоспособным и подлежит замене или реконструкции;

элемент (конструкция) не требует замены или усиления (ремонта), если не превышаются нормируемые критерии отбраковки, нагрузки на ВЛ по сравнению с первоначальными проектными остались без изменения и нормы, по которым проектировалась ВЛ, не менялись.

По результатам проведенного обследования ВЛ, а также, используя полученные данные расчетов или испытаний элементов ВЛ (если последние проводились), определяется комплексная качественная оценка технического состояния ВЛ 35-750 кВ.

Комплексная качественная оценка технического состояния ВЛ 35-750 кВ определяется с учетом технического состояния отдельных элементов: опор, фундаментов, проводов, тросов, изоляторов и арматуры.

Расчет комплексной качественной оценки технического состояния ВЛ производится на основе коэффициентов дефектности элементов.

Техническое состояние опор одной ВЛ 35-750 кВ устанавливается на основании коэффициента дефектности опор (КДО) данной ВЛ:

$$
KAO = \frac{n_{\pi}^{\circ}}{n_{y}^{\circ}} \cdot 100
$$

где  $^{n_\pi^\mathrm{o}}$  - количество дефектных опор, зарегистрированных на данной ВЛ по состоянию на 31 декабря отчетного года;

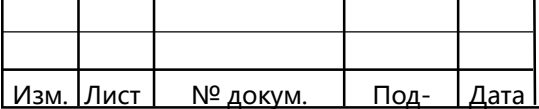

 $\frac{n_{\mathrm{y}}^{\mathrm{o}}}{\mathrm{y}}$  - количество установленных опор, находящихся в эксплуатации на данной ВЛ по состоянию на 31 декабря отчетного года.

Техническое состояние фундаментов одной ВЛ 35-750 кВ устанавливается на основании коэффициента дефектности фундаментов (КДФ) данной ВЛ:

$$
K\mu\Phi = \frac{n_{\pi}^{\Phi}}{n_{\gamma}^{\Phi}} \cdot 100
$$

где  $^{\,n_\pi^\Phi}$  - количество дефектных фундаментов, зарегистрированных на данной ВЛ по состоянию на 31 декабря отчетного года;

 $\frac{n_{\mathrm{y}}^{\mathrm{\varphi}}}$  - количество установленных фундаментов находящихся в эксплуатации на данной ВЛ по состоянию на 31 декабря отчетного года.

Техническое состояние проводов (тросов) одной ВЛ 35-750 кВ устанавливается на основании коэффициента дефектности проводов (КДП), тросов (КДТ) данной ВЛ:

$$
K\mathcal{A}\Pi = \frac{L_{\pi}^{H}}{L_{y}^{H}} \cdot 100 \quad K\mathcal{A}\Pi = \frac{L_{\pi}^{T}}{L_{y}^{T}} \cdot 100 \quad ,
$$

где  $L_{\pi}^{\pi}(L_{\pi}^{T})$  - протяженность дефектных проводов (тросов) на данной ВЛ по состоянию на 31 декабря отчетного года, км;

 $L_y^{\pi}$  ( $L_y^{\pi}$ ) - протяженность подвешенных (установленных) проводов (тросов), находящихся в эксплуатации на данной ВЛ по состоянию на 31 декабря отчетного года, км.

Техническое состояние изоляторов одной ВЛ 35-750 кВ устанавливается на основании коэффициента дефектности изоляторов (КДИ) данной ВЛ:

$$
K \mathcal{I} W = \frac{n_{\mathcal{I}}^{\mathcal{H}}}{n_{\mathcal{Y}}^{\mathcal{H}}} \cdot 100,
$$

где  $^{\,n_{_{\rm I\!I}}^{\rm u}}$  - количество дефектных изоляторов, зарегистрированных на данной ВЛ по состоянию на 31 декабря отчетного года;

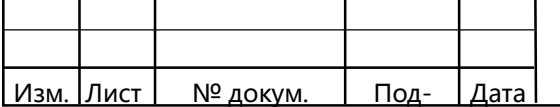

 $\frac{n_y^u}{y}$  - количество установленных изоляторов, находящихся в эксплуатации на данной ВЛ по состоянию на 31 декабря отчетного года.

ſ

Техническое состояние арматуры ВЛ 35-750 кВ устанавливается на основании коэффициента дефектности арматуры (КДА) данной ВЛ:

$$
K\mathbf{A} = \frac{n_{\pi}^{\mathrm{a}}}{n_{\mathrm{y}}^{\mathrm{a}}} \cdot 100
$$

где  $^{\,n_\pi^{\rm a}}$  - количество дефектной арматуры, зарегистрированной на данной ВЛ по состоянию на 31 декабря отчетного года;

 $\frac{n_{\rm y}^{\rm a}}{2}$  - количество установленной арматуры, находящейся в эксплуатации на данной ВЛ по состоянию на 31 декабря отчетного года.

Комплексная качественная оценка технического состояния одной ВЛ 35-750 кВ устанавливается на основании коэффициента дефектности (КДВЛ) данной ВЛ:

КДВЛ = 0,40 КДО + 0,10 КДФ + 0,30 КДП + 0,10 КДТ + 0,07 КДИ + 0,03 КДА,

где 0,40; 0,10; 0,30; 0,10; 0,07 и 0,03 - весовые коэффициенты, отражающие соответственно влияние технического состояния опор, фундаментов, проводов, тросов, изоляторов и арматуры на стоимость ремонтных работ по замене всех дефектных элементов ВЛ 35-750 кВ исправными аналогичными элементами.

На основании значения коэффициента дефектности данной ВЛ 35-750 кВ устанавливается комплексная качественная оценка ее технического состояния.

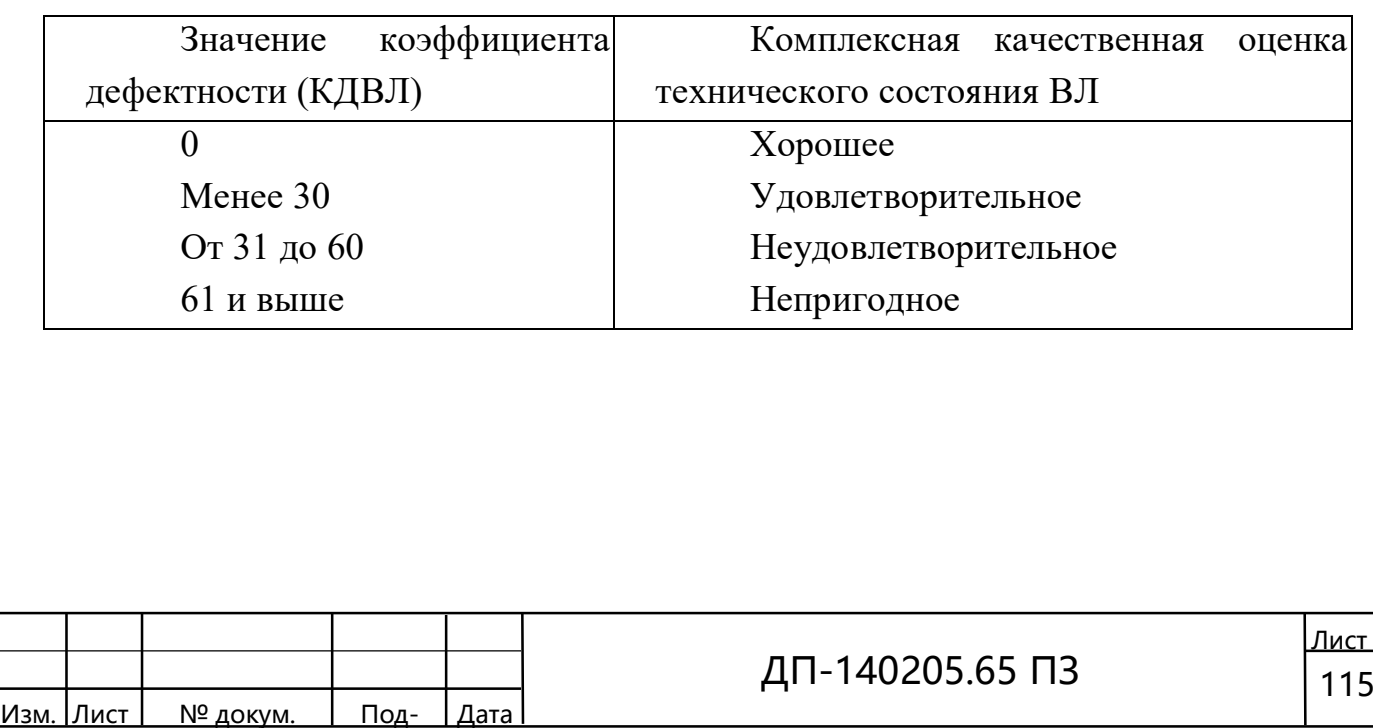

# 8.4 ОФОРМЛЕНИЕ РЕЗУЛЬТАТОВ ОЦЕНКИ ТЕХНИЧЕСКОГО СОСТОЯНИЯ ВЛ

Документ (акт, протокол или технический отчет), отражающий результаты проведенного обследования, в общем случае должен содержать:

описание элементов ВЛ (основные сведения об элементах и их назначение); сведения о сроке эксплуатации элементов ВЛ, особенности их эксплуатации, проведении ремонтных и других видов работ на ВЛ;

ведомости неисправностей, дефектов и повреждений;

качественную оценку неисправностей и краткое описание характерных дефектов и повреждений с указанием очевидных или предполагаемых причин их возникновения;

оценку состояния отдельных элементов ВЛ;

ſ

общую оценку технического состояния всей ВЛ;

рекомендации по устранению обнаруженных неисправностей элементов ВЛ путем усиления (ремонта) или замены.

В документе по обследованию приводятся рекомендации по проведению испытаний отдельных элементов ВЛ или их узлов, если другим путем определить их техническое состояние или пригодность к дальнейшей эксплуатации не представляется возможным.

Данные обследования элементов ВЛ служат основным источником определения объемов работ при проектировании, реконструкции (модернизации, техническом перевооружении) ВЛ.

## 8.5 Перечень и стоимость услуг, предоставляемых филиалом ОАО «МРСК Сибири» - «Красноярскэнерго»

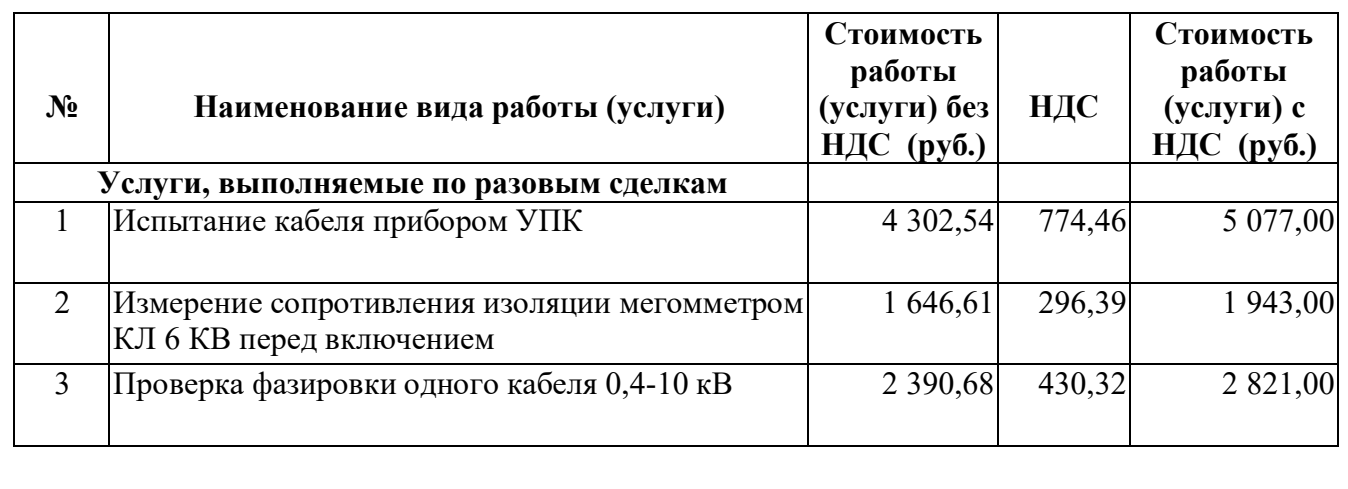

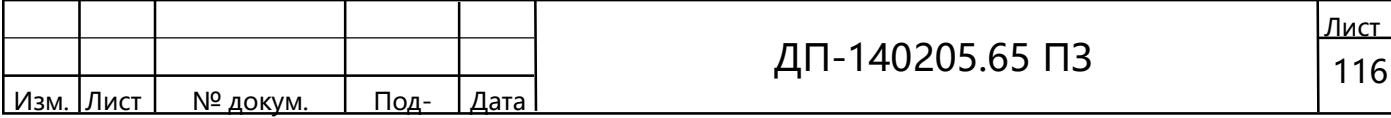

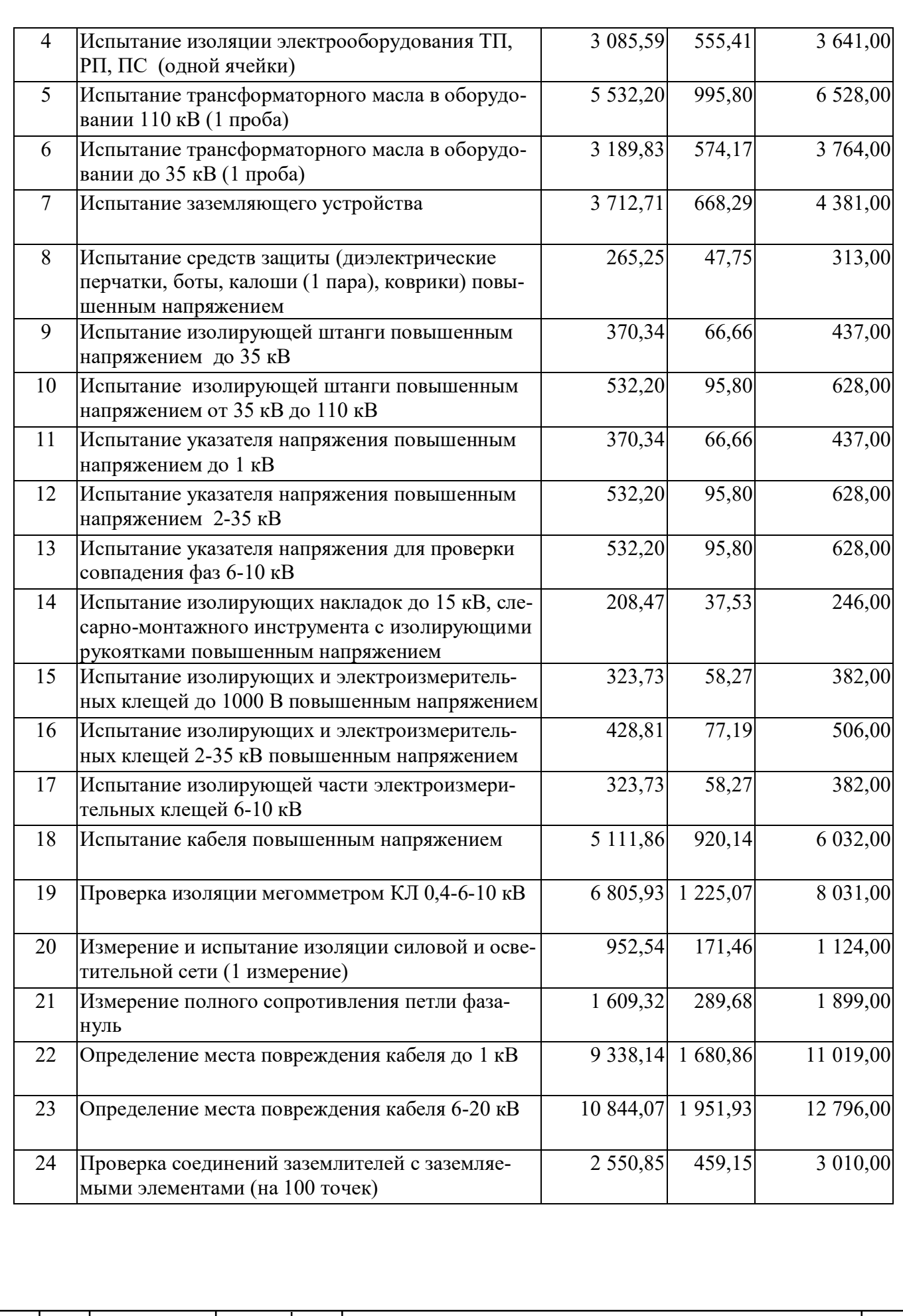

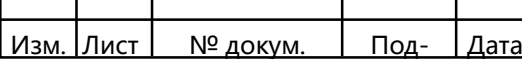

ДП-140205.65 ПЗ  $\begin{array}{|c|c|c|}\n\hline\n117\n\end{array}$ 

Лист

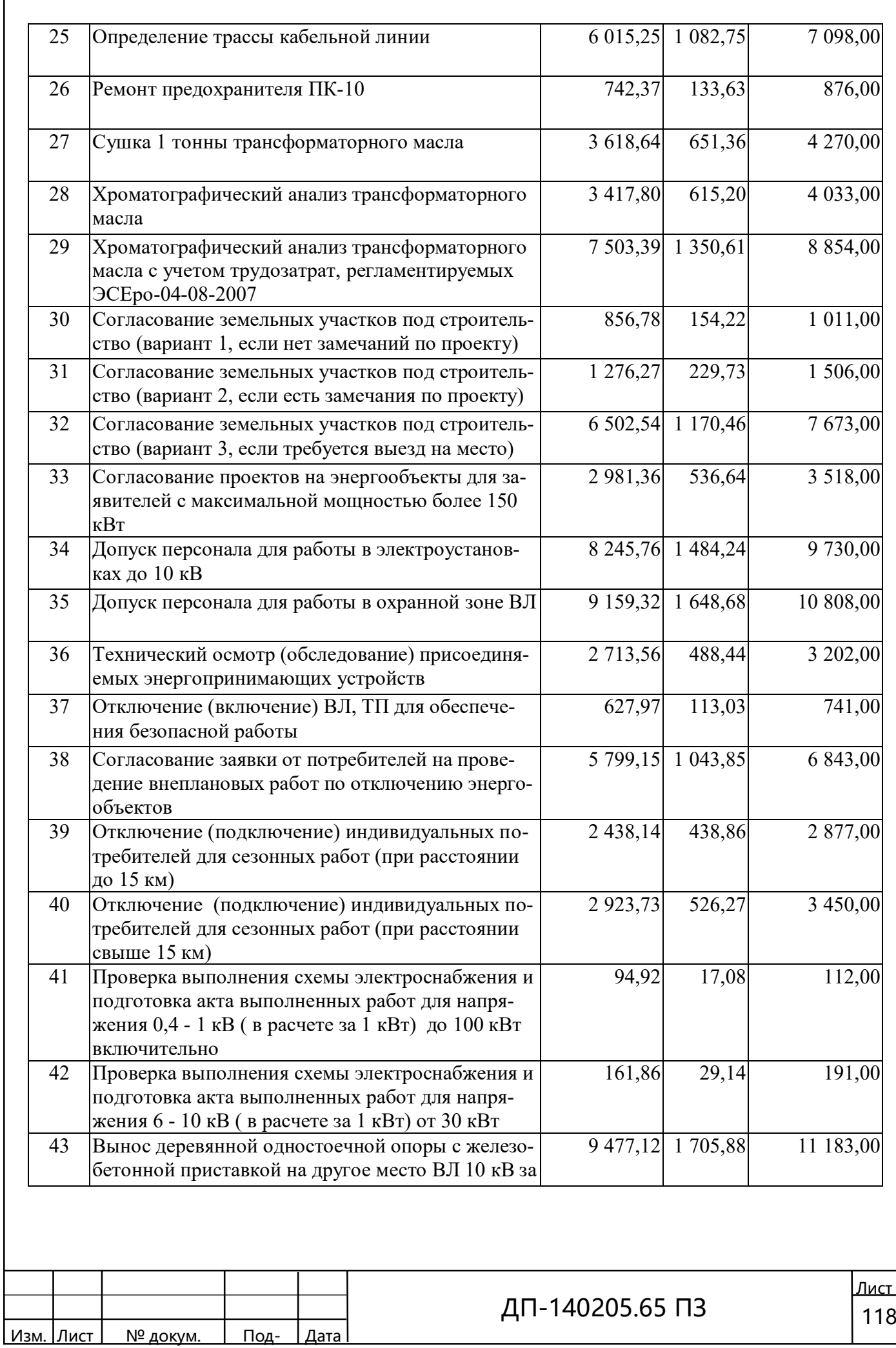

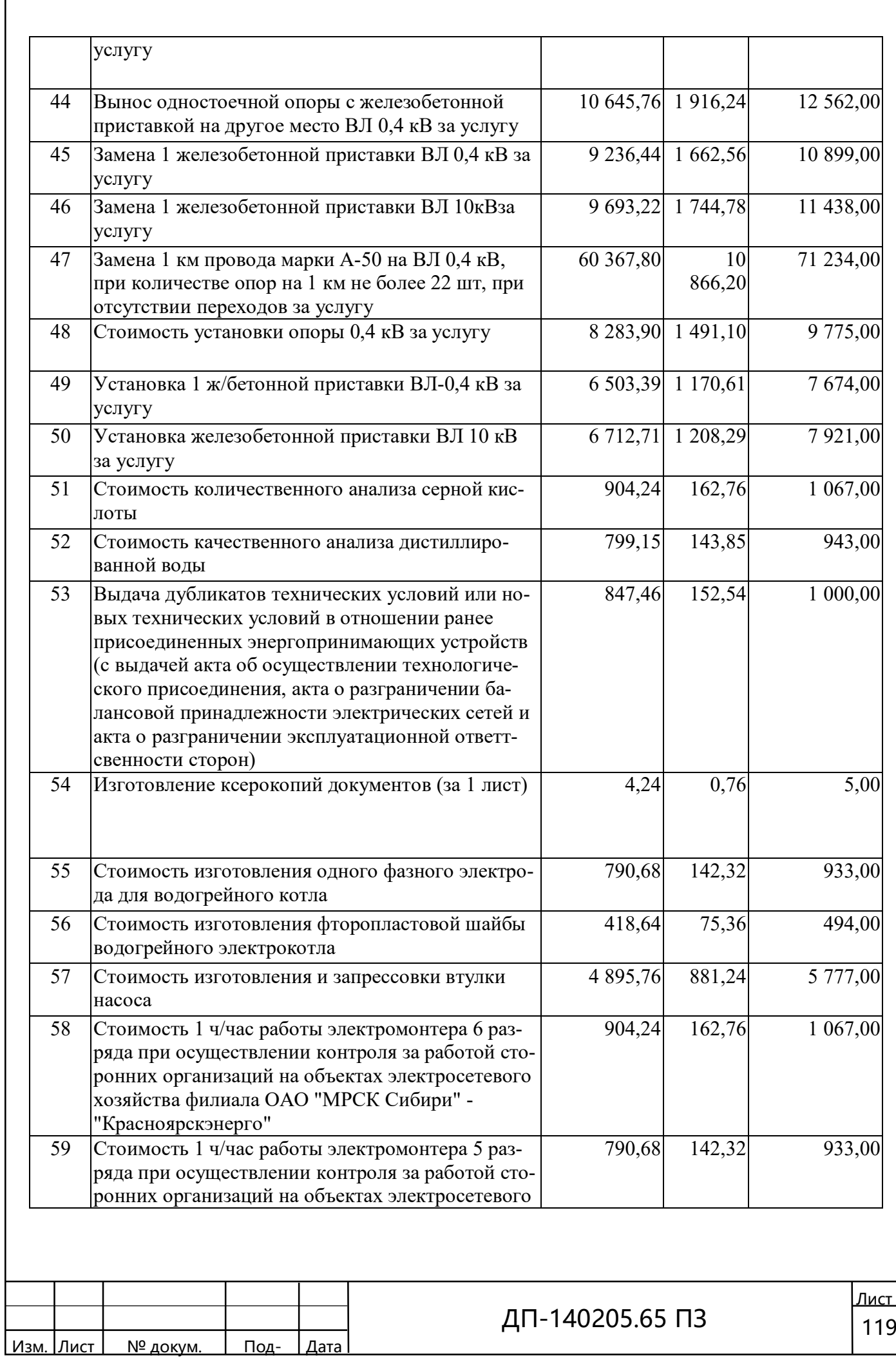

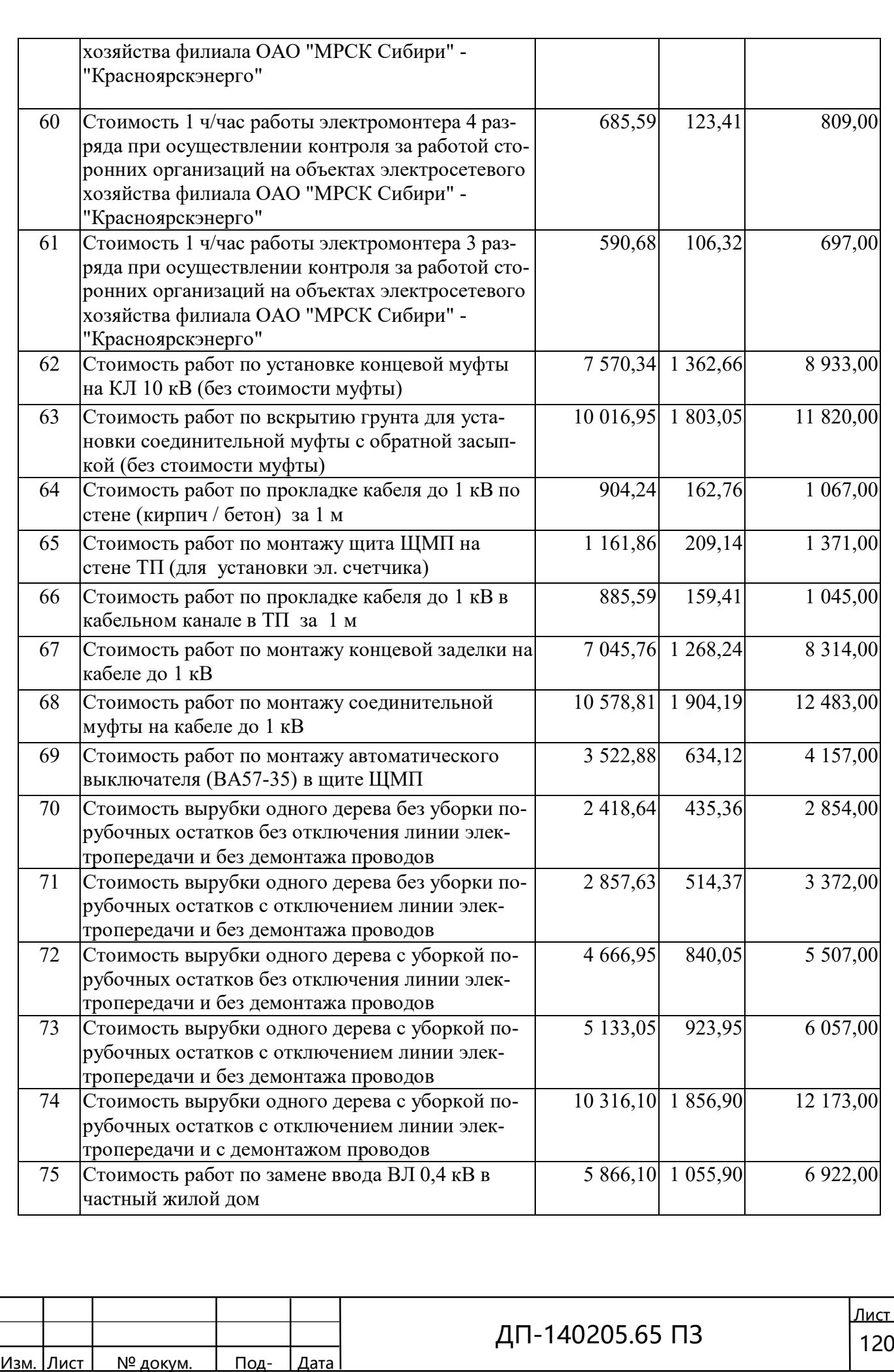

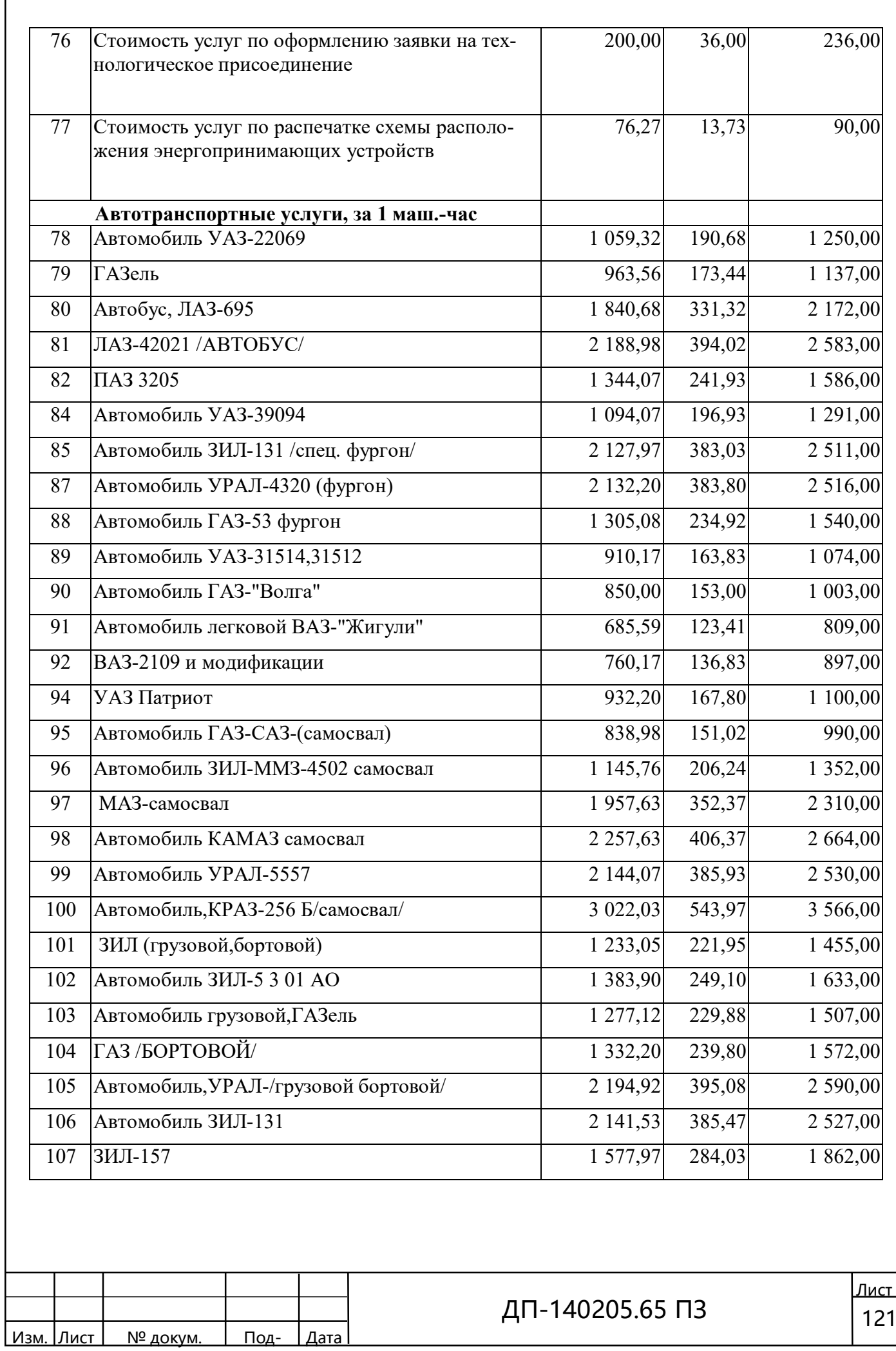

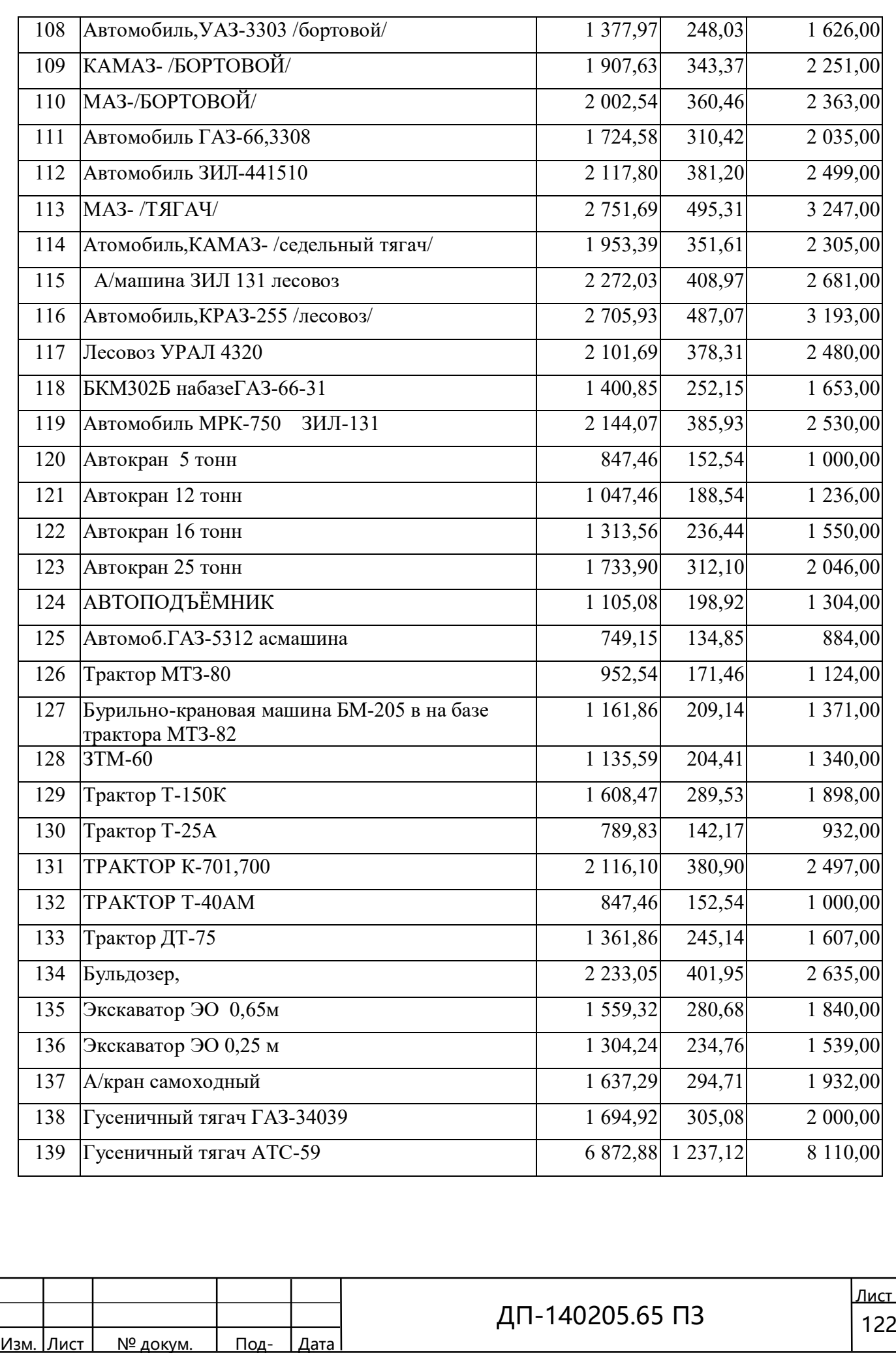

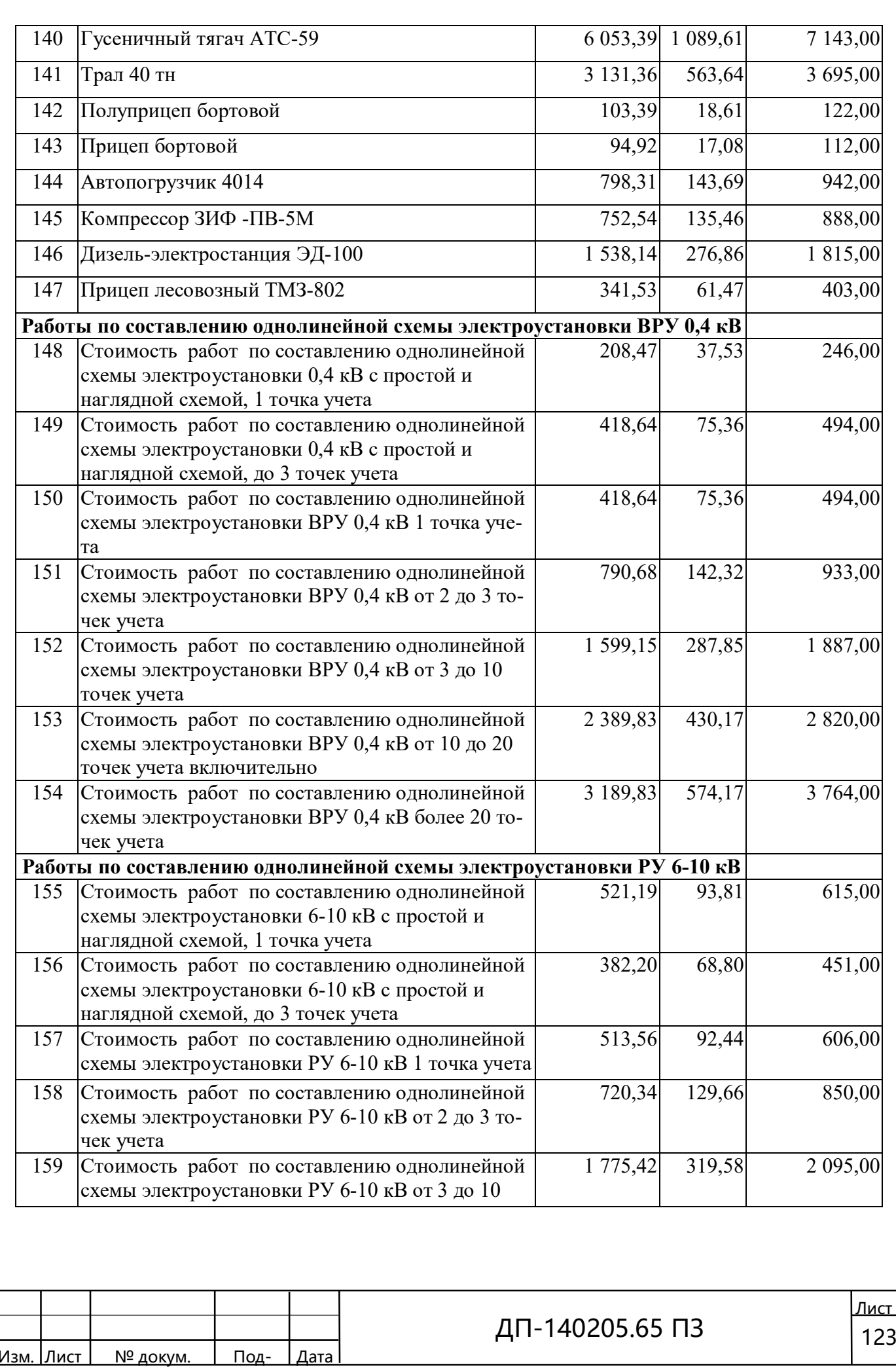

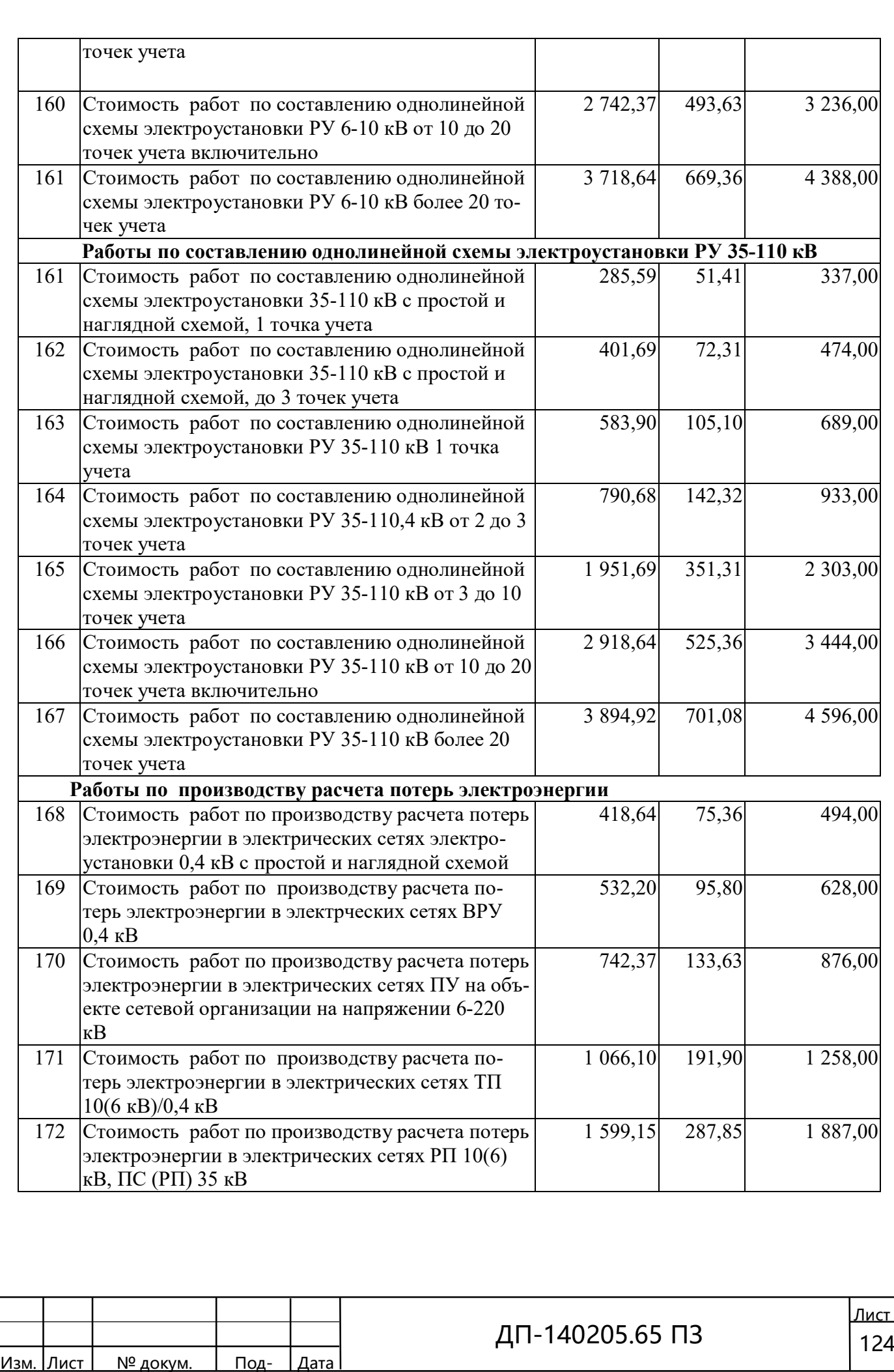

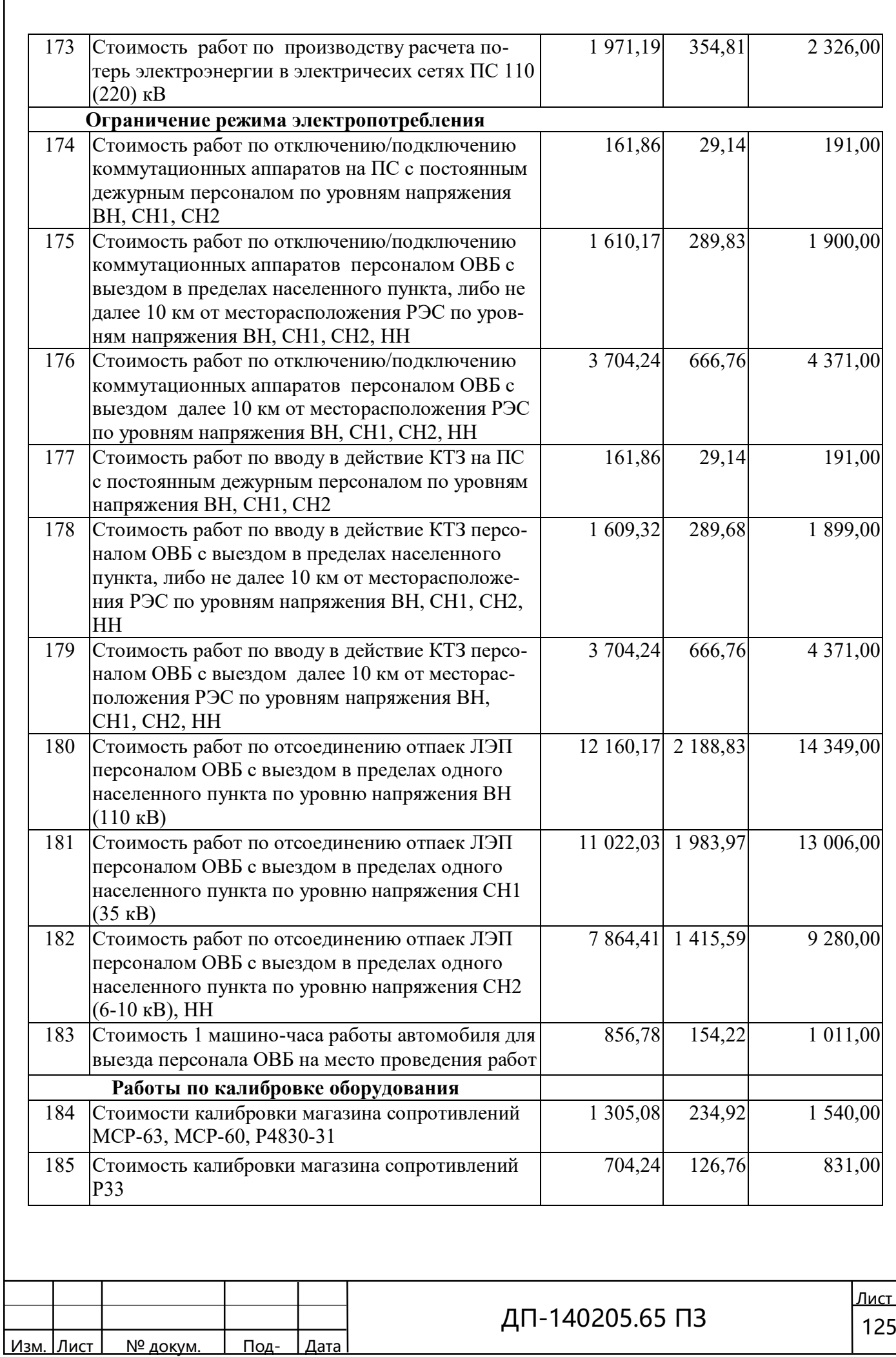

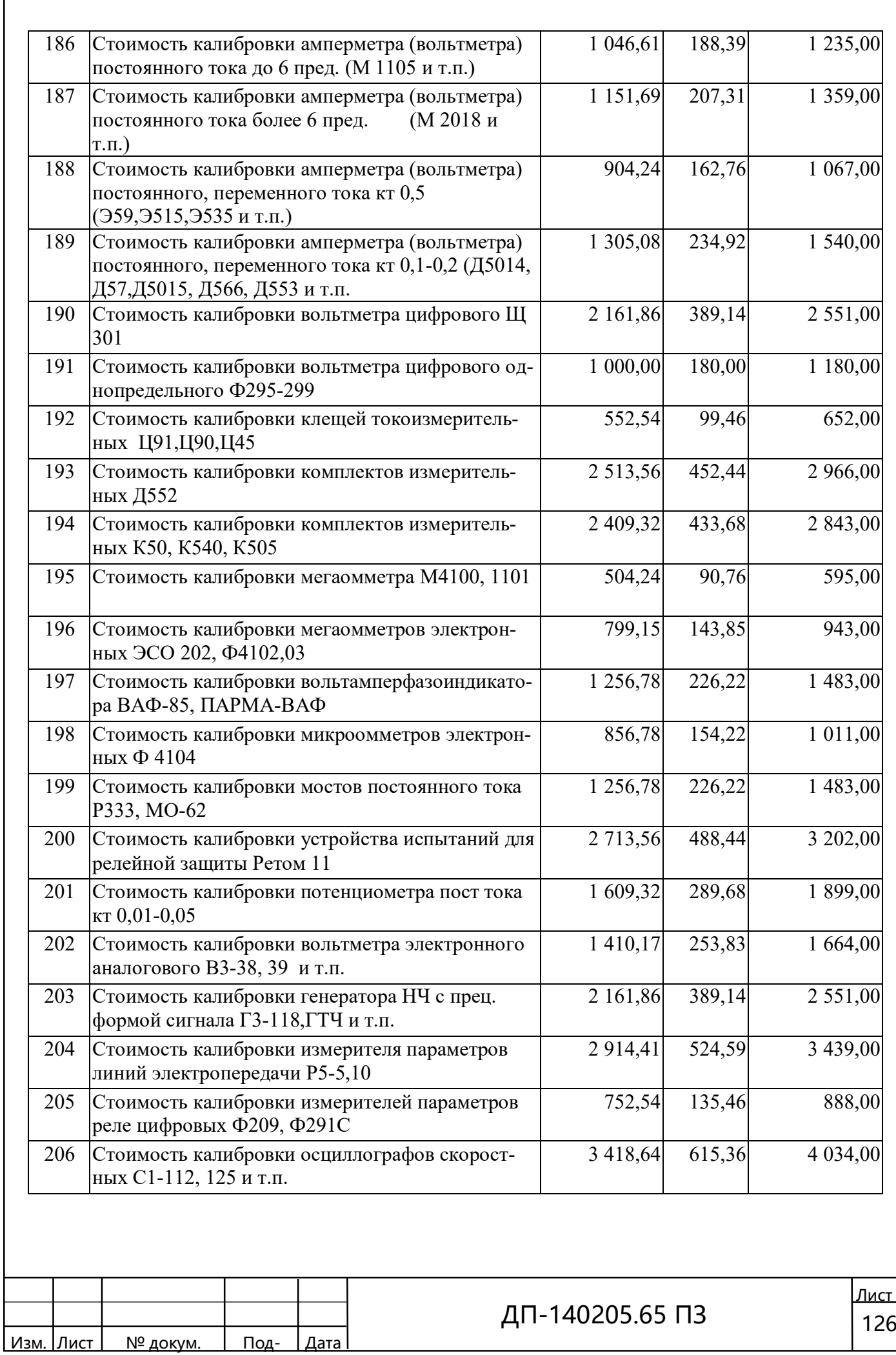

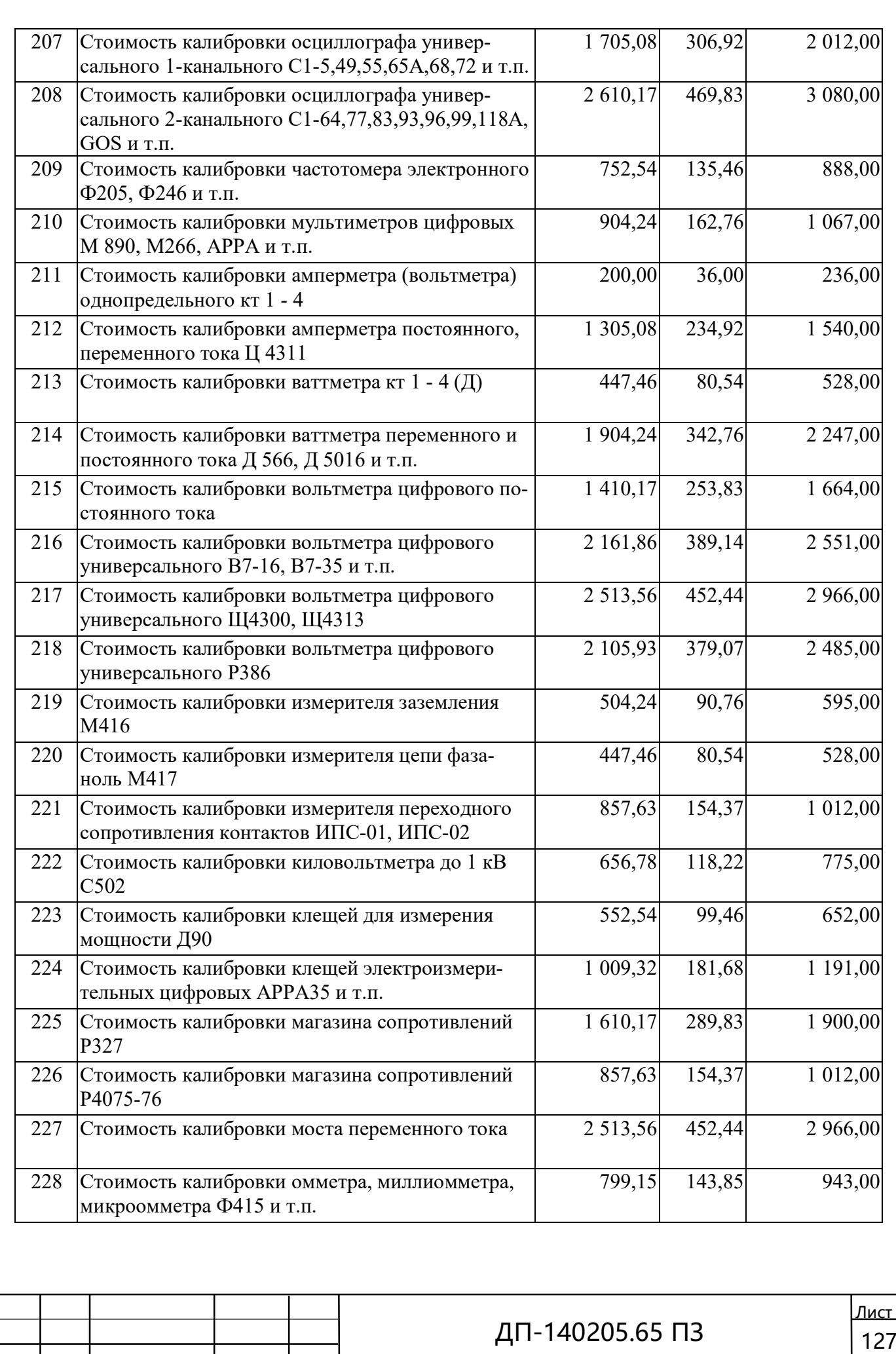

Изм. Лист № докум. Под- Дата

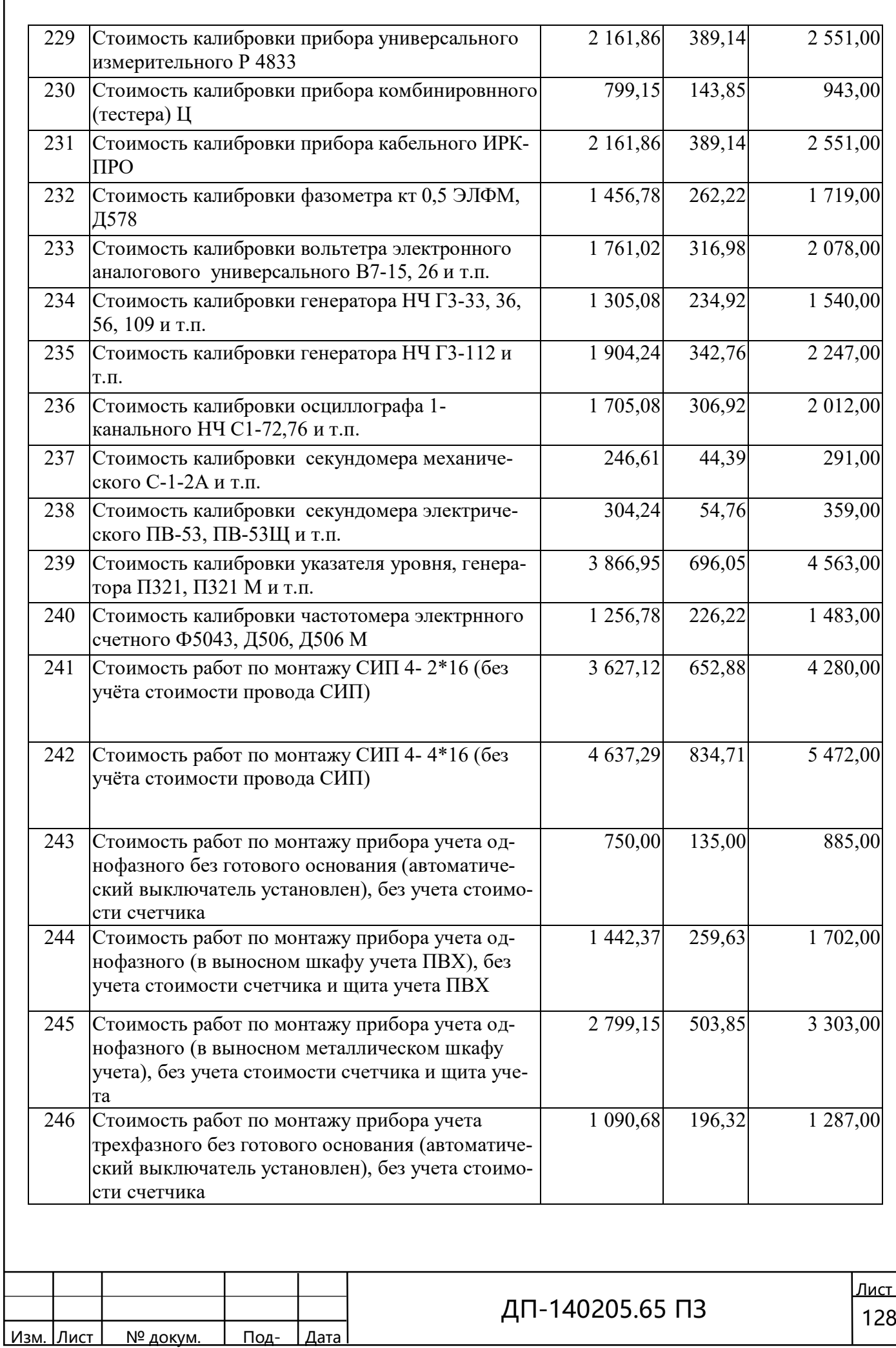

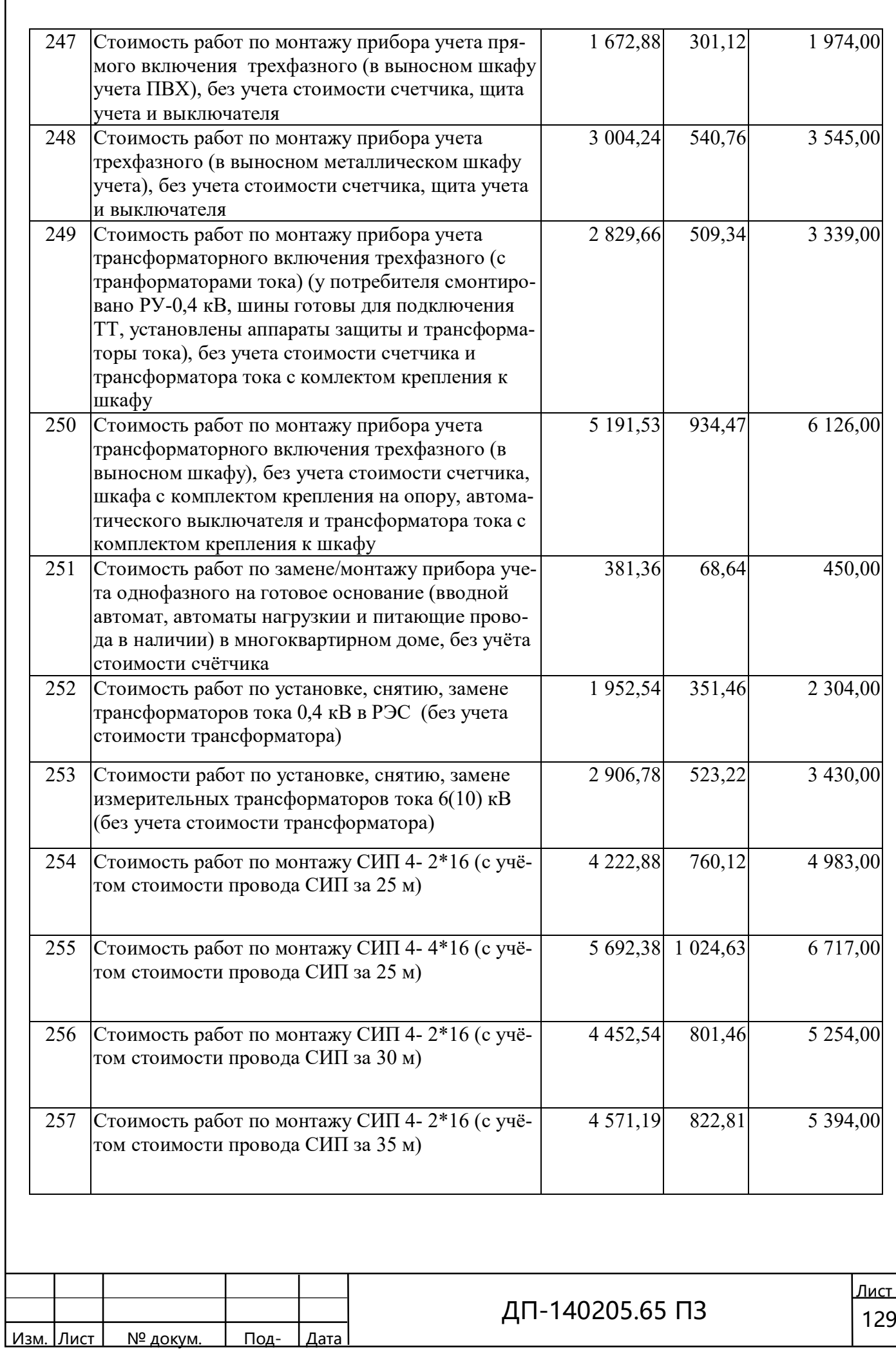

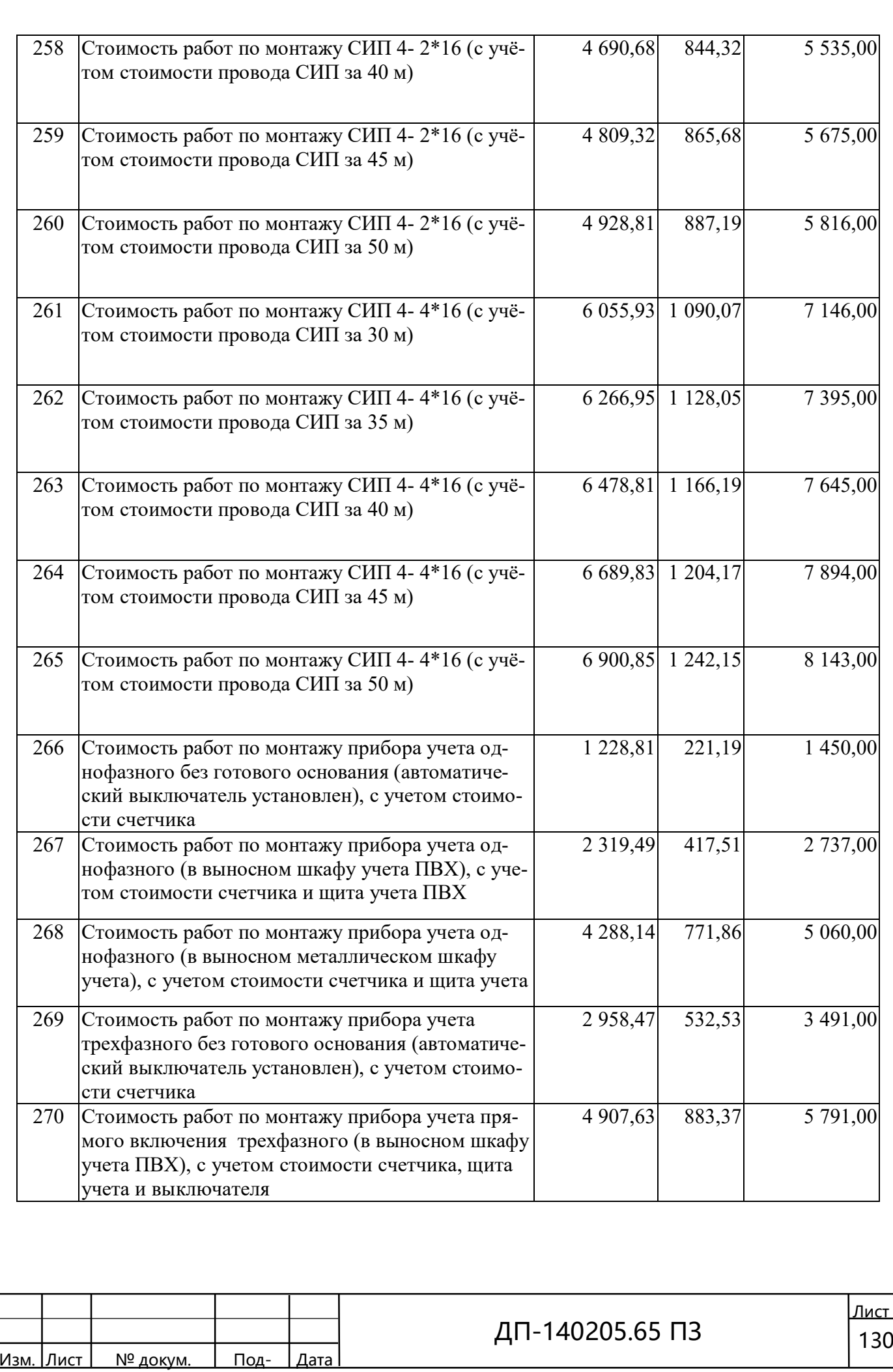

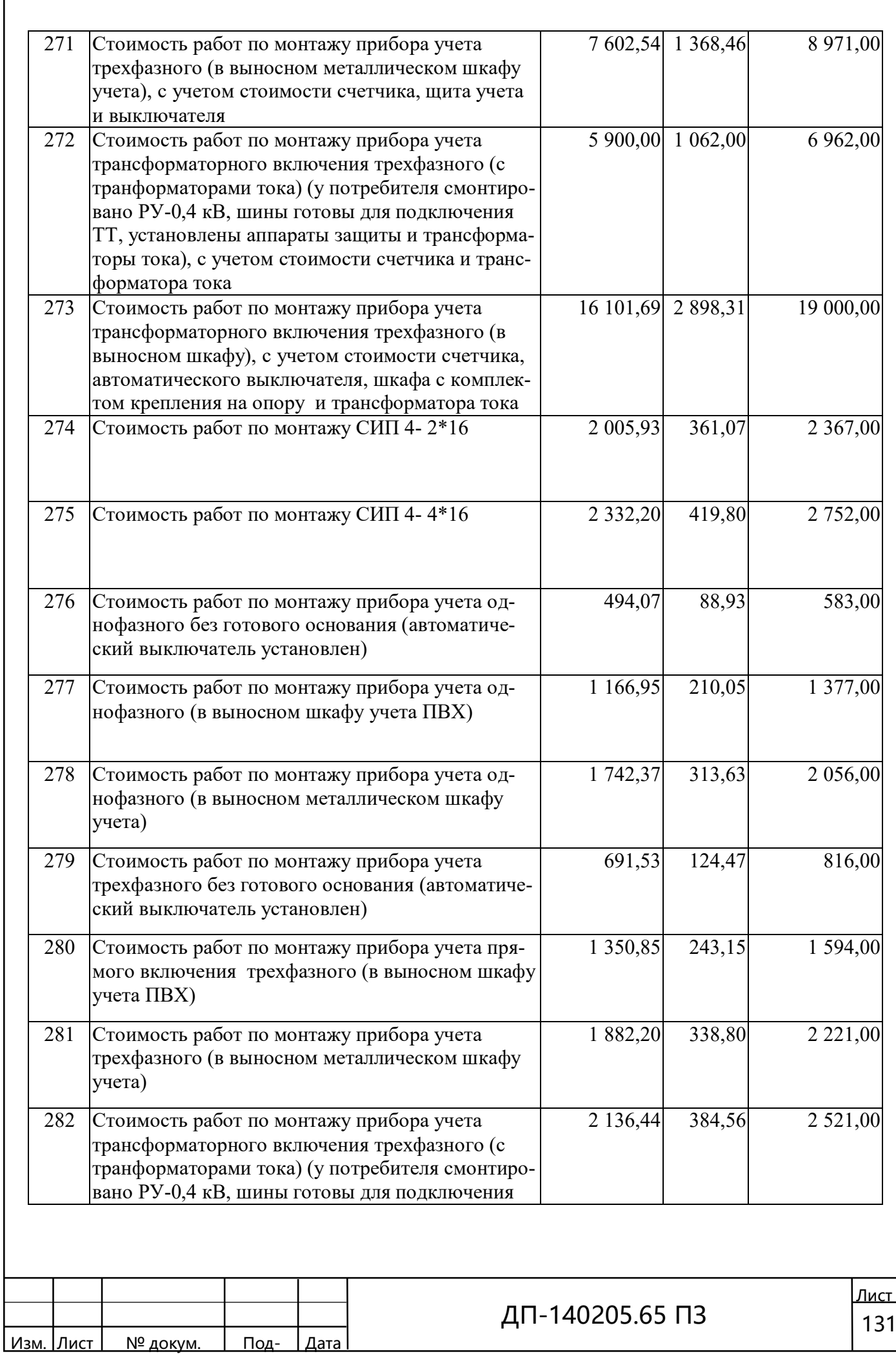

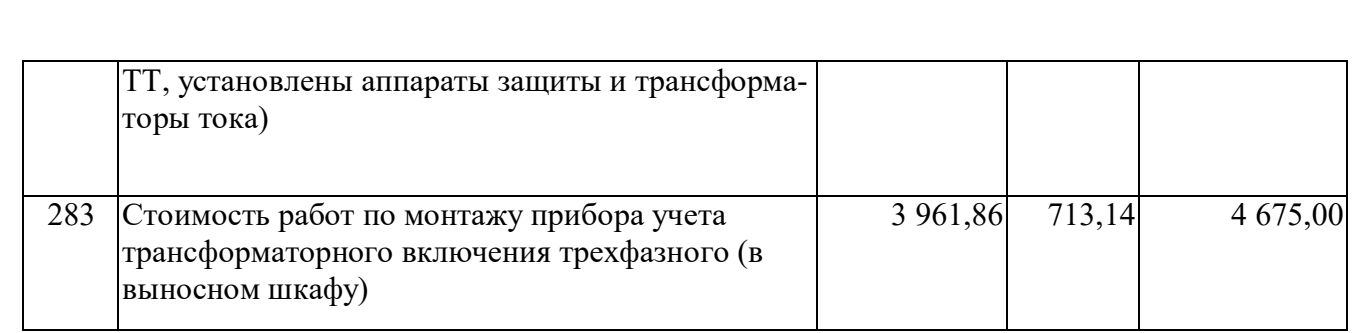

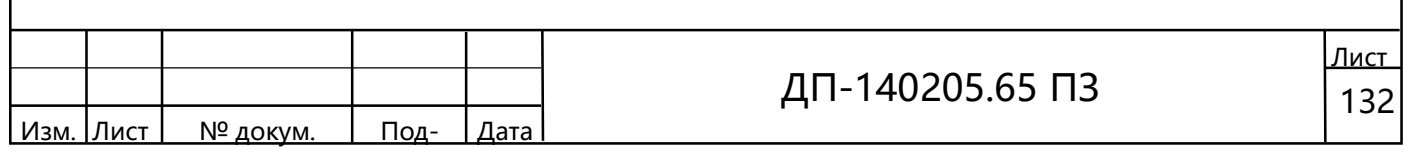

### СПИСОК ИСПОЛЬЗОВАННЫХ ИСТОЧНИКОВ

ſ

1 Бобров, А. Э. Программно-математический комплекс расчета установившихся режимов электрических систем: учеб.-метод. пособие / А. Э. Бобров, А. А. Герасименко, В. Н. Гиренков, В. В. Нешатаев. – Красноярск: КГТУ, 1999. – 112 с.

2 Ершевич, В. В. Справочник по проектированию электроэнергетических систем / В. В. Ершевич, А. Н. Зейлигер, Г. А. Илларионов и др.; под ред. С. С. Рокотяна и И. М. Шапиро. – Москва: Энергоатомиздат, 1985. – 352 с.

3 Неклепаев, Б. Н. Электрическая часть электростанций и подстанции: Справочные материалы для курсового и дипломного проектирования: учеб. пособие для вузов / Б. Н. Неклепаев, И. П. Крючков. – Москва: Энергоатомиздат, 1989. – 608 с.

4 Правила устройства электроустановок [Текст]. – Санкт-Петербур: Изд. ДИАН, 2009. – 928 с.

5 Справочник по электроснабжению промышленных предприятий. Промышленные электрические сети. / Под общ. ред. А. А. Федорова и Г. В. Сербиновского. – Москва: Энергия, 1980. – 576 с.

6 Рожкова, Л. Д. Электрооборудование станции и подстанции: учеб. для техникумов / Л. Д. Рожкова, В. С. Козулин. – Москва: Энергоатомиздат, 1987. – 648 с.

7 Ершов, Ю. А. Релейная защита и автоматика электроэнергетической системы: учеб. пособие / Ю. А. Ершов, О. П. Халезина. – Красноярск: СФУ, 2012. – 126 с.

8 Файзулова, Б. Г. Руководящие указания по релейной защите. Вып. 13Б. Релейная защита понижающих трансформаторов и автотрансформаторов 110–500 кВ [Текст]: расчёты / Б. Г. Файзулова. – Москва: Энергоатомиздат, 1985. – 96 с.

9 Стандарт организации. Укрупненные стоимостные показатели электрических сетей. СО 00.03.03-07, Москва, 2007.

10 Поликарпова, Т. И. Планирование себестоимости передачи электрической энергии: метод. указания к выполнению курсовой работы для студентов специальностей 100200 – «Электрические системы и сети» и 210400 – «Релейная защита и автоматика электрических систем» / Т. И. Поликарпова. – Красноярск: ИПЦ КГТУ, 2001. – 39 с.

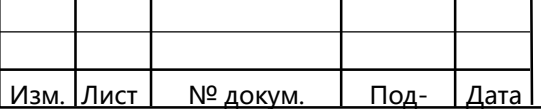

11 Поликарпова, Т.И.Экономика энергетики. Расчёт себестоимости передачи электрической энергии. / сост.Т. И. Поликарпова. – Красноярск: КрПИ, 1993. −20 с.

 12 Тремясов, В. А. Проектирование электрических станций: учеб. пособие / В. А. Тремясов. – Красноярск: ИПК СФУ, 2009. – 286с.

 13Типовой проект 3.407.2-156 Унифицированные конструкции промежуточных и анкерно-угловых опор ВЛ 110-330 кВ.

 14Типовой проект 3.407.2-170 Унифицированные стальные конструкции промежуточных и анкерно-угловых опор ВЛ 35-110 кВ.

 15 Герасименко, А. А. Передача и распределение электрической энергии: учеб. пособие / А. А. Герасименко, В. Т. Федин. – Красноярск: ИПЦ КГТУ; Минск: БНТУ, 2006. – 808 с.

16 Баумштейн, М.А. Справочник по электрическим установкам высокого напряжения / М.А Баумштейн, С.А. Бажанов. – Москва: Энергоатомиздат, 1989. – 767 с.

17 СН 465-74.Нормы отвода земель для электрических сетей напряжением 0,4- 500 кВ.

18 СНиП 1.04.03-85. Нормы продолжительности строительства и задела в строительстве предприятий, зданий и сооружений.

19 СНиП 3.05.06 -85. Электротехнические устройства.

20 Стандарт организации ОАО «ФСК ЕЭС». Схемы принципиальные электрические распределительных устройств подстанций 35 ̶ 750 кв. Типовые решения /  $2007. - 132c$ .

21 Межотраслевые правила по охране труда (правила безопасности) при эксплуатации электроустановок [Текст]. – Новосибирск: Сиб. унив. изд-во, 2013. – 112 с.

22 Костылев, П. П. Безопасность и экологичность [Текст]: метод. указания по дипломному проектированию для студентов / сост. П. П. Костылев; Краснояр. гос. техн. ун-т. – Красноярск: ИПЦ КГТУ, 2004. – 48 с.

23 ГОСТ Р 12.1.019-2009 ССБТ Электробезопасность. Общие требования и номенклатура видов защиты.

24Долин, П. А. Справочник по технике безопасности / П. А. Долин. – Москва: Энергоиздат, 1982 – 80 с.

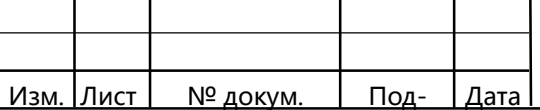

### ПРИЛОЖЕНИЕ А (обязательное)

### Расчёт токов КЗ максимального режима в программном комплексе «TKZ 3000»

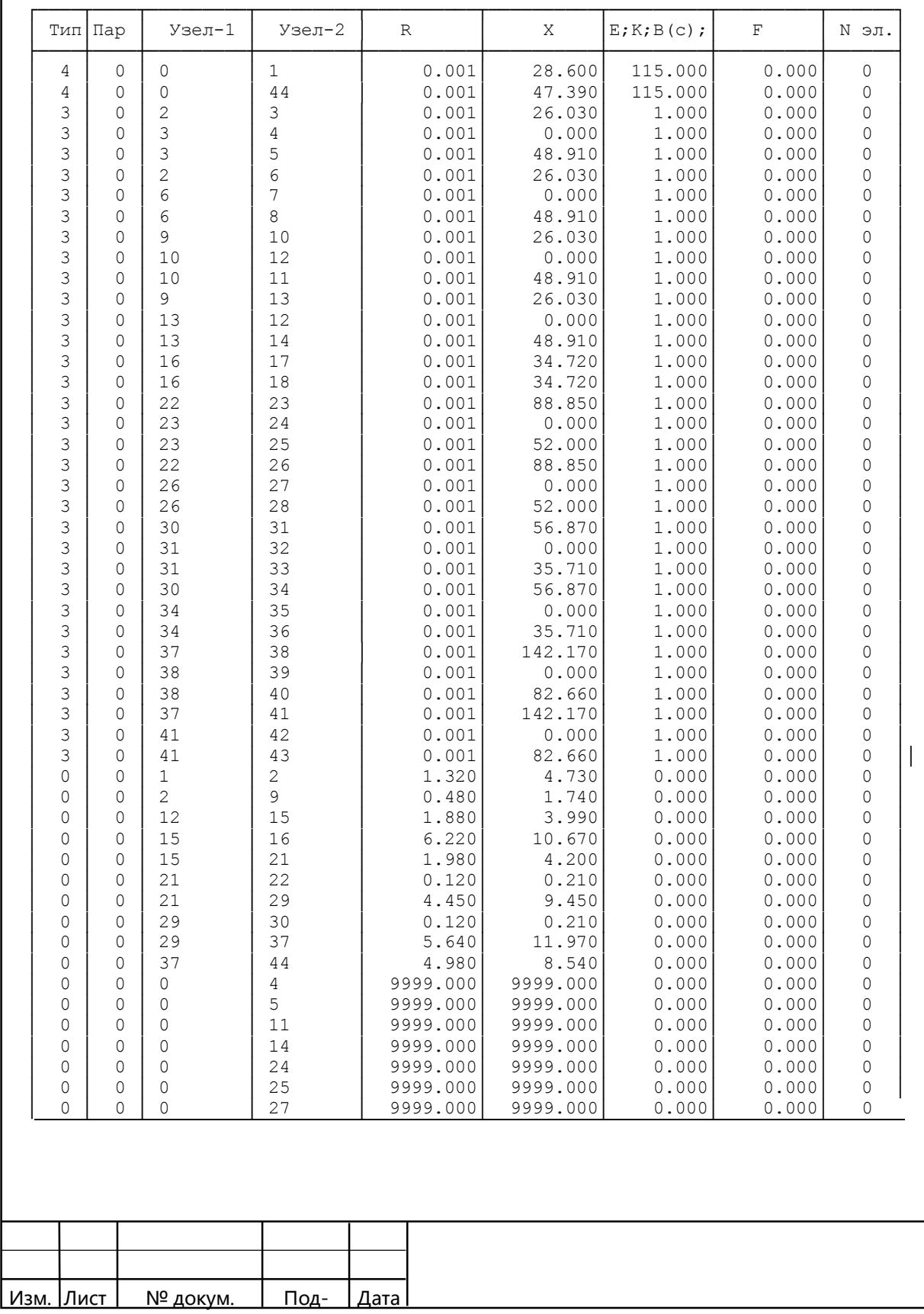

Таблица А.1 – Файл исходных данных максимального режима прямой последовательности

#### Окончание таблицы А.1

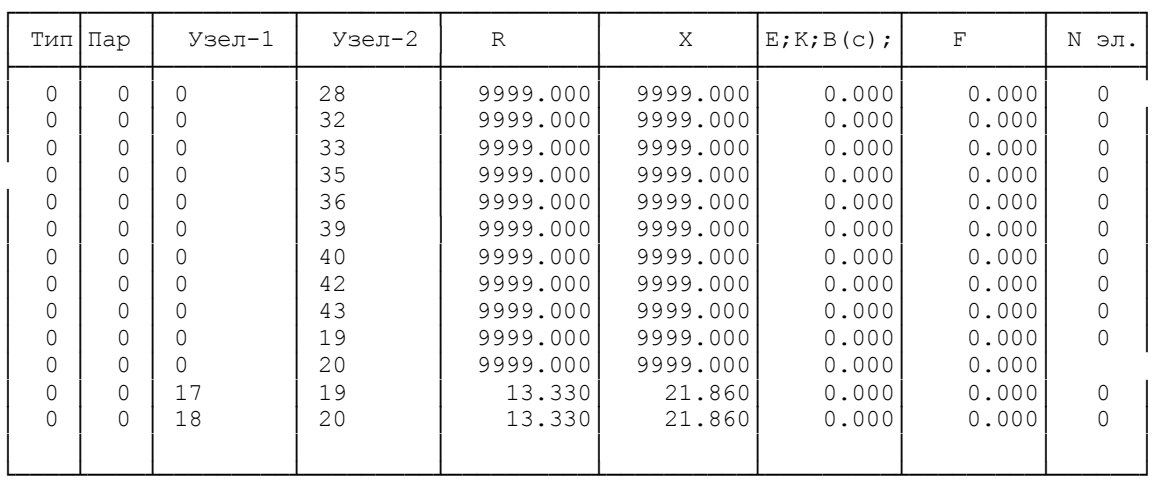

Таблица А.2 – Файл исходных данных максимального режима нулевой последовательности последовательности.

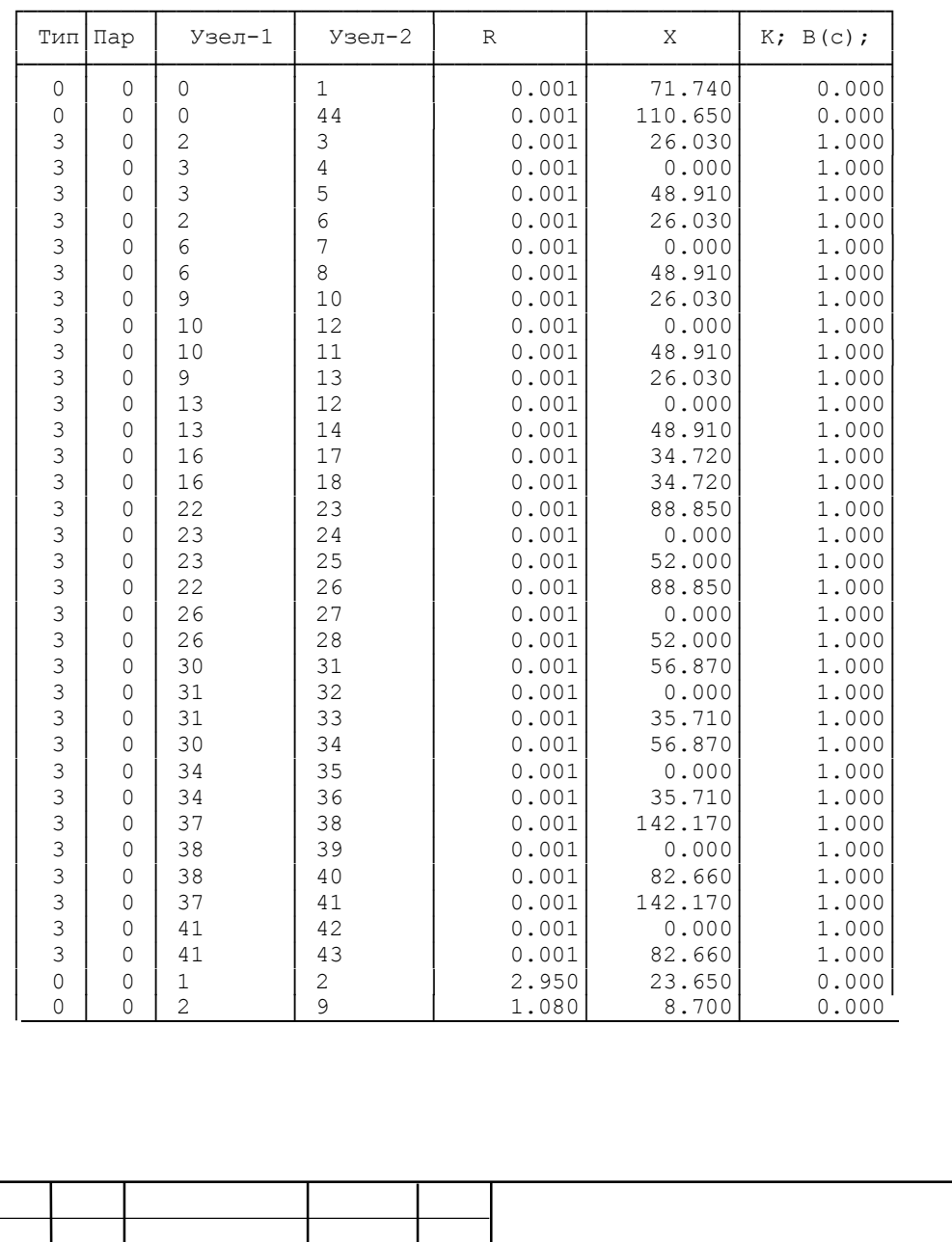

<u>Изм. Лист | № докум. | Под- | Дата |</u>

#### Окончание таблицы А.2

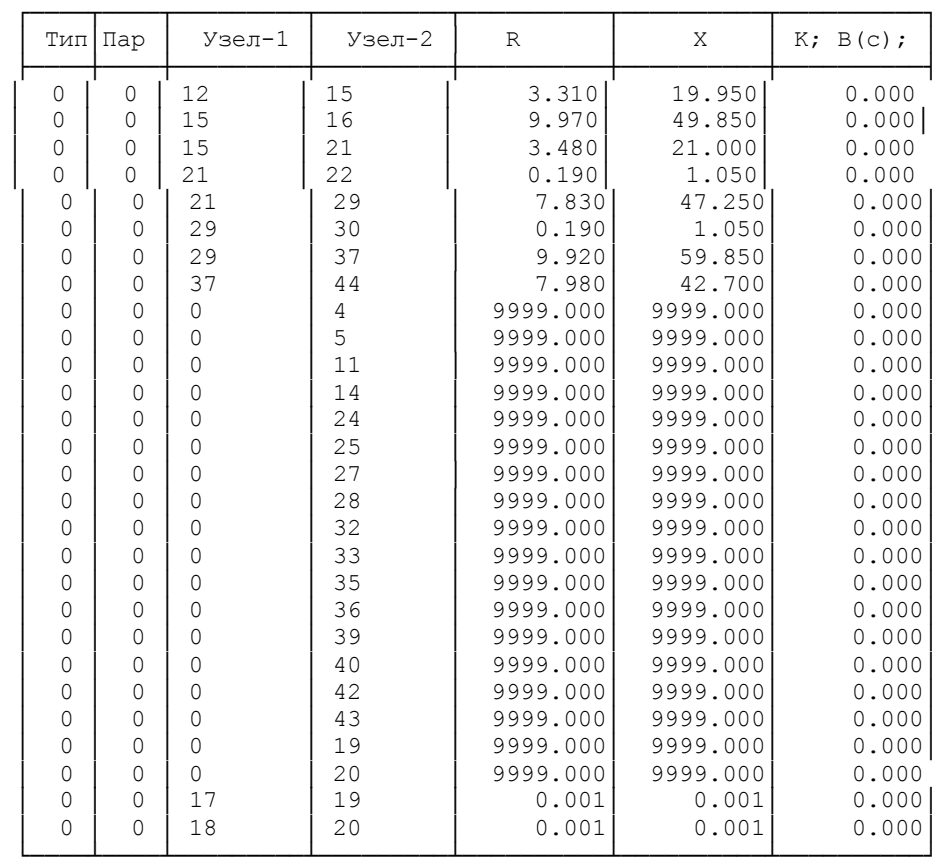

#### А.1- Файл результатов расчёта максимального режима

Р Е З У Л Ь Т А Т Ы Р А С Ч Е Т А :

Имя сети : AN Число узлов КЗ: 4 Число поясов: 1 Число коммутаций: 0 Число дополнительных ветвей: 0

#### Вид КЗ 1

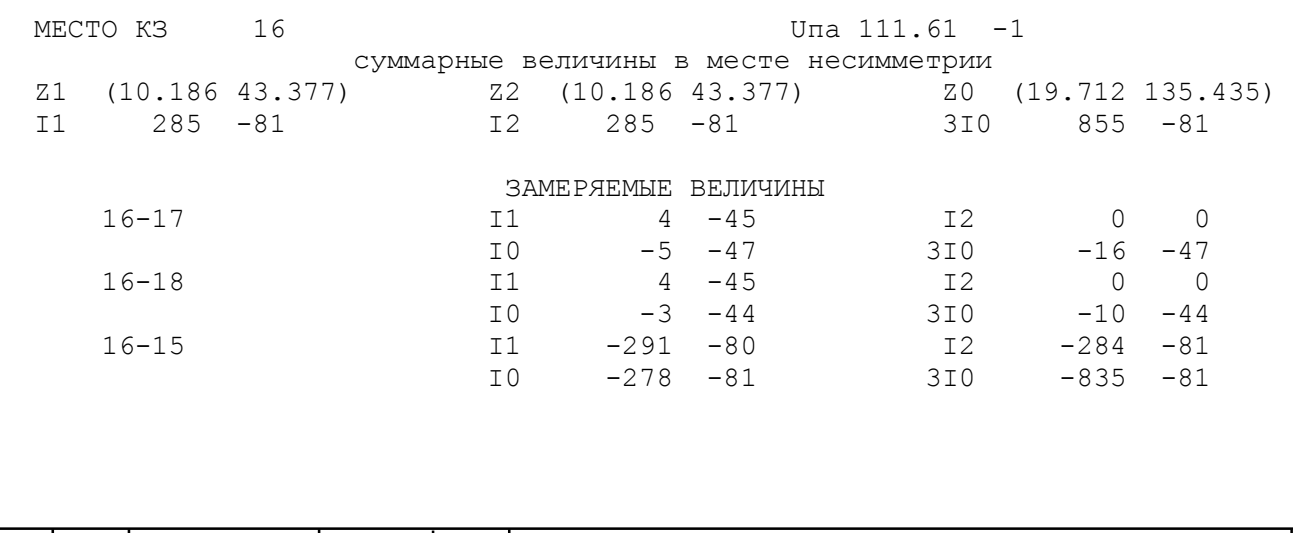

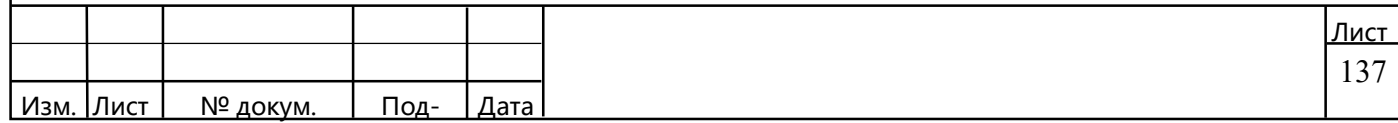

Вид КЗ 3

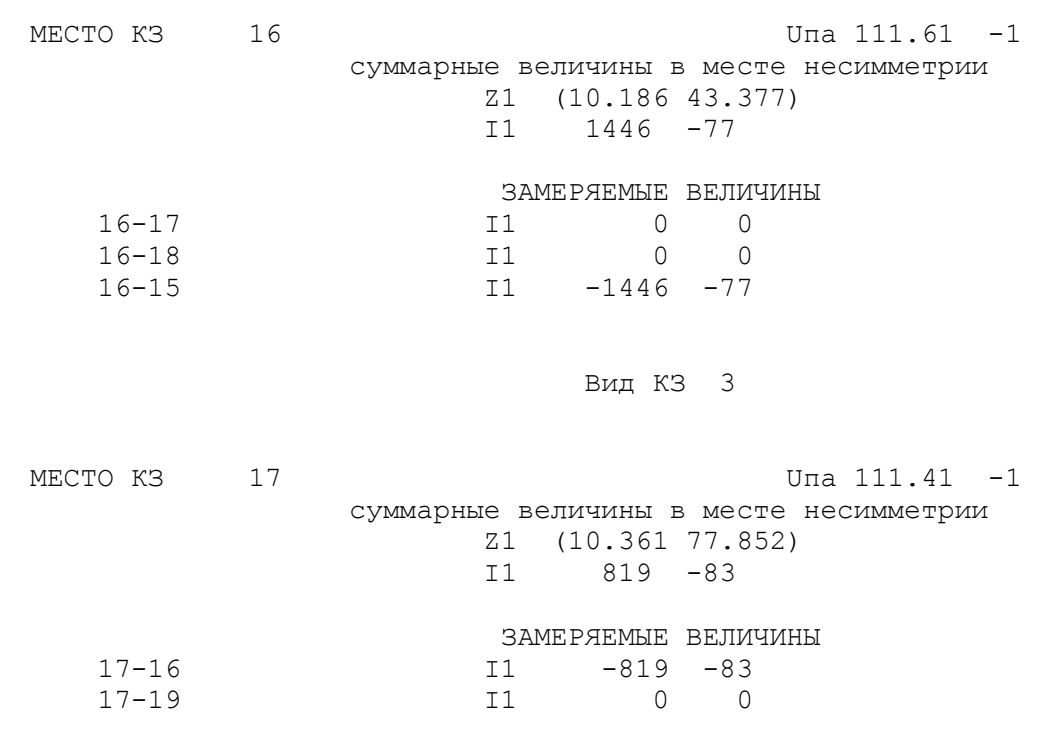

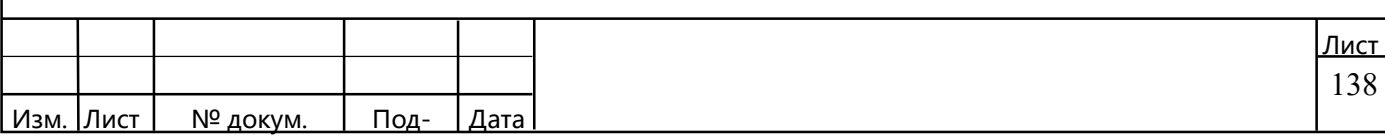

#### ПРИЛОЖЕНИЕ Б (обязательное)

### Расчёт токов КЗ в минимальном режиме в программном комплексе «TKZ  $3000$

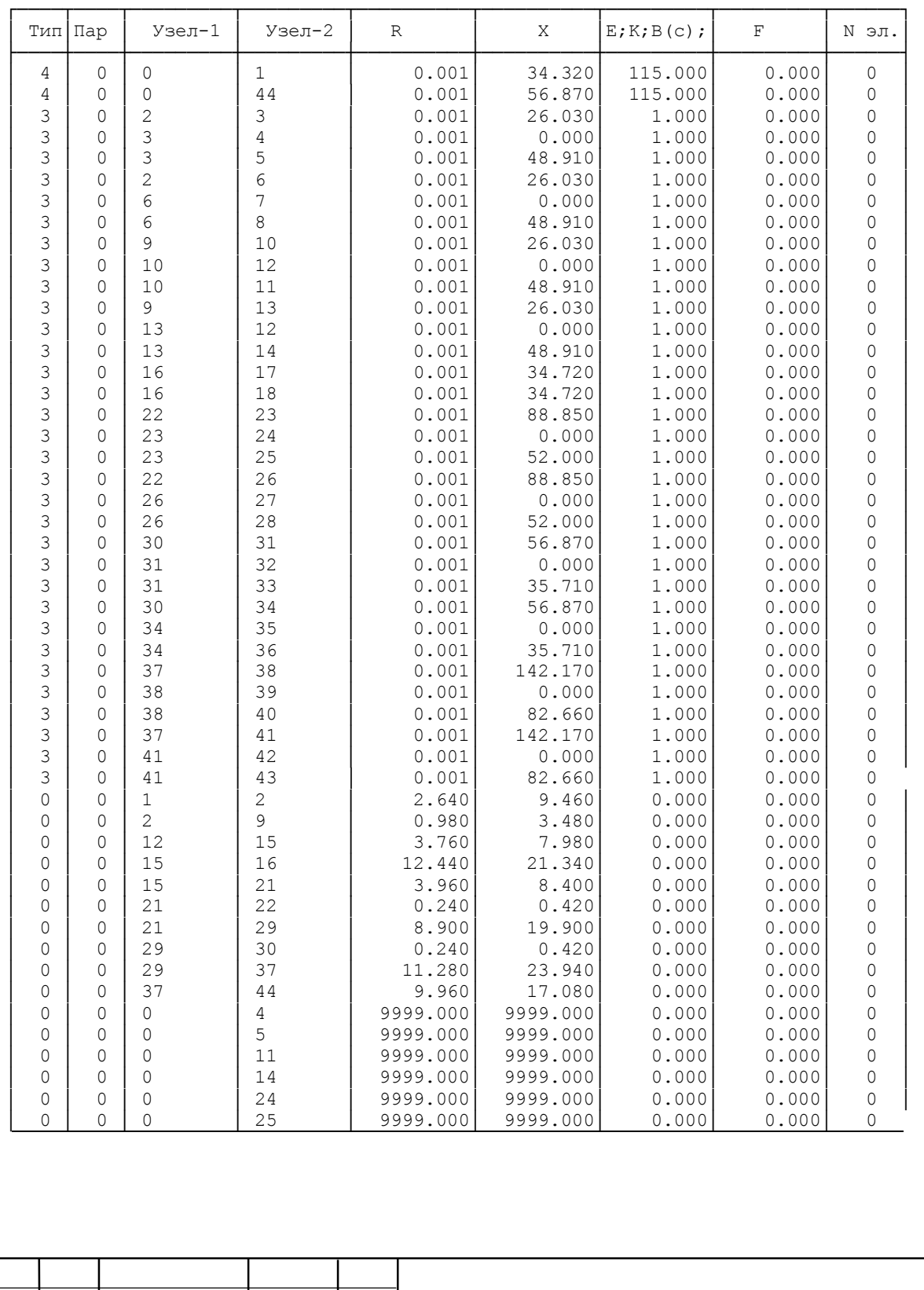

<u>Изм. Лист | № докум. | Под- |Дата</u>

Таблица Б.1 – Файл исходных данных максимального режима прямой последовательности

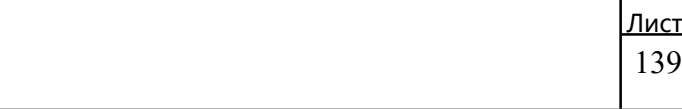

### Окончание таблицы Б.1

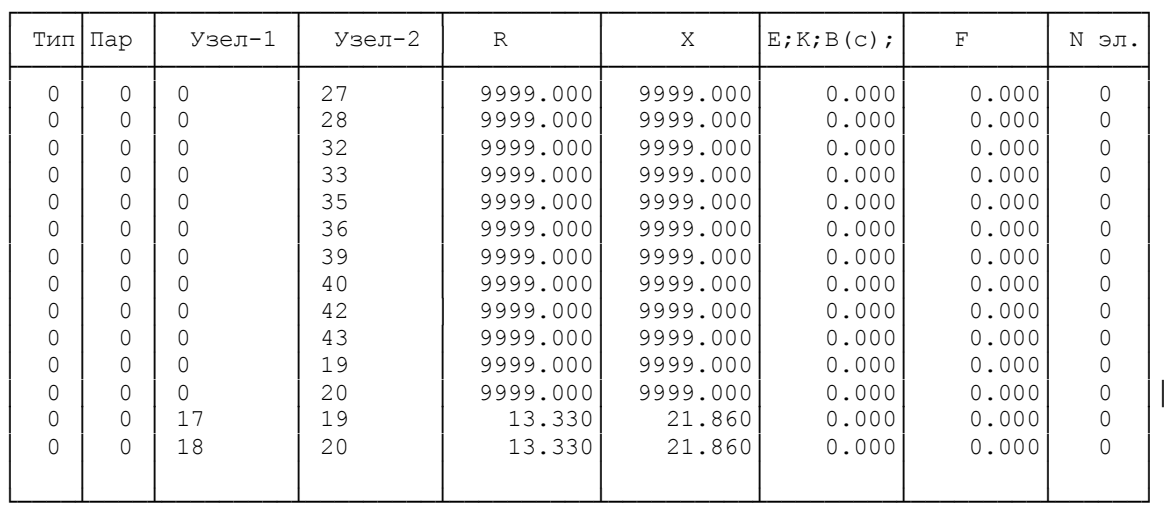

#### Таблица Б.2 – Файл исходных данных минимального режима нулевой последовательности

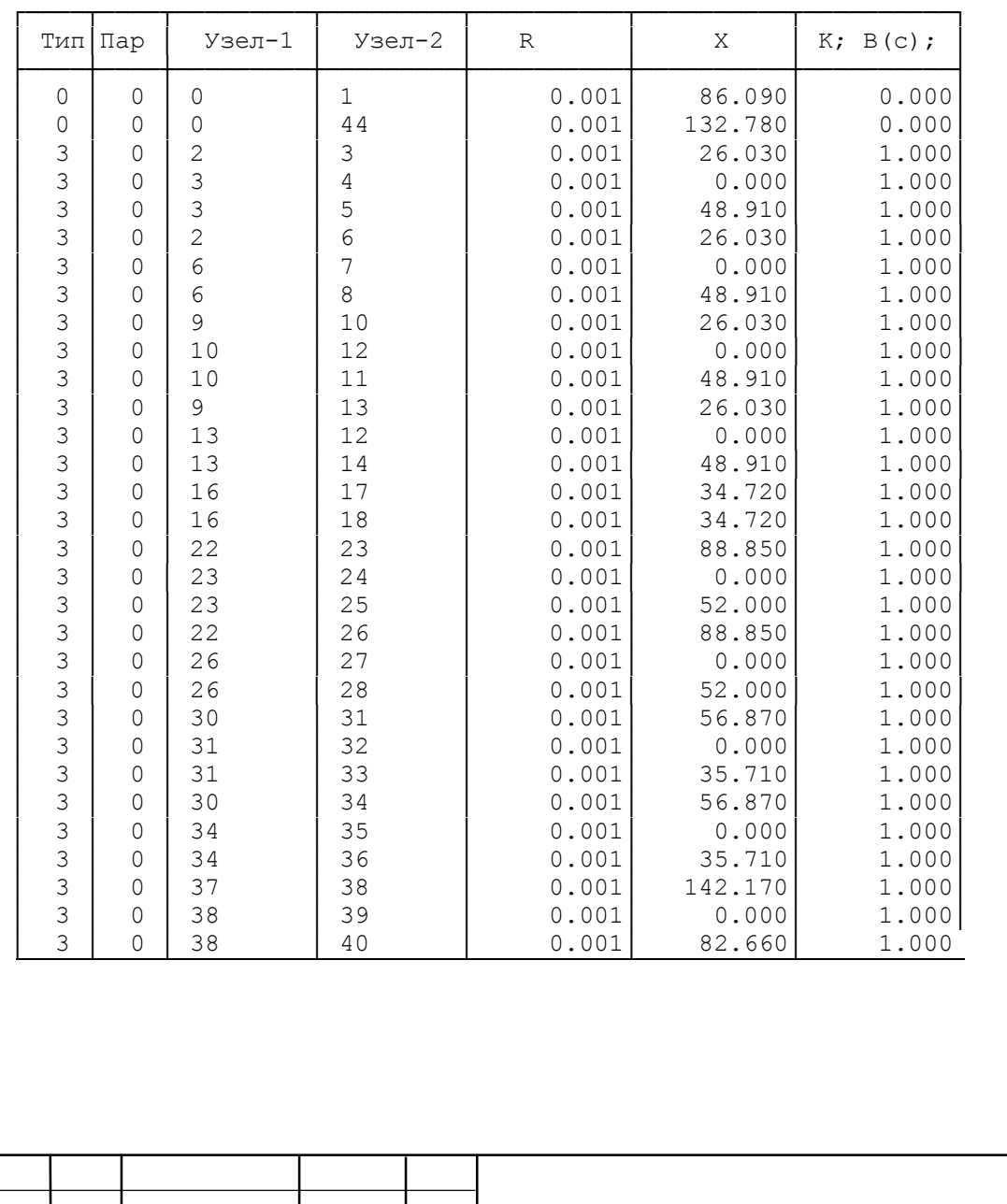

Изм. Лист № докум. Под- Дата

#### Окончание таблицы Б.2

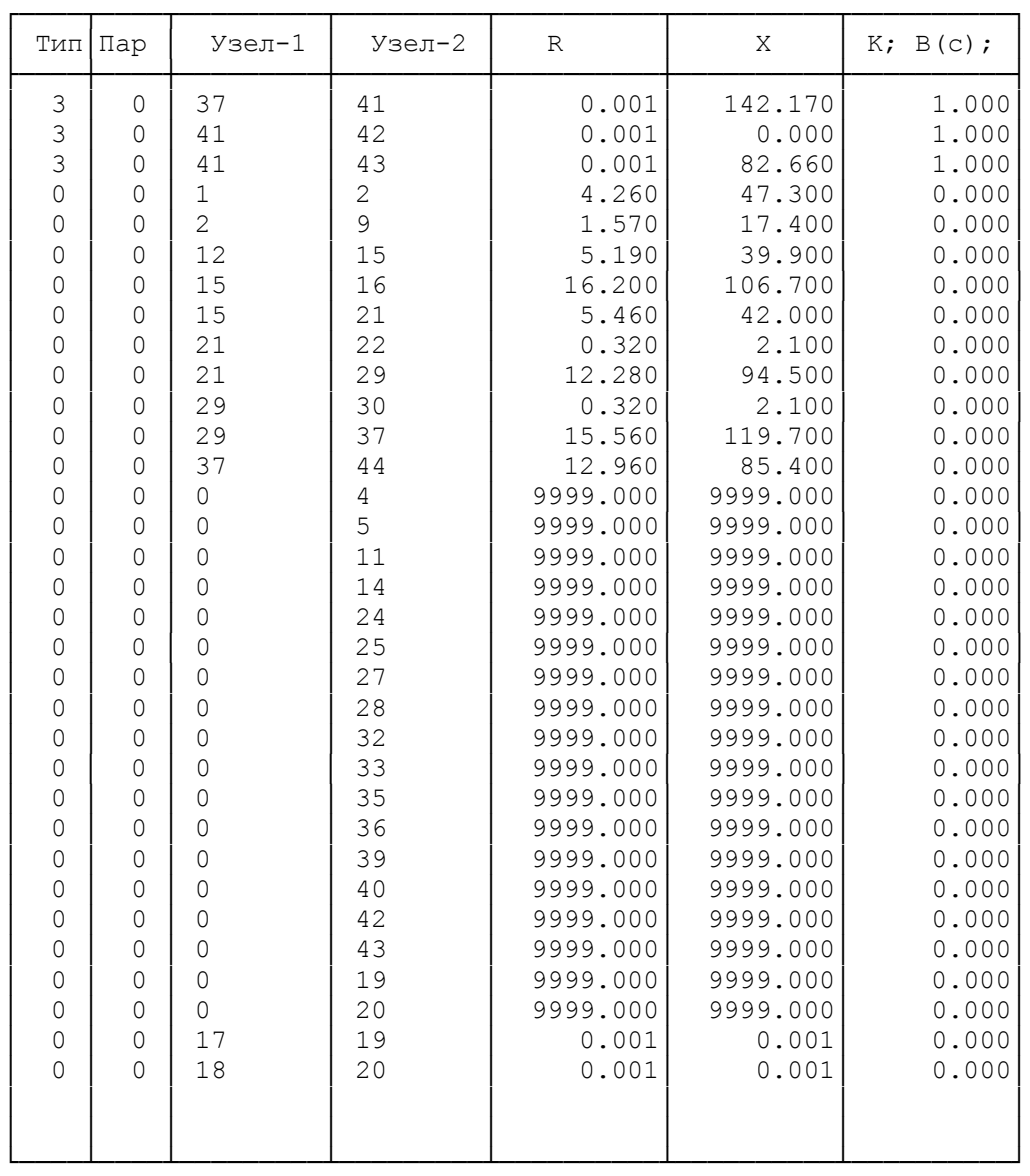

#### Б.1- Файл результатов расчёта минимального режима

Р Е З У Л Ь Т А Т Ы Р А С Ч Е Т А :

Имя сети : AN Число узлов КЗ: 4 Число поясов: 1 Число коммутаций: 0 Число дополнительных ветвей: 0

Вид КЗ 1

МЕСТО КЗ 16 Uпа 110.43 -1 суммарные величины в месте несимметрии

<u>Изм. Лист | № докум. | Под- |Дата </u> Лист 141

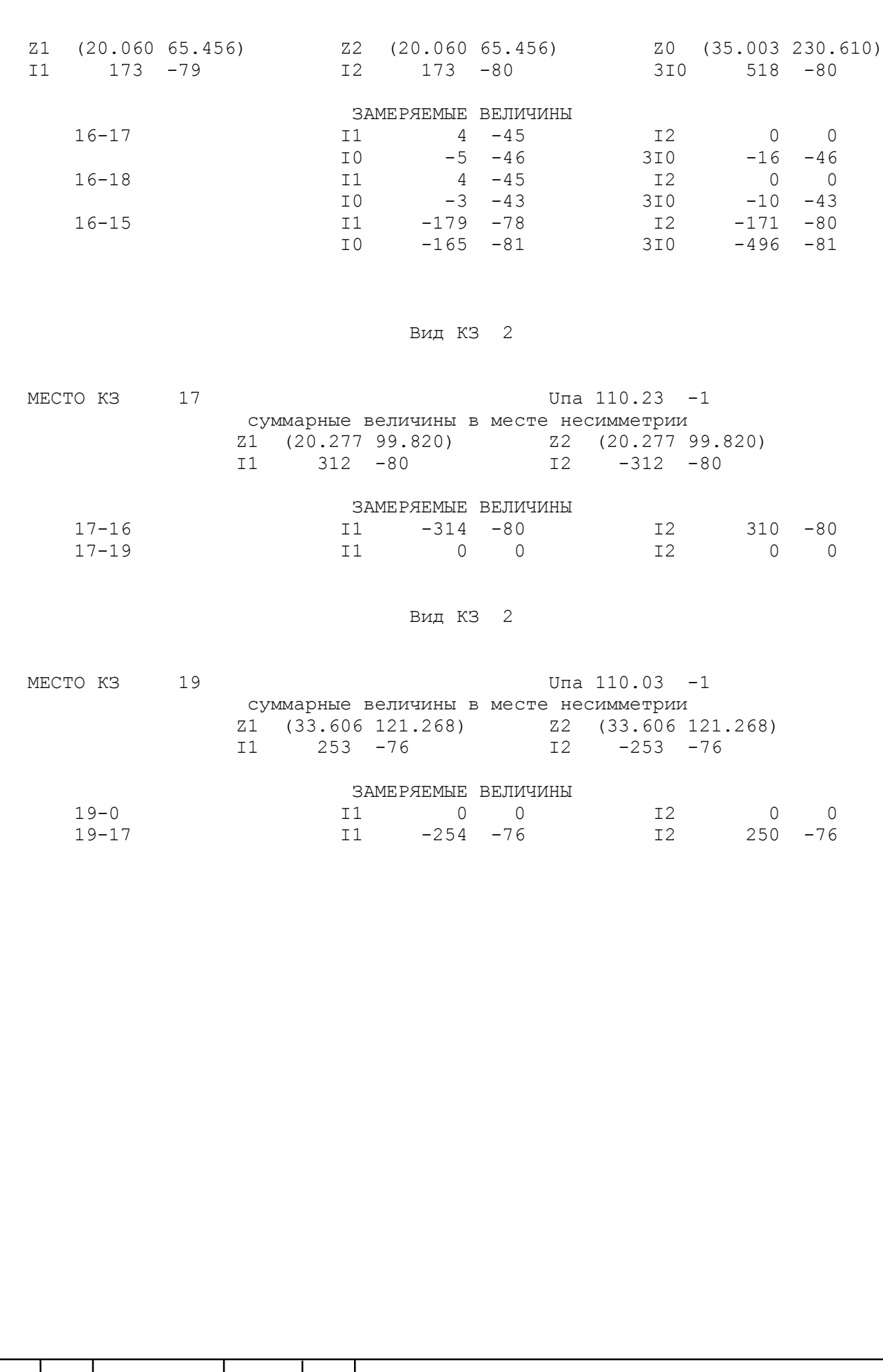

L

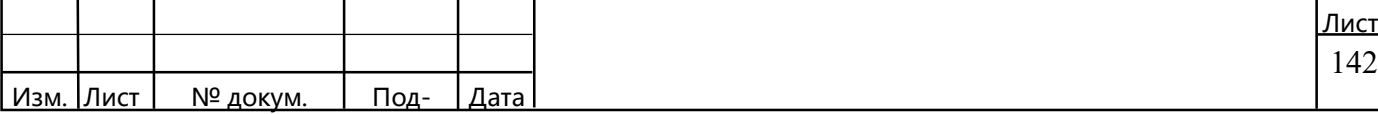
### ПРИЛОЖЕНИЕ В (обязательное)

### Расчёт установившегося режима в программном комплексе «Regim»

В.1 Файл исходных данных максимального режима

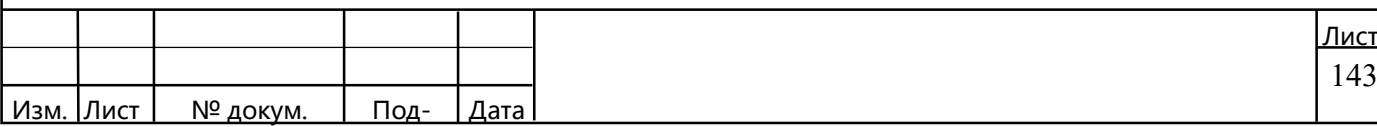

201 40 1 35 8.72 4.46/ 201 41 1 10 3.74 1.91/ 201 42 1 110/ 301 1 1 2 10.44 35.24 0. 244.47/ 301 1 1 2 10.44 35.24 0. 244.47/ 301 1 2 9 3.84 12.96 0. 89.92/ 301 1 2 9 3.84 12.96 0. 89.92/ 301 1 12 15 3.76 7.98 0. 51.3/ 301 1 12 15 3.76 7.98 0. 51.3/ 301 1 15 16 12.45 21.35 0. 133.0/ 301 1 15 16 12.45 21.35 0. 133.0/ 301 1 15 19 13.96 8.4 0. 54/ 301 1 15 19 13.96 8.4 0. 54/ 301 1 19 20 0.249 0.427 0. 2.66/ 301 1 19 20 0.249 0.427 0. 2.66/ 301 1 19 27 8.91 18.9 0. 121.5/ 301 1 19 27 8.91 18.9 0. 121.5/ 301 1 27 28 0.249 0.427 0. 2.66/ 301 1 27 28 0.249 0.427 0. 2.66/ 301 1 27 35 11.27 23.94 0. 153.9/ 301 1 27 35 11.27 23.94 0. 153.9/ 301 1 35 42 9.56 17.08 0. 106.4/ 301 1 35 42 9.56 17.08 0. 106.4/ 301 1 2 3 1.4 104 0.93 6.51/ 301 1 3 4 1.4 0.1 0. 0. 230 121 2 0./ 301 1 3 5 2.8 195.6 0. 0. 230 11 2 0./ 301 1 2 6 1.4 104 0.93 6.51/ 301 1 6 7 1.4 0.1 0. 0. 230 121 2 0./ 301 1 6 8 2.8 195.6 0. 0. 230 11 2 0./ 301 1 9 10 1.4 104 0.93 6.51/ 301 1 10 12 1.4 0.1 0. 0. 230 121 2 0./ 301 1 10 11 2.8 195.6 0. 0. 230 11 2 0./ 301 1 9 13 1.4 104 0.93 6.51/ 301 1 13 12 1.4 0.1 0. 0. 230 121 2 0./ 301 1 13 14 2.8 195.6 0. 0. 230 11 2 0./ 301 1 16 17 1.28 34.72 1.81 18.18 115 11 1.78 0./ 301 1 16 18 1.28 34.72 1.81 18.18 115 11 1.78 0./ 301 1 20 21 2.6 88.9 1.9 13.32/ 301 1 21 22 2.6 0.1 0. 0. 121 38.5 1.78 0/ 301 1 21 23 2.6 52 0. 0. 121 11 1.78 0/ 301 1 20 24 5 142.2 1.4 9.09/ 301 1 24 25 5 0.1 0. 0. 121 38.5 1.78 0/ 301 1 24 26 5 88.7 0 0 121 11 1.78 0/ 301 1 28 29 1.5 56.9 2.56 14.46/ 301 1 29 30 1.5 0.1 0. 0. 121 38.5 1.78 0/ 301 1 29 31 1.5 35.7 0. 0. 121 11 1.78 0/ 301 1 28 32 1.5 56.9 2.56 14.46/ 301 1 32 33 1.5 0.1 0. 0. 121 38.5 1.78 0/

<u>Изм. Лист | № докум.</u>

. Под- Дата

301 1 32 34 1.5 35.7 0. 0. 121 11 1.78 0/ 301 1 35 36 5 142.2 1.4 9.09/ 301 1 36 37 5 0.1 0. 0. 121 38.5 1.78 0/ 301 1 36 38 5 88.7 0. 0. 121 11 1.78 0/ 301 1 35 39 5 142.2 1.4 9.09/ 301 1 39 40 5 0.1 0. 0. 121 38.5 1.78 0/ 301 1 39 41 5 88.7 0. 0 121 11 1.78 0/

Таблица В.1 – Результаты расчёта максимаоьного режима

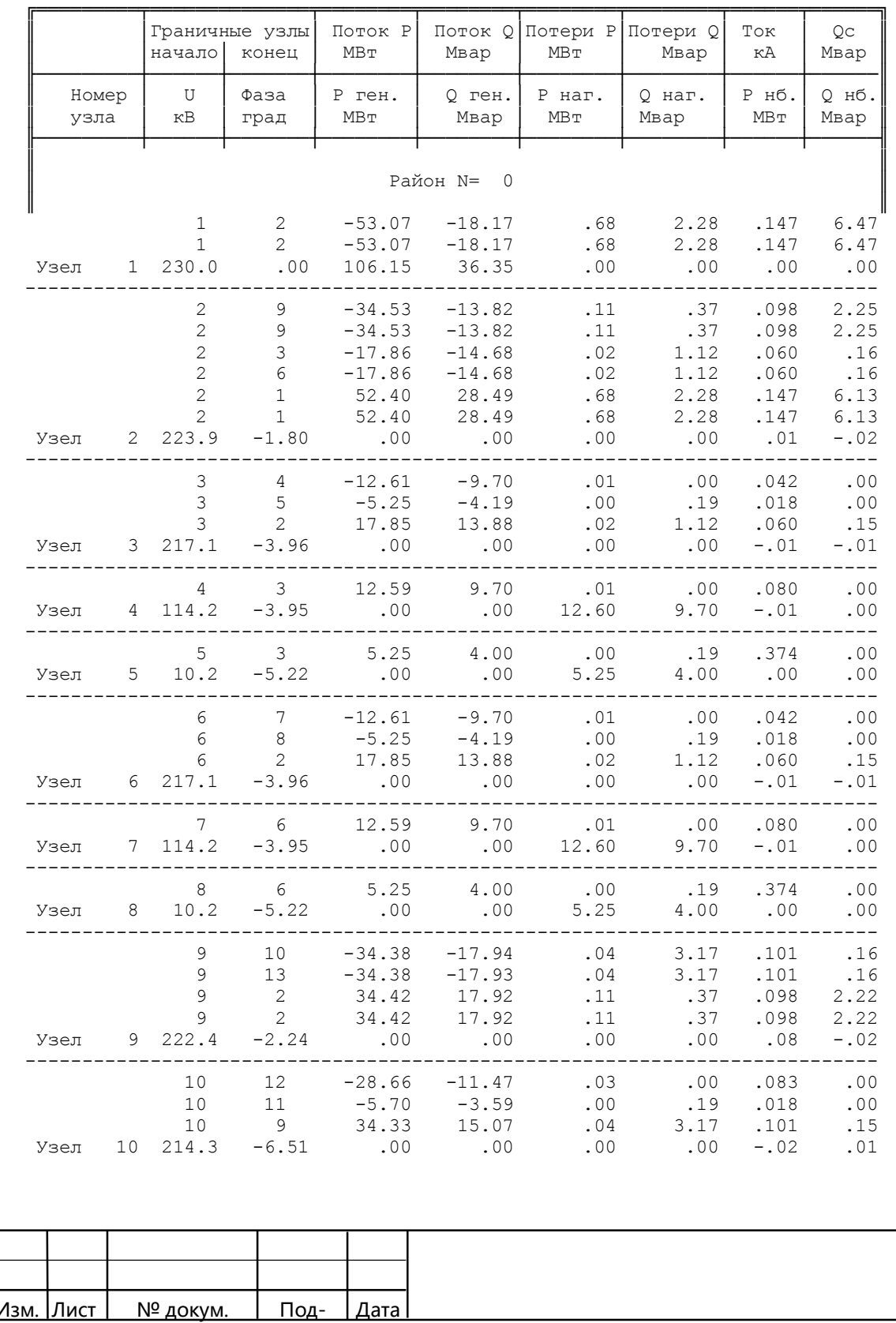

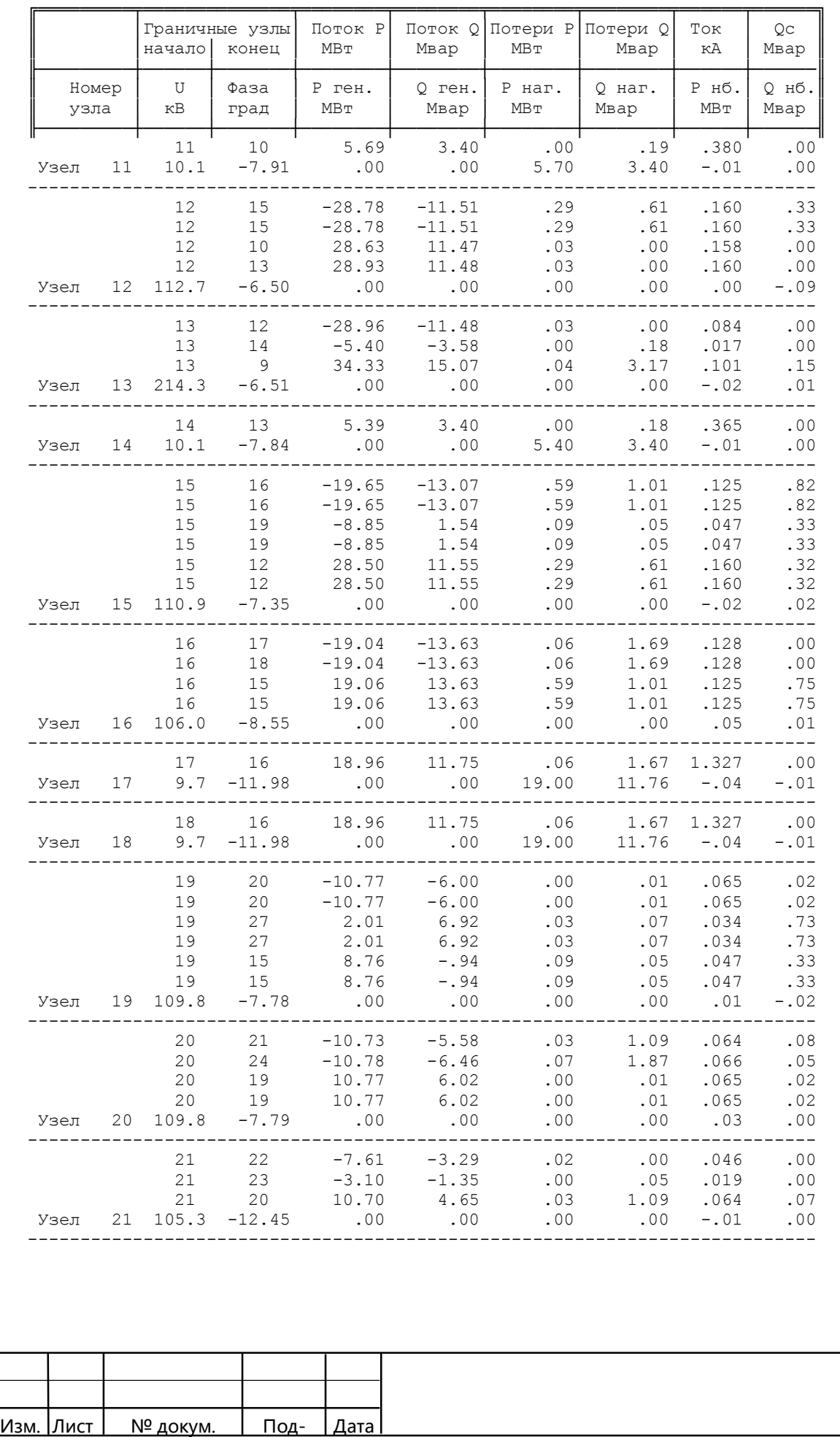

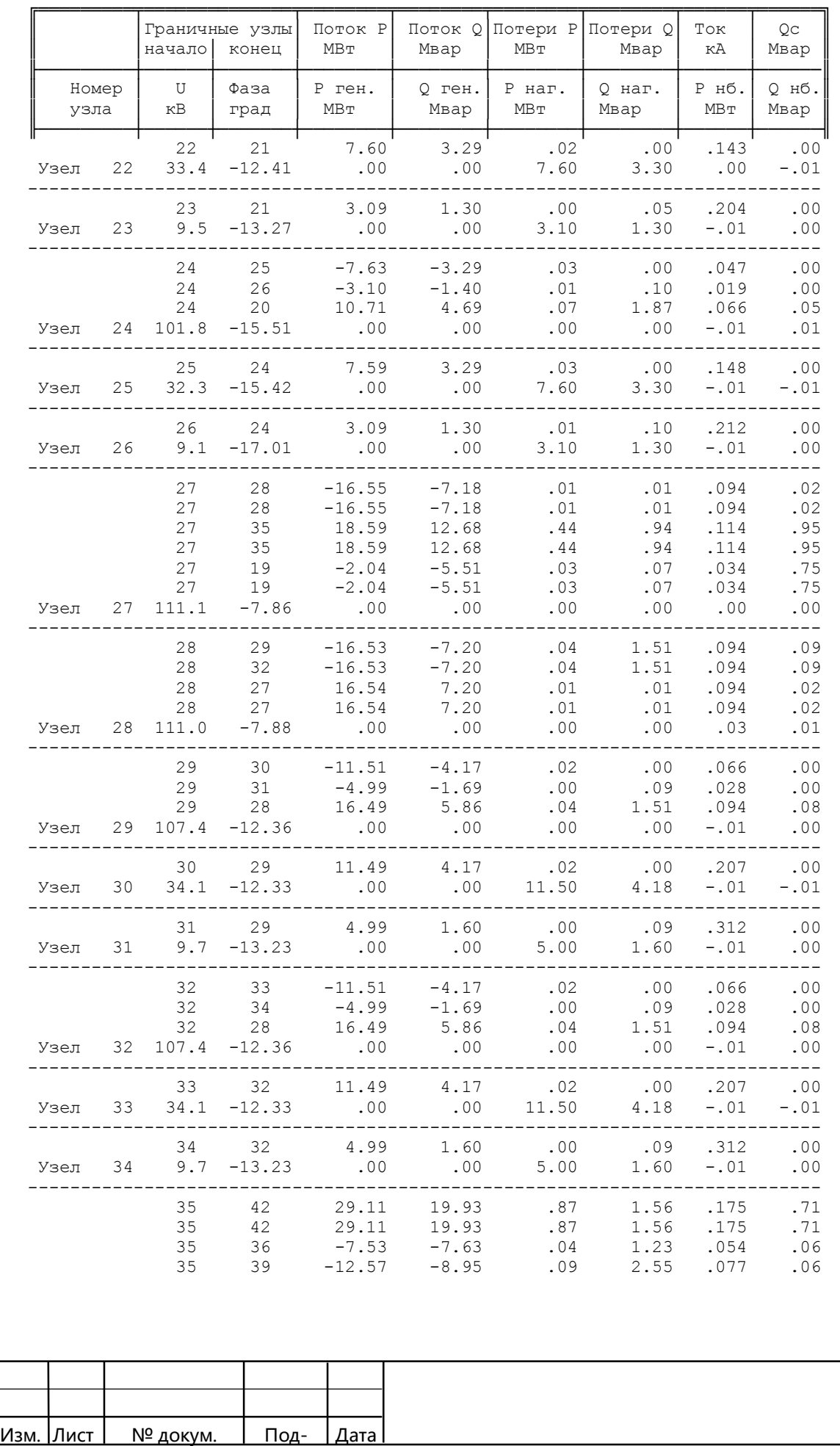

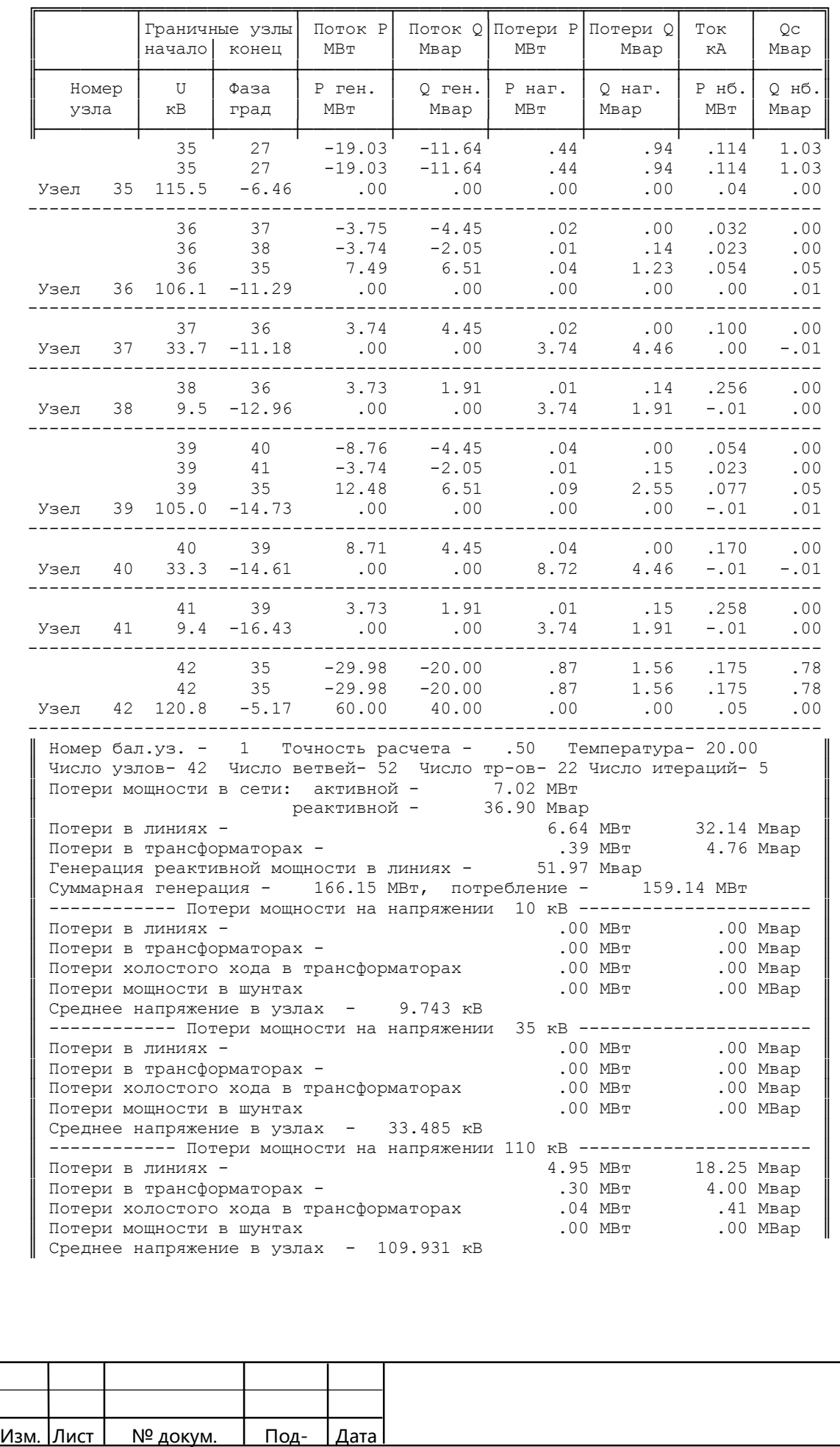

## Окончание таблицы В.1

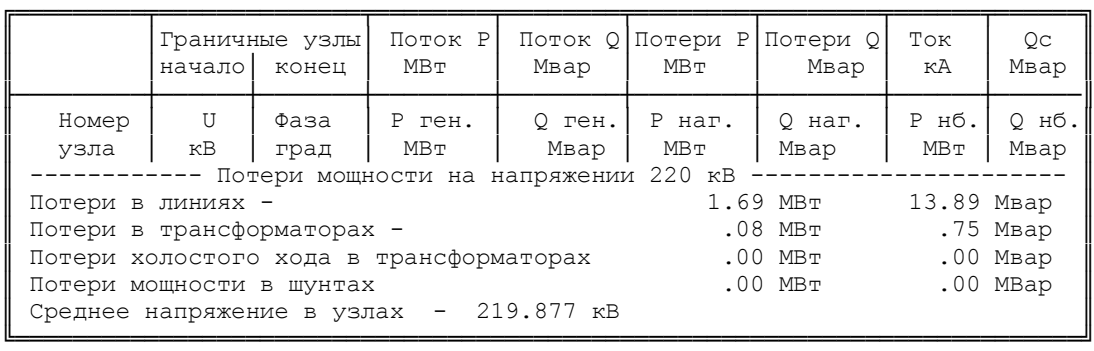

А.3 файл исходных данных послеаварийного режима, при отключении одной цепи линии W1 и W10

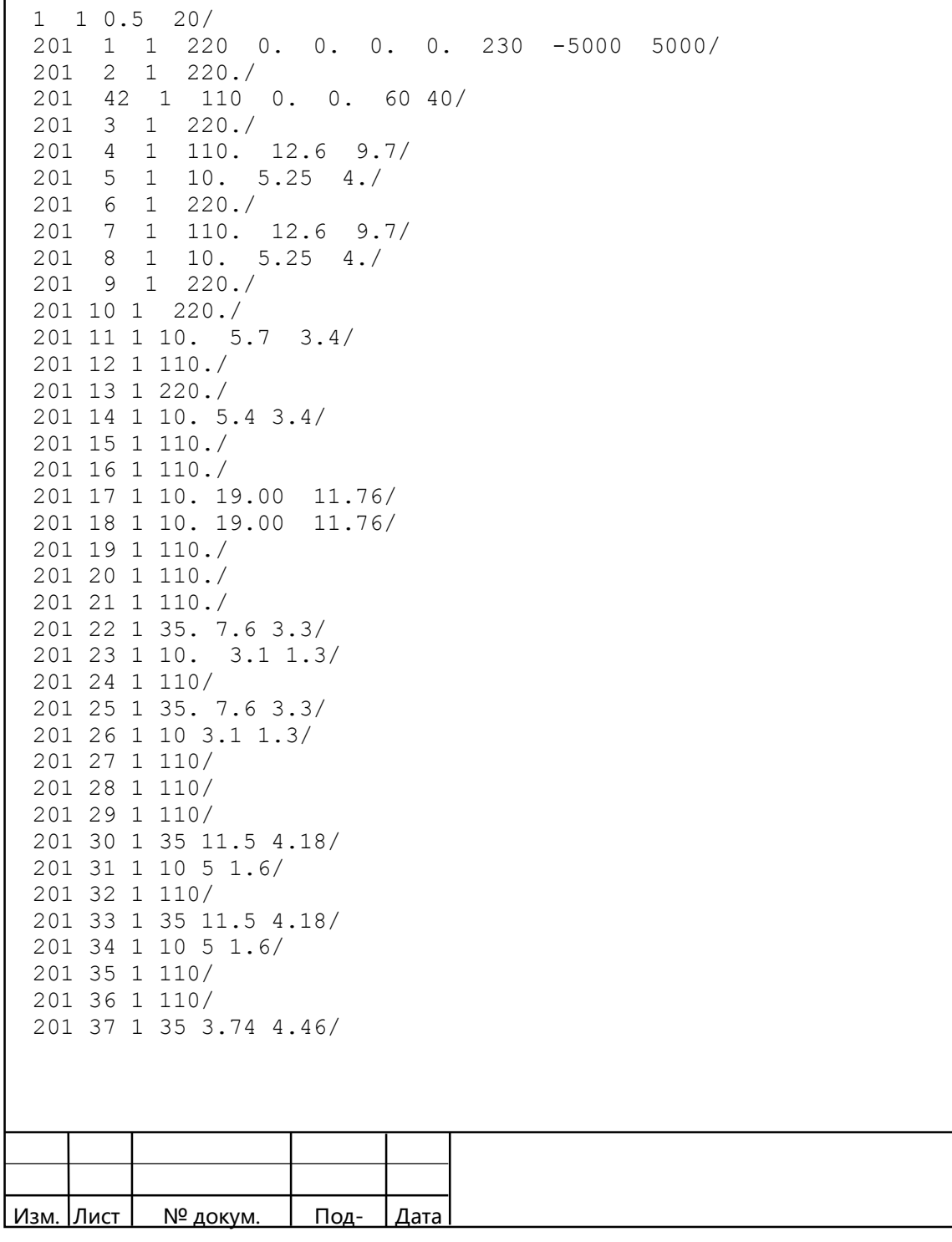

Изм. Лист № докум. Под- Дата 201 38 1 10 3.74 1.91/ 201 39 1 110/ 201 40 1 35 8.72 4.46/ 201 41 1 10 3.74 1.91/ 201 42 1 110/ 301 1 1 2 10.44 35.24 0. 244.47/ 301 1 2 9 3.84 12.96 0. 89.92/ 301 1 2 9 3.84 12.96 0. 89.92/ 301 1 12 15 3.76 7.98 0. 51.3/ 301 1 12 15 3.76 7.98 0. 51.3/ 301 1 15 16 12.45 21.35 0. 133.0/ 301 1 15 16 12.45 21.35 0. 133.0/ 301 1 15 19 13.96 8.4 0. 54/ 301 1 15 19 13.96 8.4 0. 54/ 301 1 19 20 0.249 0.427 0. 2.66/ 301 1 19 20 0.249 0.427 0. 2.66/ 301 1 19 27 8.91 18.9 0. 121.5/ 301 1 19 27 8.91 18.9 0. 121.5/ 301 1 27 28 0.249 0.427 0. 2.66/ 301 1 27 28 0.249 0.427 0. 2.66/ 301 1 27 35 11.27 23.94 0. 153.9/ 301 1 27 35 11.27 23.94 0. 153.9/ 301 1 35 42 9.56 17.08 0. 106.4/ 301 1 35 42 9.56 17.08 0. 106.4/ 301 1 2 3 1.4 104 0.93 6.51/ 301 1 3 4 1.4 0.1 0. 0. 230 121 2 0./ 301 1 3 5 2.8 195.6 0. 0. 230 11 2 0./ 301 1 2 6 1.4 104 0.93 6.51/ 301 1 6 7 1.4 0.1 0. 0. 230 121 2 0./ 301 1 6 8 2.8 195.6 0. 0. 230 11 2 0./ 301 1 9 10 1.4 104 0.93 6.51/ 301 1 10 12 1.4 0.1 0. 0. 230 121 2 0./ 301 1 10 11 2.8 195.6 0. 0. 230 11 2 0./ 301 1 9 13 1.4 104 0.93 6.51/ 301 1 13 12 1.4 0.1 0. 0. 230 121 2 0./ 301 1 13 14 2.8 195.6 0. 0. 230 11 2 0./ 301 1 16 17 1.28 34.72 1.81 18.18 115 11 1.78 0./ 301 1 16 18 1.28 34.72 1.81 18.18 115 11 1.78 0./ 301 1 20 21 2.6 88.9 1.9 13.32/ 301 1 21 22 2.6 0.1 0. 0. 121 38.5 1.78 0/ 301 1 21 23 2.6 52 0. 0. 121 11 1.78 0/ 301 1 20 24 5 142.2 1.4 9.09/ 301 1 24 25 5 0.1 0. 0. 121 38.5 1.78 0/ 301 1 24 26 5 88.7 0 0 121 11 1.78 0/ 301 1 28 29 1.5 56.9 2.56 14.46/ 301 1 29 30 1.5 0.1 0. 0. 121 38.5 1.78 0/ 301 1 29 31 1.5 35.7 0. 0. 121 11 1.78 0/ 301 1 28 32 1.5 56.9 2.56 14.46/ 301 1 32 33 1.5 0.1 0. 0. 121 38.5 1.78 0/ 301 1 32 34 1.5 35.7 0. 0. 121 11 1.78 0/ 301 1 35 36 5 142.2 1.4 9.09/ 301 1 36 37 5 0.1 0. 0. 121 38.5 1.78 0/ 301 1 36 38 5 88.7 0. 0. 121 11 1.78 0/ 301 1 35 39 5 142.2 1.4 9.09/ 301 1 39 40 5 0.1 0. 0. 121 38.5 1.78 0/ 301 1 39 41 5 88.7 0. 0 121 11 1.78 0/

## Таблица В.2 – Результаты расчёта послеаварийного режима, при отключении одной цепи линии W1 и W10

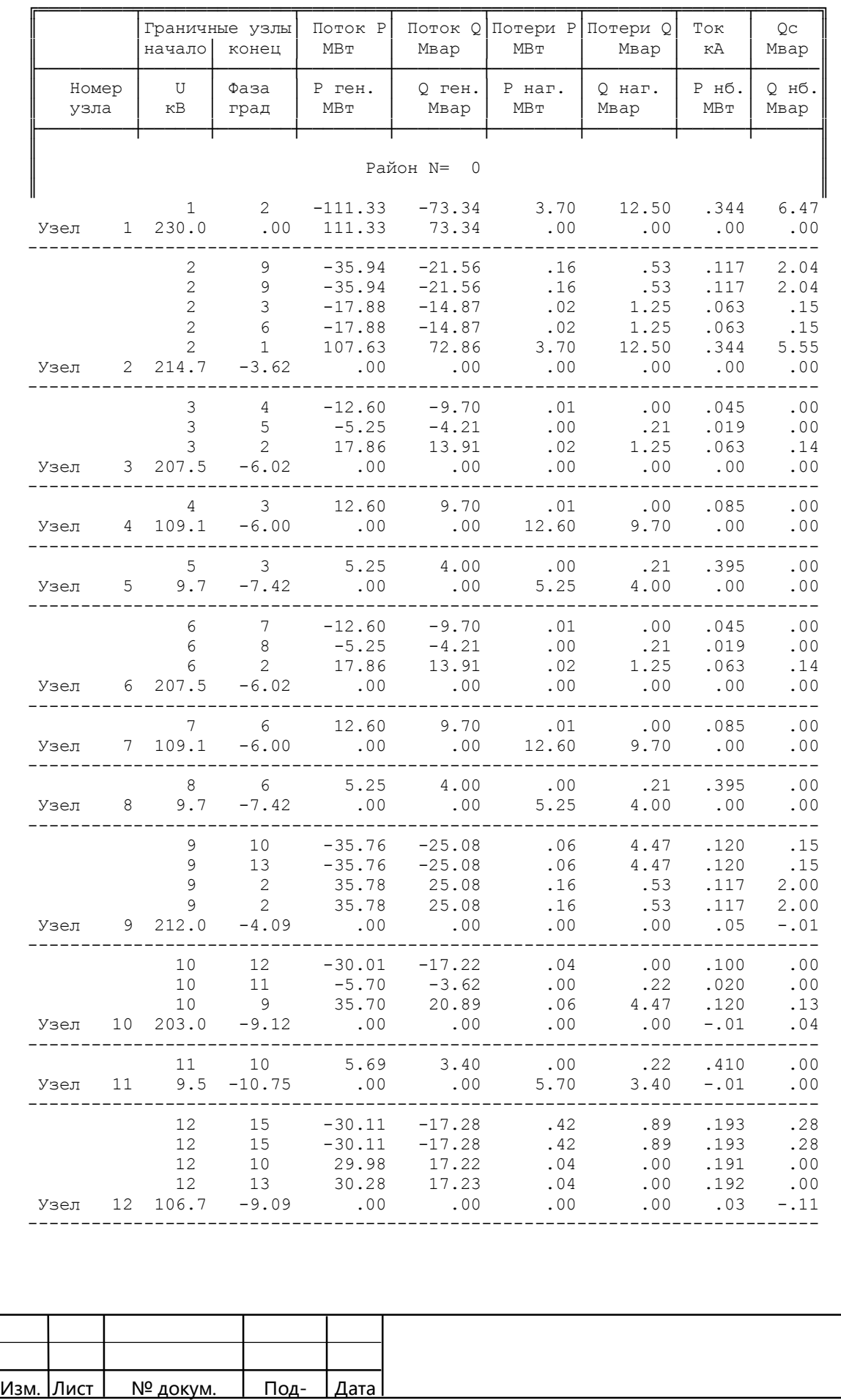

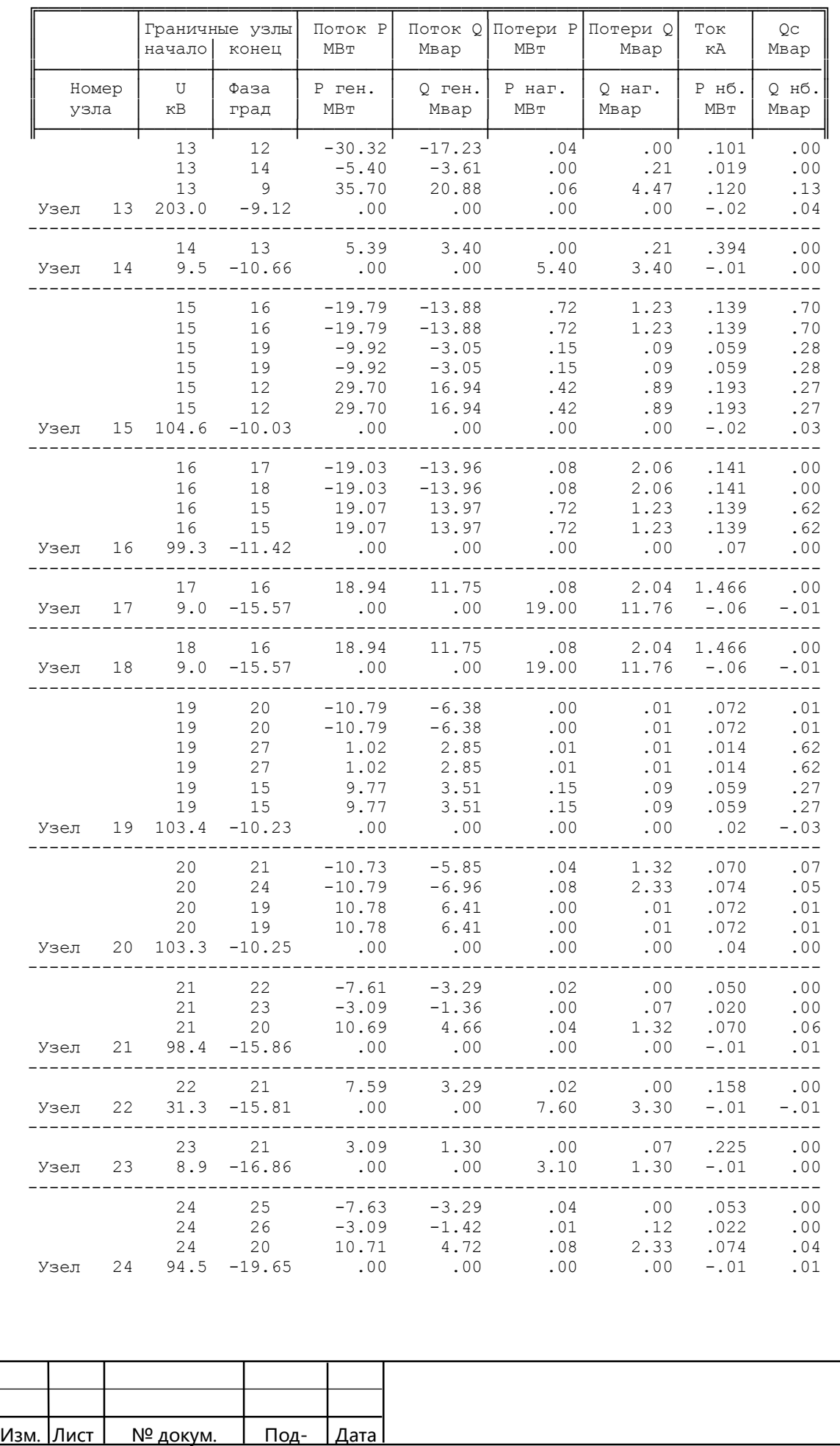

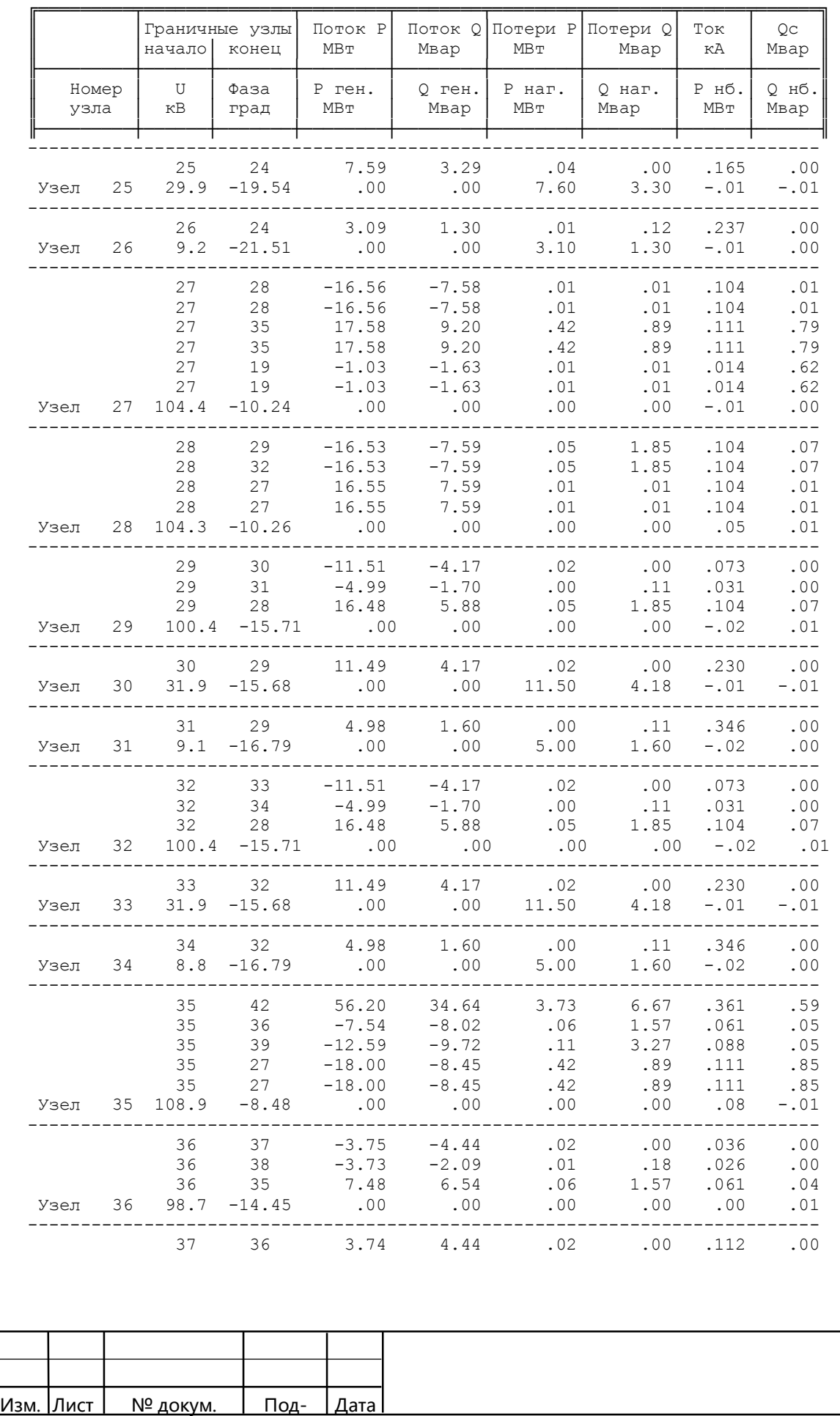

### Окончание таблицы В.2

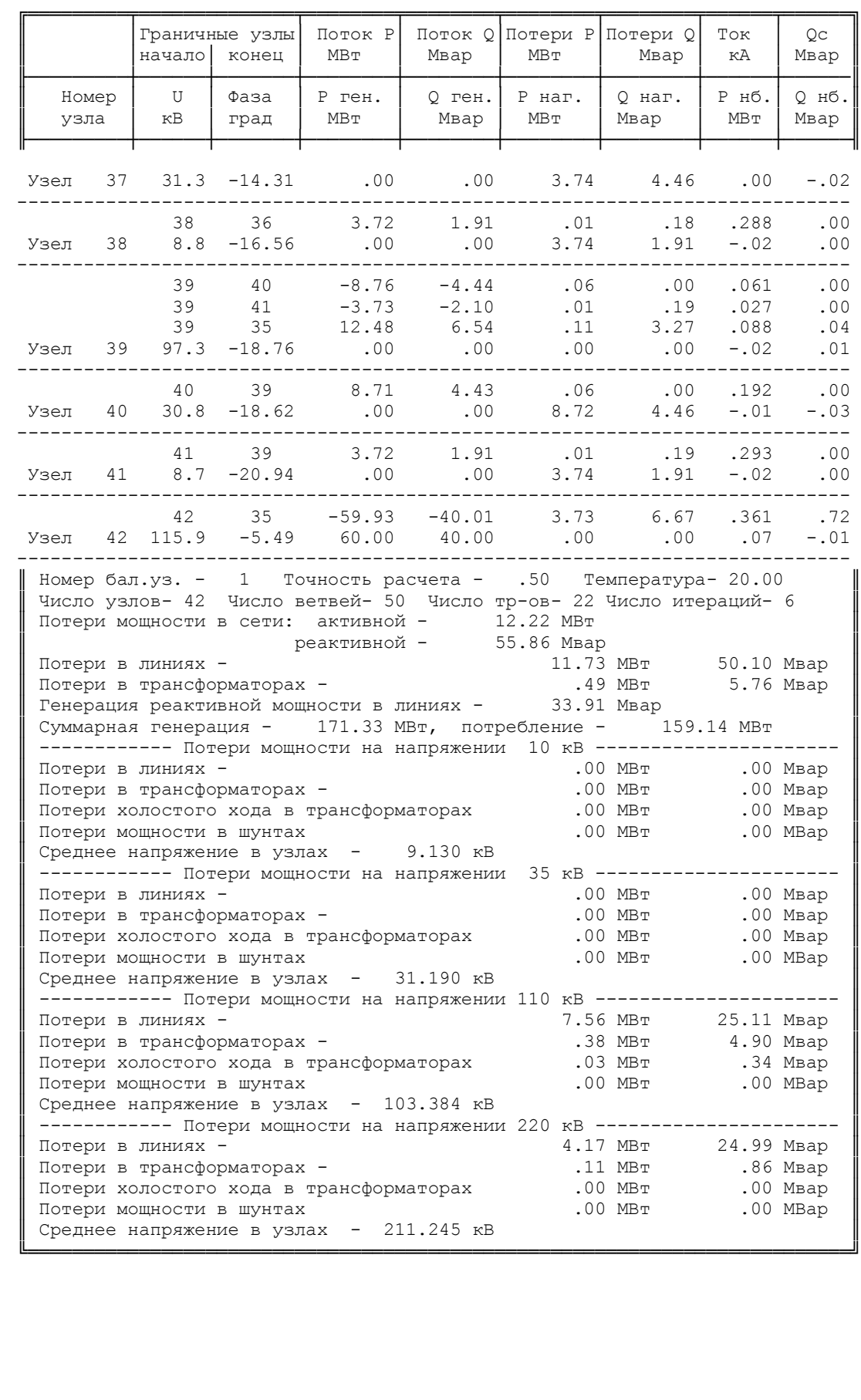

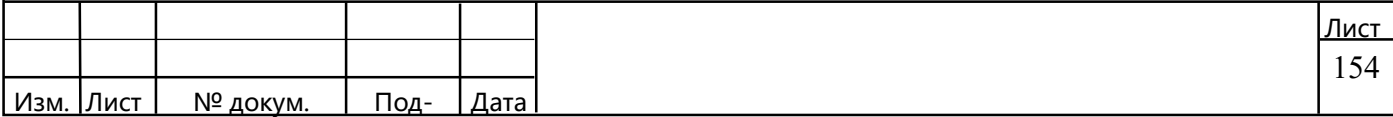

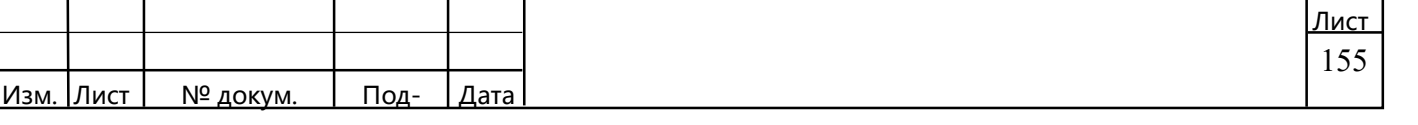

301 1 2 9 3.84 12.96 0. 89.92/ 301 1 12 15 3.76 7.98 0. 51.3/ 301 1 12 15 3.76 7.98 0. 51.3/ 301 1 15 16 12.45 21.35 0. 133.0/ 301 1 15 16 12.45 21.35 0. 133.0/ 301 1 15 19 13.96 8.4 0. 54/ 301 1 15 19 13.96 8.4 0. 54/ 301 1 19 20 0.249 0.427 0. 2.66/ 301 1 19 20 0.249 0.427 0. 2.66/ 301 1 19 27 8.91 18.9 0. 121.5/ 301 1 19 27 8.91 18.9 0. 121.5/ 301 1 27 28 0.249 0.427 0. 2.66/ 301 1 27 28 0.249 0.427 0. 2.66/ 301 1 27 35 11.27 23.94 0. 153.9/ 301 1 27 35 11.27 23.94 0. 153.9/ 301 1 35 42 9.56 17.08 0. 106.4/ 301 1 2 3 1.4 104 0.93 6.51/ 301 1 3 4 1.4 0.1 0. 0. 230 121 2 0./ 301 1 3 5 2.8 195.6 0. 0. 230 11 2 0./ 301 1 2 6 1.4 104 0.93 6.51/ 301 1 6 7 1.4 0.1 0. 0. 230 121 2 0./ 301 1 6 8 2.8 195.6 0. 0. 230 11 2 0./ 301 1 9 10 1.4 104 0.93 6.51/ 301 1 10 12 1.4 0.1 0. 0. 230 121 2 0./ 301 1 10 11 2.8 195.6 0. 0. 230 11 2 0./ 301 1 9 13 1.4 104 0.93 6.51/ 301 1 13 12 1.4 0.1 0. 0. 230 121 2 0./ 301 1 13 14 2.8 195.6 0. 0. 230 11 2 0./ 301 1 16 17 1.28 34.72 1.81 18.18 115 11 1.78 0./ 301 1 16 18 1.28 34.72 1.81 18.18 115 11 1.78 0./ 301 1 20 21 2.6 88.9 1.9 13.32/ 301 1 21 22 2.6 0.1 0. 0. 121 38.5 1.78 0/ 301 1 21 23 2.6 52 0. 0. 121 11 1.78 0/ 301 1 20 24 5 142.2 1.4 9.09/ 301 1 24 25 5 0.1 0. 0. 121 38.5 1.78 0/ 301 1 24 26 5 88.7 0 0 121 11 1.78 0/ 301 1 28 29 1.5 56.9 2.56 14.46/ 301 1 29 30 1.5 0.1 0. 0. 121 38.5 1.78 0/ 301 1 29 31 1.5 35.7 0. 0. 121 11 1.78 0/ 301 1 28 32 1.5 56.9 2.56 14.46/ 301 1 32 33 1.5 0.1 0. 0. 121 38.5 1.78 0/ 301 1 32 34 1.5 35.7 0. 0. 121 11 1.78 0/ 301 1 35 36 5 142.2 1.4 9.09/ 301 1 36 37 5 0.1 0. 0. 121 38.5 1.78 0/ 301 1 36 38 5 88.7 0. 0. 121 11 1.78 0/ 301 1 35 39 5 142.2 1.4 9.09/ 301 1 39 40 5 0.1 0. 0. 121 38.5 1.78 0/ 301 1 39 41 5 88.7 0. 0 121 11 1.78 0/

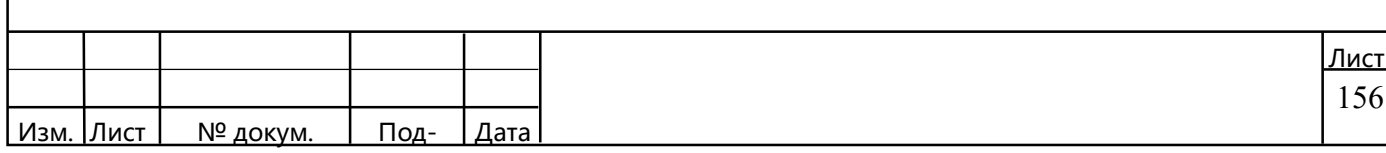

# Таблица В.3 – Результаты расчёта минимального режима

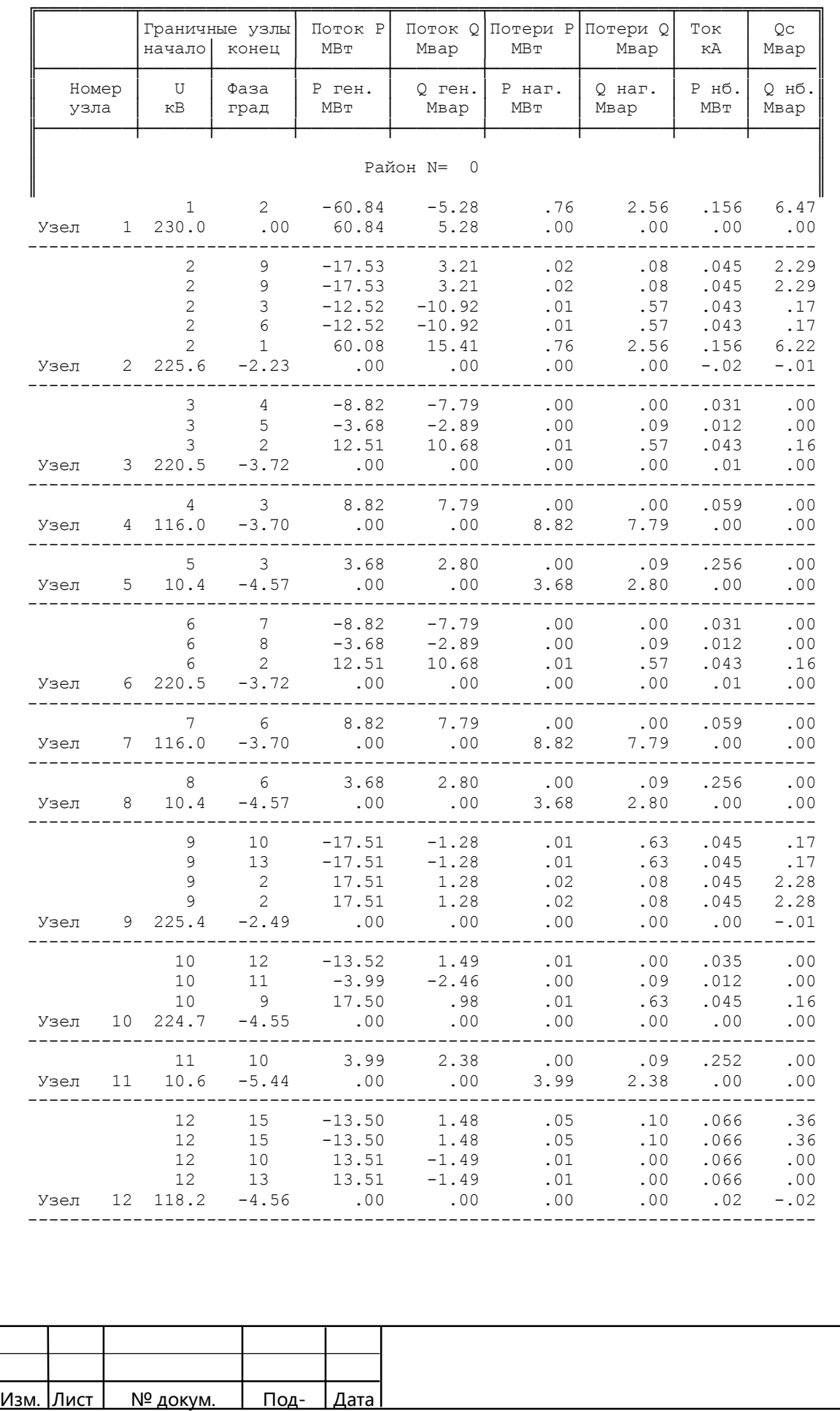

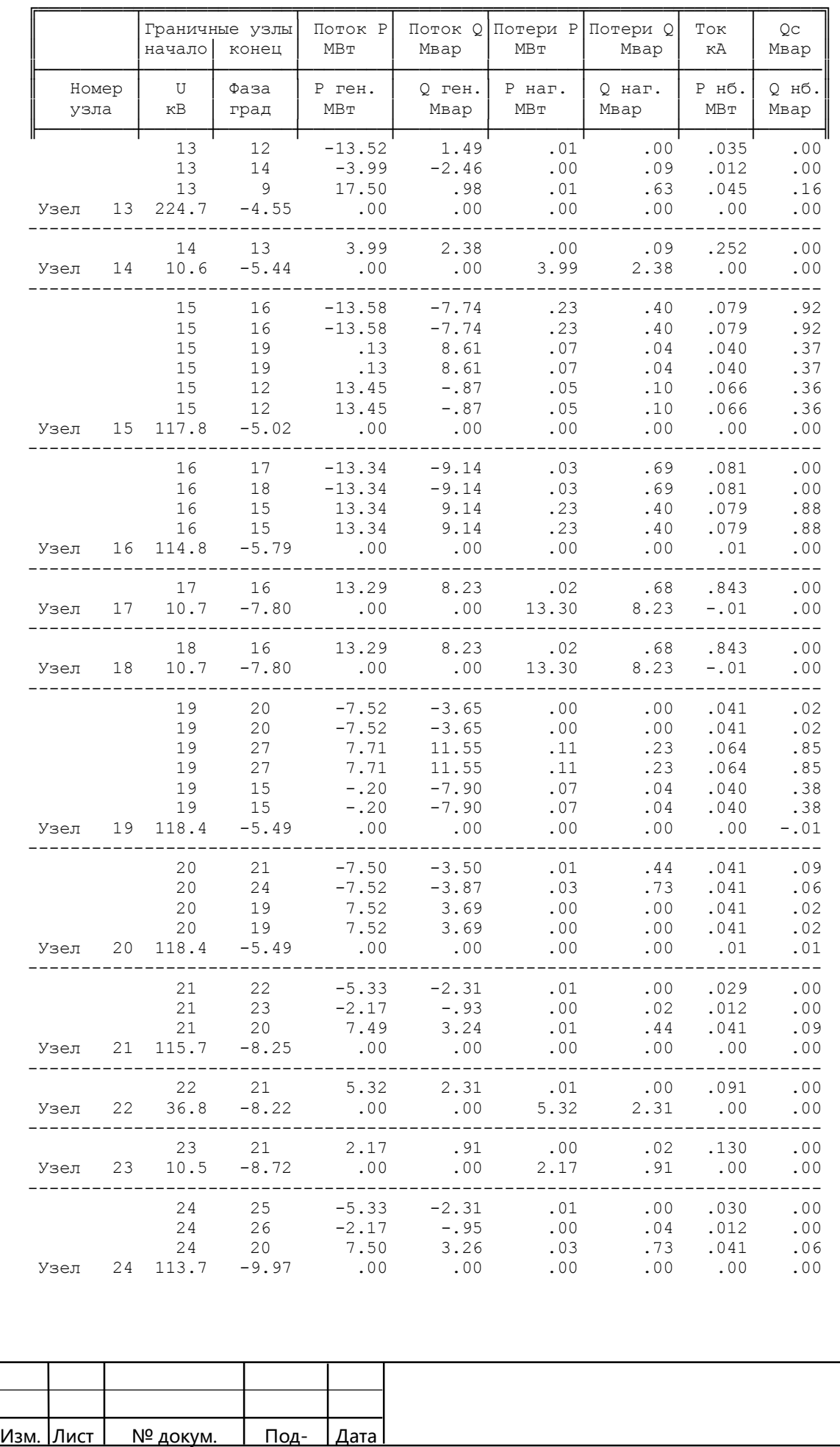

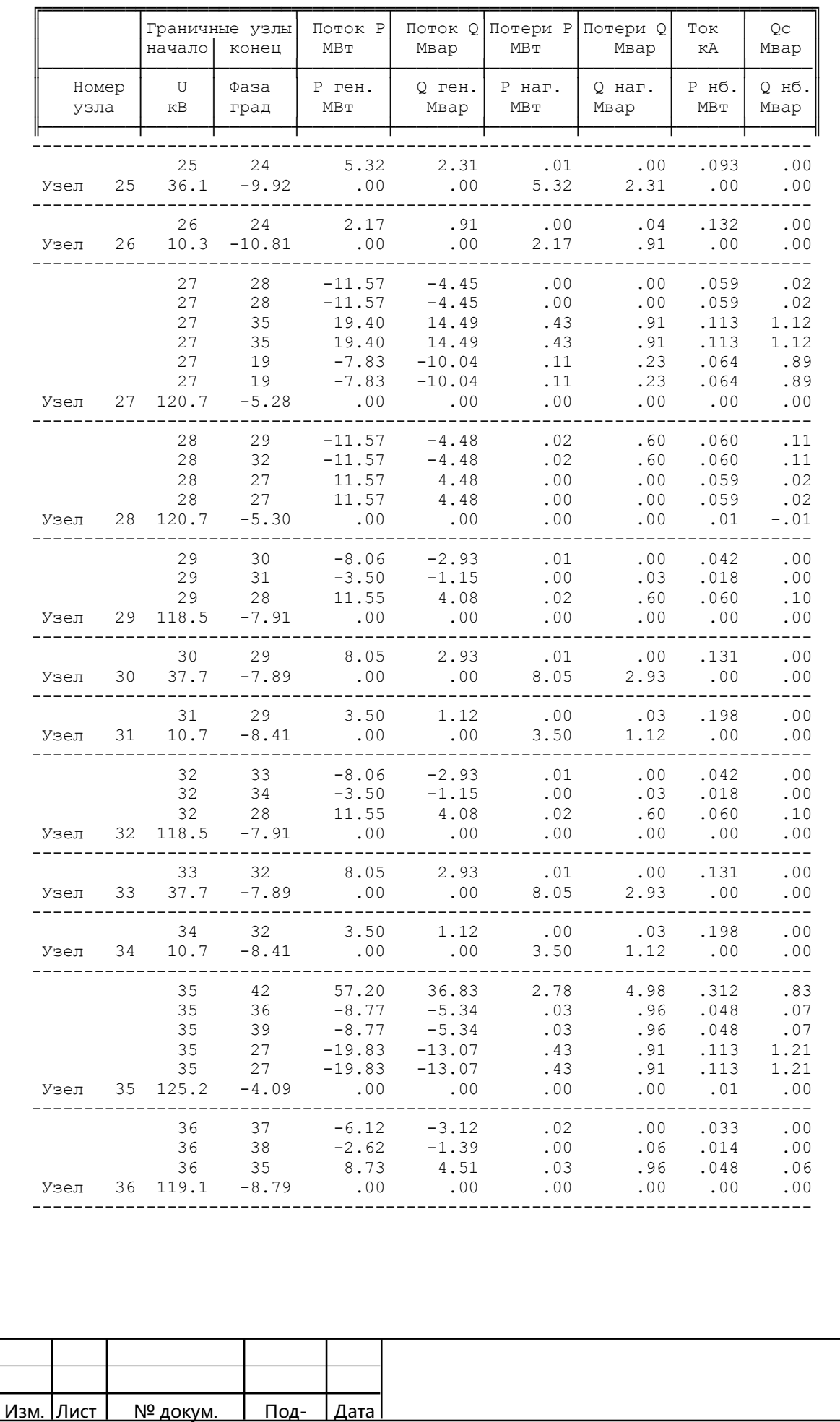

### Окончание таблицы В.3

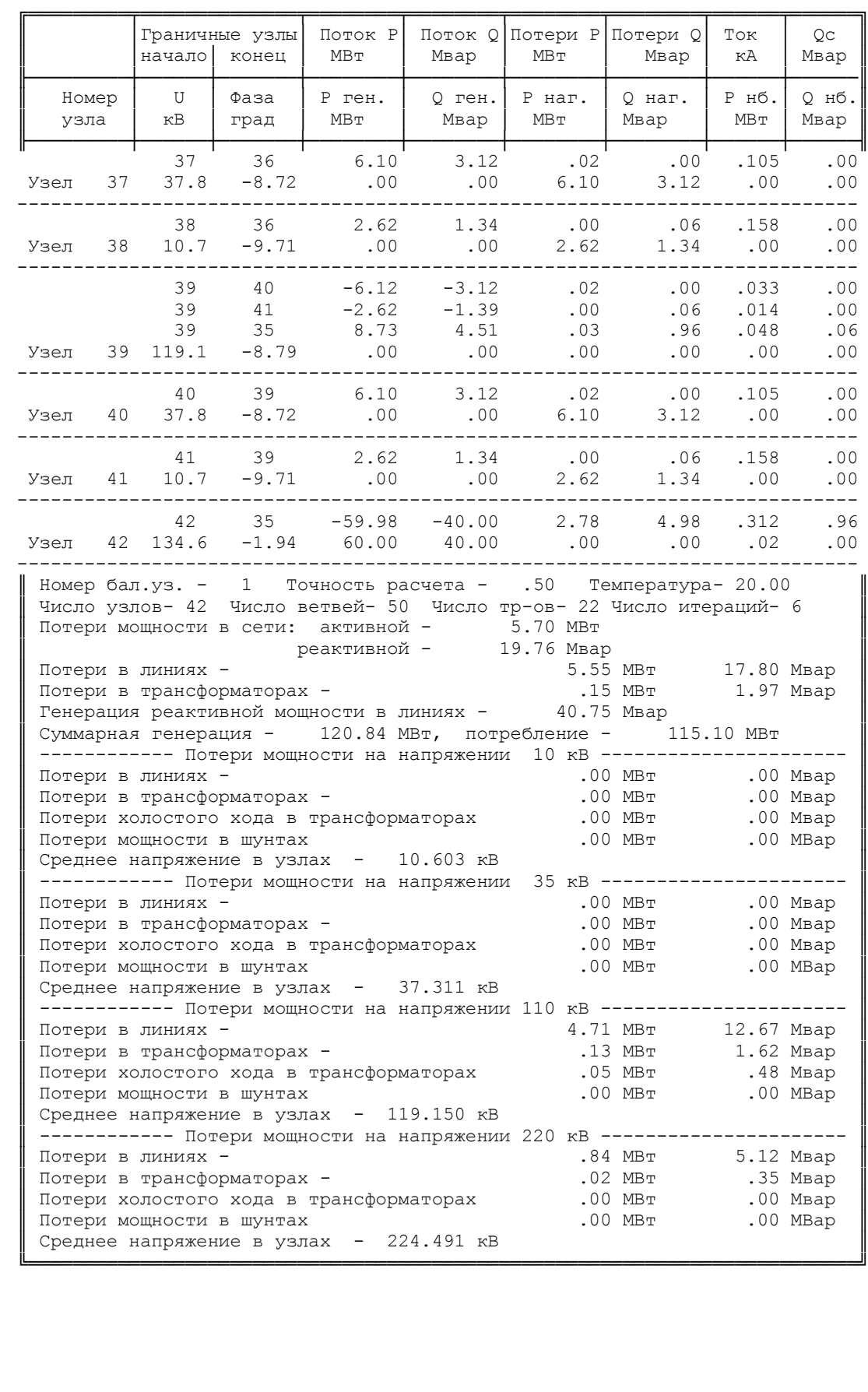

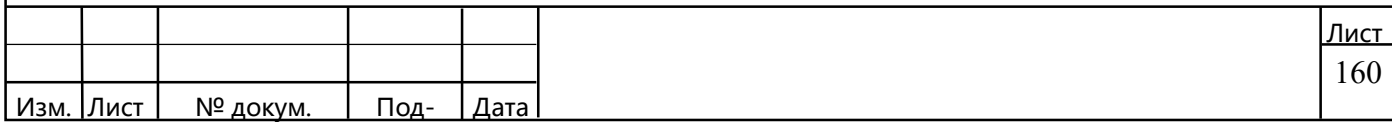

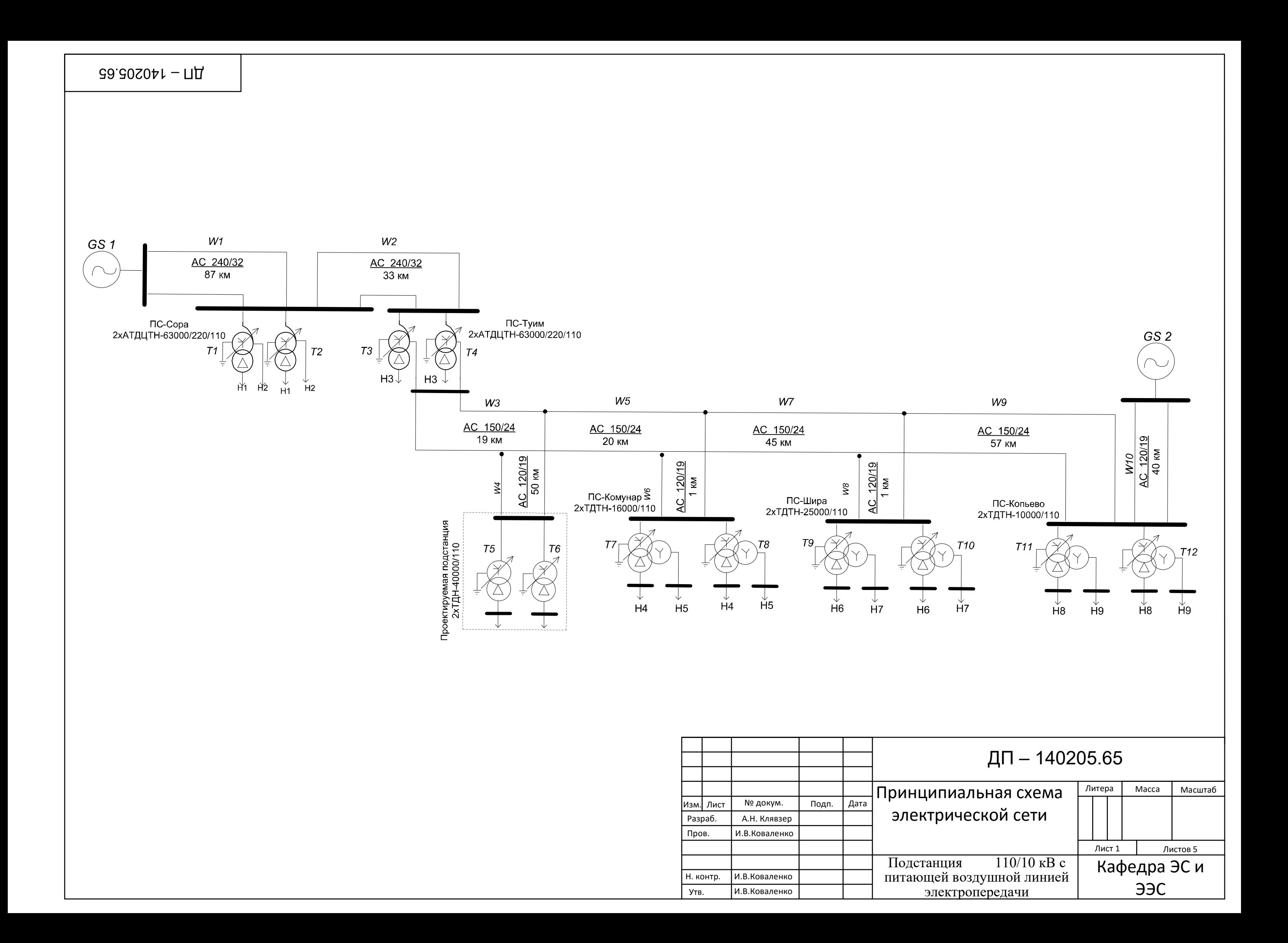

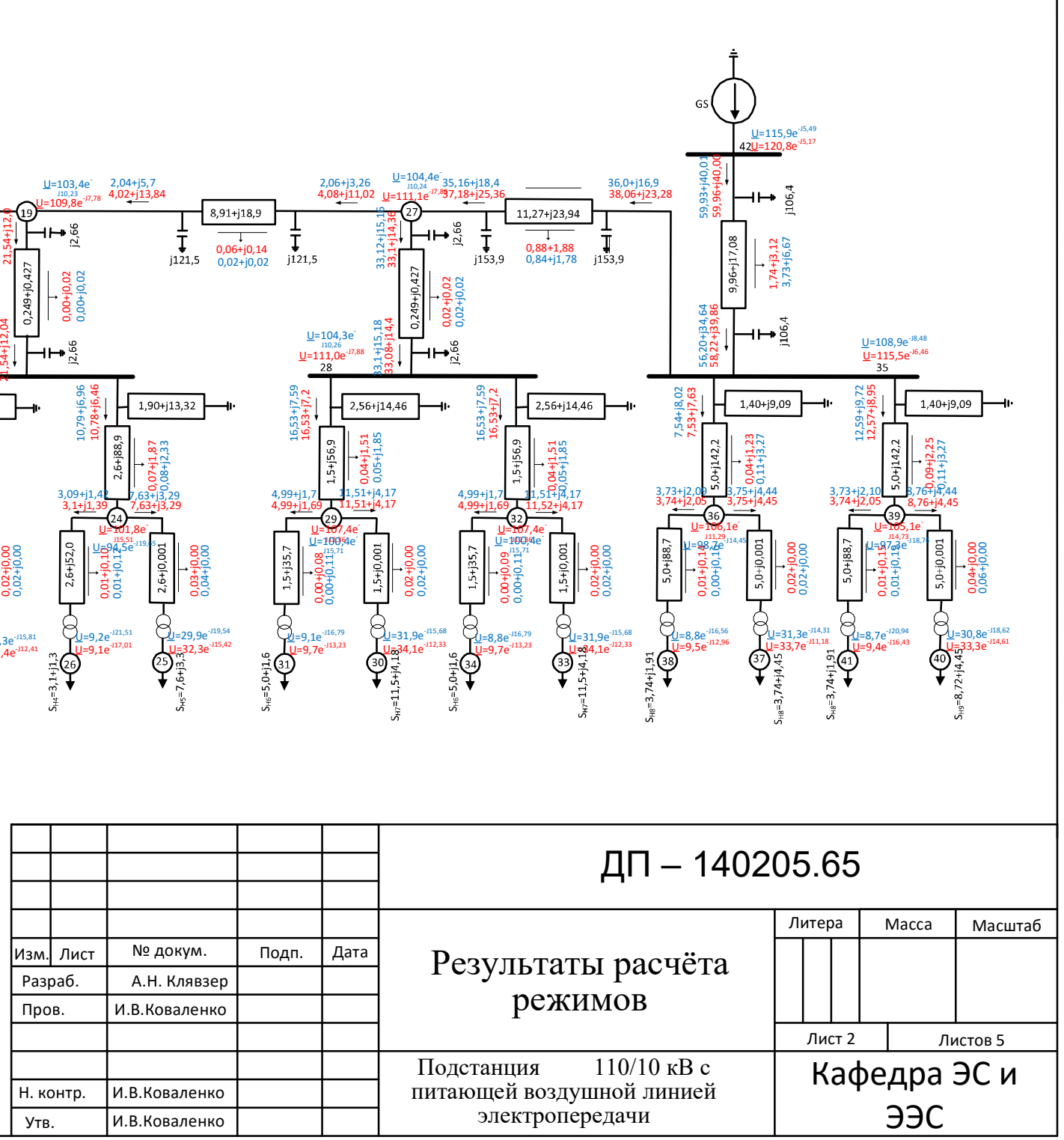

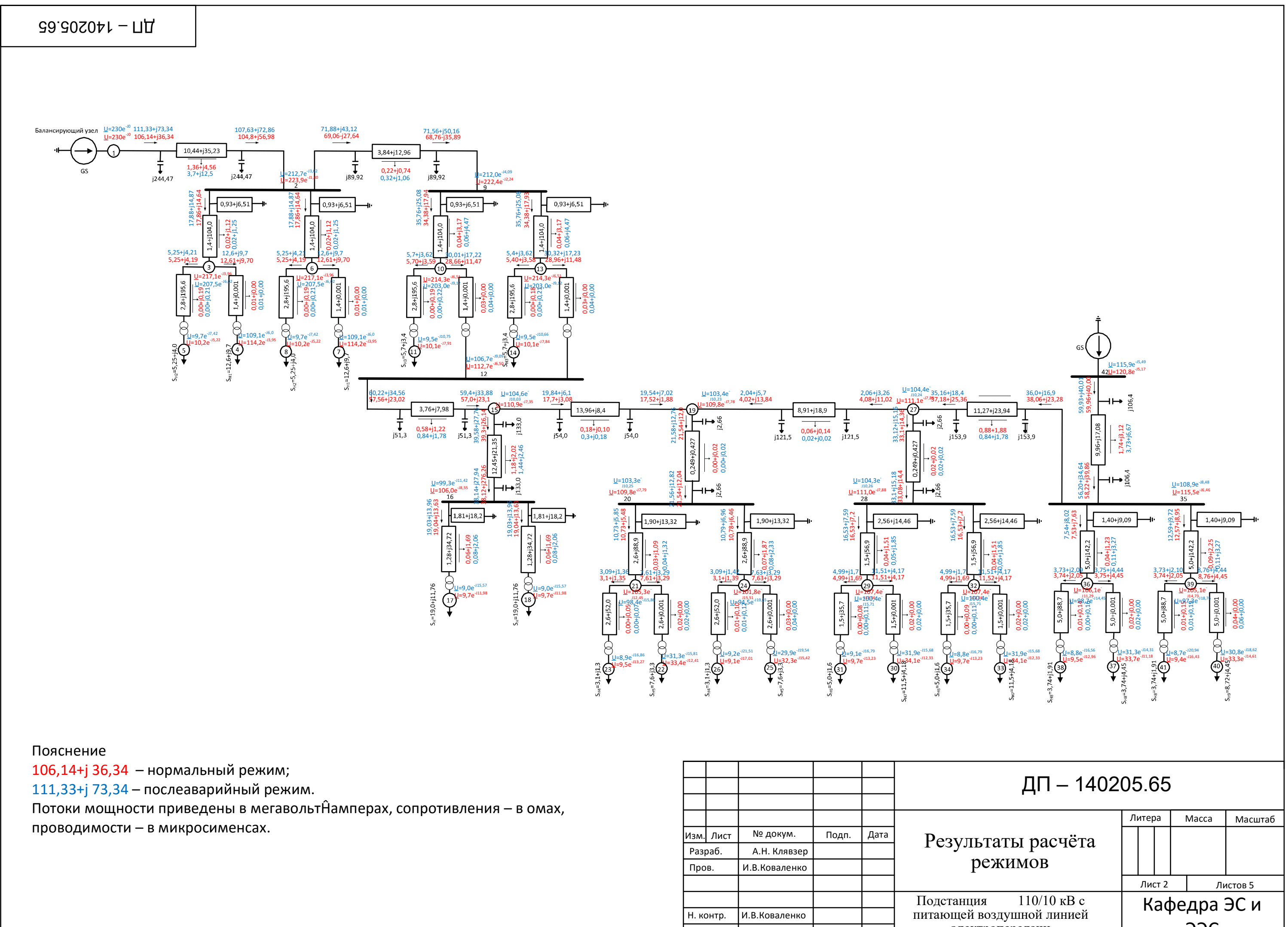

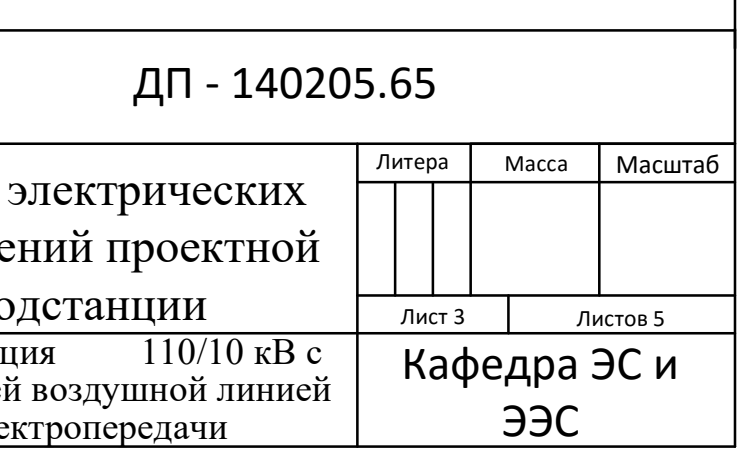

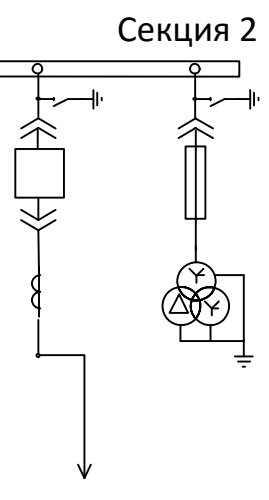

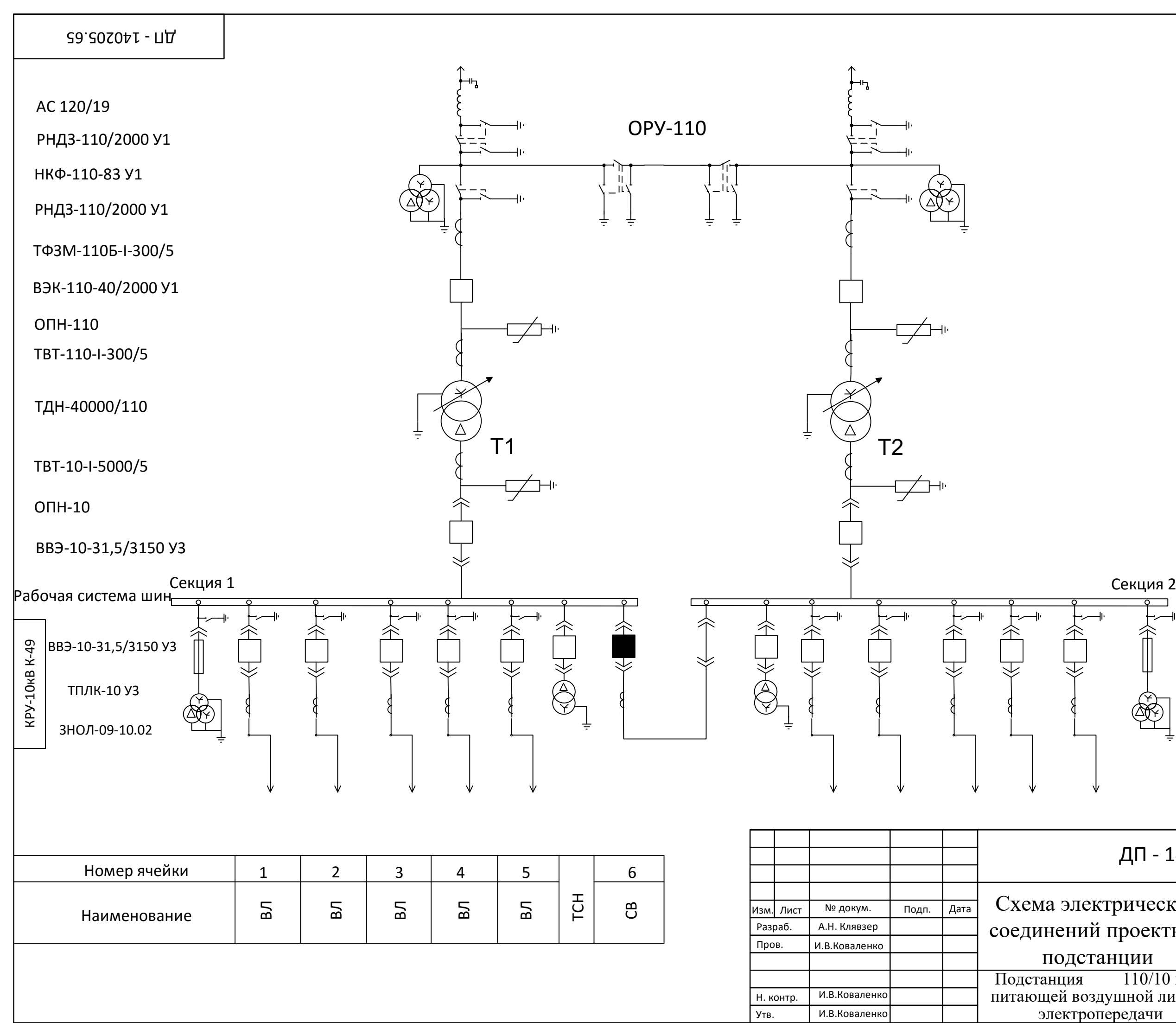

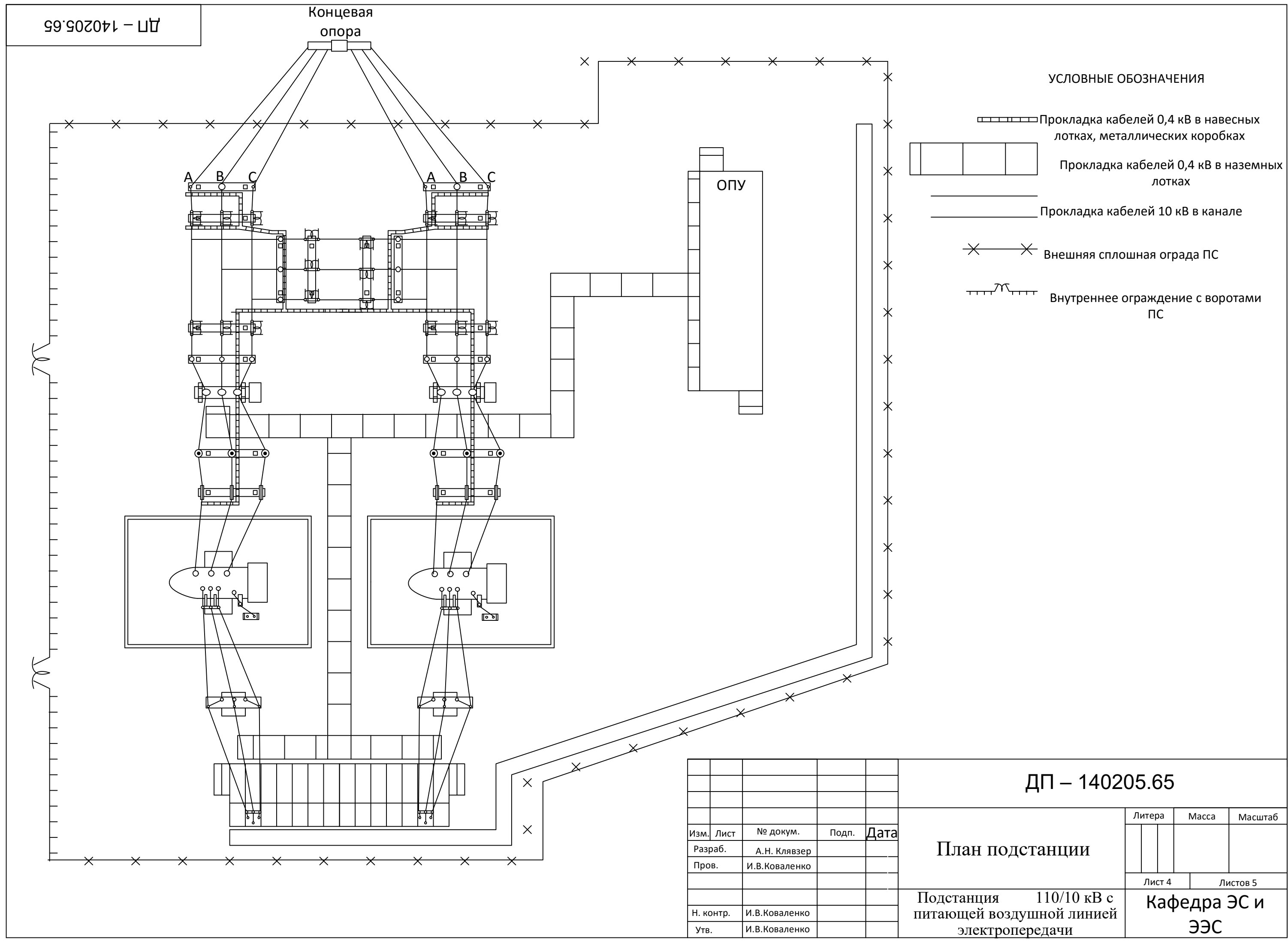

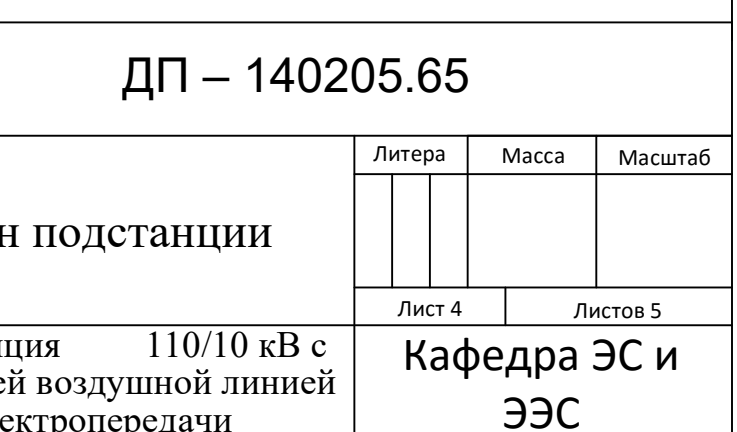

Структурная схема дифференциальной защиты трансформатора

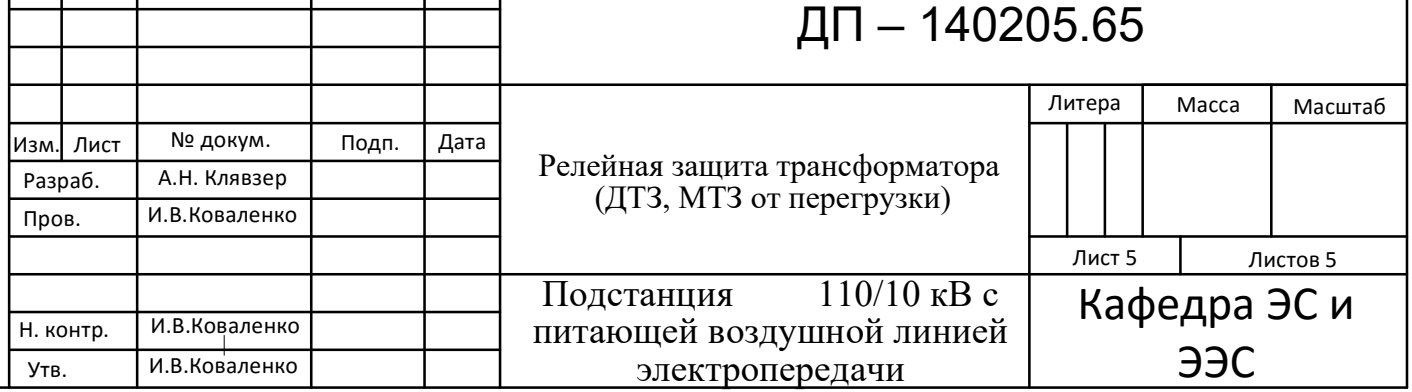

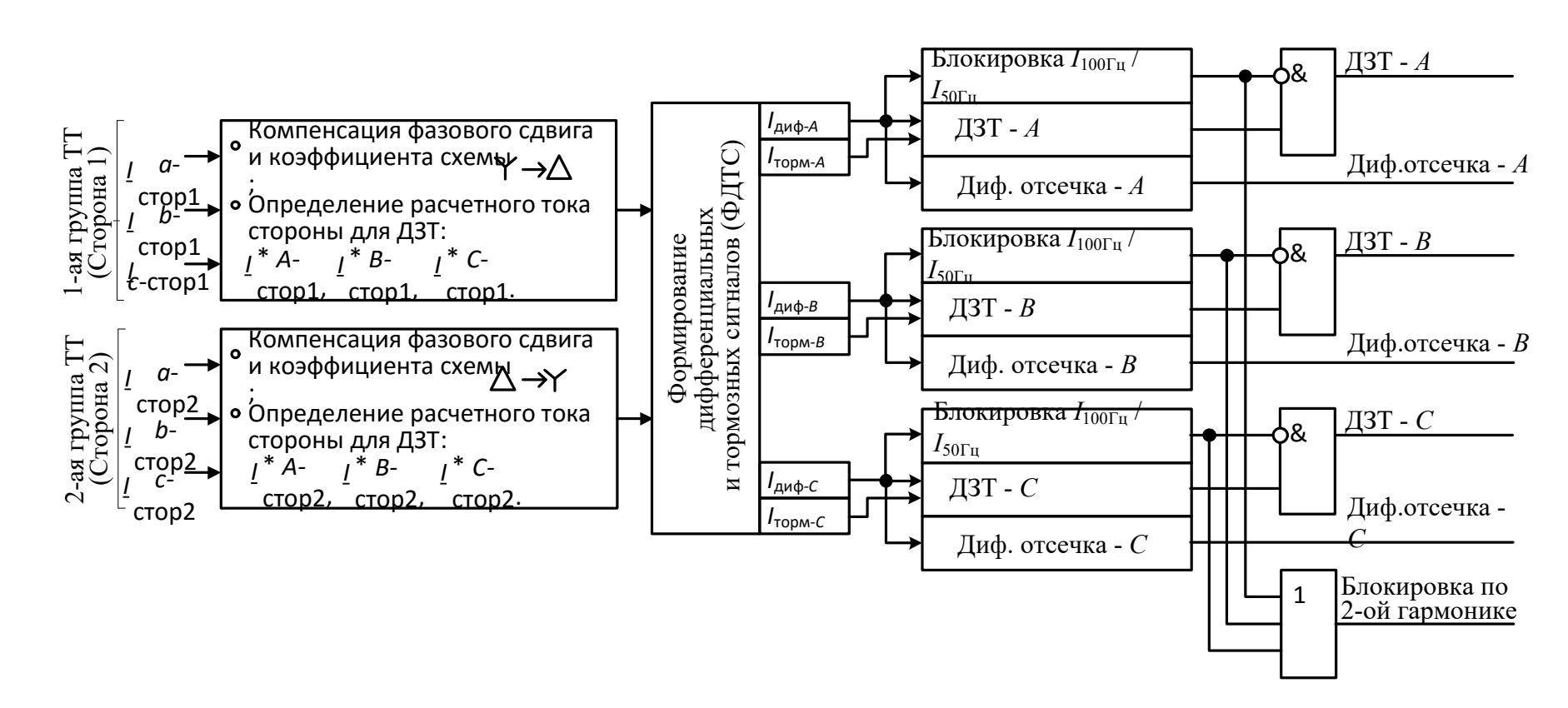

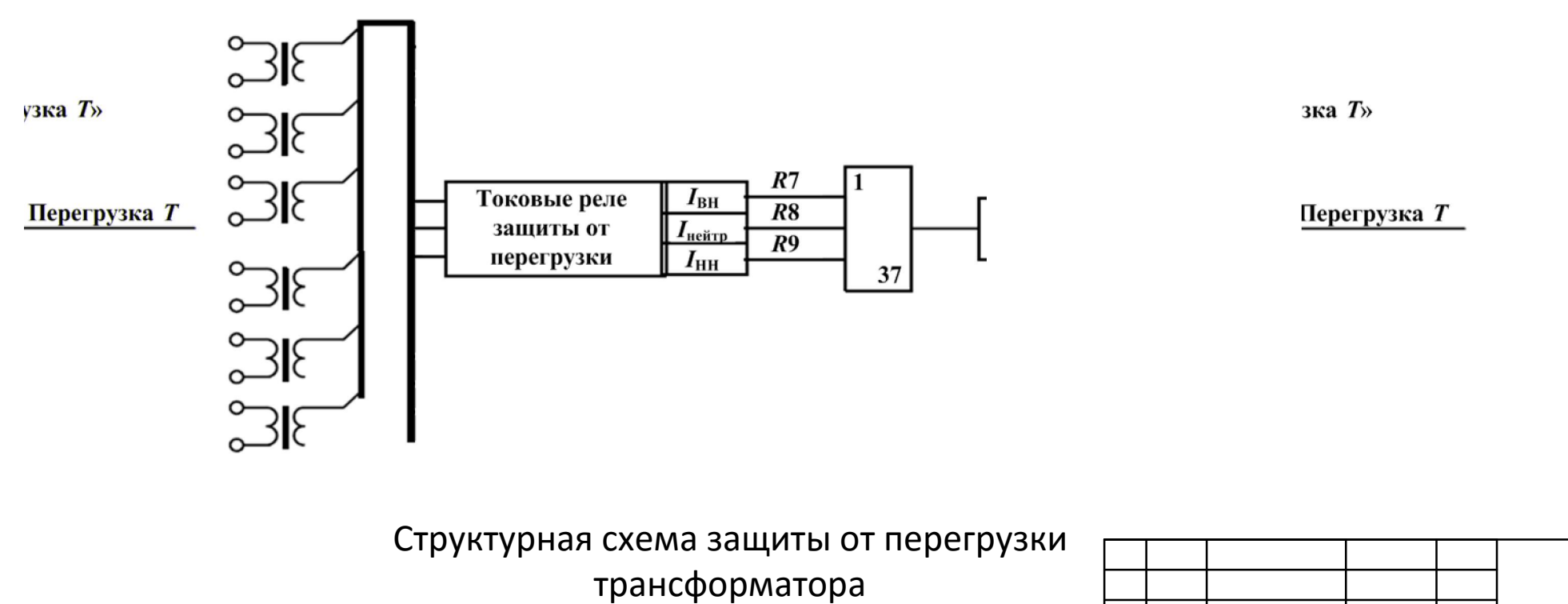